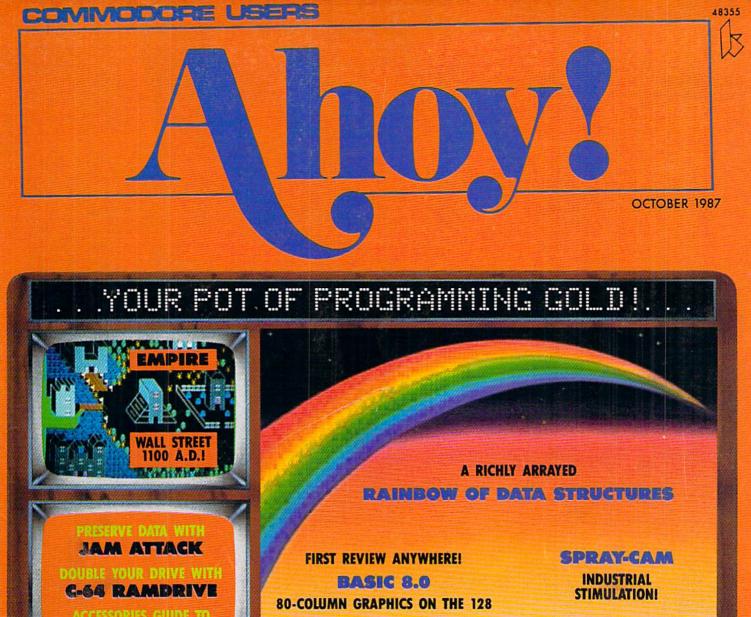

ACCESSORIES GUIDE TO

RISE TO THE CHALLENGE OF PLATFORMS

TIPS AHOY!
READERS TRADE SECRETS
COMMODARES
NOT FOR THE TIMID!
ART GALLERY
AND MORE FOR YOUR COMMODORE

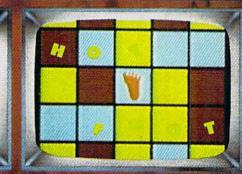

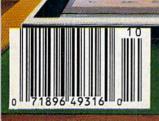

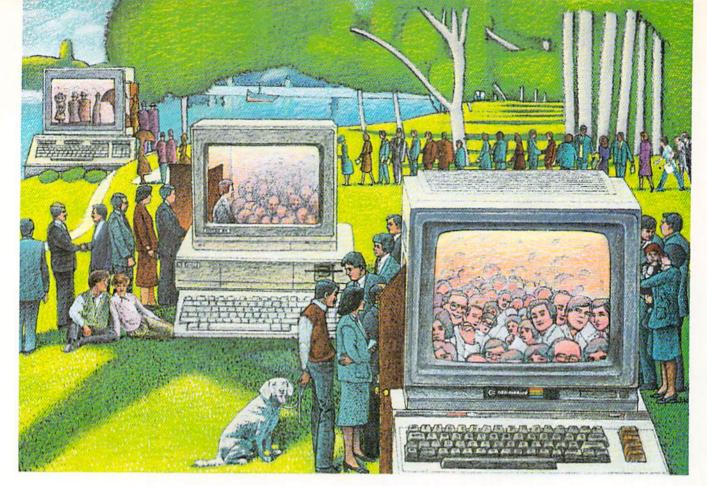

# USE THE BRAINS YOUR COMMODORE WASN'T BORN WITH.

# Right at your fingertips in CompuServe's Commodore® Forums.

Our Commodore Forums involve thousands of Commodore users worldwide. These forums show you just how easy it is to get the most from your Commodore computer.

The Commodore Arts and Games Forum is for all Commodore 8-bit computers, concentrating on music, graphics, and games. The Commodore Communications Forum has updates of communications software. The Commodore Programming Forum supports programmers and developers of Commodore 8-bit computers. And the Amiga\* Forum serves as the national resource for all business and entertainment applications in the Amiga community.

# Easy access to free software, including free uploads.

You can easily download first-rate, non-commercial software and utility programs. Upload your own programs free of connect time charges. And take advantage of CompuServe's inexpensive weeknight and weekend rates, when forums are most active and standard online charges are just 10¢ a minute. You can go online in most areas with a local phone call. Plus, you'll receive a \$25.00 Introductory Usage Credit when you purchase your CompuServe Subscription Kit.

# Information you just can't find anywhere else.

Use the Forum Message Board to exchange mail with fellow members. Join ongoing, real-time discussions in a Forum Conference or communicate with industry experts. Scan Forum

Reader Service No. 228

Data Libraries for non-commercial software. Enjoy other useful services too, like electronic editions of popular computer magazines.

All you need is your Commodore computer (or almost any other personal computer) and a modem.

To buy your Subscription Kit, see your nearest computer dealer. Suggested retail price is \$39.95. To receive our free brochure, or to order direct, call 800-848-8199 (in Ohio and Canada, call 614-457-0802). If you're already a CompuServe subscriber, type GO CBMNET (Commodore Users Network) at any! prompt to see what you've been missing.

# CompuServe

Information Services, P.O. Box 20212 5000 Arlington Centre Blvd., Columbus, Ohio 43220

### 800-848-8199 In Ohio, call 614-457-0802

An H&R Block Company

ve\*/him

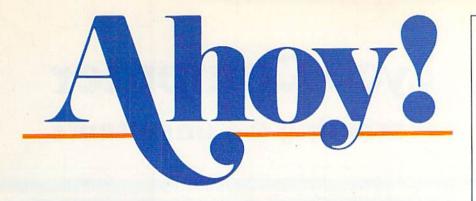

# **CONTENTS**

# **DEPARTMENTS**

| A View from the Bridge of the October issue of Ahoy!           | 6   |
|----------------------------------------------------------------|-----|
| Scuttlebuttcoming wonders for your 64, 128, or Amiga.          | 8   |
| Art Galleryhighly palatable offerings from our artist/readers. | 32  |
| Tips Ahoy!simulate naval radar, check EPROMs, and more.        | 49  |
| ReviewsBASIC 8.0 is seventh heaven for 128 graphic artists.    | 63  |
| Commodaresa potpourri of puzzles from Dale Rupert and readers  | .87 |
| Program Listingsall this for \$2.95? Are we out of our minds?  | 93  |

# **FEATURES**

| Rupert Report: A Rainbow of Data Structures by Dale Rupert* | 20 |
|-------------------------------------------------------------|----|
| Entertainment Software Section (contents on page 41)        | 41 |
| COMAL Column: Full Disclosure by Richard Herring            | 28 |
| Amiga Section (contents on page 53)                         | 53 |
| *Includes program: Linked List Showoff (for the C-128)      |    |

# **PROGRAMS**

| Platforms for the C-64 by Tony Brantner                 | 16 |
|---------------------------------------------------------|----|
| Spray-Cam for the C-64 by Bob Blackmer                  | 18 |
| Jam Attack for the C-64 and C-128 by Buck Childress     | 34 |
| C-64 RAMDrive by Anthony Bertram                        | 36 |
| Hotfoot for the C-64 by John Krutch                     | 38 |
| Empire for the C-128 by Cleveland M. Blakemore          | 47 |
| Bug Repellents for the C-64 and C-128 by Buck Childress | 94 |
| Flankspeed for the C-64 by Gordon F. Wheat              | 95 |
|                                                         |    |

Cover art by James Regan and Tom Cushwa; photos by Michael R. Davila

President/Publisher Michael Schneider

> Editor David Allikas

Art Director
JoAnn Case

Managing Editor Michael R. Davila

> Senior Editors Tim Little Tim Moriarty

Production Director

Laura Pallini

Technical Editors

David Barron

Bob Lloret

Consulting Editors

Ben Bova

Morton Kevelson

Dale Rupert

Entertainment Editor
Arnie Katz

Art Production Christopher Carter Victoria Green Stacy Weinberg

Bulletin Board SYSOP B.W. Behling

Circulation Director
W. Charles Squires

Advertising Director Lynne Dominick

Director of Promotion Mark Kammerer

> Controller Dan Tunick

Advertising Representative
JE Publishers' Representative
6855 Santa Monica Blvd., Suite 200
Los Angeles, CA 90038
(213) 467-2266
Boston (617) 437-7628
Dallas (214) 660-2253
New York (212) 724-7767
Chicago (312) 445-2489
Denver (303) 595-4331
San Francisco (415) 864-3252

### ISSUE NO. 46 OCTOBER 1987

Ahoy! (ISSN #8750-4383) is published monthly by Ion International Inc., 45 W. 34th St., Suite 500, New York, NY, 10001. Subscription rate: 12 issues for \$23.00, 24 issues for \$44.00 (Canada \$30.00 and \$55.00 respectively). Second class postage paid at New York, NY 10001 and additional mailing offices. © 1987 by Ion International Inc. All rights reserved. © under Universal International and Pan American Copyright conventions. Reproduction of editorial or pictorial content in any manner is prohibited. No responsibility can be accepted for unsolicited material. Postmaster, send address changes to Ahoy!, 45 W. 34th Street, Suite 500, New York, NY 10001. Direct all address changes or matters concerning your subscription to Ahoy!, P.O. Box #341, Mt. Morris, IL 61054 (phone: 815-734-4151). All editorial inquiries and materials for review should be sent to Ahoy!, 45 W. 34th St., Suite 500, New York, NY 10001.

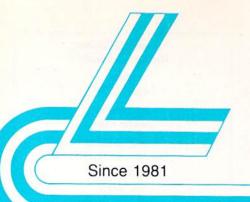

VISA

# Lyco Computer

Marketing & Consultants

TO ORDER CALL TOLL FREE 1-800-233-8760

in PA (717) 494-1030 or send to Lyco Computer P.O. Box 5088 Jersey Shore, PA 17740

## CUSTOMER SERVICE (717) 494-1670

Mon. - Fri. 9AM - 5PM

# RISK FREE POLICY

n-stock items shipped within 24 hrs. of order. No deposit on C.O.D. orders. Free shipping on prepaid cash orders within the continental U.S. Volume discounts available PA residents add sales tax. APU FPO and international orders add \$5.00 plus 3% for priority mail. Advertised prices show 4% discount for cash, add 4% for Master Card and VISA. Personal checks require 4 weeks clearance before shipping. We cannot guarantee compatibility. We only ship factory fresh merchandise. Ask about UPS Blue and red label shipping. All merchandise carried under manufacturer's warranty. Return restriction applicable. Return authorization required. All items subiect to change without notice.

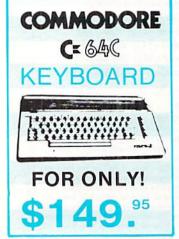

# **COMMODORE & AMIGA SOFTWARE**

| Broderbund:             |         |
|-------------------------|---------|
| Bank St. Writer 128K    | \$32.9  |
| Carmen San Diego        | \$22.9  |
| Champ. Lode Runner      | \$24.9  |
| Graphic Lib. I, II, III | \$15.9  |
| Karateka                | \$18.9  |
| Print Shop              |         |
| Print Shop Compan       | \$22.9  |
| Print Shop Paper        |         |
| Science Kit             |         |
| Lode Runner             |         |
| Bank St. Filer          | \$32.9  |
| Bank St. Mailer         | \$32.9  |
| Access:                 |         |
| Leader Board            | \$24.9  |
| Mach 5                  | \$23.9  |
| Mach - 128              | \$29.9  |
| 10th Frame              | \$24.9  |
| Exec. Tournament        | \$13.9  |
| Tournament #1           | \$13.9  |
| Triple Pack             | \$14.9  |
| Wld. Cl. Leader Brd     | \$24.9  |
| Microleague:            |         |
| Microleag. Baseball     | \$24.95 |
| General Manager         | \$19.9  |
| Stat Disk               | \$17.9  |
| '86 Team Disk           | \$14.9  |
| Microleag. Wrestling    |         |
| WE ST                   |         |
| VV                      |         |

| Microprose:            |         |
|------------------------|---------|
| F-15 Strike Eagle      | \$22.95 |
| Gunship                | \$24.95 |
| Kennedy Approach       | \$18.95 |
| Silent Service         | \$22.95 |
| Solo Flight            | \$18.95 |
| Top Gunner             | \$18.95 |
| Activision:            |         |
| Aliens                 | \$22.95 |
| Champion. Basketball . | \$22.95 |
| Hacker                 | \$12.95 |
| Hacker 2               | \$22.95 |
| Labyrinth              | \$19.95 |
| Music Studio           | \$22.95 |
| Tass Times             | \$19.95 |
| Titanic                | \$14.95 |
| Firebird:              |         |
| Colossus IV            | \$21.95 |
| Elite                  | \$19.95 |
| Frankie Goes to Italy  | \$19.95 |
| Golden Path            | \$24.95 |
| Guild of Thieves       | \$24.95 |
| Pawn                   | \$24.95 |
| Talking Teacher        | \$24.95 |
| Tracker                | \$24.95 |
| Starglider             | \$24.95 |
| Sentry                 | \$24.95 |
| OVEDE                  | 00      |
|                        |         |

| Strategic Simulations |                   |
|-----------------------|-------------------|
| Gemstone Healer       |                   |
| Gettysburg            | \$35.95           |
| Kampfgruppe           |                   |
| Phantasie II          |                   |
| Phantasie III         |                   |
| Ring of Zelfin        | \$24.95           |
| Road War 2000         |                   |
| Shard of Spring       | \$24.95           |
| Wizards Crown         | 10 mg 0 mg 20 pb. |
| War in the S. Pacific |                   |
| Wargame Constr        |                   |
| Battlecruiser         |                   |
| Gemstone Warrior      |                   |
| Baltic 1985           | \$24.95           |
| Field of Fire         | \$27.95           |
| Battalion Commander . | \$27.95           |
| Battle for Normandy   | \$27.95           |
| Battle of Antetiem    | \$34.95           |
| Colonial Conquest     | \$27.95           |
| Computer Ambush       | \$39.95           |
| Pro Golf Tour         | \$27.95           |
| Sublogic:             |                   |
| Baseball Stadium      | \$15.95           |
| Flight Simulator II   | \$31.95           |
| Jet Simulator         | \$31.95           |
| Night Mission Pinball | \$21.95           |
| Scenery Disk          | \$15.95           |
| SOFTWA                | NDE               |
| SOLIAA                | TUE               |

| Sublogic Baseball        | \$31.95 |
|--------------------------|---------|
| Sublogic Football        | \$26.95 |
| Epyx:                    |         |
| Create A Calendar        | \$17.95 |
| Destroyer                | \$24.95 |
| Fastload                 | \$24.95 |
| Football                 | \$14.95 |
| Karate Champ             | \$19.95 |
| Movie Monster            | \$14.95 |
| Multiplan                | \$24.95 |
| Sub Battle               | \$24.95 |
| Winter Games             | \$24.95 |
| Super Cycle              | \$14.95 |
| Graphics Scrapbook       | \$14.95 |
| Str. Sports Basketball . | \$24.95 |
| Wld.'s Great Baseball .  | \$14.95 |
| Summer Games II          | \$24.95 |
| Vorpol Utility Kit       | \$15.95 |
| World Games              | \$24.95 |
| Unison World:            |         |
| Art Gallery 1 or 2       | \$15.95 |
| Print Master             | \$22.95 |
| Action Soft:             |         |
| Up Periscope             | \$19.95 |
| Hi Tech Expressions:     |         |
| Heart Ware               | \$6.95  |
| Holiday Paper            |         |
| TITI ECI                 |         |
|                          |         |

Commodore prices shown, other systems simular. Call for availability.

# SPECIALS!

# commodore

PERSONAL COMPUTERS

- · A ready-to-use package of computing power and versatile graphics!
- Commodore 1902 monitor optional
- Flexible "open architecture" design for easy installation of variety of options
- 640 K RAM and two 51/4" drives

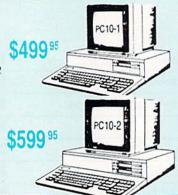

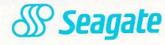

Hard Drives for PC Compatibles

ST225 (20 meg) ....\$275.95 ST238 (30 meg) ....\$315.95 ST251 (40 meg) ....\$489.95

Price Includes Controller!

# BLLE CHIP

PERSONAL COMPUTER **S499** 

1-800-233-8760

# **Panasonic**

\$149.00

# **FEATURES**

- 120 cps Draft Mode
- 24 cps NLQ
- 2-year Warranty

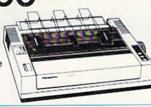

Lyco Computer is one of the oldest and most established computer suppliers in America. Because we are dedicated to satisfying every customer, we have earned our reputation as the best in the business. And, our six years of experience in computer marketing is your assurance of knowledgeable service and quality merchandise.

### PRINTERS! SAVE ON THESE

# INTERFACING

## CARDCO

| Cardco | G\$32.95        |  |  |  |  |  |  |  |
|--------|-----------------|--|--|--|--|--|--|--|
| Cardco | GWIZ \$35.95    |  |  |  |  |  |  |  |
| Cardco | Super G \$45.95 |  |  |  |  |  |  |  |
|        |                 |  |  |  |  |  |  |  |

### XETEC

| XETEC Jr |           | S       | 38.95 |
|----------|-----------|---------|-------|
| XETEC SI | uper Grap | hics \$ | 58.95 |
|          |           |         |       |

DSI

PPI.....\$45.95

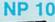

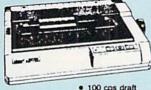

**\$129.95** 

(Limited Quantity)

4460 EGA

4375 Ultra Scan ...... \$525

- 25 NLQ
- EZ Front Panel
- Auto Single Sheet Feed
- Adjustable Tractor Feed

# STAR MICRONICS

| NP-1 | 0.   |   |  |  |  | \$ | S | P | E | CIALI |
|------|------|---|--|--|--|----|---|---|---|-------|
| NL-1 | 0 .  |   |  |  |  |    |   |   |   | \$195 |
| NX-1 | 5.   |   |  |  |  |    |   |   |   | \$295 |
| NB-1 | 5.   |   |  |  |  |    |   |   |   | \$769 |
| SD-1 | 0.   |   |  |  |  |    |   |   |   | \$229 |
| ND-1 | 0.   |   |  |  |  |    |   |   |   | \$265 |
| ND-1 | 5.   |   |  |  |  |    |   |   |   | \$389 |
| SR-1 | 0.   |   |  |  |  |    |   |   |   | \$389 |
| NR-1 | 5.   |   |  |  |  |    |   |   |   | \$439 |
| SD-1 | 5.   |   |  |  |  |    |   |   |   | \$349 |
| SR-1 | 5.   |   |  |  |  |    |   |   |   | \$439 |
| NB2  | 1-11 | 0 |  |  |  |    |   |   |   | \$399 |
| NB2  | 1-1  | 5 |  |  |  |    |   |   |   | \$569 |
| NX-1 | OC   |   |  |  |  |    |   |   |   | \$165 |
|      |      |   |  |  |  |    |   |   |   |       |

# BROTHER

| HH 10.   |    |   |   |   |   |   |   |    |    |   |  | \$195 |
|----------|----|---|---|---|---|---|---|----|----|---|--|-------|
| HR 20 .  |    |   |   |   |   |   |   |    |    |   |  | \$339 |
| M 1109   |    |   |   |   |   |   |   |    |    |   |  | \$195 |
| M 1409   |    |   |   |   |   |   |   |    |    |   |  | \$329 |
| M 1509   |    |   |   |   |   |   |   |    |    |   |  | \$365 |
| M 1709   |    |   |   |   |   |   |   |    |    |   |  |       |
| Twinwri  | te | r | D | 0 | t | 8 | C | )a | is | V |  | \$849 |
| 2024 let |    |   |   |   |   |   |   |    |    |   |  |       |

# DIARIO

| D25           | ٠.   |      |      |  |   | \$499 |
|---------------|------|------|------|--|---|-------|
| 635 .<br>D-80 | <br> | <br> |      |  | ! | \$779 |
| ned to the    |      |      | liv. |  | ۸ | 1000  |

| SEINUSHA               |
|------------------------|
| SP 180 Ai \$145        |
| SP 1000 i\$159         |
| SP 1200 Ai \$165       |
| SP 1200 As RS232 \$165 |
| SL 80 Ai \$295         |
| MP 1300 Ai \$299       |
| MP 5300 Ai \$375       |
| SP 180 VC              |
| SP 1000 VC \$139       |
| SP 1200 VC 48166       |

# PANASONIC S149

| 1091 | ı |    |   |    |   |   |   |   |   |   |   |   |   | \$169 |  |
|------|---|----|---|----|---|---|---|---|---|---|---|---|---|-------|--|
| 1092 | i |    |   |    |   |   |   |   |   |   |   |   |   | \$295 |  |
| 1592 |   |    |   |    |   |   |   |   |   |   |   |   |   | \$379 |  |
| 1595 |   |    |   |    |   |   |   |   |   |   |   |   |   | \$419 |  |
|      |   |    |   |    |   |   |   |   |   |   |   |   |   | \$259 |  |
|      |   |    |   |    |   |   |   |   |   |   |   |   |   | \$399 |  |
| 1080 | A | ۱F | 1 | lc |   |   |   |   |   |   |   |   |   | \$179 |  |
|      |   | -  |   | ١  | ľ | T | 1 | ľ | Z | ı | = | ı | U |       |  |
| 1200 |   |    |   |    |   |   |   |   |   |   |   |   |   | \$165 |  |
|      |   |    |   |    |   |   |   |   |   |   |   |   |   |       |  |
|      |   |    |   |    |   |   |   |   |   |   |   |   |   | \$465 |  |
| MSP  | - | i  |   |    |   |   |   |   |   |   |   |   |   | \$259 |  |

# SILVER REED

# EXP 420 P . . . . . . . \$209 EXP 600 P . . . . . . \$539 OKIDATA

|      |   |    |    |    |    |    |    |   | r |  |  |         |    |   |
|------|---|----|----|----|----|----|----|---|---|--|--|---------|----|---|
| Oki  | m | a  | te | 1  | 20 | )  |    |   |   |  |  | \$      | 11 | 9 |
| Plus | 9 | n  | p  | ri | n  | t  |    |   |   |  |  | \$<br>C | AL | L |
| 120  | ٨ | 11 | Ċ  | 2  |    |    |    |   |   |  |  | \$      | 20 | 5 |
| 292  | W | 11 | in | te | 91 | fe | ic | e |   |  |  | S       | 51 | 9 |
| 293  |   |    |    |    |    |    |    |   |   |  |  |         |    |   |
| 182  |   |    |    |    |    |    |    |   |   |  |  |         |    |   |
| 192  |   |    |    |    |    |    |    |   |   |  |  |         |    |   |
| 193  |   |    |    |    |    |    |    |   |   |  |  |         |    |   |
| 180  |   |    |    |    |    |    |    |   |   |  |  |         |    |   |

# **EPSON**

|          | _ |  |  |  |  |  |      |
|----------|---|--|--|--|--|--|------|
| LX-800 . |   |  |  |  |  |  | \$17 |
| EX-800 . |   |  |  |  |  |  |      |
| EX-1000  |   |  |  |  |  |  | \$46 |
| LQ-800 . |   |  |  |  |  |  | \$41 |
| LQ-1000  |   |  |  |  |  |  | \$58 |
| FX-286e  |   |  |  |  |  |  | \$41 |
| FX-86e . |   |  |  |  |  |  | \$29 |
| LQ-2500  |   |  |  |  |  |  | \$8  |
|          |   |  |  |  |  |  |      |

| D  | MAXELL 51                 |                 | D |
|----|---------------------------|-----------------|---|
| -1 | SSDD \$8.9<br>DSDD \$9.9  |                 | 1 |
| S  | BONUS<br>SSDD \$6.9       | 2. 103/14/17/20 | S |
| K  | DSDD \$7.5                |                 | K |
| E  | SKC<br>SSDD \$7.9         | 9 \$12.99       | E |
| T  | DSDD \$9.5<br>DSHD \$16.5 | 0 \$16.99       | T |
| Т  | VERBATIM                  | ic services     | T |
| E  | SSDD\$9.9<br>DSDD\$11.9   |                 | E |
| S  | Call for generic diskette | pricing!        | S |

# SEIKOSHA SP-1000VC

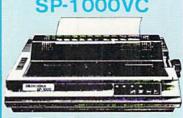

- 100 cps Draft Mode
- 20 cps NLQ
- Direct Connect C-64/128

# THOMSON

# 4120 Monitor MONITORS • 14" RGB/Video

Thompson: \$85 Composite/Analog 230 Amber TT1/12" 450 Amber TTL/15" \$149 Compatible with \$695 BM and C64 980 White TT1/20"... 4120 CGA . ......s279 RGB data cable 4160/36 382

\$359 ncluded

\$229.95

## MODEMS

| Avatex:               |
|-----------------------|
| 1200 \$89             |
| 12001\$99             |
| 1200 hc\$99.95        |
| 2400\$219             |
| 2400i CALL            |
| Hayes:                |
| Smartmodem 300 \$125  |
| Smartmodem 1200 \$369 |

Smartmodem 2400 . . . . \$559

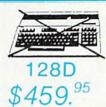

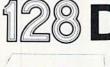

(2-year warranty)

| CUITIII             | IUUU     | TE HARDY             | VARE     |
|---------------------|----------|----------------------|----------|
| C-128 Computer      |          | 1802c Monitor        | \$195    |
| 1571 Drive          | \$219    | Indus GT Drive       | \$169.95 |
| 128D Computer Drive | \$459    | Blue Chip 64c Drive  | \$CALL   |
| 1581 Drive          | \$199    | Blue Chip c/28 Drive | \$CALL   |
| 64c Computer        | \$149.95 | 1670 Modem           | \$CALL   |
| 1541c Drive         | \$168.95 | C-1351 Mouse         | \$32.95  |
| 2002 Monitor        | \$249    | 1700 RAM             | \$109.95 |
| 1902A Monitor       | \$239    | C1750 RAM            | \$169.95 |
| 1901 Monitor        | SCALL    | 1764 RAM C64         | \$124.95 |

# HOURS

9am to 8pm, Mon. - Thurs. 9am to 6pm, Fri. 10am to 6pm Sat.

PRICE GUARANTEE

e. 1981, we have led the industry by continuing to offer the lowest national prices while no quality service. Many companies have come and gone trying to imitate our quality and e. If by some oversight we do not have the lowest prices advertised on the products you then we would appreciate the opportunity to rectify this oversight. 0696969696<del>969696</del>

# INTRODUCING The Adventure-Simulation... Action, Role Play, Drama And Intrigue... MicroProse PRESENTS

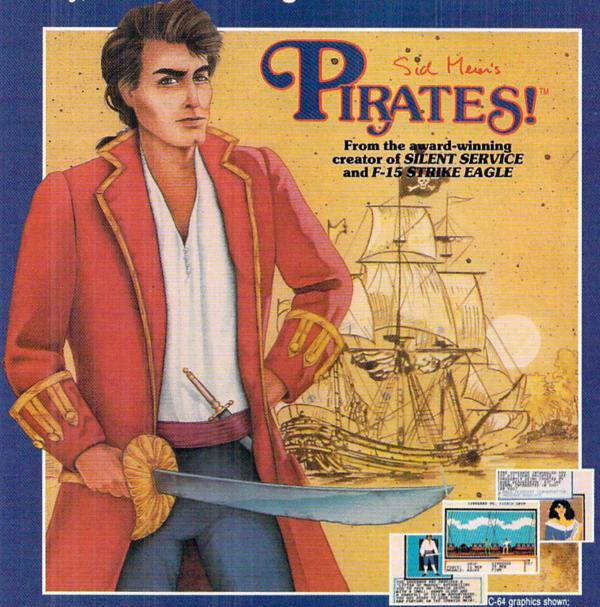

Join us, mate, for an expedition into one of the most fascinating eras of this millenium! PIRATES!™is an exciting new adventure-simulation that will challenge your skills while it captures your imagination!

You are cast in the leading role as privateer captain, criss-crossing the Spanish Main, slipping into ports as needs or opportunities require but always relishing your return to the freedom of the open seas!

PIRATES!™ is a unique blend of your favorite software gaming features all in one package. It weaves together the excitement of arcade-style action, the challenge of simulation decisionmaking, and the interactive storyline of a textadventure. And, in the standard of all MicroProse software, PIRATES!™ is designed to give you hundreds of hours of stimulating game play!

### Pirates!™ features include:

Actual screens may vary.

- ACTION... ship battles, land conquests, fencing and sailing
- STRATEGY... plundering, trading, negotiating and forging alliances
- GOALS... treasures, romance, status, power and prestige
- NEW EXPERIENCES...explore across a map of the entire Caribbean
- EXTENSIVE GRAPHICS... over 70 different scenes and pictures
- EXCITEMENT... triumphs and tragedies, victories and defeats

PIRATES!™ is available from your favorite "Valued MicroProse Retailer" (VMR). Call us for the VMR nearest you!

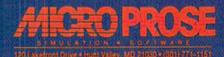

Versions planned for Commodore 64/128, IBM PC/PC Jr. and compatibles, Apple II+/c/e, and Atari XL/XE. Call MicroProse for specific machine availability. Suggested retail price only \$39.95. Commodore, IBM, Apple and Atari are registered trademarks of Commodore Electronics Ltd., International Business Machines Inc., Apple Computer Inc. and Atari Inc., respectively.

# VIEW FROM THE BRIDGE

owever unintentionally, the roster of names on the Ahoy! contents page is a little deceiving. Some of those listed divide their time between Ahoy! and other magazines published by this company; some are freelancers who work at home. As far as editors in particular are concerned, we identify no fewer than ten individuals as one sort of editor or another, but those who do the job on a daily basis number only three: Michael R. Davila, Tim Little, and the undersigned. That is, until this week, when Senior Editor Tim Little accepted a lucrative offer to join Electronic Arts' programming department.

We hate to see Tim go, but are grateful for his nearly two years of dedicated service. We're sure the many of you Tim has assisted on the *Ahoy!* hotline and through the mail will echo those words. Our loss is EA's gain. There's not an ounce of resentment behind these tears in our eyes—only pride!

Now let's get on to something really important—the October issue of *Ahoy!* 

- Cleve Blakemore probably didn't say, "I'm going to create a cult classic" when he sat down to program Vault of Terror and Dark Fortress—but that's the way it turned out. To this day, we receive more mail on those two games than on most new ones published in any given month. We don't think this will be one of those months, however—because Cleve has gone to the gold mine one more time! You may never play "Monopoly" again after getting caught up in the mercantile madness of Empire. Money can make people crazy, you know—crazy enough to turn their backs on their colleagues when a better offer comes along. (Turn to page 47.)
- Though he's not the type of guy to use *Ahoy!* as a platform to bigger and better things, Tony Brantner contributes *Platforms* this month. We no longer feel the need to boast about Tony's graphics—go and see for yourself! (Turn to page 16.)
- John Krutch gives you a *Hotfoot* as you traverse a constantly changing grid of squares ranging in temperature from soothing to sizzling. Those of you who have been burned, as we have, can surely relate. (Turn to page 38.)
- It's worthy of note that while Dale Rupert could have stabbed us in the back years ago and gone over to *Byte* or somewhere, he's still with us, contributing his 46th *Rupert Report* to this, the 46th issue of *Ahoy!* His explanation of arrays and linked lists is like the pot of gold at the end of *A Rainbow of Data Structures*. (Turn to page 20.)
- We love welcoming new people to these pages—especially since you never know when someone you depend on will leave you flat. Anthony Bertram breaks in in a big way with *C-64 RAMDrive*, which simulates a RAM disk and lets the user try some of its features. (Turn to page 36.)
- Ever been in a jam? We sure are, with work piling up around here and not enough editors to handle it. But Buck Childress' *Jam Attack* defends you from a different type of jam—the one that results from trying to save a program that's too large for the disk space available. (Turn to page 34.)

- Remember the days when the Protestant work ethic still held sway—when the opportunity to do a good job for a company that took care of you meant more than a big raise you could get by jumping ship? Bob Blackmer gives us a little taste of what those days were like in *Spray-Cam*, where you labor to repair the exhaust tanks in an industrial complex. (Turn to page 18.)
- Rarely does a review rate specific mention on this page, but Morton Kevelson's extensive evaluation of BASIC 8.0 is a true "first." Naturally, when Morton procured an advance copy, he offered the review to us—not some other magazine that outbid us. (Turn to page 63.)

You'll find much more inside than we can go into here. We'd rather use the space remaining to serve notice that we are, in all seriousness, looking to fill the vacant editorial position here at *Ahoy!* If you live within commuting distance of Manhattan (if you have to ask, "where's Manhattan?", forget it) and possess Commodore expertise and language skills, you're our boy (or girl). Call us or send a resume.

And to Tim Little, who we're certain is stretched out in San Mateo with his suntan lotion in one hand and his joystick in the other: onward and upward! Things will never be the same around here. Little does Electronic Arts suspect that the same is soon to be true for them! — David Allikas

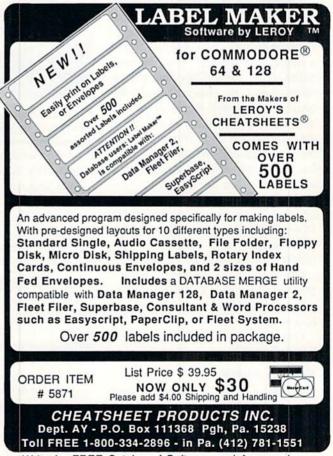

Write for FREE Catalog of Software and Accessories

# SCUTTLEBUTT

MODULA CONSTRUCTION SET • SPEECH DIAGNOSIS PROGRAM • BANK STREET FILER DATABASES • SOFTWARE SEARCH • ART PROGRAM • DEBUGGER • GEOS JOYSTICK • GAMES FROM ACCESS, FIREBIRD, INFOCOM, ACCOLADE • BOOKS • AMIGA ACCOUNTING • TV GRAPHICS

### **MOUSE SUBSTITUTE**

Specifically designed for use with GEOS in place of a mouse, the Icon-Troller (\$19.99) mounts directly on the C-64 or 128 keyboard surface via semi-permanent tape. A feed-through jack permits the use of a gaming joystick or a mouse while the IconTroller is in use.

Suncom Incorporated, 312-459-8000 (see address list, page 14).

### AMIGA ACCOUNTING

New financial packages for the Amiga from Oxxi:

Nimbus (\$149.00) eliminates some of the drudgery involved in small business cash management with predefined reports, an editable chart of accounts, and a single entry method. The program's multitasking capabilities give it constant access to the General Ledger, Accounts Payable, and Accounts Receivable sections; data entry in any of the three causes the other two to be automatically updated. Written in C, Nimbus allows over 450K of company data to be entered on a single disk.

The MaxiPlan spreadsheet has been released in two new versions: MaxiPlan 500 (\$149), optimized for a 512K environment, and MaxiPlan Plus (\$199), with new macros, faster recalculation speed, and a print spooler. Both versions offer X-Y (scatter), 3-D pie, 3-D bar, exploding pie, step, and hi-low chart styles.

Oxxi Inc., 714-999-6710 (see address list, page 14).

### **GET A GRIP**

Handle 128 (\$19.95) gives the user exactly that on some of the computer's functions, through the Terminal Setup Menu (display and set the time, choose console color scheme, select terminal parameters), the Sequential File Utili-

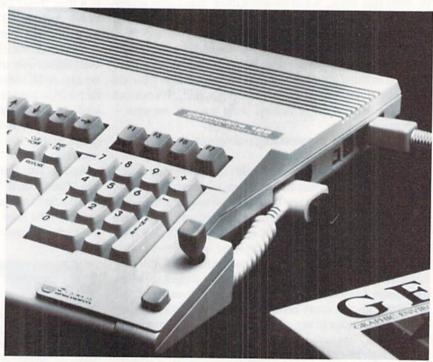

The IconTroller mounts on the side of your 64 or 128. A feed-through jack makes use of another input device possible. READER SERVICE NO. 276

ty Menu (scratch, rename, copy, append, verify BAM, format, collect), and the Sequential File Transfer Menu (choose I/O devices for creating or transferring files). A 30 day unconditional guarantee is included.

Solomon Software Systems (see address list, page 14).

### ART PROGRAM

The Advanced OCP Art Studio (\$39.95), a hi-res drawing package that allows the C-64 artist to modify color attributes, incorporates windows, icons, pull-down menus, and pointing devices. Provided are 16 pens, 8 random strays, and 16 user-definable brushes, plus 3 magnification levels with pan and zoom, pixel clear, and plot functions. Windows can be inverted, cut-and-pasted, enlarged, reduced, squashed, stretched, flipped and rotated. Text-

wise, there's a font editor, 9 character sizes, and more. Included are Art Studio and Advanced user guides, and two program disks containing several sample creations.

Firebird (see address list, page 14).

### SUPER SNAPSHOT

Version 2.0 of the *Super Snapshot* screen dumping program adds the ability to dump any hi-res or multicolor screen to disk. A switch on the side makes the cartridge invisible in 64 mode, allowing C-128 owners to boot 128 software without removing the cartridge. Price is \$54.95; version 1.0 owners can upgrade by sending their old cartridge plus \$15. Both prices include postage and handling.

Computer Mart, 206-695-1393 (see address list, page 14).

# SUPER DISK UTILITIES for the C128 &1571

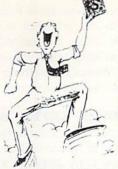

Super Disk Utilities is the ultimate utilities disk for the 1571 disk drive and C128 computer. Super Disk Utilities is a full featured disk utility system that will perform virutally every CBM DOS

function available. No need for numerous utility disks to perform various functions. SDU does it all!

- Copy whole disks (with 1 or 2 drives)
- Perform many CP/M and MS-DOS utility functions
- Edit any track or sector with the Super Disk Editor
- Perform numerous DOS functions such as rename a disk, rename a file, change disk format (without affecting

data), scratch or unscratch files, lock or unlock files, erase a track or a whole disk, create auto-boot and much more!

SDU helps you learn the inner workings of the 1571 drive with the 1571 Memory Monitor and unique RAM Writer. Wth these options you can assemble, disassemble any section of drive RAM or ROM. Use the Ram Writer to program the 1571 RAM yourself! SDU uses on options window to display all possible choices available at any given time. No need to memorize hidden commonds. SDU fully supports a second 1571 drive. Many of the utility functions also work on the 1541 drive. SDU performs many MFM utility functions including analyze MFM disk format, format MFM disks, read a CP/M + directory, format in CP/M + (GCR format) and more. Super Disk utilities is available for only \$39.95!

Super Disk Librarian - Full featured disk cataloging & library system for the C128 in 128 mode - \$29.95

Super 64 Librarian - Complete disk cataloging & library for the C64 & 1541 drive - \$29.95

Music of the Masters - A must for all classical music lovers. Set of 5 disks for the C64 only \$34.95!

Mr. Quizzer - Test making program for the C64 or C128. Perfect for teachers or students. Only \$19.95

The Great War - WWI strategy game for the C128 in 128 mode. \$29.95

**Spirit-Writer** - Word processor for the C64. Includes 30,000 word spelling checker. Only \$29.95!

BASICally Simple 64 - How to use C64 Basic 2.0 in Basic programs -\$14.95

BASICally Simple 128 - How to use C128 Basic 7.0 in Basic programs. \$19.95

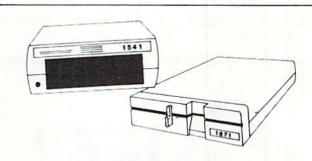

### 1541/1571 Drive Alignment

1541/1571 Drive Alignment reports the alignment condition of the disk drive as you perform adustments. On screen help is available while the program is running. Includes features for speed adjustment and stop adjustment. Complete instruction manual on aligning both 1541 and 1571 drives. Even includes instructions on how to load alignment program when nothing else will load! Works on the C64, SX64, C128 in either 64 or 128 mode, 1541, 1571 in either 1541 or 1571 mode! Autoboots to all modes. Second drive fully supported. Program disk, calibration disk and instruction manual only \$34.95!

### **FUN BIORHYTHMS**

This program for the C64 is designed to print your personal biorhythmic chart on your printer. Enter your birthdate, today's date and the number of days for which you want your chart and printer does the rest. What will your physical, emotional and intellectual cycles be for the next month? Only your C64 knows for sure. Only \$9.95!

# Free Spirit Software, Inc.

538 S. Edgewood LaGrange, IL 60525 (312) 352-7323

### FREE SHIPPING and HANDLING!

Order with check, money order, Visa or Mastercard. Illinois residents add 8% sales tax.

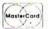

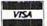

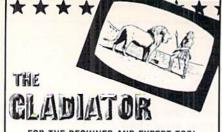

FOR THE BEGINNER AND EXPERT TOO! A UNIQUE GAME WITH 16 LEVELS OF DIF-FICULTY PLUS 8 MORE EARNED LEVELS!

The gladiator must prove his cunning and endurance in the coliseum of death. ALL THE SOUND AND ACTION OF

THE ORIGINAL SPECTATOR SPORT

For Commodore 64/128TM and Atari 48K 800, XLs and XEs disk only

# \$14 SPECIAL OFFER \$14\*

Purchase the Gladiator and you receive the famous Ghost Hunter II game Free! SEND \$14 PLUS \$2 SHIPPING AND HANDLING (CA. RESIDENTS ADD 6% SALES TAX) PLEASE ALLOW 2-3 WEEKS FOR DELIVERY

# RICHWOOD SOFTWARE

3011 ALHAMBRA DRIVE, SUITE C CAMERON PARK, CA., 95682 916-677-6779

\*DEALERS PLEASE CALL FOR QUANTITY INFORMATION

Reader Service No. 260

### DEBUGGER

The Micro Detective debugging system offers such tools as automatic error detection/analysis and advanced tracing capabilities. A programmer's utility kit includes 30 commands and a built-in cross reference of variables: an editing feature permits the programmer to scroll up and down a listing. For the C-64; \$49.95 (shipping included).

American Made Software, 916-652-5338 (see address list, page 14).

### **NO FISH STORY**

For every rotten apple, there's a plum. Ralph Lees of Poseidon Electronics read our notice in the August Scuttlebutt about Schneider Software's failure to fulfill orders for their \$2.00 disk-based CP/M catalog. Concerned about the bad name incidents like this give the mail order industry, Ralph has offered to send his own CP/M catalog at half price (\$1.00 plus a 73¢ SASE) to anyone who placed a \$2.00 bet on Schneider's integrity and lost. Have no doubts about Poseidon's integrity,

though-we know Ralph Lees personally and are happy to vouch for him. Be certain to mention both Schneider and Ahoy! when you order the catalog.

Poseidon Electronics, 212-777-9515 (see address list, page 14).

### **BANK STREET DATABASES**

Sunburst and the Bank Street College of Education have announced six new C-64 databases for use with the Bank Street School Filer. The databases offer teachers quick access to information on the subjects of Animal Life, Astronomy, Endangered Species, North America, Space, and the United States. Teacher's guides provides numerous lessons, suggestions for classroom discussions, and reproducible activity sheets. Each package (copyable disk, backup, and guide) sells for \$59.

Sunburst will send a videotape, "Using Databases in the Classroom: Bank Street School Filer", on free 30-day loan to teachers who request it.

Sunburst, 914-769-5030 or 800-431-1934; in Canada 800-247-6756; in AK call 914-769-5030 collect (see address list, page 14).

### SPEECH DIAGNOSIS

A C-64 disk designed to assist teachers in identifying speech and language problems in preschoolers through third graders includes a speech screening guide, speech/language/hearing test request form with parent authorization section, and a parent guide, "10 Ways to Improve Speech Skills at Home." Price is \$15.00.

Hilltop Speech and Language Service, 213-490-0210 (see address list, page 14).

### **AMIGA TV GRAPHICS**

VideoScape 3D (\$199.95) lets Amiga users produce "TV quality" graphics and animations with as little as 512K RAM (though 2 megabytes or more is recommended). This is accomplished through three programs: Designer 3D, for making 3D objects (via entry of X,Y,Z coordinates or point-and-click); PlayANIM, for playing animations back in real time; and VideoScape 3D, for making the finished video, plus utilities for creating geometric shapes like spheres, cones, rectangles, and fractal landscapes.

Aegis Development, Inc., 213-392-

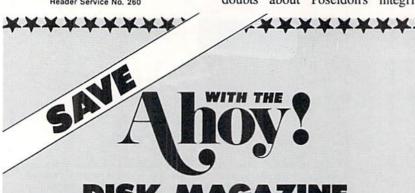

# DISK MAGAZINE

The money-saving subscription rates for Ahoy! magazine and the Ahoy! program disk are now even lower!

If you subscribe to the Ahoy! Disk Magazine - magazine and disk packaged together-you'll receive the two at substantial savings over the individual subscription prices!

AHOY! DISK YEARLY SINGLE SEPARATE MAGAZINE ISSUE PRICE SUBSCRIPTION 12 ISSUES (12 ISSUES) PRICE (12 ISSUES) \$ 35.40 \$ 23.00 Magazine: Magazine: 597 \$ 79.95 \$107.40 Disk: Disk: TOTAL: \$142.80 TOTAL: \$102.95

Use the postpaid card bound between pages 66 and 67 of this magazine to subscribe. (Canadian and foreign prices are higher.)

The Ahoy! Disk Magazine is also available at Waldenbooks and B. Dalton's bookstores, as well as other fine software outlets.

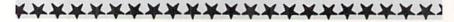

# **NEWS**

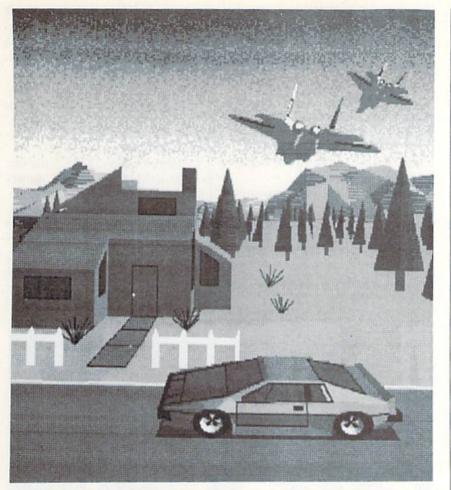

VideoScape 3D lets the Amiga user create graphics via X,Y,Z coordinates READER SERVICE NO. 277 or with one of the supplied utilities.

9972 (see address list, page 14).

### 64/128 & AMIGA GAMES

Two from Firebird, each \$39.95 for the 64, \$44.95 for the Amiga:

Knight Orc, a three-part graphic adventure, posits the player as an oppressed orc who gets a chance to take his revenge on mankind. An advanced language interpreter and a 1000- word vocabulary make high-level commands possible.

Sequel to The Pawn, The Guild of Thieves also takes place in the mythical kingdom of Kerovnia, though the neighborhood has deteriorated somewhat since the player's previous visit. Included with the adventure game are a 40-page novella, play guide, and other materials.

Firebird (see address list, page 14). The lovely Daphne is trapped in Arazok's Tomb (\$49.95), and you, an ace reporter, must comb the forests of Scotland, looking above and below ground for clues to her whereabouts. The graphic adventure is Aegis' first game for the Amiga.

Aegis Development, Inc., 213-392-9972 (see address list, page 14).

A mystery for the C-64 with over 2000 different solutions, Intrigue! (\$34.95) requires you to find your missing brother Joe, a detective who had been investigating a scheme to release a dangerous virus into the air of the nation's capital. You must interact with characters at various locations in Washington to find Joe, deactivate the device, and finger the villain(s).

Spectrum HoloByte, 415-522-3584 (see address list, page 14).

C-64 and Amiga versions of Dark Castle, the Macintosh action/adventure game, will be released this fall by Three-Sixty Inc.

Three Sixty Inc., 408-879-9144 (see address list, page 14).

Nord and Bert Couldn't Make Head or Tail of It comprises eight interac-

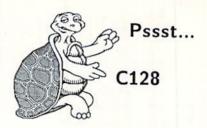

Write a program on your C128. Run the same program on an IBM PC, Apple, CP/M or C64. Just use standardized COMAL, one of the friendliest languages around. Powerful too! For example, a complete Data Base program is listed on the next page. Unchanged, it runs on all COMAL 2.0 systems.

CP/M COMAL 2.10 . . \$59.95 Runs on the C128 in CP/M mode, with full screen editor and single step mode. Add \$19.95 for the RUNTIME "compiler" system that creates stand alone .com programs. (Demo disk is only \$4.95)

C64 2.0 cartridge . . \$138.90 Fast turtle graphics, fonts, sprite and sound animation! Thousands in use now! Free Super Chip included adding 100 extra commands.

C128 2.0 cartridge. . \$198.95 All the capabilities of the C64 cartridge, plus much more. Runs in the C128 native mode. Supports 40 and 80 columns.

IBM PC COMAL 2.1 \$595.00 The fastest COMAL we have. Beats Turbo Pascal in tests, but is easier to use!

New versions for Apple II, IBM. PC, and Amiga are expected soon for under \$100 each. Send a 39 cent SASE for our free 24 page INFO booklet.

COMAL Users Group USA Ltd 6041 Monona Dr. Madison, WI 53716 phone: (608) 222-4432

# TIRED OF WRITING PROGRAMS THAT RUN IN SLOW MOTION?

TRY:

# 64-TRAN

The first FORTRAN Development Environment for the Commodore 64 or 128 (in 64 mode)

- · Comprehensive manual included
- · Generates relocatable machine code
- · Creates fast, saveable programs
- Allows for low overhead by linking only the system rountines required
- EXEC statement allows access to 6502 registers, kernal and user written machine language rountines
- ♦ Block IF-THEN-ELSE-ENDIF constructs
- Minimum requirement of C64 and one disk drive
- ◆ \$50.00 each (MD residents add \$2.50 tax)

Orders an Info Call:

(301) 992-9527

Or Write To:

TRIDENT SOFTWARE
P.O. Box 180 Glenelg, MD 21737

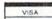

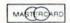

Dealer Inquires Welcome

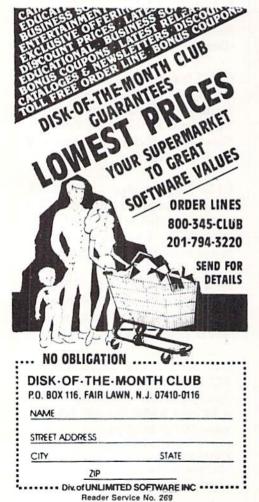

tive short stories that take place in the offbeat Town of Punster. The reader restores order by deciphering messages full of double meaning and word trickery. In Shake a Tower, for example, you'll dine with lunching mobsters and munching lobsters as you interpret spoonerisms; in Buy the Farm cliches will take on literal meaning. \$34.95 for the C-64, \$39.95 for the Amiga.

Infocom, Inc., 617-492-6000 (see address list, page 14).

Activision and FASA Corporation, publishers of the BattleTech series of science fiction and role playing board games, have agreed to jointly develop adventure software based on FASA's products.

Activision, 415-960-0410 (see address list, page 14).

forward and reverse thrusters, twin 3-D screens, real-time infrared graphics, computer information data link, and onboard subatomic analyzer/decoder. For the 64; \$44.95.

The Lip Stik, a voice-activated control headset designed for use with *Echelon*, is included with the game.

Access Software, 801-298-9077 (see address list, page 14).

California Games (\$39.95) lets one to eight totally mellow C-64 gamers compete in events like Half Pipe Skateboarding, Foot Bag, Surfing, and Roller Skating. Over 3000 prizes valued at over \$80,000, ranging from Kawasaki Jet Skis to Costa Del Mar sunglasses, will be given away through an Instant Winner Game packaged in each game box and through radio promotions. An

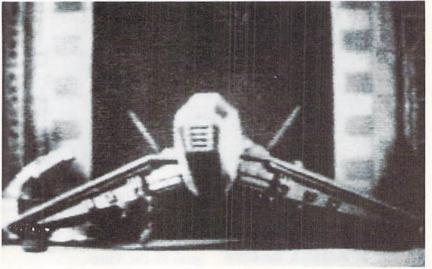

The pilot of Echelon's Lockheed C-104 Tomahawk watches the action on twin screens displaying 3-D graphics.

READER SERVICE NO. 278

The Echelon 3-D space flight simulator centers around a secret military facility where a few highly skilled pilots will be trained to operate the 21st century's most advanced combat and exploration vehicle, the Lockheed C-104 Tomahawk. Through a series of simulators, you'll learn to operate the C-104 to its maximum potential. When you've got the right stuff, you'll be assigned a patrol zone, where through retrieval of artifacts and information you must make sense of a series of mysterious events occurring inside the area. The craft features four weapons systems, bidirectional teleporter unit, unmanned RPV (Remote Piloted Vehicle), antigravity braking and hovering,

Amiga version will follow in the fall. Epyx, Inc., 415-366-0606 (see address list, page 14).

Spinnaker will distribute the Australian *Bazooka Bill* (\$19.95) in the US under its UXB label. The title character in the C-64 adventure game is a oneman battalion armed with every weapon imaginable, which he uses to fight off an endless stream of enemy soldiers, tanks, trucks, and aircraft.

Spinnaker Software, 617-494-1200 (see address list, page 14).

The following from Accolade:

Apollo 18: Mission to the Moon (\$29.95) makes it possible to recreate any of the original 1960's moon missions on the 64. Screen graphics are

# **NEWS**

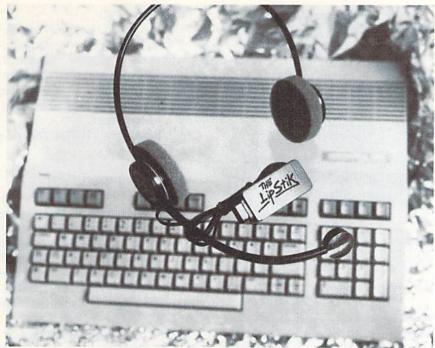

Designed for use with Echelon, the Lip Stik voice-activated headset is used to control various ship activities including the vehicle's weapons systems.

based on actual footage of the missions. The player assumes the roles of mission control specialist and astronaut, with a variety of precision tasks to perform from prelaunch to splashdown.

Test Drive puts a player behind the wheel of some of the world's top sports cars, such as the Lamborghini Countach and the Ferrari Testarosa. The interior of the car and the road are seen from the driver's viewpoint, providing the sensation of an actual test drive. The object is to cover different sections of an ordinary highway within a time limit. \$29.95 for the 64; \$44.95 for the Amiga.

Mini-Putt (\$29.95) offers a lighthearted approach to miniature golf with cartoon-style animation and wacky courses and holes. Each course has a theme such as famous movies or countries around the world, and each hole depicts characteristics of the theme in animated detail. Three varieties of obstacles are encountered: paths, requiring precise aim (bridges); setbacks, objects that interfere with the ball; and timing, requiring a shot at a precise moment (windmills).

Accolade, 408-436-0900 (see address list, page 14).

### **MODULA CONSTRUCTION**

Benchmark (\$199) provides a Mod-

ula-2 program development environment for Amiga users via three modules: an Editor (with over 125 commands for dealing with multiple files, windows, and buffers), a Compiler (implementing the entire Modula-2 language and compiling programs at an average speed of 10,000 lines per minute with burst speeds of up to 30,000 lines per minute), and a Linker (activated by a single key). The program can be used immediately, with no installation. Included as well are Amiga hardware/software support libraries and standard Modula-2 libraries.

Oxxi Inc., 714-999-6710 (see address list, page 14).

### REALIGNMENT

Free Spirit has added speed adjustment and end stop adjustment features to its 1541/1571 Drive Alignment program. The price remains \$34.95.

Free Spirit Software, Inc., 312-352-7323 (see address list, page 14).

### TOOLKIT RETOOLED

The Metacomco Toolkit (\$49.95) has been upgraded, with Version 1.2 incorporating Unix-based Make and Touch utilities, purportedly twice as comprehensive as commercial utilities sold separately at twice the price of the entire Toolkit package. The program's

# Free Form Data Base

COMAL 2.0 automatically indents and capitalizes keywords for you as you type in this complete program. The AUTO command provides line numbers:

```
PRINT "Last character is command:"
PRINT "
                -- add to file.'
PRINT " ?
                 -- search file,"
PRINT "
         @
                 -- exit program."
DIM ln$ OF 80, f$ OF 80, cmd$ OF 1
REPEAT
  get'line'from'user
  CASE cmd$ OF
  WHEN "."
    add'line'to'file
  WHEN "?
    display'matches
  OTHERWISE
    NULL //do nothing here
  ENDCASE
UNTIL cmd$="@"
PROC get'line'from'user
  REPEAT
    INPUT "> ": ln$
  UNTIL LEN(ln$)>0
  emd$:=ln$(LEN(ln$):LEN(ln$))
  \ln:=\ln$(1:LEN(\ln$)-1)
ENDPROC get'line'from'user
PROC add'line'to'file
  TRAP
    OPEN FILE 2,"ffdb.dat",APPEND
  HANDLER // create file first
    OPEN FILE 2,"ffdb.dat", WRITE
  ENDTRAP
  WRITE FILE 2: ln$
  CLOSE FILE 2
ENDPROC add'line'to'file
PROC display'matches
  TRAP
     OPEN FILE 2,"ffdb.dat",READ
    WHILE NOT EOF(2)
       READ FILE 2: f$
       IF ln$="" OR ln$ IN f$ THEN
         PRINT f$,"."
       ENDIF
    ENDWHILE
    CLOSE FILE 2
  HANDLER
    PRINT "Write something first."
  ENDTRAP
ENDPROC display'matches
```

# Example, using the program:

- > COMAL is nicer than BASIC.

  «file is created»
- > National support group. «text is added to file»
- > nicer? COMAL is nicer than BASIC.
- > <u>support?</u> National support group.

This program runs unchanged on IBM PC, C64, C128, and CP/M COMAL 2.0 implementations.

COMAL Users Group USA Ltd 6041 Monona Dr, Madison, WI 53716 phone: (608) 222-4432 other AmigaDOS commands are Pipes, Librarian, Disassembler, Auxiliary CLI, Mount, Browse, Enlarge, Pack, and Unpack.

Metacomco (see address list below).

### BOOKS

Becoming an Amiga Artist (\$19.95) provides beginners and advanced users with tricks and tips for creating charts, graphs, paintings, digitized images, animation, and sound and speech, both in AmigaBASIC and via programs like AegisDraw. Also described are ways to reproduce screens on printers, plotters, VCRs, and with 35mm cameras. A number of type-in programs are included.

Scott, Foresman and Company, 312-729-3000 (see address list below).

The Big Tip Book for the Commodore 64/64C/128 (\$16.95) details hundreds of shortcuts developed by users, concerning everything from hooking up

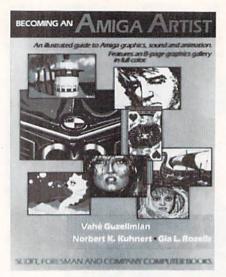

Tips on making charts, graphs, more. READER SERVICE NO. 279

equipment to advanced programming.

Bantam Books, 212-765-6500 (see

NEWS

address list below).

Commodore 128 Data File Programming focuses on the structure development, and use of program, sequential, and relative files in BASIC 7.0. Sample applications cover uses in the home, in education, in business, and in investment, among others.

TAB Books Inc., 717-794-2191 (see address list below).

### PROGRAM SEARCH

Softwhere? is the name of a new service that will help users of all popular microcomputers, including Commodore, to find the programs suited to their particular needs by means of an information base of thousands of programs. A free copy of their booklet, "Guide for Selecting Computer Software," is available on request.

Softwhere?, 916-674-3688 (see address list below).

Access Software 900 South

Salt Lake City, UT 84105 Phone: 801-532-1134

### Accolade

20833 Stevens Creek Blvd. Cupertino, CA 95014 Phone: 408-446-5757

Activision, Inc.

2350 Bayshore Parkway Mountain View, CA 94043 Phone: 415-960-0410

Aegis Development, Inc. 2210 Wilshire Blvd. #277 Santa Monica, CA 90403 Phone: 213-392-9972

American Made Software

P.O. Box 323 Loomis, CA 95650 Phone: 916-652-5338

Bantam Electronic Publishing 666 Fifth Avenue

New York, NY 10103 Phone: 212-765-6500

Epyx, Inc. 600 Galveston Drive P.O. Box 8020 Redwood City, CA 94063

Phone: 415-366-0606

Firebird Licensees P.O. Box 49 Ramsey, NJ 07446 Phone: 201-934-7373 Companies

Mentioned
in Scuttlebutt

Computer Mart 2700 NE Andresen Road Vancouver, WA 98661 Phone: 206-695-1393

Free Spirit Software, Inc. 538 South Edgewood LaGrange, IL 60525 Phone: 312-352-7323

Hilltop Speech and Language Services 3330 Lewis Avenue Long Beach, CA 90807 Phone: 213-490-0210

Infocom, Inc. 125 CambridgePark Drive Cambridge, MA 02140 Phone: 617-492-6000

Metacomco 26 Portland Square Bristol BS2 8RZ United Kingdom

Oxxi Inc. 1835-A Dawns Way Fullerton, CA 92631 Phone: 714-999-6710

Poseidon Electronics 103 Waverly Place New York, NY 10011 Phone: 212-777-9515 Scott, Foresman and Co. 1900 East Lake Avenue Glenview, IL 60025 Phone: 312-729-3000

Softwhere? P.O. Box 3336 Yuba City, CA 95992 Phone: 916-674-3688

Solomon Software Systems 24285 Sunnymead Blvd. Moreno Valley, CA 92388

Spectrum HoloByte 1070 Marina Village Parkway #203 Alameda, CA 94501 Phone: 415-522-3584

Spinnaker Software One Kendall Square Cambridge, MA 02139 Phone: 617-494-1200

Sunburst Communications Pleasantville, NY 10570 Phone: 914-769-5030 or 800-431-1934

Suncom Incorporated 260 Holbrook Drive Wheeling, IL 60090 Phone: 312-459-8000

TAB Books Inc. P.O. Box 40 Blue Ridge Summit, PA 17214 Phone: 717-794-2191

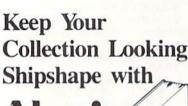

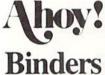

Don't be caught at sea the next time you need valuable programming information from a back is-

sue of Ahoy! Our official binders turn a year's worth of Ahoy! into a textbook on Commodore computing! These quality-constructed binders use metal rods to hold each magazine individually, allowing easy reference to any issue without removal. Sporting a navy blue casing with a gold Ahoy! logo imprinted on the spine, these binders will be the pride of your computer bookshelf.

To order, send \$12.45 (US funds) for each binder desired to:

Ahoy! Binders

45 West 34th Street - Suite 407 New York, NY 10001

(Outside Continental US add \$2.50 per binder. Allow 4 to 6 weeks for delivery.)

# From Origin comes an all new version of the Computer Classic,

is a dark time. The
evil Wizard, Mondain,
sends forth relentless
hordes of his daemonic
minions to ravage the
lands of Britannia. Thou art the one of
whom the Prophets speak. The champion who will track Mondain deep
into the darkest depths of the earth,
to the farthest reaches of space and
time, to vanquish this immortal foe.

The original **Ultima®** I was a pioneering product that established new

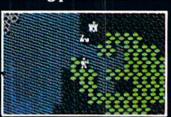

standards in fantasy roleplaying games and started what has become the best selling saga in

the history of computer gaming. Now, Origin Systems brings you the new Ultima® I, completely rewritten in

assembly language and employing state of the art graphics.

Journey back to the First Era of the Dark Ages and embark on the original quest of the Ultima® chronicles.

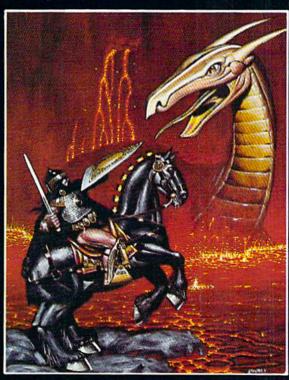

# SYSTEMS INC. 136 HAI

136 HARVEY ROAD, LONDONDERRY, NH 03053 (603) 644-3360

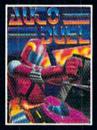

AUTODUEL<sup>TM</sup> is a futuristic fast-paced strategy role-playing game where the right of way goes to the biggest guns.

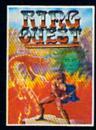

RING QUESTIM is a graphic adventure where you must traverse a land fraught with perils in order to put an end to the havoc caused by the Ring of Chaos.

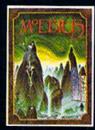

MOEBIUS<sup>TM</sup> takes you through the elemental planes of a colorful Oriental world of fantasy and adventure in search of the Orb of Celestial Harmony.

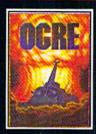

OGRETM is a strategy game fought on the nuclear battlefield of tomorrow as an inhuman juggernaut Cybertank battles conventional forces.

Ultima® is a registered trademark of Richard Garriott/Ring Quest™ is a trademark of Origin Systems, Inc./Moebius™ is a trademark of Greg Malone/Ogre® and Autoduel® are registered trademarks of Steve Jackson Games, Inc./Apple™ is a trademark of Apple Computer, Inc.

Authors wanted. Call us today.

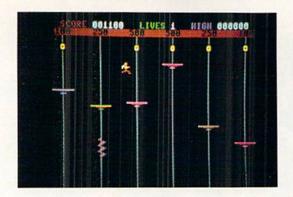

# **PLATFORMS**

# For the C-64

# By Tony Brantner

latforms is a one-player arcade game for the Commodore 64 which brings new meaning to the phrase "go for the gold."

Use Flankspeed (page 95) to type in and save a copy of *Platforms*. Before running the game, be sure to have a joystick plugged into Port 2.

When the game begins, you are standing on the first of six platforms. Each moves up and down on a shaft, changing direction at random. At the top of each shaft is a gold ring. Touching a ring earns you the corresponding number of points shown above it. You can run on a platform by moving the joystick to the left or right (you cannot run off the edge). To jump from one platform to another, or to jump up and grab a ring, press the fire button and move the joystick in the direction that you want to go (left, right, or centered). If you fail to land on a platform, you will lose one of your lives.

There are also killer corkscrews to contend with. These slinky little devils twist their way up and down the shafts. When they hit a platform from underneath, it becomes electrified. If you try to jump on an electrified platform, or happen to be standing on one, you will be knocked off, losing a life in the process. Fortunately, the electrical charge lasts only a few moments.

Collect all six rings, and you will move on to the next level which is a little faster. Although you begin the game with only three lives, bonus lives are awarded for every 10,000 points scored. You can hold a maximum of nine in reserve. The game can be frozen by pressing the SHIFT LOCK key. Once you run out of lives, press any key. The ₹ high score will be adjusted if necessary, and you can play again. 

SEE PROGRAM LISTING ON PAGE 99

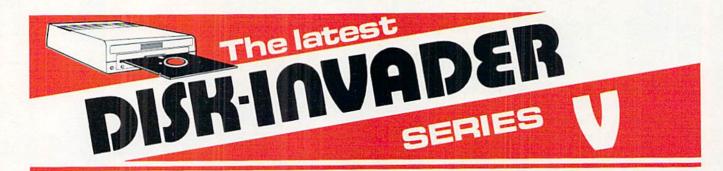

# THE SERIES "V" DISK-INVADER COPIES 99.90% OF PROTECTED SOFTWARE EASILY WITH POWER AND PARAMETERS TO SPARE & UPDATING ADDS EVEN MORE

- OVER 40 SPECIAL PARAMETERS built into the INVADER Copying Modules are AUTOMATICALLY called when copying the "Tough to Copy" Disks. This method of copying often produces a working copy without using a parameter. These are all installed on DISK-INVADER SIDE 1.
- OVER 200 EXTRA PARAMETERS to make working copies of recent disks that were impossible before are installed on DISK-INVADER SIDE 2. Because we UPDATE on a regular basis the quantity of extra parameters grows faster than we can advertise. We will always ship the LATEST CURRENT VERSION to purchasers. Registered owners may update earlier versions at any time for \$15.50 P & P included.
- FOR USE WITH 1 or 2 1541/1571 Drives and compatibles or MSD Dual Drive and a COMMODORE 64 or the COMMODORE 128 (used in 64 mode).

FAST FILE COPIER included with 8 second NO KNOCK PERFECT FORMATTER and the ability to issue DISK COMMANDS & DELETE unwanted files

FAST FULL DISK COPIER for 2 1541/1571 copies in under 1 minute. FAST FULL DISK COPIER for 1 1541/1571 copies in under 2 minutes.

POSTAGE & PACKING INCLUDED US \$36.50 CANADIAN \$49.50

> TO ORDER send Check or Money Order to:

AVANTGARDE 64
18 Place Charny, Lorraine
Quebec J6Z 3X9, Canada

Quebec residents add 9% sales tax. All orders shipped within 48 hours.

Telephone: 1-514-621-2085

# We didn't mean to set the world

Honestly, we'd be the first to tell you that if *all* you're interested in are Adventures, stick with your usual brand of software. Simulations only? Keep reaching for them in the same familiar packages! But if you enjoy enterainment software, you probably enjoy the excitement of a whole range of challenges — Adventures and Strategies for long rainy weekends, Arcade games for exhilarating evenings,

Simulations when you need to get away from it all, and Productivity software when you're feeling — well, productive. For people like you, Firebird offers top-quality interactive software in virtually *every* category.

How About This Ball of Fire From Firebird!

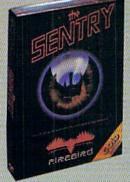

This is SENTRY, a unique Strategy game with over 10,000 full-color 3D vector landscapes and four-way scrolling. Do you have truly exceptional concentration and near perfect hand/eye coordination? Then maybe — just maybe — you possess the skill to outwit the Sentry at each level of the extraordinary challenge.

on fire.

If it's Adventure you're after, here's the breathtakingly illustrated GUILD OF THIEVES, with its revolutionary text-handling system.

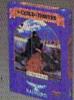

Firebird even offers
economical, professionalquality Productivity software! ADVANCED ART
STUDIO is a comprehensive art package
with powerful graphics
routines.

This is Firebird—
the best in interactive software of
every description. We'll
prove to you that you
don't have to keep switching brands to satisfy your
obsession for challenge!

Firebird software for Commodore 64 systems, including the popular Golden Path, Pawn, Colossus Chess IV, Cholo, Taiking Teacher, Concise Music System and Advanced Music System, is available from \$24.95 to \$59.95.

Summer Games, ®Epix, Inc., Zork I, ®Inflixion, Inc., Little Computer People, ®Activision, Inc., F 15 Stake Eagle, ®Microprose, Inc., Commodore 64 is a registered trademark of Commodore Business Machines, Inc.

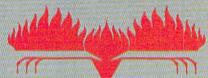

たっさららかけ

"The First Full Line In Software"

Firebird Licensees, Inc. PO. Box 49, Ramsey, NJ 07446 (201) 444-5700

Firebird, and the Firebird logo are registered trademarks of Firebird Licensees, Inc.

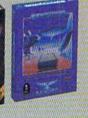

Firebird Fireworks Unlimited

When your mood shifts from the deliberation of strategic planning to the excitement of fast-paced Arcade action, look for Firebird's ELTTE, a unique game which encompasses the best of both worlds. Or try STARGLIDER, an amazing 3D combat flight simulation.

# SPRAY-CAM

# For the C-64

# By Bob Blackmer

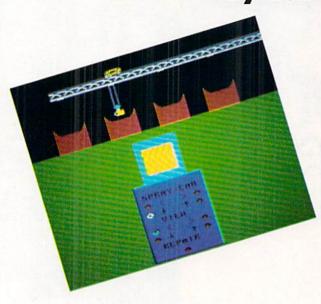

of us will ever do. Science fiction is great, but there is a limit. The object is to inspect and repair the four main exhaust stacks of a sprawling industrial complex. Because of hazardous working conditions, a new system has been put in operation. The Spray-Cam is a remote controlled video and

his program is more of a "life experience" than an arcade game. I sometimes prefer doing something real to shooting aliens, which I doubt any

any decayed areas within the exhaust stacks, while you are safe in an enclosed room high atop the complex. (Eat your heart out, David Letterman. The Spray-Cam is assuredly

repair unit that allows the operator to inspect and repair

more technical than a monkey-cam!)

To operate this highly complex piece of equipment, use a joystick in Port 2 to highlight the operation you want and press the fire button. At the top of the control board are the controls which operate the main unit. The left and right arrows move the trolley back and forth to center the Spray-Cam over a stack. The up and down arrows raise and lower the unit within a smokestack. The next section of the control board, which is labeled VIEW, allows you to change the orientation of the video camera. The arrows select the four views available. The current view will remain highlighted. At the bottom of the control board is a button labeled REPAIR. When activated it will spray a special material that fuses with the brick to repair any defective areas you may find.

Looking at the girder the trolley runs on, you will see markings directly above the stacks. This is where you must position the unit to go up or down. Once the unit is down, the left-right mechanism is inoperable. (No sense smashing the equipment if you make a mistake.) The video camera is a special infrared device that only works properly in darkness, which is why you see interference on your monitor when not down a chimney. When you feel you have inspected and repaired the stacks completely, move the trolley to the right end of the beam. If you still see interference on the monitor, the system is still detecting areas in need of repair. If you have done your job thoroughly, the monitor will display an ALL CLEAR. There, you've just completed a job that pays \$25,000 a year. Where else but Ahoy! can you get employment training for less than three bucks?

With apologies to Benn Dunnington, Spray-Cam is written in machine language and must be entered using Flankspeed (see page 95). After typing in and saving Spray-Cam, reset the computer and LOAD "SPRAY-CAM", 8,1. Then SYS 49152 to start. □SEE PROGRAM LISTING ON PAGE 96

# COMPU

| AMIGA \$100.00     | AMIGA   | \$100.00        | AMIGA           | \$100.00        |
|--------------------|---------|-----------------|-----------------|-----------------|
| Commodore          |         | 1 - C           | ommodore        |                 |
| Disk Drive         | \$60.00 |                 | Monitor         | \$75.00         |
| 1541 2031          |         | ==4             | 1701<br>1702    | *               |
| Commodore          | 7 7     | / <b>S</b>      | •\ PET 64       | num entitles of |
| SX-64<br>Portable  | \$99.00 |                 | \$45.00         |                 |
| Computer           | *       | Computers       |                 |                 |
| Commodore          |         |                 | Commodore       |                 |
| Printer<br>MPS 801 | \$50.00 | Printer<br>1526 | Printer<br>1526 | \$75.00         |
| MPS 803            |         |                 | MPS 802         | *               |
| J MSD SD1, SD2     |         |                 | Commodore       |                 |
| CBM 128            | \$85.00 |                 | Computer        | \$85.00         |
| CBM 1571           |         | 8032<br>8050    |                 | *               |

| WE BUY    | ALIVE              | C. commo                | dore           | PARTS                                                                                                    |              |
|-----------|--------------------|-------------------------|----------------|----------------------------------------------------------------------------------------------------|--------------|
| 64        | 60.00              |                         | ENTER          | 901225-01                                                                                                    | 10.85        |
| 1541      | 75.00              |                         |                | 901226-01                                                                                                    | 10.85        |
| SX64      | 150.00             | CABLES AND M            | ISC.           | 901227-03                                                                                                    | 10.85        |
| MSD       | 100.00             | REG 6 PIN DIN           | 3.95           | 901229-05                                                                                                    | 15.85        |
| APPLE 2E  | 450.00             | 12' 6 PIN DIN           | 7.95           | 7701/8701                                                                                                    | 9.85         |
| 1526/802  | 45.00              | 18' 6 PIN DIN           | 9.95           | 8721                                                                                                    | 16.85        |
| MPS801    | 35.00              | 1 EEE TO EEE            | 19.95          | 8502                                                                                                    | 9.85         |
|           |                    | 1 EEE TO PET            | 19.95          | 82S100                                                                                                    | 12.8         |
| SFD 1001  | 85.00              | POWER SUP 64            | 24.95          | 6502                                                                                                    | 3.85         |
| DEAD      |                    | WICO BAT HANDLE         | 15.95          | 6532                                                                                                    | 6.29<br>3.89 |
| 64        | 40.00              | WICO 3 WAY<br>WICO BOSS | 18.95<br>11.95 | 6520<br>6522                                                                                                    | 3.85         |
| 1541      | 60.00              | MEDIA MATE 5            | 6.25           | 6526                                                                                                    | 9.8          |
| MSD       | 75.00              | TYMAC CONNECTION        |                | 6567                                                                                                    | 12.8         |
| SX64      | 100.00             | FWI DSDD                | 8.95           | 6581                                                                                                    | 9.8          |
| ONO-      | 100.00             | 8050 OR 8032            | 295.00         | 6510                                                                                                    | 9.85         |
| MUST BE C | OMPLETE            | 5.00 SHIP               | PING           | 4164                                                                                                    | .99          |
|           | H. College College | 25.00 MIN               | ORDER          | 74LS629                                                                                                    | 4.95         |
| TC ELEC   | THON               |                         |                | THE COURT OF THE COURT OF THE C |              |
| IMM OG    | DO                 | 100 BUSINESS            | EQUIPM         | ENT OOF                                                                                                    |              |

HWY 36 PO 1129 HARTSELLE, AL.

35640

205-773-1077

St. NY., NY. 10038 Ann Sts. (212)732-4500 8:30-6:30/Sat, 9:30-6/ 115 Nassau St. NY., N Bet. Beekman & Ann Sts.(2 Open Mon-Fri, 8:30–6:30/9 Sun, 9:30–5:30

Penn. Station, Amtrack Level Beneath Madison Sg. Garden,NY.,NY. 10001 (212)594-7140 Open Mon-Wed, 8:30-8/7 & Fri,8:30-9/Sat & Sun, 10-7

PHONE and MAIL ORDERS CALL TOLL FREE

IN NEW YORK STATE CALL

ALL COMPUTERS & PERIPHERALS COME COMPLETE WITH AC ADAPTOR, OWNER'S MANUAL AND ALL CONNECTING CABLES.

ALL MERCHANDISE IS BRAND NEW AND FACTORY FRESH, COMPLETE WITH MFR. U.S.A. WARRANTY.

commodore C= 128=

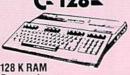

Powered \$21995 Personal Computer

commodore C= 640

64 K RAM With Geos Program! Home Computer \$144 95 Powered

commodore PC 10-1 IBM, PC/XT

Compatable 512K Ram Expandable to 640K MS-DOS 3.2 Parallel and Serial Ports

Warranty PC10-2 640K Computer \$659

Full 1 Year

MAMIGA **AMIGA 1000** 512K COMPUTER SYSTEM Complete with 1080 Monitor AMIGA 500 IN STOCK!

\$999 95 AMIGA 2000 CALL ALL AMIGA PERIPHERALS IN STOCK

# commodore

**COMPUTER PACKAGES** Get it all together & save!

COLOR

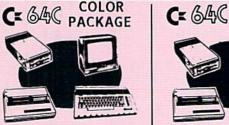

- · Commodore 64C Computer
- Commodore 1541 c Disk Drive Commodore Color Printer
- Color Monitor With Geos Program!

CE GAC COMPLETE

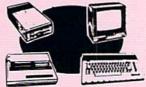

- · Commodore 64C Computer
- Commodore 1541 Disk Drive · Commodore Color Printer
- 12" Monitor

Color Monitor ADD \$130

C= 128 COMPLETE

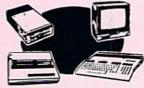

- Commodore 128 Computer
- · Commodore 1541 Disk Drive
- ·12" Monitor
- \*Commodore Color Printer

\$47995

To substitute 1571 for 1541 add \$65.00

DELUXE C= 128 PACKAGE

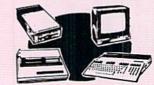

- · Commodore 128 Computer
- ·Commodore 1571 Disk Drive Commodore 1902 Color
- Monitor
- Commodore 80 Column Printer

\$759°5

# commodore PRINTERS

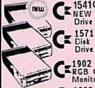

C= 1541C NEW Disk \$14995 1571

CERGB Color \$22995

1802 Color monitor

1351 Mouse for sny Commodore

Computer CE 1700 128K \$99"

1750 512K \$16995

C= 1670 Auto \$10995

commodore MPS-803C PRINTER \$12995 MPS-1000 PRINTER \$19995 MPS-1200 PRINTER

CZ 128-D Call

CE NEW 1581 Disk Drive Call

GEOS Software. \$34.95 XETEC Jr. Interface... \$39.95 XETEC Sr. Interface. \$59.95 C128 Power Supply. \$39.95 C64,C64-C Power Supply \$29.95

# COMPUTER

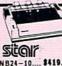

PANASONIC 1091 I \$159<sup>95</sup> AN. 1080 1.. \$169.9

\$479.95 \$849.95

OKIDATA

OKIMATE 20 with Plug 'n' Print

PRINTER \$18995

120

**EPSON** 

LX-86 Printer.... FX-86E Printer... FX-286E Printer... LQ-800 Printer... LQ-1000 Printer... \$309.95 \$469.95

# COMPUTER

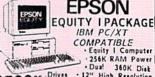

\$599 Drives 12" High Resolution Monitor Serial and Parallel

**BLUE CHIP** IBM PC/XT COMPATIBLE PCKG.

· Blue Chip Keyboard 512K Expandable to 640K Optional 20MB Hard

Drive · All Hook - up Cables

A Adaptors · Package of 10
Diskettes · 12" Monitor

apple 110 w MONITOR

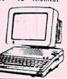

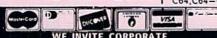

we merchandise must have prior return authonarks of International Business Machine Corp

o store and manipulate data efficiently within your programs, you must choose the proper data structures. Simple numeric and string variables are fine for dealing with single, independent quantities. More complicated and interrelated quantities demand more sophisticated types of variables.

BASIC does not provide a very rich variety of data structures. Besides simple variables, the only other type of data structure explicitly supported in BASIC is the array. Fortunately arrays can be used to duplicate the function of any other data type.

This month we will review arrays in BASIC and investigate a very useful form of data storage, the linked list. We will see that the proper choice of data structure significantly affects your efficiency in writing programs as well as the speed of the programs themselves.

### **ARRAYS IN REVIEW**

We have previously discussed BASIC one- and two-dimensional arrays (see *Rupert Reports* in the May '84 and November '84 *Ahoy!*). Admittedly that was a long time ago, so a review is in order.

An array is a data structure that can be used to store information of a sequential nature. Suppose you are writing a program that will deal with the colors of the spectrum. You might want to print the names of the colors alphabetically or in random order or in spectral order. In any case, there will be some sequence associated with this color data.

It would be impossible to store the color names in simple variables. For example, we could have

A\$="RED" : B\$="BLUE" : C\$="GREEN"

and so forth. This simple data structure is very limiting. For example, how could your program sort and print these colors alphabetically? It would be cumbersome at best. Something like this might work:

```
10 IF A$<B$ AND A$<C$ THEN PRINT A$ : GO TO 40
20 IF B$<A$ AND B$<C$ THEN PRINT B$ : GO TO 60
30 PRINT C$ : GOTO 80
40 IF B$<C$ THEN PRINT B$ : PRINT C$ : E ND
50 PRINT C$ : PRINT B$ : END
60 IF A$<C$ THEN PRINT A$ : PRINT C$ : E ND
70 PRINT C$ : PRINT A$ : END
80 IF A$<B$ THEN PRINT A$ : PRINT B$ : E ND
90 PRINT B$ : PRINT A$ : END
```

This program is, in a word, absurd. If the program you are writing requires contortions like these, then you should definitely be using a different data structure.

The simple variables in the example above are not useful for representing sequential data, that is, data in which the various values are related to one another. Arrays simplify the tasks of sorting, shuffling, and storing related data.

Here is how the same program could be written using an array.

```
1 D$(0)="": D$(1)="RED": D$(2)="BLUE"
: D$(3)="GREEN"
5 REM - PERFORM INSERTION SORT -
10 FOR N=2 TO 3: T$=D$(N): K=N
20 IF D$(K-1)>T$ THEN D$(K)=D$(K-1): K=
K-1: GOTO 20
30 D$(K)=T$: NEXT N
40 FOR N=1 TO 3: PRINT D$(N): NEXT N
```

The color values are stored in the array D\$(). D\$ refers

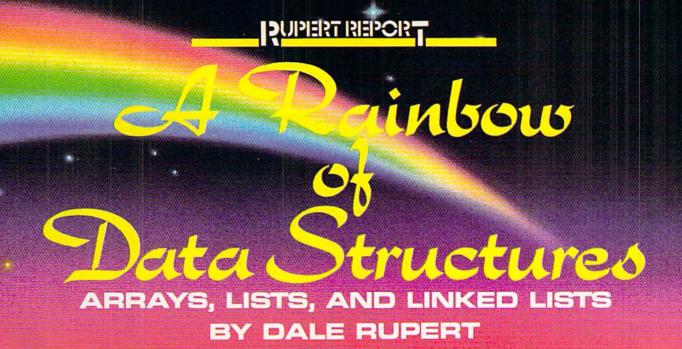

not to an individual data item but to a collection of data. Each specific item in the collection is identified by the *subscript* within parentheses. Each data item is an *element* of the array.

Graphically, the data in the array looks like this:

Subscript 1 2 3

Data RED BLUE GREEN

The subscripts provide an index or a pointer by which the program can choose any data item.

Lines 10 through 30 in the program above sort the data values alphabetically with an algorithm called an insertion sort. The data values are moved around within the array. Once the sorting is finished, the D\$ array looks like this:

Subscript 1 2 3
Data BLUE GREEN RED

Clearly the second program is far better than the original version which did not use arrays. Arrays provide a lot of flexibility in organizing and selecting data.

Suppose you want to add another color to the list. Modifying the first program to sort and print four items would be a monumental task. The resulting program would be even uglier than before.

On the other hand, it is nearly trivial to modify the second program for more data items. Simply define the new data and change the 3s in lines 10 and 40 to the desired number of items. You must add a DIM statement if the array will have subscripts greater than 10.

### **NODES AND LISTS**

We have seen that arrays are superior to simple variables for storing and arranging related data. One disadvantage of arrays is that they are strictly sequential in nature. If we want to reorganize the data in an array, we must actually move the data values around within the array. We will see that this can be very time-consuming in some applications.

The next data structure we will consider is the list. The data in a list is stored in a structure called a *node*. We said that each data item in an array is an *element* of the array. An *element* of an array is comparable to a *node* of a list. The main difference between an element of an array and a node of a list is that a node may be subdivided into fields. Each field stores a data item.

Suppose we want to keep track of colors in the rainbow and their corresponding wavelengths measured in nanometers. A list structure for such data might use a node with two fields like this:

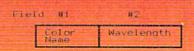

A list of color data can be represented as follows:

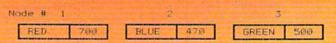

We can create this list data structure in BASIC using two arrays. For example,

DIM ColorName\$(20), Wavelength(20)

dimensions the two arrays which will contain no more than 20 elements each (ignoring the zeroth element). In Commodore BASIC, we would need to shorten the array names and remove the hidden key words. We will use CN\$() and WL() for the color name and the wavelength, respectively. In this example, one field is a string array and the other is a numeric array.

Node number 1 is created in BASIC with the following statements:

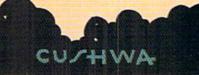

# SAVE! ECI SAVE!

**DISK DRIVES** 

**DISK DRIVES** 

**DISK DRIVES** 

FSD-2

**EXCELERATOR + PLUS** 

**Commodore Compatible** 

**Disk Drive** 

**Direct Drive!** 

Faster, Quieter and More Reliable. Full 1-Year Warranty.

\$159

List Price: \$219

Texas As

EXCEL-71

THE 1571 Commodore Compatible Disk Drive

Fully Compatible With The C128 Ultimate Reliability Full One-Year Warranty

NOW ONLY

\$209

List Price: \$349

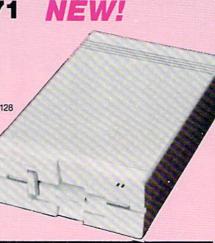

**MODEM 1200** 

\$119

Supports Both 1670 and HAYES Modes.

**FULL ONE-YEAR WARRANTY** 

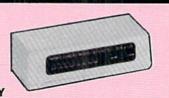

COMMODORE 1541C DISK DRIVE

**\$169** 

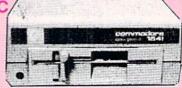

PRICES!

HARDWARE & ACCESSORIES SPECIAL PRICES!

COMMODORE 64 COMPUTER

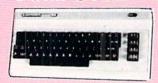

\$129

With Purchase of Specially Priced Software

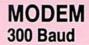

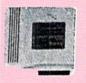

33C

MOUSE

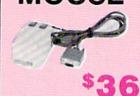

**JOYSTICK** 

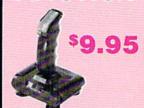

AMBER MONITOR

\$79

SAVE! WHILE THEY LAST!

GEMINI II Dot Matrix Printers Near Letter Quality <sup>\$</sup>199!

Hurry! Supply Limited!

WE'RE LOADED WITH HIGH QUALITY, LOW PRICED SOFTWARE! CALL FOR PRICES.

ALL MAJOR CREDIT CARDS ACCEPTED

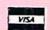

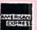

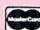

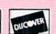

6 AM TO 6 PM 6 DAYS A WEEK Emerald Components International P.O. Box 1441 / Eugene, OR 97440 In Oregon, call: 503/683-1154 Customer Service: 503/683-1154

\*Commodore is a registered Trademark of Commodore Business Machines, Inc.

**ICI1-800-356-5178** 

$$CN$(1) = "RED" : WL(1) = 700$$

The other nodes are created similarly. Notice that the subscript of the array corresponds to the node number.

Clearly there is nothing "magical" or mysterious about the list structure. Undoubtedly you have used multiple arrays in your programs in a similar manner.

Our goal here is to formalize these structures and to use the nomenclature generally associated with them. When you look at a book of algorithms which describes everything in terms of nodes and lists, you will know what they are talking about.

### **NOW FOR THE LINKS**

The next data structure we will discuss is the singly linked list, or simply, the linked list. The linked list is a useful structure for groups of related data which must be accessed sequentially. Linked lists provide the advantage over simple lists of being easily modifiable. We will see that it is easy to insert and delete data items in a linked list, something that can be very time-consuming with the simpler data structures.

The key to linked lists is an item called a "link." A link is a piece of data which indicates how one data item or node in a list is related to another item. Graphically a linked list looks like this:

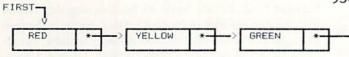

This linked list consists of three nodes. Each node contains two data items, a color name and a link. The link is

shown as an asterisk with an arrow coming from it. FIRST is a separate variable which indicates the start of the linked list. Each link points to the next node in the list. The link of the third node is a special quantity which indicates the end of the list.

In Pascal there is a special data type called a pointer. The pointer is a standard way of implementing links. Since BASIC doesn't have explicit pointers, we must synthesize them.

To represent the data shown above, we will use two arrays, NFO\$() and LNK(). NFO\$() (as in "info") is a string array which will store the information, in this case the color names.

LNK() is a numeric array which stores the links.

What are the links? Each link is nothing more than the value of the subscript of the next node in the list. Here are the BASIC statements for this linked list:

In order to add items to this list, we will also use a variable called NXT. This quantity indicates the next available node number in the list. It is initialized with

$$50 \text{ NXT} = 4$$

Recall that the node number merely refers to the subscript of the array element.

With the preliminaries understood, let's see what we can do with this linked list. It is easy to add a node to the end of the list. For example, to put "BLUE" in its proper place after "GREEN" which is node 3, we would use the the following statements:

Line 100 sets the link of node 3 ("GREEN") to the next available node which is 4 in line 50. Line 110 stores the data in the new node, and line 120 sets the link of the new node to -1 to indicate that this is the last node in the list. Line 130 updates the "next node" pointer.

The following routine steps through the nodes sequentially and prints the data from each information field:

```
900 N = FIRST
910 PRINT NFO$(N)
920 N = LNK(N)
930 IF N<>-1 THEN GOTO 910
```

The index N is set to point to the first node in line 900. Line 910 prints the information portion of that node.

Line 920 in the above routine shows a nifty characteristic of linked lists. In order to locate the next

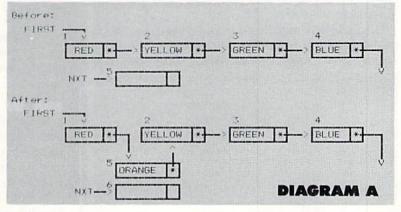

node in the list, just read the link value that is stored in the current node. If that link value is not -1, the program loops back for additional printing. If the link value is -1, the program has reached the end of the list, and the program ends.

### **COLORFUL MANIPULATIONS**

Linked lists really shine when data must be inserted or deleted in the midst of the list. For example, to insert "ORANGE" after "RED", the procedure looks graphically as in Diagram A above. The numbers above are the Node Numbers which are actually the subscripts of the arrays. You will notice that the array subscripts no longer repre-

sent the sequential order of the list.

The program to insert a node after Node #1 as shown in Diagram A above is as follows:

230 NFO
$$\$$$
(NXT) = "ORANGE"

$$240 \text{ NXT} = \text{NXT} + 1$$

Line 200 saves the original value of the first node's link. Line 210 updates Node I's link to point to the new node. Line 220 stores the original link from Node 1 as the link of the newly inserted node. The information value of the new node is written in line 230. The value of the NXT pointer is incremented to show the next

available node number in line 240. That's all there is to it.

The current values of the variables are

| NFO\$  | LNK                            |
|--------|--------------------------------|
| RED    | 5                              |
| YELLOW | 3                              |
| GREEN  | 4                              |
| BLUE   | -1                             |
| ORANGE | 2                              |
|        | RED<br>YELLOW<br>GREEN<br>BLUE |

The node # corresponds to the subscript of the array. To follow the path through this list, notice that the link from Node #1 points to Node #5. The link from Node #5 is to Node #2. Node #2's link leads to #3 which points to #4. Node #4 has a link value of -1, hence it is the last item in the list.

If the program jumps to the print routine at line 900 discussed earlier, the list will be printed in the order just described: Red, Orange, Yellow, Green, Blue. The node # no longer indicates the sequence of the list. The sequence

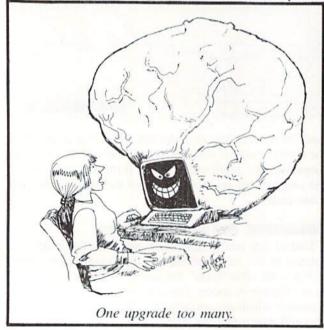

is established by following the links.

Removing a node of a linked list is a very easy task. Graphically the process to remove Node #2 ("Yellow") is as follows:

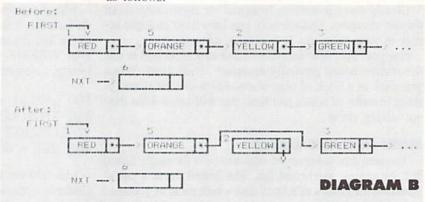

Here is the program to remove Node #2 ("Yellow") as depicted above. We simply reroute the link from the preceding Node #5 to point to the succeeding Node #3:

300 
$$LNK(5) = LNK(2)$$
  
310  $LNK(2) = -1$ 

Line 300 sets the link of Node #5 to point to the node originally linked to Node #2. Line 310 breaks the connection between Node #2 and Node #3 by assigning the "end of list" value to the link of Node #2. Once again, if the program jumped to the print routine at line 900 above, the revised list would be printed properly: Red, Orange, Green, Blue.

Node #2 is left unused and unavailable. If memory is very limited and if many such deletions would occur, a more complicated scheme could be implemented to reuse any nodes deleted from the list. To do this would require using another linked list for available memory. NXT would be updated, and links in the "available memory" list would be revised whenever a node was removed from the original list.

### END OF THE RAINBOW

If you are not totally convinced that linked lists are relatively easy and worthwhile to use, keep reading. For a grand finale, we will run some benchmark tests with simple arrays and with linked lists, comparing their abilities to insert and delete data.

The tests overwhelmingly show the reason for using linked lists. When large numbers of items within ordered data lists must be added or deleted, linked lists really shine.

To see one disadvantage of simple array lists, look at the steps needed to add a single data item between two others. For example, insert "Orange" between "Red" and "Yellow" in this list.

Before:
Subscript # 1 2 3 4 5
Data RED YELLOW GREEN BLUE (empty)

During:
Subscript # 1 2 3 4 5
Data RED (open) YELLOW GREEN BLUE

After:

Subscript # 1 2 3 4 5
Data RED ORANGE YELLOW GREEN BLUE

First, all values from "Yellow" to the end of the list must be moved to the next higher subscript value to make room for the new data. Those results are shown in the "During" phase above. Then the new data item can be written into the available space.

If there are one thousand items in the list, and a new item must be inserted between numbers 1 and 2, a large amount of data must be shuffled. This can take quite a long time.

Deleting an item from a simple list is similarly time-consuming. The procedure is nearly the same as for inserting an item except that all items to the right of the deletion must be moved left.

Run the program *Linked List Showoff* (page 98) to see how significant the time differences are. The program creates a simple array of 500 consecutive odd integers from 1 to 999, and it creates a linked list of the same values. The program then inserts 500 even integers from 2 to 1000, one after each odd value in the two original lists. Next the 500 odd integers are deleted from the two lists, and the resulting lists of even integers are printed. The times to create, modify, and print the two lists are displayed.

This program emphasizes the advantages of linked lists. In fairness, we should point out that the simple array does have some advantages. It uses less memory than the linked list. Also, the simple array needs less time to be printed since its subscript is simply incremented to step through the list. Using links to step through the linked list for printing is somewhat more time-consuming.

Searching for an item in an array list may be quicker under some circumstances than searching through a linked list. In this sample program, these advantages of a simple array list are obviously outweighed by the insertion/deletion capabilities of the linked list.

Change NUM in line 50 to increase the number of odd integers in each list. You will find that doubling NUM doubles the time for the linked list, but it quadruples the time for the simple array. As the number of items increases, the advantage of linked lists becomes even greater.

This month we have covered singly linked lists. The links always point toward the succeeding item in the list. In a future article we will see that when we are lost in a maze, it can be useful to have links leading us back to our previous locations. Doubly linked lists as well as other sophisticated data structures will be the topic of further discussions in this column.

In the meantime, if you are having troubles keeping the data in your programs under control, see if linked lists are appropriate. A linked list just might be the pot of gold at the end of the rainbow.  $\Box$ 

SEE PROGRAM LISTING ON PAGE 98

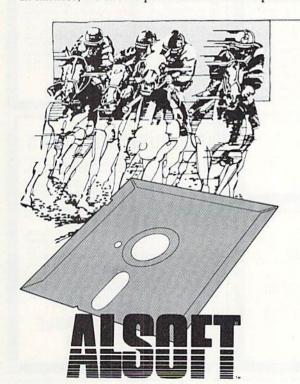

Introducing Race Analysis Systems III. As in all three included (Harness, Thoro, Greyhound), for one low price.

But don't let the low price fool you. Systems III utilizes a state-of-the-art Database Management System that is capable of storing the past performance lines of more than 2000 race entrants on a single 5¼" floppy disk. With an average record retrieval time of only four seconds, fast, accurate handicapping is virtually guaranteed.

There is more. Systems III performs a Complete Wager Analysis<sup>™</sup> on every race. Checking the viability of eleven different wager types. Pin-pointing the most efficient way to wager on a given race.

Other features include full support of the C-128's numeric key-pad; screen dumps to printer; betting tips; Quickcapper™ mode; built in fast-loader, and much, much more.

C-64/128 Disk ..... ONLY \$49.95

RACE ANALYSIS SYSTEMS III

# **30 DAY MONEY BACK GUARANTEE**

Race Analysis Systems III is part of The Alsoft Team of exceptional handicapping software. To Order: Ask your local retailer or call (412) 233-4659 for MasterCard & Visa orders. To order by mail send check or money order to ALSOFT, 305 Large Avenue, Clairton, PA 15025. Price includes shipping. All Orders are shipped within 24 hours of receipt.

Reader Service No. 262

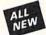

# C128 Helper

### THE FIRST ELECTRONIC C128 REFERENCE MANUAL!

If you've ever found yourself needing information while right in the middle of programming

have we got a utility for you!

The C128 Helper is the first electronic reference manual for the C128. Let's say that you're The C128 Helper is the first electronic reference manual for the C128. Let's say that you're right in the middle of writing a program in the powerful Basic 7.0 language when you realize that you need more information on a specific command. Just touch the C128's HELP key. Almost instantly (thanks to the 1571's "fast" mode) a menu appears on your screen. Just select the command in question, and moments later a full screen of detailed information appears, including an example showing the command in use. And at the touch of another key, that screen of data is dumped to your printer. You're then returned to your Basic program, exactly where you let for the C128 Helper is machine language driven for speed. It works in the C128's 80 column mode with an RGR or composite monitor. You can use either a 1571 or, with slower response time.

mode with an RGB or composite monitor. You can use either a 1571 or, with slower response time.

The C128 Helper is co-resident with your Basic program. With it, ALL Basic 7.0 commands

and functions are detailed with full explanations and examples. It also allows you to perform a screen dump from Basic.

But perhaps the single most exciting feature is this: the program is user definable. Not only can you modify the C128 Helper itself, but you can actually edit and create your own custom files! The program guides you with prompts, helping you to easily construct your own custom applications, complete with menus! You could make your own memo pads, calendars, electronic helpers for their programs—the list; is engless!

Helpers for other programs—the list is endless!

But even if you only use the C128 Helper itself, you'll be getting more than your money's worth. Get your copy today!

-ELECTRONIC HELP FOR ALL BASIC 7.0 COMMANDS-

-PILIS-

■ ASCII Code set! ■ BASIC keywords! ■ Screen POKE codes! ■ BASIC abbreviations! ■ Useful memory locations! ■ BASIC tokens!

Only \$24.95

# SYSRES Enhanced

# WE'RE GOING TO CHANGE YOUR MIND ABOUT BASIC!

Maybe you've never paid much attention to Basic. Figured it was just a low powered language for kids and beginners. If that's what you think about Basic, then you've never heard of SYSRES. SYSRES resides in memory, out of the way. It is the ULTIMATE Basic enhancement system for the C64 or C128 in the 64 mode. SYSRES adds over 25 major commands and over 1000 additional functions to standard Basic. No, that wasn't a typo. Twenty-five MAJOR Commands. One THOUSAND additional functions. Impressed? There's more.

SYSRES leatures an extended Super dos-wedge, reducing even the most complex command sequences to a few simple keystrokes. It also allows you to scroll both forward and backward through your Basic programs. We've even added an all new fast loader routine to make loading up to 5 times faster

SYSRES is addictive to programmers, but not to the programs themselves—no run time library is needed for programs created with SYSRES. Don't take our word for it. Just ask any expert Basic programmer what the best Basic extension system on the market is—he'll say

—SAMPLE SYSRES COMMANDS—

APPEND ■ DELETE ■ LIST ■ RUN ■ AUTO ■ DUMP ■ LOAD ■ SAVE ■ BLOAD

EXEC ■ MERGE ■ SETD ■ BRUN ■ FIND ■ MON ■ SETP ■ CHANGE ■ GET

OLD ■ TRACE ■ CLOSE ■ KEYS ■ PUT ■ VERIFY ■ CMD ■ KILL ■ RENUMBER

SYSRES is unprotected and comes complete with over 110 pages of comprehensive documentation bound in an attractive, durable three ring binder. If you're REALLY interested in programming, get SYSRES—and discover a Basic that you never even knew existed!

Only \$39.95

# Hacker's Utility Kit

### USE THE SAME TOOLS THAT THE EXPERTS USE!

Are you ready to take control of your software? Let us help! Our Hacker's Utility Kit contains the most impressive array of tools ever assembled in a single package!

Our top Kracker Jax programmers put together a "wish list" of tools that they wanted to work with—and then went to work creating the perfect set of utilities. The result: The Hacker's Utility Kit. Now YOU can use the same powerful utilities that WE do—at a fraction of their true development costs! Here's what you'll get:

costs! Here's what you'll get:

WHOLE DISK SCANNER—usage, error, density into fast!

GCR EDITOR—view raw data the way your system sees it!

FAST DATA COPIER—absolutely will NOT write errors!

I OR 2 DRIVE NIBBLER—fast & powerful/state of the art!

FILE TRK/SCTR TRACER—lind any sector link in a file fast!

BYTE PATTERN FINDER—finds any pattern anywhere!

CUSTOM COPIER CREATOR—the ONLY one of its kind!

RELOCATABLE M/L MONITORS—including drive monitor!

FAST FORMATTER—programmable tracks or whole disk!

DISK FILE LOG—quickly find file start/end addresses! addresses!

Professional mechanics and programmers have one thing in common; they both use the finest tools available. These tools were developed specifically to meet the demanding needs of our Kracker Jax programmers. They are utilities created by experts, refined under constant use, and perfected

Only \$19.95

# SuperCat

### THE ULTIMATE DISK CATALOG SYSTEM!

Are you tired of searching endlessly through your disks to find the one title that you're interested in? Frustrated by catalog programs that run out of memory or storage space every time your disk library grows? Then NOW is the time to invest in SuperCat, the most sophisticated disk cataloging system available for your Commodore 64!

SuperCat allows you to catalog up to 640 disk directories—up to 1,280 with two drives! You can index and alphabetize over 5,000 titles—and up to 10,000 with two drives! SuperCat will accept disks with duplicate ID's. With a printer, you'll be impressed by the variety of report formats available to you. You can list titles in alphabetical order or by

available to you. You can list titles in alphabetical order or by disk. Disk header lists can be sorted by name, disk ID, date cataloged, blocks free on disk, and disk number! You can even print disk labets in any of three different formats! SuperCat is incredibly fast—it can find ANY title in just 10 seconds, and can sort 1,000 titles in a mere 8 seconds! And SuperCat comes with a comprehensive, illustrated, indexed manual, although you probably won't need it much—our extensive menus and help screens see to that. Face it—II you're going to go to the trouble of cataloging your library in the first place, you may as well use the best tool on the market. SuperCat.

Only \$24.95

# Graphic Label Wizard

### THE GREAT NEW GRAPHICS LABEL UTILITY!

Oh boy. Another graphic labeling utility. Zzzz.

On't kid yourself. We're the same people who brought you SuperCat, and we couldn't make a boring utility if our lives depended on it! Able to use Print Shop'\*. Print Master!\*. Software Solutions!\* or compatible graphic images. The Label Wizzri is designed to take advantage of the huge library of graphics utilized by these programs. And that's just the beginning. Take a look at these features—and then order your copy today!

Print a graphic & up to 8 lines of text on a mailing label!

■ Print a graphic & up to 8 lines of text on a mailing label!
■ Easy to use menus featuring fast Pop Up Windows!
■ Save labels to disk for later modification & printing!
■ Print one label or print all labels from your data disks!
■ Automatically print multiple copies of your favorite labels!
■ Flexible—you can print your labels 1, 2, 3, or even 4 across! ■ Label Wizard includes over 50 exciting new graphics—FREE! ■ Print catalog showing 28 disk graphics and title per page! ■ Use Epson compatible or create your own custom printer fiel! ■ Print text in any combination of styles your printer supports! ■ Hi res display allows you to load and preview up to 4 graphics simultaneously—even from 4 different disks! 4 different disks!

Only \$24.95

# Graphic Art Disks

HOT NEW CLIP ART FROM SOFTWARE SOLUTIONS™!

Let's face it: you can be a bright, talented, creative rson—and STILL not be able to draw a straight line with a

Well, we can help. Each of our Graphic Art Disks features 100 outstanding hi res graphics, covering a wide range of subjects and topics, created by professional artists. We've got graphics for holidays, graphics for sporting

ever by organics for noilodays, graphics for sporting events, animal and people graphics, pets, kids, cars, boats, planes, signs, things, places, the list goes on and on. Your use for them is limited only by your own imagination. For signs, cards, banners, invitations, flyers, or whatever you have in mind, you'll find an image that's just right!

Each disk features these graphics in BOTH Print Shop\*\*

(side A) and Print Master\*\* formats! And these graphics also work with hur own surperblable! Warrd programs as well.

work with our own superb Label Wizard programs as well. Graphic Art Disks: great art was never so affordable!

DISKS 1-5 AVAILABLE Only \$14.95 each

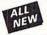

# Super Snapshot Slideshow Creator

# THE DYNAMIC NEW COMPANION UTILITY FOR SUPER SNAPSHOT 64 OWNERS!

This is HOT! You know that Super Snapshot 64 can capture a multicolor or hi res display on your screen and save it to disk as a "file." Our new Slideshow Creator lets you display a series of these images, with dynamic options such as fade in / fade out display, pop on / pop off display, and your choice of 10 different fonts for creating your own custom scrolling captions! We've even included programming to allow you to easily integrate hi res or multicolor screens into your own M/L or BASIC programs with full control! Check out

- REQUIRES the Super Snapshot cartridge to create!
- Display at least 12 slides with 1541 or 24 with 1571 Includes fade in/out and pop on/off special effects 10 fonts available for custom scrolling text displays Built in fast loader routine for high speed displays! Amazing low price—ORDER YOURS TODAY!

Only \$14.95

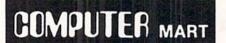

Need more into? Call or write for our free catalog

Program submissions wanted! Good Commissions National Marketing

CHECKS, MONEY ORDERS OR VISA/MASTERCARD. Mail your order to: Computer Mart

2700 NE Andresen Road/Vancouver, WA 98661 Phone orders welcome: 206-695-1393 Same day shipping/No C.O.D. orders outside U.S.

asterCa

VISA

DUCOVER

PLEASE NOTE: Free shipping & handling on all orders • C.O.D. add \$4.00 to total order • All orders must be paid in U.S. funds.

DEALERS—WE HAVE THE SUPPORT YOU'RE LOOKING FOR!

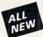

# Kracker Jax Revealed:

### LEARN ABOUT COPY PROTECTION FROM THE EXPERTS!

Our knowledge of protection schemes has made us famous. And we can pass that knowledge on to you! Kracker Jax Revealed: BOOK II is our latest release in a series of tutorial guides designed to instruct you in the fascinating areas of copy protection schemes and how to defeat

BOOK II continues the tradition which began with the original: with nothing more than a basic grasp of machine language, you can learn to control some of the newest, most advanced copy protection routines on the market today! Here's what you'll get with **BOOK** II: ■ Detailed info using 20 current new programs as examplest ■ An enhanced, all new utility disk with 20 new parameters! ■ The famous Rapidlok<sup>™</sup> copy system REVEALED! ■ EXTRA BONUS—The legendary Hes Mon<sup>™</sup> cartridge!

Don't be intimidated by complex protection routines. Learn how to take control of your expensive software. After all, knowledge IS power.

# BOOK I IS STILL AVAILABLE!

Only \$23.50 each. Please allow 2 weeks for delivery

Orders outside of North America must add \$7.50 for shipping!

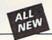

# Kracker Jax

### THE REVOLUTIONARY ARCHIVAL SYSTEM!

Kracker Jax is the powerful parameter-based copying system that has taken the country by storm! What IS a parameter? It's a custom program that allows your 1541 or 1571 disk drive to strip ALL copy protection from your expensive software, leaving you with UNPROTECTED, TOTALLY BROKEN BACKUPS that can even be copied with a simple fast copier.

We declare Kracker Jax to be the best system of its kind on the market today! A bold claim?

But don't take our word for it—if you want the REAL story on how good Kracker Jax is, just ask one of our customers. Don't worry. You won't have any problem finding one.

■ Easy to use—no special knowledge is required! ■ Powerful—will easily back up titles that nibblers can !! ■ Superlast—strips protection in a matter of seconds! ■ Great value—each Volume has approx. 100 parameters! ■ Current—new Kracker Jax Volumes released quarterly!

# ALL NEW VOLUME SIX IS NOW AVAILABLE—ORDER TODAY!

Kracker Jax Volumes 1-5 are still available. All Kracker Jax Volumes are \$19.95 each.

# The C128 Cannon

### IT'S JUST WHAT YOU'VE BEEN WAITING FOR!

Here's the package that you C128 owners have been waiting for! The C128 CANNON gives you more power than you ever hoped for! Just look at some of these utilities:

- you ever hoped for! Just look at some of these utilities:

  INIBBLER—Works with single or dual 1571/1541 drives!

  FAST COPIER—Use for data disks or Kracker Jax!

  IFILE COPIER—Easy file maintenance and manipulation!

  1581 FAST COPIER—For the new high speed 3.5" drive!

  1581 FILE COPIER—For high speed file manipulation!

  MFM COPIER—Copies unprotected IBM & CP/M disks!

  17/S EDITOR—Works with 1541, 1571, and new 1581 drives!

  ERROR SCANNER—Complete with on-screen display!

  DENSITY SCANNER—Find altered densities track by track!

  DIRECTORY EDITOR—Alter & organize disk directories!

  KRACKER JAX BONUS—100 of our hottest parameters!

  Volvies seen pibblers along that sell for thirty-five or forther.
- You've seen nibblers alone that sell for thirty-five or forty dollars. And the 100 KRACKER JAX parameters are a twenty dollar value. Yet the entire C128 CANNON package sells for just \$34.95. Never before has this much power been integrated into a single, affordable product. If you own a C128, you don't need to feel left out in the cold anymore. Other companies may ignore you, but at KRACKER JAX, we know a powerful machine when we see one.

  Let US show YOU just how powerful your C128 really is. Order your C128 CANNON today!

Only \$34.95

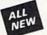

# Shotgun II

### THE DOUBLE BARRELED NIBBLER IMPROVED!

We've taken The Shotgun, our popular nibbler, and completely rewritten it to provide more power, more speed, and even more features than before! The result is **Shotgun II**, the new standard in high powered nibblers.

- Capable of making copies using one or two drives! Shotgun II can easily copy data clear out to track 40! Auto density detection can easily be toggled on or of!! The single drive copier has an on screen GCR display!
- Allows you to list directories from either disk drive! Superfast new "True Dual" two drive copier mode! Capable of copying Rapidlok™ programs automatically!

And here's the good part: we've increased the performance WITHOUT increasing the price! Like the original, Shotgun II is available in either of two formats. 1) The Shotgun II, which is the utility described above. 2) The Loaded Shotgun II, which is the same utility packaged along with 32 of the hottest Kracker Jax parameters ever produced!
And if you already own the original Shotgun, just send us
your disk for a \$5.00 credit on either version of Shotgun II. Either way you order it, Shotgun II will do the job for you!

The Shotgun II: Only \$14.95 The Loaded Shotgun II: Only \$19.95

# The Bull's-Eye

### SO GOOD, EVEN WE CAN'T BELIEVE IT!

Rapidlok™. It's one of the toughest copy protection routines on the market today, and it's being used by several major software houses to copy-prohibit some of the finest titles available for the C64.

Now, you could go broke buying expensive "official" backups of programs you've already paid for. Or, you can exercise your legitimate right to make your own backups. No special knowledge or experience is required. All you need are a few blank disks and five minutes of time. Bull's-Eye lets you create your own custom Rapidlok copiers to backup your expensive software!

And if all that isn't enough, Bull's-Eye also contains a revolutionary new copy system for GEOS<sup>TM</sup>! It is the first copy system to be used exclusively within the GEOS environment. Fully icon driven, it runs directly from the GEOS desktop! And our utility doesn't just standardize GEOS programs, it actually pourfailter them. Jour. GEOS. neutralizes them, your GEOS programs are completely

We've taken careful aim at your archival needs and hit the target dead center—right in the Bull's-Eye!

Only \$19.95

# Looking for a Supercartridge?? Don't finalize the deal!!

Are you thinking of buying a multi-function cartridge? Well, don't make a FINAL decision until you look at this comparison chart.

Super Snapshot 64 V2.0 has just been updated to make it an even better utility than before! We've added features like system reset capability and a sector editor!

- Copies most memory resident software on today's
- Snapshotted programs run without the SS cartridge.
- Our cartridge is easily updated with up to 40K of ROM. Our Turbo/DOS is the most compatible fast loader tested
- to date
- Attention C128 owners an optional switch is available which allows you to disable the C64 mode with cartridge in place. \$5.00 additional.

Super Snapshot 64 V1.0 owners may upgrade for \$15.00. Contact us for details

Only \$54.95

Reader Service No. 229

| Super Snapshot 64 (SS) Vs. the Final Cartridge® (FC)*                     | SS | FC |
|---------------------------------------------------------------------------|----|----|
| Compatible with ALL C64/C128/SX64/MSD/1541/1571/& 1581 equipment?         | Υ  | N  |
| Is the cartridge itself designed to be easily upgradeable?                | Υ  | N  |
| Features both pre-programmed and user-definable function keys?            | Υ  | N  |
| Will it print both multi-color and standard bit mapped screen dumps?      | Υ  | N  |
| How many different sizes can the screen dumps be printed at?              | 3  | 1  |
| Save graphic screens to disk in either Koala™ or Doodle™ formats?         | Υ  | N  |
| Menu driven with easy to read, full screen windows?                       | Υ  | N  |
| Features both a fast loader and a fast disk formating option?             | Υ  | N  |
| Unique "RESUME" feature (proof that SS does NOT corrupt memory)?          | Υ  | N  |
| Does the built-in Machine Language monitor corrupt memory (see above)?    | N  | Υ  |
| M/L monitor accessible from a running program with resume feature intact? | Υ  | N  |
| Does the cartridge work with popular multi-slot expansion boards?         | Υ  | N  |
| Is ALL Ram and Rom accessible from the Machine Language monitor?          | Υ  | N  |
| Is the cartridge TOTALLY invisible to software when disabled?             | Υ  | N  |
| Supports C128 last mode during screen dumps?                              | Υ  | N  |
| Does the cartridge support multiple disk drives?                          | Υ  | N  |
| Is the cartridge supported with a FREE current parameter disk?            | Υ  | N  |
| FREE shipping and handling on all orders within the United States?        | Υ  | N  |

SUPER SNAPSHOT 64 IS FOR THE C64 OR THE C128 IN THE 64 MODE.

In Canada order from Marshview Software PO Box 1212 Sackville NB EOA-3CO only \$69.95 CDN

\*Final Cartridge is a registered trademark of H & P Computers of America. Comparison date 7-1-87 Comparison after that date may not comply

# COMAL COLUMN

# **Full Disclosure**

everal of you have written to ask me about the COMAL Users Group USA. That seems natural enough since my COMAL Column and their ads both appear in these pages. Well, it's probably time to disassociate myself.

I only write for *Ahoy!* and have no connection to the COMAL Users Group. Just like some of you, I buy books and programming aids from them. Every item in my COMAL library was paid for, and is my very own.

Now, let's proceed to answer your questions about the COMAL Users Group. The Group is, so far as I know, a small business that promotes the use of COMAL as a good language for both programming and learning. It markets a two-page list of COMAL materials, including books, disks, and a magazine.

The Group is, in fact, your one-stop shopping source for things COMAL. So let me tell you a little about the various programming aids that are available.

First, the COMAL language itself is available on disk or cartridge for Commodore computers. Version 0.14 is supplied on disk. Disadvantages of this version are that it leaves only 10K of RAM for you to write programs in, and that it lacks some of the powerful specialized commands of version 2.0. The big advantage of version 0.14 is that it can be found in many user group libraries where you can copy it, then check it out.

On the 0.14 disk are a tutorial and sample programs sufficient to get you started if you have some programming background. If you buy the \$30 COMAL 0.14 Starter Kit, you'll also get two 60-70 page booklets (normally \$7 each), COMAL From A to Z and the COMAL Workbook, six issues of the newsletter/magazine, and several program disks.

The COMAL From A to Z booklet is essentially an alphabetical listing of the key words in version 0.14, including graphics and sprites. The COMAL Workbook is a study guide, with exercises and self-tests, written for beginning programmers. It's aimed at about the high school level—it moves way too fast for little kids but will be fine for adults.

COMAL version 2.0 is available on a cartridge for \$100 to \$135 (depending on whether you want the Superchip that provides extra support for the 128). Or, for \$139, you can get the cartridge with the extra chip, two manuals, and several sample program disks. Advantages of the cartridge version are quick loading, many extra commands, and 30K of programming space. Disadvantages are the cost and the inability for your friends to run your 2.0 programs (using the extra, powerful commands) under version 0.14.

Programs written under 0.14 will run under version 2.0 without too much effort on your part to convert them. But then that subject deserves its own column.

The Group also sells a newsletter/magazine called *COMAL Today*, published every 2-3 months. Each issue contains 80 pages (newsprint) of articles, tips, procedures, and sample programs—all dedicated to COMAL. You will find that only six to twelve of these pages contain ads. Once

# By Richard Herring

you have started serious programming in COMAL, the newsletter can be valuable. Much of it is user-written, so it might even be a place for you to break into print. Subscription rates run about \$3 per issue.

Now let's move into books and booklets. *The COMAL Handbook* is a 470-page dictionary of commands for both versions 0.14 and 2.0. It also cross-references commands and shows short sample programs. This \$19 book is one of the few COMAL books you might find at a local bookstore, since it is published by Reston.

Beginning COMAL, widely used in Denmark, was written by Borge Christensen, who was one of the two designers of COMAL over 13 years ago. The \$21, 340-page book is about one half lessons and exercises and one half self-tests and program listings. You should be familiar with computers, but need not have prior programming experience, to make good use of this. The book takes small steps and offers the dedicated learner lots of chance for success.

Foundations in Computer Studies with COMAL, published in Ireland, is a 360-page introduction to structured programming in COMAL. It contains 121 sample programs and is written to cover the standardized version of COMAL which is available to run on several different computers. As a "foundations" textbook, it also covers the history and uses of computers as well as good programming practices in general. It's suitable for high school and college level learners and costs about \$20.

Introduction to Computer Programming with COMAL 80 and the Commodore 64/128 is a 265-page learner's guide to the cartridge version. This book is published in the US by the COMAL Users Group for \$20 and has a matching \$7 answer book. Like the other learning guides, it is suitable for senior high and college students. It jumps in fast, so some familiarity with programming will help.

The Cartridge Tutorial Binder (titled COMAL 80 on the front) is the 320-page tutorial for version 2.0 initially prepared in Denmark for Commodore. It takes you from setting up the computer to using assembly language routines in COMAL programs. This \$25 notebook comes with the Deluxe Cartridge Pak.

Several 60- to 100-page booklets are also available on specific COMAL topics. The \$7 Cartridge Graphics and Sound explains the expanded capabilities of the 2.0 cartridge. For 0.14 programmers, Graphics Primer (\$15 with disk) is a beginner's tutorial to graphics and sprites.

Captain COMAL Gets Organized is a \$15 introduction (with disk), focusing on modular programming. Two volumes titled Packages Library (each \$20 with disk) show how to use packages of new commands in your programs. You should be familiar with COMAL programming for these. Last, COMAL 2.0 Packages focuses on how to write your own packages (\$20 with disk). Consider this when you're ready for machine language programming.

Then, there are disks. For about \$10 each, you can buy the disks to match any issue of the newsletter and most of

# "SOMETHING TO BYTE INTO"

| ABACUS                                                                                                    |                | MICROPROSE                               |               |                                                                                                    | ACTIVISION                                                                                                    |
|----------------------------------------------------------------------------------------------------|----------------|------------------------------------------|---------------|----------------------------------------------------------------------------------------------------|----------------------------------------------------------------------------------------------------|
| Basic 128                                                                                                    | \$38.95        | Conflict in Vietnam                      | . 24.95       | ACCESSORIES                                                                                                    | Aliens \$21.95                                                                                                    |
| Basic 64<br>Cadpak 128                                                                                                  | 25.75          | Crusade in Europe                        | 24.95         | The second of the second of th | Alter Ego                                                                                                    |
| Cadnak 64                                                                                                    | 25.05          | F-15 Strike Eagle                        | 21.95         | Infocom Invisiclues \$ 6.00ea<br>AICP Disks (12) 7.95                                                                                                    | Cross Country Road Race 19.95                                                                                                    |
| Cadpak 64<br>Chartpak 128<br>Chartpak 64                                                                                | 25.95          | Gunship<br>Silent Service                | 21.95         | Disk Notcher 5.95                                                                                                    | Gamemaker 24.95                                                                                                    |
| Chartpak 64                                                                                                    | 25.95          | Top Gunner                               | 18 95         | Disk Storage Case (70) 8.95                                                                                                    | Gamemaker Sci/Fiction                                                                                                    |
| CODOI 64                                                                                                    | 25 95          | SPRINGBOARD                              | ,0.55         | Drive Cleaner 7.95                                                                                                    | Hacker II 21.95                                                                                                    |
| Cobol 128                                                                                                    | 37.95          | SPHINGBUAHD                              | 000.05        | Flexidraw Light Pen 74.95                                                                                                    | Labyrinth 21.95                                                                                                    |
| Speed Term                                                                                                    | 25.95          | Certificate Maker<br>Clip Art I          | \$29.95       | Messenger Modem 35.95                                                                                                    | Murder on the Mississippi 21.95                                                                                                    |
| Super C Compiler 64/128                                                                                                 | 38.95          | Clip Art II                              | 24.95         | WICO Boss Joystick 11.50                                                                                                    | Music Studio 21.95                                                                                                    |
| Super Pascal                                                                                                    | 48.95          | Clip Art III                             | 24 95         | WICO Bat Handle                                                                                                    | Rocky Horrow Show 18.95                                                                                                    |
| BRODERBUND                                                                                                    |                | Newsroom                                 | 29.95         | Joystick 15.50                                                                                                    | Shanghai 21.95                                                                                                    |
| Where in the USA                                                                                                    | 12/21/2-12/2-1 | Newsroom<br>Graphic Expander             | 21.95         | WICO Three Way<br>Joystick                                                                                                    | Tass Times in Tonetown 21.95                                                                                                    |
| is Carmen Dandiago                                                                                                    | \$25.95        | Certificate Maker#1                      | 21.95         | Xetek Graphic Interface 54.95                                                                                                    | Titanic 15.95<br>Transformers 21.95                                                                                                    |
| Where in the World is Carmen Sandiago P/S Library 1-2-3 ea Print Shop Print Shop Companion Toy Shop P/S Holiday Library | 21.05          | ACCESS Leader Board L.B. Tournament Disk |               | Xetek Graphic Jr 34.95                                                                                                    | Transformers                                                                                                    |
| P/S Library 1-2-3 ga                                                                                                    | 15 95          | Leader Board                             | \$24.95       | Motor Graphic St.                                                                                                    |                                                                                                    |
| Print Shop                                                                                                    | 26 95          | L B Tournament Disk                      | 14.95         |                                                                                                    | EPYX                                                                                                    |
| Print Shop Companion                                                                                                    | 21.95          | Mach 128                                 | 30.95         | ELA                                                                                                    | Fast Load \$23.95                                                                                                    |
| Toy Shop                                                                                                    | . 39.95        | Mach 5<br>10th Frame                     | 21.95         | America's Cup \$22.95                                                                                                    | Multiplan 64/128                                                                                                    |
| P/S Holiday Library                                                                                                    | 15.95          | 10th Frame                               | 24.95         | Artic Fox 22.95                                                                                                    | Programmers Toll Kit 27.95                                                                                                    |
| MICROLEAGUE                                                                                                    |                | Triple Pack                              | 14.95         | Auto Duel 34.95                                                                                                    | Vorpal 21.95                                                                                                    |
| Box Score/Stat Compiler                                                                                                 |                | World Class Leader Board                 | 25.95         | Bard's Tale 24.95                                                                                                    | World Karate                                                                                                    |
| General Manager Disk                                                                                                    | 24 95          | r                                        |               | Bard's Tale II                                                                                                    | Championship                                                                                                    |
| Micro League Baseball                                                                                                   | 24 95          | HOT SELLERS                              | i             | Chessmaster 2000 26.95                                                                                                    | World's Greatest<br>Baseball 23.95                                                                                                    |
| Team Disks                                                                                                    | 16.95          | Commando                                 | \$21.95       | Lords of Conquest 24.95                                                                                                    | Super Cycle 24.95                                                                                                    |
| RIBBON                                                                                                    |                | Fist II                                  | 19 95         | Marble Madness 21.95<br>Mind Mirror 21.95                                                                                                    | World Games 24.95                                                                                                    |
| (Min. 6 per order)                                                                                                    |                | i Gato                                   | 19.95         | Moebius 26.95                                                                                                    | World's Greatest                                                                                                    |
|                                                                                                    |                | Ghosts-n-Goblins                         | 19.95         | Movie Maker 24.95                                                                                                    | World's Greatest<br>Football 24.95                                                                                                    |
| Axiom Elite 5 LCD                                                                                                    | \$ 5.95        | Kung Fu II                               | 19.95         | Murder Party 29.95                                                                                                    | Movie Monster 24.95                                                                                                    |
| Brother 15, 25, 35                                                                                                    | 6.95           | Parallax                                 | 19.95 i       | Orge 26.95                                                                                                    | Championship<br>Wrestling 24.95                                                                                                    |
| Commodore 1525<br>Commodore 1526                                                                                        | 6.05           | Power                                    | 12.95         | Quizam 21.95                                                                                                    | Wrestling                                                                                                    |
| Epson 185                                                                                                    | 6.95           | Rush-n-Attack &<br>Yie Ar Kung Fu        | 10 05         | Scrabble 22.95                                                                                                    | Destroyer 24.95                                                                                                    |
| Epson 85                                                                                                    | 4.95           | Star Fleet 1                             | 20 05         | Ultima 1 28.95                                                                                                    | Winter Games 23.95                                                                                                    |
| Epson mx, fx, rx 100                                                                                                    | 6.95           | Strike Force Cobra                       | 13 95         | Ultima IV                                                                                                    |                                                                                                    |
| Epson mx, fx, rx 80                                                                                                    | 4.95           | Tag Team Wrestling                       | 21.95         | Ultimate Wizard                                                                                                    | A STATE OF THE STATE OF THE STA |
| Gorilla Banana                                                                                                    |                | ! Uchi Mata                              | 19.95         | MINDSCAPE                                                                                                    | FIREBIRD  Elite \$19.95                                                                                                    |
| Juki 6000                                                                                                    | 4.95           | Uridium                                  | 19.95         | Bop and Wrestle \$18.95                                                                                                    | Elite\$19.95                                                                                                    |
| Juki 6100<br>Legend 880, 1080, 808                                                                                      | 6.05           | X-15 Alpha Mission                       | 19.95         | Fairlight                                                                                                    |                                                                                                    |
| MPS 801                                                                                                    | 6.95           | L                                        |               | High Roller 18.95                                                                                                    | Music Systems 24.95<br>Advance Music Systems 49.95                                                                                                    |
| MPS 803                                                                                                    | 6.95           | 04740057                                 |               | Indoor Sports 18.95                                                                                                    | The Pawn 28.95                                                                                                    |
| OKI 182, 192                                                                                                    | 7.95           | DATASOFT                                 | 100           | Infiltrator 18.95                                                                                                    | StarGlider 24 95                                                                                                    |
| OKI 82, 92, 83, 93                                                                                                    | 2.25           | Alternate Reality                        | \$24.95       | Lords of Midnight                                                                                                    | Tracker 24.95                                                                                                    |
| SG 10-15                                                                                                    | 2.25           | Black Magic                              | 10.95         | BERKELEY SOFTWARE                                                                                                    | The state of the state of the s |
| Panasonic 1081, 1091                                                                                                    |                | Goonies                                  | 18 95         | GEOS\$36.95                                                                                                    |                                                                                                    |
| DATAEAST                                                                                                    |                | Mercenary                                | 18.95         | GEOS Fontpak 1                                                                                                    |                                                                                                    |
| Express Raiders                                                                                                    | \$22.95        | Mind Pursuit                             | . 18.95       | GEOS Desk Pack                                                                                                    | SSI                                                                                                    |
| Commando                                                                                                    | 21.95          | Never Ending Story                       | 18.95         | Geodex                                                                                                    | Battle of Antietam \$29.95                                                                                                    |
| Karate Champ                                                                                                    | . 21.95        | Gunslinger                               | 19 95         | Writer Work Shop 31.95                                                                                                    | Carrier Force 36.95                                                                                                    |
| Kung Fu Master                                                                                                    | . 21.95        | 2218 Baker St                            |               | AVALON HILL                                                                                                    | Phantasie II 24 95                                                                                                    |
| Tag Team Wrestling                                                                                                    | 21.95          | Theatre Europe                           | 21.95         | Superbowl Sunday \$19.95                                                                                                    | Rings of Zelphin 24 95                                                                                                    |
| GAMESTAR                                                                                                    | *** OF         | NEW NEW NEW                              | \$24.95       | S.B. Sunday Stat Compiler 16.95                                                                                                    | Wizard's Crown 24.95<br>Roadwar 2000 24.95                                                                                                    |
| Baseball                                                                                                    | \$21.95        | Pirates! Phantasie III                   |               | Team Disk                                                                                                    | 21.33                                                                                                    |
| Football                                                                                                    | 21.95          | California Games                         |               | ACCOLADE                                                                                                    |                                                                                                    |
|                                                                                                    | 21.33          | Street Sports Baseball                   |               | Dambusters\$18.95                                                                                                    | CHBLOCIC                                                                                                    |
| TIMEWORKS                                                                                                    |                | Legacy of the Ancients                   | 21.95         | Fight Night                                                                                                    | SUBLOGIC                                                                                                    |
|                                                                                                    | \$42.95        | PHM Pegasus                              | 21.95         | Hard Ball                                                                                                    | Flight Sim II                                                                                                    |
| Data Manager II                                                                                                    | 29.95          | Defender of the Crown                    |               | Law of the West                                                                                                    | Football 27.95                                                                                                    |
| Partner 128                                                                                                    | 42.95          | Geofile                                  |               | PSI 5 Trading Comp. 18.95                                                                                                    | Pure Stat Baseball 27.95<br>27.95                                                                                                    |
| Swift Calc 128 w/Sideways<br>Swift Calc 64 w/Sideways                                                                   | 42.95          | Super Star Ice Hockey                    |               | Kill Until Dead 18.95<br>Ace of Aces 18.95                                                                                                    | Scenery Disk 1-6 ea 14.95                                                                                                    |
| Word Writer 128 w/Speller                                                                                               | 42.95          | Jeopardy Family Feud                     | 8.95          | Ace of Aces 18.95<br>Deceptor 12.95                                                                                                    | Stadium Disk (baseball) 14.95                                                                                                    |
| Word Writer 3 w/Speller                                                                                                 | 29.95          | Wheel of Fortune                         |               | Comics 18.95                                                                                                    | Up Periscope 18.95                                                                                                    |
| Partner 641                                                                                                    | 38.95          |                                          | 7.70          | 10.00                                                                                                    |                                                                                                    |
|                                                                                                    |                |                                          | TARREST SACRE | THE PARTY OF THE PARTY OF THE P | Office and the second second s |

# CALL US TOLL FREE Orders 1-800-634-AICP Only

D

E

Customer Service 718-351-1864 & 10AM to 6PM E.S.T.

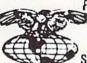

AMERICAN INTERNATIONAL
COMPUTER PRODUCTS
P.O. Box 13-1861

Staten Island, N.Y. 10313-0010

Reader Service No. 275

In stock items shipped within 24 hours for prepaid orders (cert. Check, visa, mc) C 0 D. Orders accepted, please add \$4.00, must be cash or cert. check ONLY. NYS residents add 8½ sales tax. Advertised prices reflect a 4½ discount for cash, credit card add 4½ All orders add \$3.50 shipping and handling withing the Continental U.S. Personal checks allow 2 wk. for clearance. Availability and pricing subject to change without notice. Free shipping in Continental U.S. on software orders over \$150.00. DEFECTIVE EXCHANGE ONLY FOR SAME PRODUCT. Restocking fee on unopened no-defective items returned Returns accepted within 15 days of shipping date only. All returns require Return Authorization numbers. WE DO NOT GUARANTEE COMPATIBILITY.

the books. Plus you can buy disks on secondary school subjects, telecommunications, games, and on and on. Also check user group, public domain, and shareware libraries for disks. A medium-size local user group may well have a half dozen or more disks of COMAL programs.

The COMAL Users Group also sells versions of the language for CP/M computers, IBM-compatibles, and Apples (soon, they hope). Next on the list are keyboard overlays, and last, for the truly dedicated, COMAL tee shirts. Books purchased from the Group will have an additional shipping charge added.

Well, that's lots of ways to part us users from our money. So now I'll tell you how to save a buck. If you subscribe to the newsletter (minimum six issues for \$19) you can get special member prices. Discounts range up to 66 percent, with most in the 5 to 30 percent range.

But wait, there's more. (No, I never sold steak knives!) The Group routinely runs specials for members with discounts of 50 percent or more off regular member prices.

The moral of our story? If you really get into COMAL programming (and COMAL is a language worth getting into), become a member and wait for the sale. Remember, I have nothing to lose, so I want you to get the most for your money.

Or, you may want to check your local bookstore for *Structured Programming With COMAL* by Roy Atherton (Wiley), *Starting with COMAL* by Ingvar Gratte (Prentice Hall), and *Adding Structure To BASIC With COMAL-80* by Max Bramer (Addison Wesley).

# RENTING SOFTWARE ISN'T HARD!

It's as easy as picking up the phone and giving your order. If you have a credit card, it's even easier. The hardest part may be waiting for the mail to come!

We have software for ATARI, COMMODORE, IBM, APPLE, 520ST and AMIGA.

CALL NOW FOR COMPLETE LIST

Call toll-free outside Texas: 1-800-433-2938
- Inside Texas call: 817-292-7396

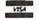

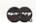

WEDGWOOD RENTAL 5316 Woodway Drive Fort Worth, Texas 76133

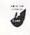

Reader Service No. 257

You can contact the COMAL Users Group USA at 608-222-4432 or at 6041 Monona Drive, Madison, WI 53716.

You can contact me at P.O. Box 1544, Tallahassee, Florida 32302. Let me know what you think and where you want to go. I'll be happy both to give my advice and to hear yours. Next month, we'll talk generally about how to learn to program and why COMAL is such a good language for just that. After that, with the help of several readers, we'll see just how fast COMAL is and how your programs can benefit.  $\square$ 

### **Tech Notes**

1) Disk version 0.14 leaves only 10K of program memory, while cartridge version 2.0 leaves over 30K. How is this magic accomplished? Version 2.0 always uses the COMAL Kernal, but selects only those extension packages (sets of commands) that the programmer chooses. By not loading the graphics commands if you do not need graphics, version 2.0 saves memory. The cartridge has 64K of ROM that is bank-switched in 4 blocks, of 16K each, over the C-64's BASIC ROM and RAM.

2) Cartridge version 2.0 expands upon disk version 0.14's 140+ commands. It increases the number of sprite commands from 10 to 23 and graphics commands from 26 to 48. It adds many other special commands to support things like paddles, joysticks, and character fonts.

3) The 16K Superchip enhancement to the 2.0 cartridge supports the 128. While it does not give you a true 128 COMAL, it does allow the use of many 128 features. [Editor's Note: By the time you read this, a new C-128 COMAL 2.0 cartridge should be available for \$200 with a manual and demo disk.] It will automatically enable the numeric keypad, autoboot a disk program if you name it "hi", display text and graphics on the 80-column screen (along with other 80-column capabilities), and speed up your disk drive accesses. It also provides BLOAD, BSAVE, RS-232 commands, string and math extensions, and about 100 new commands. The Superchip is user-installable if you are not afraid to open your cartridge and plug in a chip. Or you can get a disk-based version of the Superchip and link it into your programs.

4) Although it is relatively easy to move from BASIC to COMAL, you will have four things to remember. First, COMAL has many more commands; as you learn them, programming gets easier and easier. Second, COMAL is designed for structured programming, which BASIC allows but does not promote. Third, *The COMAL Handbook* lists 32 BASIC keywords that are implemented differently in COMAL. Fourth, your BASIC programs will not run under COMAL, but if they are well-designed, they will often be easy to convert.

[Editor's Note: The Group has just released several new books, and rereleased a few old titles, in looseleaf format at reduced prices. These include COMAL Cross-Reference (comparing different implementations of COMAL), COMAL Collage (a graphics and sprites tutorial), 3 Programs in Detail (a guide to Blackbook, Home Accountant, and BBS), Today Tutorials, and Today Tips and Notes (both compiled from the newsletter).]

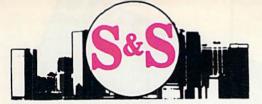

S & S Wholesalers, Inc. 226 Lincoln Road Miami Beach, Florida 33139

S & S Wholesalers Sizzling Summer Sale (800) 233-6345

These are Special Prices for AHOY Readers Only. Please Specify When Calling.

# C128 COMPUTER

18900

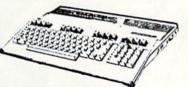

\*With Purchase of 1571 Disk Drive Freight Additional

# 64C COMPUTER

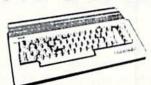

\*With Purchase of Specially Priced Software Package Freight Additional

# COMMODORE MP5803

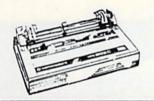

Freight Additional

# 12" Color Monitor

**BLACK MAX** 

**BAT HANDLE** 

**BOSS** 

3 WAY

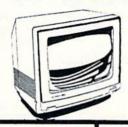

14990

\*Freight Additional

890

1177

1477

1977

# MASTERTRONIC

**BMX RACER** GOLDEN TALISMEN 5 A SIDE SOCCER SLUGGER (BASEBALL) SPEED KING VIDEO POKER ELEKTRAGLIDE MASTER OF MAGIC CHILLER HOLY GRAIL

SKYJET KICKSTART BLACK CRYSTAL ACTION BIKER LAST V8 SPACE HUNTER BROADSTREET FINDERS KEEPERS INSTANT RECALL

SPECIAL 20 TITLES FOR 79%

# ZORKII

ZAXXON

POPEYE

# FLIGHT SIMULATORII

By SubLogic

SCENERY DISKS AVAILABLE

# **IMEWORKS**

3490 PARTNER 128 3490 SWIFTCALC 128 DATA MANAGER 128 3490 3490 **WORD WRITER 128** 

NEWSROOM 2990

# COMMODOREPC-10

FREIGHT ADDITIONAL

# SUPER SPECIAL

WICO JOYSTICKS

KRAFTACE JOYSTICK

GEOS

\*With the Purchase of any other Berkley Program

# COLOR PRINTER

\*With Purchase of Plug-N-Print

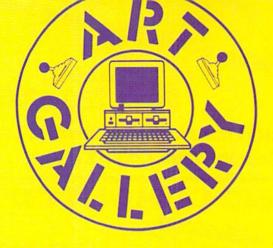

# Art Gallery Disk Sale

The images on these pages are onw available on a monthly disk. Multicolor images are supplied in Koala format, while high-resolution images are in DOODLE! format. Included are a slide show for easy viewing, along with a bit map dump for your 1525 printer or properly interfaced equivalent. A sample Art Gallery disk with slide show and printer dumps is \$10; or send a stamped and self-addressed envelope (business size) for a listing of available Art Gallery collection disks. Prices shown are for US and Canada. All others add \$3 per disk. New York State residents please add appropriate sales taxes. Disks may be ordered from Morton Kevelson, P.O. Box 260, Homecrest Station, Brooklyn, NY 11229.

### Contribute to Ahoy!'s Art Gallery

The Ahoy! Art Gallery offers the opportunity for fame and fortune to any and all aspiring Commodore artists. Simply send Morton (see address above) your work on disk indicating the drawing package or file format of the images. Inclusion of a self-addressed post card will guarantee an immediate response. All graphics produced on the C-64/C-128, Plus/4, and Amiga computers are eligible. In exchange your work will receive the opportunity for display in these pages. All published works will receive royalties based on the monthly Art Gallery disk sales. In addition, both published and unpublished images may be included on the various Art Gallery collection disks.

Note that the Art Gallery is not a contest. Published pictures are selected in an arbitrary and capricious fashion by the Ahoy! Art Director based solely on the artistic merit of the individual images.

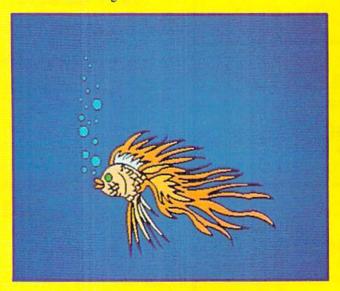

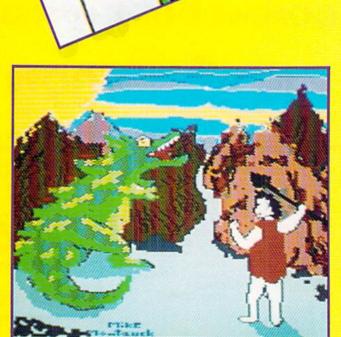

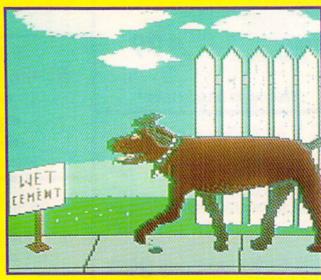

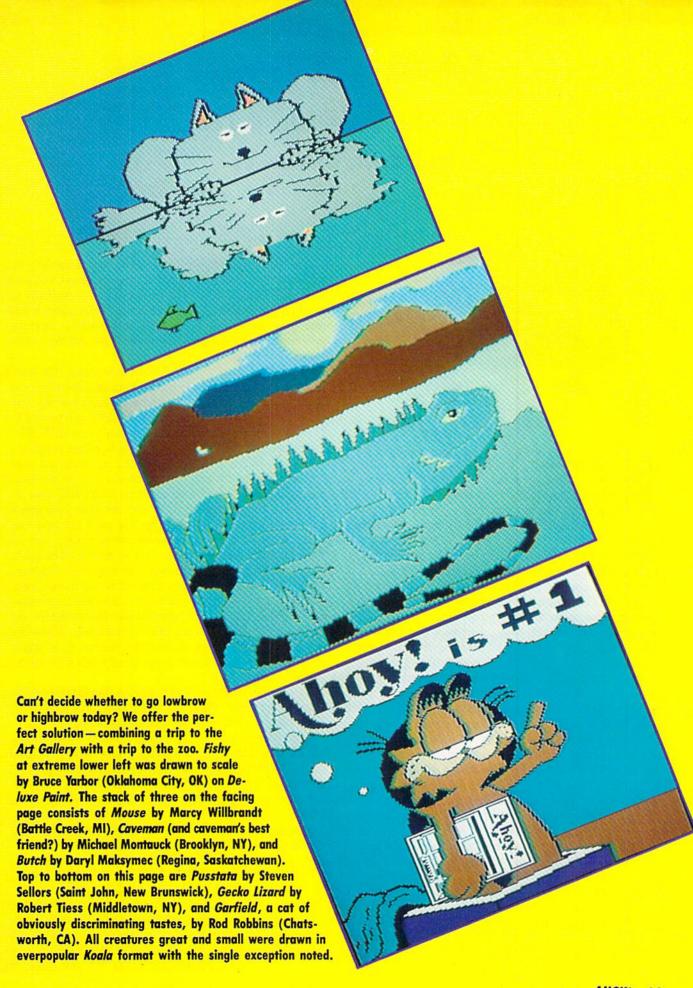

# JAM ATTACK

# For the C-64 and C-128

# By Buck Childress

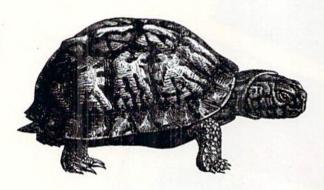

've been jammed! And I took it like a r-e-a-l man. I cried, pulled some hair out, and tried clinging to the ceiling. It really didn't help much, though. The crying got my shirt wet, which gave me a chill. Pulling my hair out resulted in a splitting headache. And I quickly realized that if I continued acting as my own hair stylist, I'd soon resemble a billiard ball. The laws of gravity took immediate exception to my attempted walk on the ceiling. Since I couldn't flap my arms fast enough, I fell like a rock. As I lay on the floor, much like a turtle on its back, waiting for someone to come by and roll me over, a thought wandered into my aching head...there must be a way to avoid the jams. If there is, maybe I'll never have to give another demonstration of my terrific self control.

What is a jam? Well, it kind of resembles trying to stuff an elephant into a bird cage. In my case, I was unknowingly trying to save a 65 block program on a disk with 11 blocks free. Since it was 2:00 a.m. and my eyelids were beginning to feel as though the U.S. Navy were using them for anchors, I decided to pack it in for the night. I began tidying up the office while the ill-fated save was in progress. About the time I had everything in order the disk drive shut off. Great, now I could hit the sack. I turned around, put my finger on the computer's on/off switch, and began applying pressure just as my eye caught the blinking light on the drive. Too late...my reflexes aren't what they used to be. Off went the computer, off went my program, and off went my self control. When I regained my composure, I checked the directory. It proudly displayed the program name and that it was zero blocks long. The blocks free were also zero. Oh happy days! Could I possibly recover my lost jewel? No way! It had just passed Neptune, headed for Pluto, traveling at warp 10. I'll never see it again. This meant war! This meant Jam Attack!

Jam Attack defends you from the jams. It keeps you informed of the block length of your program before you save it. It also displays the blocks free on the disk currently in the drive. In addition, you can check the drive status if you need to. It works with both BASIC and machine language programs. There is a version for the C-64 and the C-128. Here's how to use it.

After you've saved a copy of *Jam Attack*, run it. The loader POKEs the machine language data into memory and checks for errors. When the data is through loading, you can activate it. For the C-64 type SYS 52000 and press RETURN. For the C-128 type SYS 4864 and press RETURN. You deactivate it the same way. This is called toggling.

Let's say you're working on a BASIC program and want to check its block length and the blocks free on the disk. Just press the EQUALS (=) key, then RETURN. Jam Attack gives you the rundown, so you can plan your attack against the jams accordingly. This is a quick and easy way to check the blocks free whenever you've made a save or swapped disks. And it's just as easy to get the block count if you've added lines to or deleted lines from your program.

You don't have to check anything before you make a save, though. So don't panic if you forget. *Jam Attack* automatically displays the block length and blocks free before any save is made. It asks if you want to proceed. If you do, the save is made. If not, *Jam Attack* cancels it. If you're using the C-128, *Jam Attack* works equally well with SAVE, DSAVE, and BSAVE.

Jam Attack can check the drive status should you encounter a blinking light. Press the AT (@) key, then RETURN. The status is given and the light takes a hike.

If you happen to be saving a program from within a monitor, the save feature works just like it does in BASIC. You'll get the block count, blocks free report, and the option of proceeding or putting on the skids. Because of the way monitors input your instructions, the EQUALS and AT keys only work from BASIC.

Jam Attack verifies that the disk drive is on before it performs any of its functions. If it's not you'll see:

?DEVICE NOT PRESENT ERROR

This prevents the computer from doing a nose dive when it tries to access a routine that requires the drive to be on.

Give Jam Attack a whirl. Keep those jams where they belong...in a sandwich, not on your disk. □

SEE PROGRAM LISTINGS ON PAGE 102

# PRICED TO SAVE YOU MONEY, BEST SHIPPED FAST ANYWHERE. PRICES

Lotus 123 \$195

Paradox

\$195

dBase III Plus \$220

Rapid File \$299

Multimate Advantage

Word Perfect 4.2 \$142

| Software            |                                         | Graphics           | ****           | Network Applications               | \$272  | Multifunction Boards<br>AST ADVANTAGE |       | Monitors<br>AMDEX 310A | \$103 |
|---------------------|-----------------------------------------|--------------------|----------------|------------------------------------|--------|---------------------------------------|-------|------------------------|-------|
| Word Processing     |                                         | CHARTMASTER        | \$135<br>\$ 77 | CROSSTALK XVI<br>DBASE III LAN PAK | \$389  | (128K)                                | \$226 | AMDEX 510A             | \$278 |
| FANCY FONT          | \$ 83                                   | CLICKART           |                | KMAN 2                             | \$584  | AST 6 PAK PLUS (64K)                  |       | NEC MULTISYNC          | \$389 |
| FINAL WORD II       | \$119                                   | DIAGRAPH           | \$200          | MULTIMATE                          | \$415  | AST I/O MINI II                       | \$109 | PRINCETON HX-12        | \$291 |
| MICROSOFT           | \$110                                   | DIAGRAM MASTER     | \$122          |                                    | \$415  | AST PREMIUM PAK                       | \$233 | PRINCETON MAX-12E      | \$116 |
| WORD 3.0            | \$167                                   | ENERGRAPHICS 2.0   | \$194          | MULTIMATE                          | ****   | AST RAMPAGE PC                        | \$181 | PRINCETON SR-12        | \$389 |
| MULTIMATE           | \$149                                   | FREELANCE PLUS     | \$233          | ADVANTAGE                          | \$846  |                                       |       | PRINCETON HX-12E       | \$350 |
| MULTIMATE           | \$143                                   | GEM DRAW           | \$ 96          | REVELATION                         | \$647  | AST RAMAGE AT                         | \$285 |                        | \$343 |
|                     | \$179                                   | GRAPHWRITER        |                | WORD PERFECT                       | ****   | INTEL ABOVEBOARD                      | \$200 | PRINCETON HX-9         |       |
| ADVANTAGE           | \$119                                   | СОМВО              | \$200          | SERVER                             | \$200  | JRAM AT-3 (0K)                        | \$239 | TAXAN 122 AMBER        | \$103 |
| OFFICE WRITER/      | ****                                    | HARVARD PRESENTAT  |                | WORD PERFECT                       | 2 520  | JRAM 3 (0K)                           | \$116 | TAXAN 630/640          | \$304 |
| SPELLER 5.0         | \$155                                   | GRAPHICS           | \$155          | STATION                            | \$ 48  | PC TURBO 286 (1 MB)                   |       |                        |       |
| PFS: PROF WRITE     | \$ 96                                   | IN-A-VISION        | \$168          |                                    |        | PC TINY TURBO 286                     | \$298 |                        |       |
| SAMNA WORD IV       | \$226                                   | MAPMASTER          | \$142          | Languages/Utilities                |        | QUADBOARD (64K)                       | \$ 90 |                        |       |
| THINK TANK          | \$ 65                                   | MS CHART           | \$122          | COPYWRITE                          | \$ 29  |                                       |       | Networks               |       |
| TURBO LIGHTING      | \$ 42                                   | PC DCRAW           | \$135          | FASTBACK                           | \$ 57  | DI -1 D1-                             |       | AST PC NET             | \$399 |
| VOLKSWRITER 3       | \$ 95                                   | PC PAINTBRUSH PLUS | \$ 70          | LATTICE C                          | \$168  | Display Boards                        |       | NOVELL                 | \$389 |
| VOLKSWRITER         |                                         | PICTURE PERFECT    | \$159          | MICROSOFT C                        |        | HERCULES GRAPHICS                     | ****  | ORCHID PC NET          | \$349 |
| SCIENTIFIC          | \$155                                   | PRODESIGN II       | \$122          | COMPILER                           | \$187  | CARD PLUS                             | \$122 |                        | W-023 |
| WORD PERFECT 4.2    | \$142                                   | SIGNMASTER         | \$ 90          | MS BASIC COMPILER                  | \$161  | HERCULES COLOR                        |       |                        |       |
| WORDSTAR 2000       | \$161                                   | WINDOWS/DRAW       | \$ 77          | MS FORTRAN                         | \$148  | CARD                                  | \$103 |                        |       |
| WORDSTAR 2000+      | \$187                                   |                    | 1000 (0.00)    | NORTON UTILITIES                   | \$ 38  | ORCHID TURBO EGA                      | \$462 | B. J. J (B) - H        |       |
| WORDSTAR PRO        | \$155                                   | Project Management |                | QUICK BASIC                        | \$ 44  | PARADISE AUTO                         |       | Printers/Plotters      |       |
| XYWRITE III         | \$129                                   | HARVARD TOTAL      |                | TURBO PASCAL                       | \$ 44  | SWITCH EGA                            | \$239 | EPSON EX-1000          | \$454 |
|                     | 27/198                                  | PROJECT MANAGER    | \$181          | TURBO PROLOG                       | \$ 44  | PARADISE MODULAR                      |       | EPSON FX-85            | \$259 |
| Database Systems    |                                         | MICROSOFT PROJECT  |                | XENIX                              | \$ 35  | GRAPHICS                              | \$168 | EPSON FX-286           | \$376 |
| CLIPPER             | \$226                                   | PROJECT SCHEDULER  |                | ZERO DISK                          | \$ 45  | QUADRAM EGA +                         | \$220 | EPSON LQ-800           | \$382 |
| CONDOR III          | \$220                                   | NETWORK            | \$220          | ZERO DISK                          | \$ 45  | SIGMA COLOR 400                       | \$291 | EPSON LQ-1000          | \$499 |
| DBASE III PLUS      | \$220                                   |                    |                | Desktop Environments               |        | STB EGA PLUS                          | \$194 | HP 7475A               | \$974 |
|                     | \$220                                   | SUPERPROJECT PLUS  |                |                                    | \$ 25  | TECMAR EGA                            | 1000  | NEC 2550               | \$579 |
| FOXBASE +           | \$220                                   | TIMELINE 2.0       | \$168          | GEM DESKTOP                        |        | MASTER                                | \$194 | OKIDATA 192 +          | \$252 |
| KMAN 2              |                                         |                    |                | MS WINDOWS                         | \$ 42  | TSENG ULTRA PAK                       | \$278 | OKIDATA 193            | \$369 |
| PARADOX             | \$195                                   | Communications/    |                | SIDEKICK                           | \$ 38  | TSENG EVA 480                         | \$304 | OKIDATA 292            | \$350 |
| PFS: PRO FILE       | \$ 96                                   | Productivity Tools | -              |                                    |        | TOENG EVA 400                         | 4001  | OKIDATA 293            | \$350 |
| Q&A                 | \$148                                   | CARBON COPY        | \$ 83          | ** *                               |        |                                       |       | TOSHIBA P321           | \$324 |
| QUICKCODE III       | \$103                                   | CROSSTALK XVI      | \$ 64          | Hardware                           |        | Emulation Boards                      |       | TOSHIBA P341           | \$499 |
| QUICKREPORT         | \$103                                   | CROSSTALK MKIV     | \$ 90          |                                    |        | AST 5211-11+                          | \$421 | TOSHIBA P351           |       |
| QUICKSILVER         | \$223                                   | PROKEY             | \$ 55          |                                    |        | AST 5251-12                           | \$324 | MODEL 2                | \$779 |
| R BASE SYSTEM V     | \$233                                   | RELAY GOLD         | \$83           | Mass Storage/Backup                |        | AST BSC                               | \$317 | MODEL E                |       |
| RAPIDFILE           | \$250                                   | REMOTE             | \$ 70          | IOMEGA 10+ 10                      |        | AST SNA                               | \$389 |                        |       |
| REFLEX              | \$ 57                                   | SMARTERM           | \$ 80          | W/INTFC                            | \$1299 | FORTE                                 | \$389 |                        |       |
| REVELATION          | \$324                                   | SMARTCOM II        | \$64           | IOMEGA 20+ 20                      |        | IRMA                                  | \$471 |                        |       |
|                     |                                         | SUPERKEY           | \$ 35          | W/INTFC                            | \$1689 | SMART ALEX 5251                       | \$454 | Input Devices          | -     |
| Spreadsheets/       |                                         |                    | 1.4.1000       | IRWIN 120D 20MB                    |        | SMANT ALLX 3231                       | 9404  | KEYTRONICS 5151        | \$109 |
| Integrated Packages |                                         | Statistics         |                | TBU                                | \$ 304 |                                       |       | KEYTRONICS 5153        | \$194 |
| ENABLE              | \$236                                   | SPSS/PC +          | \$454          | IRWIN 145AT 40MB                   | 30000  | Modems                                |       | MICROSOFT MOUSE        | \$ 83 |
| FRAMEWORK II        | #239                                    | STATGRAPHICS       | \$304          | TBU                                | \$ 304 | AST REACH 1200                        | \$233 | PC MOUSE W             |       |
| JAVELIN             | \$300                                   | STATPAC GOLD-      | 400-1          | MOUNTAIN DRIVECAR                  |        | HAYES 1200                            | \$252 | PAINT +                | \$ 83 |
|                     | \$195                                   | WALONICK           | \$259          | 20MB                               | \$ 467 | HAYES 1200B                           | \$226 |                        |       |
| LOTUS 1-2-3         |                                         |                    | \$304          | PLUS HARDCARD 10M                  |        | HAYES 2400                            | \$376 |                        |       |
| MULTIPLAN           | \$ 81                                   | SYSTAT             | \$304          | PLUS HARDCARD 10M                  |        | HAYES 2400B                           | \$356 |                        |       |
| OPEN ACCESS II      | \$148                                   |                    |                |                                    |        | TRANSNET 1000                         | \$131 | Accessories            |       |
| SMART SYSTEM        | \$285                                   | Accounting         | ****           | PRIAM 42MB AT                      | \$ 616 |                                       |       | CURTIS RUBY            | \$ 42 |
| SPREADSHEET         | 100000000000000000000000000000000000000 | BBP                | \$200          | SEAGATE 20B W/INT                  | \$ 259 | US ROBOTICS 1200B                     | \$ 70 |                        |       |
| AUDITOR             | \$ 64                                   | GREAT PLAINS       | \$311          | SYSGEN SMART IMAG                  |        | US ROBOTICS 2400B                     | \$122 | DATASHIELD S-100       | \$ 51 |
| SUPERCALC 4         | \$187                                   | IUS EASYBUSINESS   | \$226          | 20MB (INT)                         | \$ 406 | VENTEL 1200                           | ****  | MICROFAZER II          | \$174 |
| SYMPHONY            | \$291                                   | ONE WRITE PLUS     | \$103          | TALLGRASS                          | \$ 400 | HALF CARD                             | \$239 | 256K RAM SET           | \$ 25 |
| TIAMAI              |                                         | ODEN CYCTEMS       | COCE           | TECHAD OIC SOAT TE                 | 111    | VENITEL 1200 PLLIS                    | ¢104  | 8087 MATH CHIP         | \$ 77 |

**NEC** Multisync \$389

VP PLANNER

Plus HardCard 20 \$454

\$ 51

\$ 38

**OPEN SYSTEMS** 

REAL WORLD

Quadram EGA+

(INT)

TECMAR QIC-60AT TBU

\$265

\$250

US Robotics 1200 B \$70

\$ 779

**US** Robotics 2400B

\$194

\$220

8087 MATH CHIP

80287 MATH CHIP

WATSON

VENTEL 1200 PLUS

IRMA Board

\$ 77

OUR COMPANY POLICY:

All orders must be prepaid. Company and Personal Checks Accepted. Allow 10 working days for checks to clear. No Sales Tax Added. Allow 10 days for refund on all returned items. All prices are Fixed. All Products have an unconditional Money back Guarantee upon return with receipt of purchase. Allow Four to Six Weeks for delivery

FREE DELIVERY PRICES ARE FIXED TECHNICAL SUPPORT (818) 336-8111 5% DISCOUNT FOR PURCHASES OVER \$2,000.00 Make Checks Payable to: Compusystems, Co.

Reader Service No. 272

COMPUSYSTEMS

279 South Beverly Drive Suite 320 Beverly Hills, CA 90212-3898

# C-64 RAMDrive

By Anthony Bertram

ommodore's 1764 RAM Expansion is now available, and many 64 owners are probably not sure what it can do for them. The extra RAM will not be accessible for running programs but will function as a RAM disk, a large chunk of random access memory used for temporary storage. The advantage of a RAM disk is speed: programs and data can be loaded and saved almost instantly. The disadvantage is that RAM disks can only store data while the power is on.

64 RAMDrive simulates a RAM disk and gives C-64 owners the chance to try some of the major features on the unexpanded 64. It can store a maximum of 12 programs (sequential and relative files are not supported), has a storage capacity of 23,551 bytes (92 blocks), and lets the user SAVE, LOAD, SCRATCH, and view the DIRECTORY.

The following commands are added to BASIC. All are preceded by the back arrow symbol and all except the Directory command require a six character filename enclosed in quotes:

◆ LOAD"FILNAM" LOAD a file SAVE"FILNAM" SAVE a file !"FILNAM" SCRATCH a file - S View DIRECTORY

The load command loads into the start of BASIC memory, even if it has been moved up. In direct mode it will set the start of variables to its end. In program mode it will start to run without disturbing any variables left in memory by the program which loaded it.

The save command works like a normal SAVE of a BASIC program: it uses the start of BASIC (43/44) and start of variables (45/46) pointers to find the start and end of the program to be saved.

The scratch command erases only the program specified. The directory command clears the screen and prints a list of the files in RAM storage.

All the commands will work within BASIC programs, so it's possible to have up to 12 programs sharing the same variables and loading one another as necessary. The new commands should be preceded by a colon if used in an IF/ THEN statement, or a SYNTAX ERROR will occur. In DIRECT MODE more than one command can be entered, 

64 RAMDrive uses the following error messages:

?MISSING FILENAME: There must be a six character filename in quotes; no graphics or control characters.

?FILE NOT FOUND: The program is not in the RAM-Drive; check your spelling or the directory.

?FILE OPEN: The filename is already being used.

?TOO MANY FILES: Either the disk or the directory

These error messages are "borrowed" from BASIC, so they will only have the above meanings when using one of the new commands.

### COMPATIBILITY

64 RAMDrive is primarily for use with BASIC programs and machine language source code, although it does reside well with some machine language programs: *METABASIC*, PAL, Power, and Supermon for example. It uses the RAM under the ROM chips, from 40961 (\$A001) to 64512 (\$FC00), for program storage. The RAM from 64513 (\$FC01) to 65535 (\$FFFF) and 150 bytes in either the cassette buffer or the top of BASIC RAM is used for its code and the directory.

The BASIC loader program offers a configuration menu which allows the user to set up the RAMDrive program to suit his or her needs. The ML is in the form of data and can be relocated in either the cassette buffer or the top of BASIC RAM. There is a choice of two storage area sizes, the full 92 blocks or 44 blocks (11,264 bytes) with the storage starting at 53248 (\$D000) leaving 40961 to 53247 for machine language, high-resolution screens, or RAM-resident BASIC. Programs that use the RAM under the Kernal ROM or Input/Output chips will not be compatible. The back arrow character can be changed to a number symbol for compatibility with the Fast Load cartridge from Epyx.

### **USING IT**

Loading, running, and working on small to medium sized BASIC programs is made easy when programs of up to 92 blocks can be saved and loaded in one second or less. Tape users especially could benefit. With a total storage of 61K, including BASIC RAM, copying programs is made easy. It's possible to write programs in modular form, chaining the modules in from the RAMDrive, leaving a larger storage area available for variables while dispensing with waiting for the disk drive.

Saving programs from the RAMDrive to tape or disk can be done with a single line command, for example:

#LOAD"PRGRM1":SAVE"PROGRAM 1",8

SEE PROGRAM LISTING ON PAGE 104

Brush Prairie, Washington 98606 12305 N.E. 152nd Street

> If you wish to place your order by phone, please call **206-254-6530**. Add \$3.00 shipping & handling on all orders; additional \$2.00 for C.O.D. VISA, M/C accepted.

> > Repairable Power Supply...
> > Nonrepairable Power Supply

\$39.95 \$29.95 \$ 6.95 \$ 5.99

Key Leaderboard Disk Notcher . . Reset Board

Key 10th Frame

# Super Parameters Super Nibbler 64 NEW

with 50 high quality parameters, Super Nibbler, and the Nibbler at the best price available. This package comes Super Fast file copier. Utilities Unlimited has done it again. A brand new \$2495

You get all this for just

# Super Parameters Super Nibbler 128 NEW

by Utilities Unlimited. produced by one of the best programmers anywhere. Super Nibbler is a fast, reliable 2-sided 128/1571 This package includes 50 of the latest parameters offered \$2495

# All this for

Nibbler 64, Super Nibbler 128, Super Fast file copy, and the ultimate package. This package includes Super For those of you who need both Super Nibblers this is Super Parameters Super Nibblers 64/128EV 100 of our best Parameters . .

For just \$2995

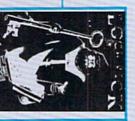

# Lock Pik C64/128 The Book)

as a tool for those who have a together by Utilities Unlimited nackers do it. This package desire to find out how the heavy Lock Pik 64/128 was put

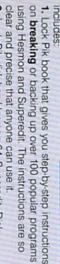

2. Lock Pik disk has Hesmon 64, Superedit, Disk detailed instructions on how to use these programs all Compare, Kernal Save, I/O Save, and Disk File log with

We also have a limited supply of Hesmon cartridges

that will be given out tree while supply lasts. I think you will agree this is the best buy to come along

You get it all for \$2995

order this program

BOOK II AVAILABLE SOON!

# Super Parameters 100 Pack Volumes 1&2

are included in the Super Nibbler Packs. no filler or junk. These are the same parameters that same low price: \$19.95. These are all quality products for the C64/128. Volume #2 is now available for the performance. This package will remove all protection. easy to use, and menu driven for fast, reliable Anywhere . . . these parameters are professionally done included are titles from all the major software publishers The Original. You get 100 of the best Parameters

\$1995

# Diagnose64 ★

cartridge expansion slot, turn on the C64, and perform using the switches, plug Diagnose64 into the quick and easy to use. Just select the tests you want to Diagnose64 petorms its tests. That's all there is to it. An extremely helpful diagnostic tool. Diagnose64 is

# Functions:

 MPU Test RAM Test

ROM Test

 Ports Test Repeat Testing

28 version also available.

**\$149**95

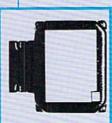

# Hackem parameters and allows you to compile 600 keys and/or parameters on a disk **ee6**s

Parameter Kruncher

Takes the protection out of Keymaster keys and Fast

# XXXX Rated Game Disk XXXX \*

This is a very unusual game to be played by very open minded adults. Included in this game is a casino and a house of ill repute. JOYSTICK REQUIRED. Copyright 1985 Megasoft Limited.

\$2495

Copyright 1985 Megasoft Limited. ★
Again this is a very unusual although very popular data
disk that works with Print Shop and Print Master.
Please, you must be 18 to

XXXX Rated Graphics Data Disk XXXX

\$2495

# Super Parameters 10 Pack

are 10 good new software releases available for the C-64/128 So if you can't wait for the next volume, call us-we'll tell you what the next 10 pack has on it and will be available every 2 to 3 weeks or whenever there These are early releases of the next 100 pack. These

you can own it for just

# Super Parameters SPECIAL

to name a few including the main program. included are for a calc, workshop, file produced for the C64 and 128. Parameters series of utilities and productivity programs that these Parameters are made for. We can are not able to name company or products tell you that they were made for a whole Because of restrictions placed on us, we

All this for just

No. 1 Sellers from

MegaSoft Ltd. Discounted 50 to 70%!

| \$14.95 |                                        |
|---------|----------------------------------------|
|         | MSD Shure Copy with                    |
| \$12.94 | Photo Copy (reviewed in RUN)           |
| \$14.95 | D-Compiler (for Blitz)                 |
| \$12.95 | (the original)                         |
|         | Graphic Label Maker                    |
| \$14.95 | (both for 1 price)                     |
|         | N-Coder and D-Coder                    |
| \$14.95 | (includes Wargames Autodialer) \$14.95 |
|         | Telecommunication Pack                 |
| \$19.95 | 64 BBS: a 1 or 2 drive BBS             |
|         |                                        |

# The Final Cartridge C-64/128 \*

able to copy almost every program we tried have ever seen. With the press of a button we were The Final Cartridge is just that: the last cartridge reviewing all utilities of this type including Icepick, Capture and Super Snapshot, we have determined that or the beginner as well as the hardcore programmers you will ever need! Extensive programming utilities The No. 1 selling utility cartridge in Europe. After The most impressive memory-to-disk backup utility we

# SOFTWARE SUBMISSIONS INVITED!

We are looking for hacker stuff . . . parameters, print utilities, telecommunications and the unusual

★ Policy statement concerning sale of third party software: Utilities Unlimited will bring you the best possible utilities available, and this means from time to time we will offer exceptional utilities and unusual programs from other sources.

# HOTFOOT

# For the C-64

# By John Krutch

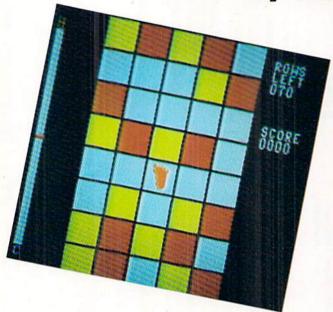

tensoft presents The Amazing

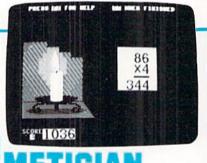

For The Commodore 64® and 128"

# "AT LAST a Math Game Kids Love to Play!"

JOHNNY CAN'T ADD? Suzy wishes she could outdo her friends in math? They'll both improve fast with ARITHMETICIAN! Here is a math game that kid's come back to—a game that quickly builds their arithmetic skills.

It features continuous fully orchestrated music and animated cartoons, a wide choice of skill levels from single digit addition through seven digit long division, and plenty of incentives, rewards and surprises. All for an incredibly low \$24.95.

# NO RISK—Complete satisfaction or your money back. Order TODAY and begin improving THIS WEEK!

| 0 |                                                       | with Visa or MasterCard 1-800-828-1829. In | California call 1-800-626-6126 |
|---|-------------------------------------------------------|--------------------------------------------|--------------------------------|
| П |                                                       | Arithmetician disks at \$24.95 each.       |                                |
| п | (California residents ad-<br>Send ERFE information of | d 6% sales tax.)                           | □ Visa □ MasterCard            |

| 1.1 Send FREE Information Drily | 11 Check of money order encosed 11 visa 11 wastercard |
|---------------------------------|-------------------------------------------------------|
| Account No.                     | Expiration Date                                       |
| Signature                       |                                                       |
| Name                            |                                                       |
| Address                         | Phone                                                 |
| City/State                      | Zip                                                   |

Send to tensoft, P.O. Box 86971, San Diego, CA 92138 rangedore 64 n. a registered trademark of Commodore Electronics, Ltd."

"Commodore 64 is a registered trademark of Commodore Electronics, Ltd."
"Commodore 128 is a trademark of Commodore Electronics, Ltd."

DEALER INQUIRIES INVITED

Reader Service No. 256

ou are vacationing on a far away planet with a strange sounding name when disaster strikes. In a public place, you take an action which seems innocent enough to you—but the to the natives you appear to be committing an unspeakable blasphemy against their religion. Outraged, the natives seize you and throw you in jail.

You are offered a choice of two punishments: either you must undergo the hotfoot torture, or you must watch 100 consecutive episodes of *Wheel of Fortune*. Being of sound and sane mind, you immediately decide on the hotfoot torture, even though you're not quite sure what it entails.

You soon find out. Barefoot, you must hop on one foot over a series of tiles. Each tile is either white, yellow or red, indicating the temperature of the tile. A white tile is cool; when you hop on it your foot isn't harmed. A yellow tile is warmer but not dangerously so; when you land on it your foot will sustain only minor injury. A red tile is dangerously hot. When you land on a red tile, your foot will sustain serious injury.

As you hop through the tiles, you can monitor the temperature of your foot by watching the thermometer to the left of the screen. When your foot comes in contact with a yellow tile, the thermometer indicator will rise one notch. When it comes in contact with a red tile, the indicator will rise six notches. Avoid red tiles whenever you can! When the indicator rises all the way to the top of the thermometer, your foot is so badly burned that you can't go on, and the game is over.

You score one point for each row of tiles you pass. At the start of the game, you must hop your way through 70 rows of tiles, all of them randomly changing temperature. If you should make it all the way to the last row of tiles before your foot burns up, you're allowed to rest until your foot cools back to normal. Then you're forced to start over again — but this time you must make your way through an additional seven rows of tiles. Moral: don't blaspheme alien religions.

*Hotfoot* is a game for the Commodore 64. A joystick must be plugged into Port 2. Push the joystick left, right, up, or down to move the foot in the corresponding direction.

Flankspeed (page 95) is required to enter Hotfoot. To load Hotfoot, type LOAD "filename",8,1 (disk) or LOAD "filename",1,1 (tape). Then type SYS 49152 to start the program.

SEE PROGRAM LISTING ON PAGE 110

# BANK CARDS SAME AS CASH

## WHAT AB SWITCHES DO

AB switches allow the user to share equipment rather than buy costly duplication. Many configurations may be arranged, two computers to one disk drive and printer, or two printers to one computer etc.. In our office we share a printer between a PC clone and a C128 via a parallel switch. No need to ever plug and unplug cables again, just turn a knob to swich from one peripheral to another. Below are the types we have in stock, remember if you need extra cables, we carry a large selection to meet your needs.

## S SAVER AB

\$29.95

VIC-20, C16, Plus 4, C-64, OR C128 compatible. Three female 6 pin sockets, rotary switch, all metal case.

# SUPER SAVER ABCD

NEW LOW PRICE \$49.95

VIC-20, C16, Plus 4, C-64, OR C128 compatible. Four computers to one printer and or disk drive. Five female 6 pin sockets, rotary switch

### PARALLEL or SERIAL AB

NOW ONLY \$29.95

All pins switched, 3 female sockets, all gold pins for reliable contact, high quality rotary switch, heavy-duty metal case. Built to last for many years of dependable use. Parallel = 36 pins, serial = 25 pins.

# PARALLEL or SERIAL ABCD

NOW ONLY \$39.95

All pins switched. Has five female sockets, all gold pins, guarantees positive contact, rotary switch, all metal case. Parallel = 36 pins, serial = 25 pins.

# PARALLEL CROSSOVER Aa X Bb NEW \$44.95

All pins switched. Four female sockets, all gold pins, rotary switch, sturdy metal case. Two computers share two printers, either computer can access printer A or B.

| CABLES N                              | EW LOW | PRICES  |
|---------------------------------------|--------|---------|
| Drive/printer, 6 ft. 6 pin male/male  | B66    | \$ 5.95 |
| Drive/printer, 9 ft. 6 pin male/male  | B69    | \$ 7.95 |
| Drive/printer, 18 ft. 6 pin male/male | B618   | \$12.95 |
| Driver/printer, 6 ft. 6 pin male/fem. | A66    | \$ 5.95 |
| Monitor, 6 ft. 5 pin to 4 RCA plugs   | M654   | \$ 6.95 |
| Monitor, 6 ft. 5 pin to 2 RCA plugs   | M652   | \$ 4.95 |
| Monitor ext., 6 ft. 5 pin male/female | ME65   | \$ 5.95 |
| Joystick extension 12 ft. male/fem.   | JS12   | \$ 4.95 |
| Joystick Y, increase, 1 fem./2 male   | JSY    | \$ 7.95 |
| Joystick Y, reducer, 1 male/2 fem.    | RJSY   | \$ 3.95 |
| Power disk/print male/right ang. male | PR6    | \$ 6.95 |
| Parallel, 6 ft., male to male         | C6MM   | \$ 9.95 |
| Parallel, 10 ft., male to male        | C10MM  | \$12.95 |
| Parallel, 20 ft., male to male        | C20MM  | \$19.95 |
| Parallel, 6 ft., male to female       | C6MF   | \$12.95 |
| Parallel, 10 ft., male to female      | C10MF  | \$16.95 |
| Serial, 6 ft., male to male           | R6MM   | \$ 9.95 |
| Serial, 6 ft., male to female         | R6MF   | \$ 9.95 |
| IBM printer, 6 ft., male/male         | IBP6   | \$ 2.95 |
| IBM printer, 10 ft., male/male        | IBP10  | \$12.95 |
| IBM printer, 20 ft., male/male        | IBP20  | \$19.95 |
| Gender change, parallel, male/male    | CGMM   | \$ 9.95 |
| Gender change, parallel, fem./fem.    | CGFF   | \$ 9.95 |
| Gender change, serial, male/male      | RGMM   | \$ 7.95 |
| Gender change, serial, fem./fem.      | RGFF   | \$ 7.95 |

INFORMATION: For technical information or Oregon buyers phone: 503-246-0924.

TO ORDER BY MAIL: We accept VISA, MASTER CARD, money orders, certified, and personal checks. Allow 21 days for personal checks to clear.

SHIPPING: Add \$3.00 per order, power supplies \$4.00, \$3.00 serpower center \$5.00, vice charge on all COD orders (no personal checks). Foreign orders twice U.S. shipping charges. All payment must be in U.S. funds.

TERMS: All in stock items shipped within 48 hours of order. No sales tax or surcharge for credit cards. We cannot guarantee compatibility. All sales are final. Defective items replaced or repaired at our discretion. Return authorization required. Prices and items subject to change without notice

VALUE SOFT INC 3641 S.W. Evelyn Portland, OR 97219

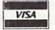

# TURBO 2000 PC/XT SYSTEM

- IBM PC XT Compatibility
- Phoenix BIOS
- 4.77/8 MHz Keyboard Select
- . 640K RAM installed
- 8 Expansion Slots
- 150W Power Supply
- . XT Slide Out Case & Speaker
- 360KB 5 1/4 Floppy Drive
- AT Style Keyboard TTL Mono/Hercules Graphics
- FCC Class B Certified
- Parallel & Serial Ports
- Operation Manuals
- . 6 Month Limited Warranty

Plus \$10.00 shipping

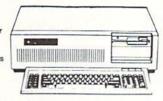

MS DOS 3.2 & GW BASIC

DUST COVERS

C64/VIC20 or 1541 drive, anti static \$ 5.95 Buy one of ea. SAVE \$1.41 C64 set \$10.49 \$ 7.95

C128 or 1571 drive, anti static Buy one of ea. SAVE \$1.41 C128 \$14.49

PRINTER \* BUFFER parallel \$69.95

# **POWER SUPPLIES**

MAXTRON C-64, dependable heavy duty replacement. Output: 5V DC, 1.7A, 9V AC, 1.OA. UL Approved. 90 day warranty \$29.95 PHOENIX C-64, fused, repairable, all metal case. Output: 5V DC, 1.7A, 10V AC, 1.OA. UL approved. 1 year warranty PHOENIX C-128, fused, repairable, all metal case, 3 sockets, epike protection, EMI RFI filtering, lighted switch. Output: 5V DC, 5.OA, 10V AC, 2.OA. UL approved. 1 year warranty \$58.95

# COOLING FAN

\$29.95

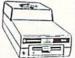

Heat is a #1 enemy to your disk drive. Reduce bad loads and costly repair bills with a fan, keep your 1541 or 1571 cool. Quiet. surge and spike tion, EMI filtering surge and spike protec-

### Slik Stik \$ 6.95 **Puts Stik** \$ 7.95 WICO Black Max \$11.95 TAC 5 \$14.95 EPYX 500XJ \$15.95

NEW LOW PRICE \$49.95

WAS \$59.95

JOYSTICKS

# POWER CENTER

The POWER CENTER provides individual control of up to 5 components plus master

on or off switch.

on or off switch.

System protection: EMI/RFI filtering, surge and spike protection, 15 AMP breaker, heavy duty cable, 3 prong plug. Lighted rocker switches, all steel case, size: 1 3/4 H x 12 1/4 D x 15 W.

# INKWELL SYSTEMS

Flexidraw \$84.95 Flexifont \$24.95 Graphics Int. II \$24.95 Clip Art II \$19.95 Holiday Theme \$19.95 INTERFACES MODEM RS-232 INTERFACE, \$29.95 Use standard Hayes compatible RS-232 modems with VIC-20, C-64, C-128.

DELUX RS232C INT., Omnitronix \$39.95 Use standard RS-232 equipment with the C64, C128, C64, SX64, VIC20 HOT SHOT, printer \$49.95

Cardco G-WIZ printer \$39.95 Cardco Super G printer \$49.95 PPI printer interface \$44.95 XETEC Super Graphics printer \$54.95 XETEC Super Graphics Jr. printer \$34.95

# APROSPAND 64 \$29.95

plugs into the cartridge port, has 4 switchable slots, fuse protected and a reset button.

## 12 PLUS

\$19.95

12 in. cartridge port extension cable. Move boards and cartridges to the side of your computer. In stock.

# JOYSTICK REDUCER

\$3.95

Every once in a while, our buyers find one of those odd gadgets they just can't resist. The Joy Stick Reducer is odd and low-priced. It allows one joystick to be plugged into both ports at the same time. I know you are saying, what's it good for. Stop and think, how many times have you had to try both ports before finding the right one?

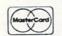

"THE STRIPPER" The "Stripper" removes perforated edges from print-outs. Insert 1 to 20 sheets, presto edges are gone. Clean, quick

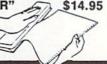

### MODEMS 1200 Raud

| mobelmo, izoo bada                 |          |
|------------------------------------|----------|
| Aprotek 12C, C64, C128, compatible | \$ 99.95 |
| Aprotek 12AM, AMIGA compatible     | \$119.95 |
| Avatex 1200                        | \$ 99.95 |
| Avatex 1200HC, Hayes compatible    | \$119.95 |
|                                    |          |

# 40/80 COL. CABLE

\$19.95

One cable for both 40 or 80 columns on the C128. Flip a switch to change modes. Plugs to the back of the monitor for a sharp display. 16 colors in 40 column, black and white in 80. Not for RGB monitors or television sets.

## DISK DOUBLER

The original! All metal Cuts an exact square notch in the disk. Same spot every time!

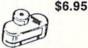

### READY RESET 64 NEW \$11.95

A reset button that you place where you want, not some out of the way place. Plugs into the serial port (of course the port is replaced for your disk drive), the button is on the end of a 15 inch cable.

## BLASTER C64, C128

Add automatic firepower to your games, plug-in module that makes the fire button of your joystick have machine gun action. Adjustable speed control.

### EQUIPMENT STANDS

| CURTIS printer stand with paper catcher   | \$18.95 |
|-------------------------------------------|---------|
| IASCO heavy duty wire printer stand       | \$12.95 |
| PC CPU stand, adjustable, plastic         | \$14.95 |
| Monitor, adjustable tilt and swivel stand | \$14.95 |
|                                           |         |

# LIGHT PENS and MICE

| \$49.95 |
|---------|
| \$89.95 |
| \$79.95 |
| \$ 6.95 |
| \$ 7.95 |
| \$44.95 |
| \$29.95 |
|         |

## BLACK BOOK of C128 \$15.95

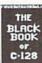

The best friend a C128 user ever had Includes C-64, C128, CPM, 1541, 1571, 261 pages of easy to find information. 75 easy to read charts and tables. The Black Book of C128 is very much like a dictionary, always ready to answer your questions

## PROTECTION REVEALED C 64 \$15.95

A beginners guide to software protection. Written to give you a fundamental understanding of a disk and BASIC protection. Identify what you are seeing when examining a disk. Become a master of illusion. Reveals countless tricks and tips that mystify the user. The book is 141 pages and includes a free disk of 21 utility programs.

| SAM'S BOOKS                         |         |
|-------------------------------------|---------|
| C64 Troubleshooting & Repair Guide  | \$19.95 |
| 1541 Troubleshooting & Repair Guide | \$19.95 |
| Computer facts VIC-20               | \$19.95 |
| Computer facts C-64                 | \$19.95 |
| Computer facts C-128                | \$19.95 |
| Computer facts 1541                 | \$19.95 |
| Computer facts 1571                 | 610.05  |

### "TOUCH ME BUTTON" \$9.95

Static can KILL your COMPUTER and your PRO-GRAMS. Touch Me rids your system of harmful static like MAGIC before you touch your computer peripherals or other devices. The controlled electrical resistance of Touch Me, drains static charges harmlessly away to ground at low energy levels. Touch Me can add years of life to your equipment.

### GROUND FAULT IND. \$5.95

Computer equipment is very sensitive to ungrounded household wiring. Disk drives have a bizarre way of mixing up data. The Ground Fault Indicator tells you if your outlet is properly grounded.

### MISCELLANEOUS

| MICCELLATILECCO                       |         |
|---------------------------------------|---------|
| CARDCO numeric keypad                 | \$47.95 |
| Disk Sleeves, white tyvek, 100 pack   | \$ 7.95 |
| Write protect tabs, silver, 100 pack  | \$ 1.49 |
| Floppy wallet, 3 1/2 in., holds 15    | \$ 9.95 |
| Floppy wallet, 5 1/4 in., holds 15    | \$12.95 |
| Disk pages, 2 pocket, 3 hole, 10 pack | \$ 6.95 |

CALL TOLL FREE 1-800-544-SOFT

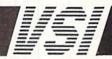

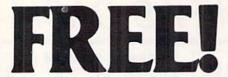

ARCADE GAMES

..... \$14.95

Access Triple Pack

BONUS GIFT WITH ANY SOFTWARE ORDER — AN EXCELLENT PUBLIC DOMAIN VERSION OF AN ARCADE HIT GAME ON ITS OWN DISK.

|                                                                                                    | 19.95                                                                                                    |
|----------------------------------------------------------------------------------------------------|----------------------------------------------------------------------------------------------------|
| Accolade-Comics                                                                                                    | 777                                                                                                    |
| Ace of Aces                                                                                                    |                                                                                                    |
| Aliens                                                                                                    |                                                                                                    |
| California Games                                                                                                    |                                                                                                    |
| Cauldron                                                                                                    |                                                                                                    |
| Dan Dare                                                                                                    | 14.95                                                                                                    |
| Def Con 5                                                                                                    | 14.95                                                                                                    |
| Destroyer                                                                                                    |                                                                                                    |
| Elite                                                                                                    |                                                                                                    |
| Flight Simulator II                                                                                                    |                                                                                                    |
| FC II led a seesen diele                                                                                                    | 14.60                                                                                                    |
| FS II Indiv. scenery disks                                                                                                    | 14.50                                                                                                    |
| Gamestar Football/Baseball/Etc                                                                                                    |                                                                                                    |
| Leader Board                                                                                                    |                                                                                                    |
| L.B. Tournament Disk #1                                                                                                    |                                                                                                    |
| L.B. Exec. Tournament Disk                                                                                                    | 13.95                                                                                                    |
| L.B. Famous Courses                                                                                                    | 13.95                                                                                                    |
| Pirates                                                                                                    |                                                                                                    |
| Sentry                                                                                                    |                                                                                                    |
| Superbowl Sunday                                                                                                    |                                                                                                    |
|                                                                                                    |                                                                                                    |
| Superbowl Sun. Data Disks                                                                                                    |                                                                                                    |
| World Class Leader Board                                                                                                    | 26.95                                                                                                    |
|                                                                                                    |                                                                                                    |
|                                                                                                    |                                                                                                    |
| ADVENTURE AND MIND GAMES                                                                                                    |                                                                                                    |
| 221 Baker St                                                                                                    | \$19.95                                                                                                    |
| Bard's Tale II                                                                                                    |                                                                                                    |
| Blue Powder, Grey Smoke                                                                                                    |                                                                                                    |
|                                                                                                    |                                                                                                    |
| Bridge Baron                                                                                                    |                                                                                                    |
| Chessmaster 2000                                                                                                    |                                                                                                    |
| Defender of the Crown                                                                                                    | 23.95                                                                                                    |
| Earth Orbit Station                                                                                                    | 23.95                                                                                                    |
| Leather Goddesses of Phobos                                                                                                    | 26.95                                                                                                    |
| Legacy of the Ancients                                                                                                    |                                                                                                    |
| Little Computer People                                                                                                    |                                                                                                    |
|                                                                                                    |                                                                                                    |
| Lurking Horror                                                                                                    |                                                                                                    |
| Phantasie III                                                                                                    |                                                                                                    |
| Strip Poker                                                                                                    | 20.95                                                                                                    |
| Strip Poker Data Disks                                                                                                    | 14.95                                                                                                    |
| Titanic                                                                                                    |                                                                                                    |
| Ultima I                                                                                                    |                                                                                                    |
|                                                                                                    |                                                                                                    |
| Ultima III                                                                                                    |                                                                                                    |
| Ultima IV                                                                                                    | 42.95                                                                                                    |
| Where (USA) is Carmen SanDiego                                                                                                    | 29.95                                                                                                    |
|                                                                                                    |                                                                                                    |
|                                                                                                    |                                                                                                    |
| EDUCATIONAL PROGRAMS                                                                                                    |                                                                                                    |
|                                                                                                    | 3.5.5                                                                                                    |
| Cave of the Word Wizard                                                                                                    |                                                                                                    |
|                                                                                                    |                                                                                                    |
| Cave of the Word Wizard                                                                                                    | 17.95                                                                                                    |
| Cave of the Word Wizard  Donald Duck's Playground  Early Games/Young Children                                                                                                    | 17.95                                                                                                    |
| Cave of the Word Wizard Donald Duck's Playground Early Games/Young Children European Nations & Locations                                                                                                    | 17.95                                                                                                    |
| Cave of the Word Wizard Donald Duck's Playground Early Games/Young Children European Nations & Locations Evelyn Wood's Dynamic Reader                                                                                                    | 17.95<br>23.95<br>30.95<br>21.95                                                                                                    |
| Cave of the Word Wizard Donald Duck's Playground Early Games/Young Children European Nations & Locations Evelyn Wood's Dynamic Reader Gertrude's Secrets                                                                                                    | 17 95<br>23.95<br>30.95<br>21.95<br>19.95                                                                                                    |
| Cave of the Word Wizard Donald Duck's Playground Early Games/Young Children European Nations & Locations Evelyn Wood's Dynamic Reader Gertrude's Secrets Magic Spells                                                                                                    | 17.95<br>23.95<br>30.95<br>21.95<br>19.95<br>23.95                                                                                                    |
| Cave of the Word Wizard Donald Duck's Playground Early Games/Young Children European Nations & Locations Evelyn Wood's Dynamic Reader Gertrude's Secrets Magic Spells Perfect Score SAT                                                                                                    | 17.95<br>23.95<br>30.95<br>21.95<br>19.95<br>23.95<br>49.95                                                                                                    |
| Cave of the Word Wizard Donald Duck's Playground Early Games/Young Children European Nations & Locations Evelyn Wood's Dynamic Reader Gertrude's Secrets Magic Spells Perfect Score SAT                                                                                                    | 17.95<br>23.95<br>30.95<br>21.95<br>19.95<br>23.95<br>49.95                                                                                                    |
| Cave of the Word Wizard Donald Duck's Playground Early Games/Young Children European Nations & Locations Evelyn Wood's Dynamic Reader Gertrude's Secrets Magic Spells Perfect Score SAT Reader Rabbit                                                                                                    | 17.95<br>23.95<br>30.95<br>21.95<br>19.95<br>23.95<br>49.95<br>26.95                                                                                                    |
| Cave of the Word Wizard Donald Duck's Playground Early Games/Young Children European Nations & Locations Evelyn Wood's Dynamic Reader Gertrude's Secrets Magic Spells Perfect Score SAT Reader Rabbit Sky Travel                                                                                                    | 17 95<br>23 95<br>30 95<br>21 95<br>19 95<br>23 95<br>49 95<br>26 95<br>28 95                                                                                                    |
| Cave of the Word Wizard Donald Duck's Playground Early Games/Young Children European Nations & Locations Evelyn Wood's Dynamic Reader Gertrude's Secrets Magic Spells Perfect Score SAT Reader Rabbit Sky Travel                                                                                                    | 17 95<br>23 95<br>30 95<br>21 95<br>19 95<br>23 95<br>49 95<br>26 95<br>28 95                                                                                                    |
| Cave of the Word Wizard Donald Duck's Playground Early Games/Young Children European Nations & Locations Evelyn Wood's Dynamic Reader Gertrude's Secrets Magic Spells Perfect Score SAT Reader Rabbit Sky Travel States and Traits Talking Teacher                                                                                                    | 17 95<br>23 95<br>30 95<br>21 95<br>19 95<br>23 95<br>49 95<br>26 95<br>28 95<br>30 95<br>26 95                                                                                                    |
| Cave of the Word Wizard Donald Duck's Playground Early Games/Young Children European Nations & Locations Evelyn Wood's Dynamic Reader Gertrude's Secrets Magic Spells Perfect Score SAT Reader Rabbit Sky Travel States and Traits Talking Teacher Ticket to Paris (or London)                                                                                                    | 17 95 23 95 30.95 21.95 19.95 23.95 49.95 26.95 28.95 30.95 26.95 26.95 21.95                                                                                                    |
| Cave of the Word Wizard Donald Duck's Playground Early Games/Young Children European Nations & Locations Evelyn Wood's Dynamic Reader Gertrude's Secrets Magic Spells Perfect Score SAT Reader Rabbit Sky Travel States and Traits Talking Teacher                                                                                                    | 17 95 23 95 30.95 21.95 19.95 23.95 49.95 26.95 28.95 30.95 26.95 26.95 21.95                                                                                                    |
| Cave of the Word Wizard Donald Duck's Playground Early Games/Young Children European Nations & Locations Evelyn Wood's Dynamic Reader Gertrude's Secrets Magic Spells Perfect Score SAT Reader Rabbit Sky Travel States and Traits Talking Teacher Ticket to Paris (or London)                                                                                                    | 17 95 23 95 30.95 21.95 19.95 23.95 49.95 26.95 28.95 30.95 26.95 26.95 21.95                                                                                                    |
| Cave of the Word Wizard Donald Duck's Playground Early Games/Young Children European Nations & Locations Evelyn Wood's Dynamic Reader Gertrude's Secrets Magic Spells Perfect Score SAT Reader Rabbit Sky Travel States and Traits Talking Teacher Ticket to Paris (or London) Typing Tutor III                                                                                                    | 17 95 23 95 30.95 21.95 19.95 23.95 49.95 26.95 28.95 30.95 26.95 26.95 21.95                                                                                                    |
| Cave of the Word Wizard Donald Duck's Playground Early Games/Young Children European Nations & Locations Evelyn Wood's Dynamic Reader Gertrude's Secrets Magic Spells Perfect Score SAT Reader Rabbit Sky Travel States and Traits Talking Teacher Ticket to Paris (or London) Typing Tutor III  WORD PROCDATA BASES                                                                                                    | 17 95 23 95 30.95 21.95 19.95 23.95 49.95 26.95 28.95 30.95 26.95 26.95 21.95                                                                                                    |
| Cave of the Word Wizard Donald Duck's Playground Early Games/Young Children European Nations & Locations Evelyn Wood's Dynamic Reader Gertrude's Secrets Magic Spells Perfect Score SAT Reader Rabbit Sky Travel States and Traits Talking Teacher Ticket to Paris (or London) Typing Tutor III  WORD PROCDATA BASES SPREADSHEETS-BUSINESS                                                                                                    | 17 95 23 95 20 95 21.95 19.95 23.95 24.95 26.95 28.95 26.95 21.95 26.95 26.95                                                                                                    |
| Cave of the Word Wizard Donald Duck's Playground Early Games/Young Children European Nations & Locations Evelyn Wood's Dynamic Reader Gertrude's Secrets Magic Spells Perfect Score SAT Reader Rabbit Sky Travel States and Traits Talking Teacher Ticket to Paris (or London) Typing Tutor III  WORD PROCDATA BASES SPREADSHEETS-BUSINESS B-Graph (Limited Quantity)                                                                                                    | 17 95 23 95 21 95 21 95 19 95 23 95 24 95 26 95 28 95 26 95 26 95 26 95 26 95 26 95 26 95 26 95 26 95 27 95 28 95 28 95 28 95 28 95 28 95 28 95 28 95 28 95 28 95 28 95 28 95 28 95                                                                                                    |
| Cave of the Word Wizard Donald Duck's Playground Early Games/Young Children European Nations & Locations Evelyn Wood's Dynamic Reader Gertrude's Secrets Magic Spells Perfect Score SAT Reader Rabbit Sky Travel States and Traits Talking Teacher Ticket to Paris (or London) Typing Tutor III  WORD PROCDATA BASES SPREADSHEETS-BUSINESS                                                                                                    | 17 95 23 95 30 95 21.95 19.95 23 95 49.95 26.95 26.95 26.95 21.95 26.95 26.95                                                                                                    |
| Cave of the Word Wizard Donald Duck's Playground Early Games/Young Children European Nations & Locations Evelyn Wood's Dynamic Reader Gertrude's Secrets Magic Spells Perfect Score SAT Reader Rabbit Sky Travel States and Traits Talking Teacher Ticket to Paris (or London) Typing Tutor III  WORD PROCDATA BASES SPREADSHEETS-BUSINESS B-Graph (Limited Quantity) Filer's Choice                                                                                                    | 17 95 23 95 30 95 21.95 19.95 23 95 49.95 26.95 26.95 26.95 26.95                                                                                                    |
| Cave of the Word Wizard Donald Duck's Playground Early Games/Young Children European Nations & Locations Evelyn Wood's Dynamic Reader Gertrude's Secrets Magic Spells Perfect Score SAT Reader Rabbit Sky Travel States and Traits Talking Teacher Ticket to Paris (or London) Typing Tutor III  WORD PROCDATA BASES SPREADSHEETS-BUSINESS B-Graph (Limited Quantity) Filer's Choice Fieet System 2+                                                                                                    | 17 95 23 95 21 95 19 95 24 95 24 95 26 95 26 95 26 95 26 95 26 95 26 95 26 95 26 95 26 95 26 95 27 95                                                                                                    |
| Cave of the Word Wizard Donald Duck's Playground Early Games/Young Children European Nations & Locations Evelyn Wood's Dynamic Reader Gertrude's Secrets Magic Spells Perfect Score SAT Reader Rabbit Sky Travel States and Traits Talking Teacher Ticket to Paris (or London) Typing Tutor III  WORD PROCDATA BASES SPREADSHEETS-BUSINESS B-Graph (Limited Quantity) Filer's Choice Fleet System 2+ Footmaster II                                                                                                    | 17 95 23 95 30 95 21 95 19 95 23 95 49 95 26 95 26 95 26 95 26 95 26 95 26 95 26 95 31 95 26 95 31 95 32 95 34 95 34 95                                                                                                    |
| Cave of the Word Wizard Donald Duck's Playground Early Games/Young Children European Nations & Locations Evelyn Wood's Dynamic Reader Gertrude's Secrets Magic Spells Perfect Score SAT Reader Rabbit Sky Travel States and Traits Talking Teacher Ticket to Paris (or London) Typing Tutor III  WORD PROCDATA BASES SPREADSHEETS-BUSINESS B-Graph (Limited Quantity) Filer's Choice Fieet System 2+ Fontmaster II Home Organizer Series: (each)                                                                                                    | 17 95 23 95 30 95 21 95 19 95 23 95 49 95 26 95 26 95 26 95 26 95 26 95 26 95 26 95 31 95 26 95 31 95 32 95 34 95 34 95                                                                                                    |
| Cave of the Word Wizard Donald Duck's Playground Early Games/Young Children European Nations & Locations Evelyn Wood's Dynamic Reader Gertrude's Secrets Magic Spells Perfect Score SAT Reader Rabbit Sky Travel States and Traits Talking Teacher Ticket to Paris (or London) Typing Tutor III  WORD PROCDATA BASES SPREADSHEETS-BUSINESS B-Graph (Limited Quantity) Filer's Choice Fieet System 2+ Fontmaster II Home Organizer Series: (each) Audio/Video, Checkbook, Home Inv.                                                                                                    | 17 95 23 95 30 95 21 95 19 95 23 95 49 95 26 95 26 95 26 95 26 95 26 95 26 95 26 95 31 95 26 95 31 95 32 95 34 95 34 95                                                                                                    |
| Cave of the Word Wizard Donald Duck's Playground Early Games/Young Children European Nations & Locations Evelyn Wood's Dynamic Reader Gertrude's Secrets Magic Spells Perfect Score SAT Reader Rabbit Sky Travel States and Traits Talking Teacher Ticket to Paris (or London) Typing Tutor III  WORD PROCDATA BASES SPREADSHEETS-BUSINESS B-Graph (Limited Quantity) Filer's Choice Fleet System 2+ Fontmaster II Home Organizer Series: (each) Audio/Video, Checkbook, Home Inv. Mail list, Photos/Slides/Movies                                                                                                    | 17 95 23 95 30 95 21 95 19 95 23 95 49 95 26 95 26 95 26 95 26 95 26 95 26 95 26 95 27 95 26 95 27 95 28 95 30 95 30 95 30 95 30 95 30 95 30 95 30 95 30 95 30 95 30 95 30 95 30 95 30 95 30 95                                                                                                    |
| Cave of the Word Wizard Donald Duck's Playground Early Games/Young Children European Nations & Locations Evelyn Wood's Dynamic Reader Gertrude's Secrets Magic Spells Perfect Score SAT Reader Rabbit Sky Travel States and Traits Talking Teacher Ticket to Paris (or London) Typing Tutor III  WORD PROCDATA BASES SPREADSHEETS-BUSINESS B-Graph (Limited Quantity) Filer's Choice Fleet System 2+ Fontmaster II Home Organizer Series: (each) Audio/Video, Checkbook, Home Inv. Mail list. Photos/Slides/Movies Recipes, Stamps (Some Imtd. qty.)                                                                                                    | 17 95 23 95 30 95 21 95 19 95 23 95 49 95 26 95 26 95 26 95 26 95 31 95 26 95 37 95 34 95 14 95                                                                                                    |
| Cave of the Word Wizard Donald Duck's Playground Early Games/Young Children European Nations & Locations Evelyn Wood's Dynamic Reader Gertrude's Secrets Magic Spells Perfect Score SAT Reader Rabbit Sky Travel States and Traits Talking Teacher Ticket to Paris (or London) Typing Tutor III  WORD PROCDATA BASES SPREADSHEETS-BUSINESS B-Graph (Limited Quantity) Filer's Choice Fleet System 2+ Fontmaster II Home Organizer Series: (each) Audio/Video, Checkbook, Home Inv. Mail list, Photos/Slides/Movies                                                                                                    | 17 95 23 95 30 95 21 95 19 95 23 95 49 95 26 95 26 95 26 95 26 95 31 95 26 95 37 95 34 95 14 95                                                                                                    |
| Cave of the Word Wizard Donald Duck's Playground Early Games/Young Children European Nations & Locations Evelyn Wood's Dynamic Reader Gertrude's Secrets Magic Spells Perfect Score SAT Reader Rabbit Sky Travel States and Traits Talking Teacher Ticket to Paris (or London) Typing Tutor III  WORD PROCDATA BASES SPREADSHEETS-BUSINESS B-Graph (Limited Quantity) Filer's Choice Fleet System 2+ Fontmaster II Home Organizer Series: (each) Audio/Video, Checkbook, Home Inv. Mail list. Photos/Slides/Movies Recipes, Stamps (Some Imtd. qty.)                                                                                                    | 17 95 23 95 21 95 19 95 24 95 24 95 26 95 26 95 26 95 26 95 26 95 26 95 26 95 26 95 26 95 26 95 26 95 26 95 26 95 26 95 26 95 26 95 26 95 26 95 26 95 26 95 26 95 26 95                                                                                                    |
| Cave of the Word Wizard Donald Duck's Playground Early Games/Young Children European Nations & Locations Evelyn Wood's Dynamic Reader Gertrude's Secrets Magic Spells Perfect Score SAT Reader Rabbit Sky Travel States and Traits Talking Teacher Ticket to Paris (or London) Typing Tutor III  WORD PROCDATA BASES SPREADSHEETS-BUSINESS B-Graph (Limited Quantity) Filer's Choice Fileet System 2+ Fontmaster II Home Organizer Series (each) Audio/Video, Checkbook, Home Inv. Mail list, Photos/Slides/Movies Recipes, Stamps (Some Imtd. qty.) Planner's Choice Pocket Filer II                                                                                                    | 17 95 23 95 30 95 21 95 19 95 23 95 49 95 26 95 30 95 26 95 26 95 31 95 26 95 31 95 32 95 32 95 32 95 33 95 34 95 34 95 34 95 34 95 34 95 34 95 34 95                                                                                                    |
| Cave of the Word Wizard Donald Duck's Playground Early Games/Young Children European Nations & Locations Evelyn Wood's Dynamic Reader Gertrude's Secrets Magic Spells Perfect Score SAT Reader Rabbit Sky Travel States and Traits Talking Teacher Ticket to Paris (or London) Typing Tutor III  WORD PROCDATA BASES SPREADSHEETS-BUSINESS B-Graph (Limited Quantity) Filer's Choice Fieet System 2+ Fontmaster II Home Organizer Series: (each) Audio/Video, Checkbook, Home Inv Mail list, Photos/Silides/Movies Recipes, Stamps (Some Imtd. qty.) Planner's Choice Pocket Filer II                                                                                                    | 17 95 23 95 21 95 19 95 24 95 24 95 26 95 26 95 37 95 34 95 34 95 14 95 26 95 37 95 34 95 34 95 36 95 37 95 36 95 37 95 37 95                                                                                                    |
| Cave of the Word Wizard Donald Duck's Playground Early Games/Young Children European Nations & Locations Evelyn Wood's Dynamic Reader Gertrude's Secrets Magic Spells Perfect Score SAT Reader Rabbit Sky Travel States and Traits Talking Teacher Ticket to Paris (or London) Typing Tutor III  WORD PROCDATA BASES SPREADSHEETS-BUSINESS B-Graph (Limited Quantity) Filer's Choice Fleet System 2+ Fontmaster II Home Organizer Series: (each) Audio/Video, Checkbook, Home Inv. Mail list, Photos/Slides/Movies Recipes, Stamps (Some Imtd. qty.) Planner's Choice Pocket Filer II Pocket Writer II Superpack (all 3 Pocket Series)                                                                                                    | 17 95 23 95 21 95 19 95 24 95 24 95 26 95 26 95 26 95 26 95 26 95 26 95 26 95 26 95 26 95 26 95 26 95 26 95 26 95 26 95 26 95 26 95 37 95 34 95 49 95 49 95                                                                                                    |
| Cave of the Word Wizard Donald Duck's Playground Early Games/Young Children European Nations & Locations Evelyn Wood's Dynamic Reader Gertrude's Secrets Magic Spells Perfect Score SAT Reader Rabbit Sky Travel States and Traits Talking Teacher Ticket to Paris (or London) Typing Tutor III  WORD PROCDATA BASES SPREADSHEETS-BUSINESS B-Graph (Limited Quantity) Filer's Choice Fileet System 2+ Fontmaster II Home Organizer Series (each) Audio/Video, Checkbook, Home Inv. Mail list. Photos/Slides/Movies Recipes, Stamps (Some Imtd. qty.) Planner's Choice Pocket Writer II Superpack (all 3 Pocket Series) Writer's Choice                                                                                                    | 17 95 23 95 23 95 19 95 19 95 24 95 26 95 26 95 30 95 26 95 30 95 26 95 36 95 37 95 34 95 34 95 34 95 34 95 34 95 36 95 36 95 36 95 37 95 39 95 39 95 39 95 39 95 39 95 39 95 39 95 39 95                                                                                                    |
| Cave of the Word Wizard Donald Duck's Playground Early Games/Young Children European Nations & Locations Evelyn Wood's Dynamic Reader Gertrude's Secrets Magic Spells Perfect Score SAT Reader Rabbit Sky Travel States and Traits Talking Teacher Ticket to Paris (or London) Typing Tutor III  WORD PROCDATA BASES SPREADSHEETS-BUSINESS B-Graph (Limited Quantity) Filer's Choice Fleet System 2+ Fontmaster II Home Organizer Series: (each) Audio/Video, Checkbook, Home Inv. Mail list, Photos/Slides/Movies Recipes, Stamps (Some Imtd. qty.) Planner's Choice Pocket Filer II Pocket Writer II Superpack (all 3 Pocket Series)                                                                                                    | 17 95 23 95 23 95 19 95 19 95 24 95 26 95 26 95 30 95 26 95 30 95 26 95 36 95 37 95 34 95 34 95 34 95 34 95 34 95 36 95 36 95 36 95 37 95 39 95 39 95 39 95 39 95 39 95 39 95 39 95 39 95                                                                                                    |
| Cave of the Word Wizard Donald Duck's Playground Early Games/Young Children European Nations & Locations Evelyn Wood's Dynamic Reader Gertrude's Secrets Magic Spells Perfect Score SAT Reader Rabbit Sky Travel States and Traits Talking Teacher Ticket to Paris (or London) Typing Tutor III  WORD PROCDATA BASES SPREADSHEETS-BUSINESS B-Graph (Limited Quantity) Filer's Choice Fieet System 2+ Fontmaster II Home Organizer Series: (each) Audio/Video, Checkbook, Home Inv. Mail list, Photos/Silides/Movies Recipes, Stamps (Some Imtd. qty.) Planner's Choice Pocket Filer II Pocket Writer II Superpack (all 3 Pocket Series) Writer's Choice Word Writer 3                                                                                                    | 17 95 23 95 23 95 19 95 19 95 24 95 26 95 26 95 30 95 26 95 30 95 26 95 36 95 37 95 34 95 34 95 34 95 34 95 34 95 36 95 36 95 36 95 37 95 39 95 39 95 39 95 39 95 39 95 39 95 39 95 39 95                                                                                                    |
| Cave of the Word Wizard Donald Duck's Playground Early Games/Young Children European Nations & Locations Evelyn Wood's Dynamic Reader Gertrude's Secrets Magic Spells Perfect Score SAT Reader Rabbit Sky Travel States and Traits Talking Teacher Ticket to Paris (or London) Typing Tutor III  WORD PROCDATA BASES SPREADSHEETS-BUSINESS B-Graph (Limited Quantity) Filer's Choice Fileet System 2+ Fontmaster II Home Organizer Series (each) Audio/Video, Checkbook, Home Inv. Mail list. Photos/Slides/Movies Recipes, Stamps (Some Imtd. qty.) Planner's Choice Pocket Writer II Superpack (all 3 Pocket Series) Writer's Choice                                                                                                    | 17 95 23 95 23 95 19 95 19 95 24 95 26 95 26 95 30 95 26 95 30 95 26 95 36 95 37 95 34 95 34 95 34 95 34 95 34 95 36 95 36 95 36 95 37 95 39 95 39 95 39 95 39 95 39 95 39 95 39 95 39 95                                                                                                    |
| Cave of the Word Wizard Donald Duck's Playground Early Games/Young Children European Nations & Locations Evelyn Wood's Dynamic Reader Gertrude's Secrets Magic Spells Perfect Score SAT Reader Rabbit Sky Travel States and Traits Talking Teacher Ticket to Paris (or London) Typing Tutor III  WORD PROCDATA BASES SPREADSHEETS-BUSINESS B-Graph (Limited Quantity) Filer's Choice Fleet System 2+ Fontmaster II Home Organizer Series: (each) Audio/Video. Checkbook. Home Inv. Mail list. Photos/Slides/Movies Recipes, Stamps (Some Imtd. qty.) Planner's Choice Pocket Filer II Pocket Writer II Superpack (all 3 Pocket Series) Writer's Choice Word Writer 3  GRAPHICS & MUSIC                                                                                                    | 17 95 23 95 21 95 19 95 24 95 24 95 26 95 26 95 26 95 26 95 26 95 30 95 26 95 31 95 34 95 34 95 34 95 39 95 39 95 39 95 39 95 39 95 39 95 39 95 39 95 39 95 39 95 39 95 39 95 39 95 39 95 39 95 39 95 39 95 39 95 39 95 39 95                                                                                                    |
| Cave of the Word Wizard Donald Duck's Playground Early Games/Young Children European Nations & Locations Evelyn Wood's Dynamic Reader Gertrude's Secrets Magic Spells Perfect Score SAT Reader Rabbit Sky Travel States and Traits Talking Teacher Ticket to Paris (or London) Typing Tutor III  WORD PROCDATA BASES SPREADSHEETS-BUSINESS B-Graph (Limited Quantity) Filer's Choice Fieet System 2+ Fontmaster II Home Organizer Series: (each) Audio/Video, Checkbook, Home Inv. Mail list, Photos/Sildes/Movies Recipes, Stamps (Some Imtd. qty.) Planner's Choice Pocket Filer II Pocket Writer II Superpack (all 3 Pocket Series) Wirter's Choice Word Writer 3  GRAPHICS & MUSIC Advanced Art Studio                                                                                                    | 17 95 23 95 23 95 19 95 24 95 24 95 26 95 26 95 26 95 31 95 26 95 31 95 32 95 34 95 34 95 34 95 34 95 34 95 34 95 34 95 34 95 35 95 36 95 37 95 37 95 37 95 37 95 37 95 37 95 37 95 37 95 37 95                                                                                                    |
| Cave of the Word Wizard Donald Duck's Playground Early Games/Young Children European Nations & Locations Evelyn Wood's Dynamic Reader Gertrude's Secrets Magic Spells Perfect Score SAT Reader Rabbit Sky Travel States and Traits Talking Teacher Ticket to Paris (or London) Typing Tutor III  WORD PROCDATA BASES SPREADSHEETS-BUSINESS B-Graph (Limited Quantity) Filer's Choice Fleet System 2+ Fontmaster II Home Organizer Series: (each) Audio/Video, Checkbook, Home Inv. Mail list. Photos/Silides/Movies Recipes, Stamps (Some Imtd. qty.) Planner's Choice Pocket Filer II Superpack (all 3 Pocket Series) Writer's Choice Word Writer 3  GRAPHICS & MUSIC Advanced Art Studio Advanced Music System                                                                                                    | 17 95 23 95 23 95 19 95 24 95 24 95 26 95 26 95 37 95 34 95 26 95 37 95 34 95 26 95 34 95 26 95 34 95 39 95 39 95 39 95 39 95 39 95 39 95 39 95 34 95                                                                                                    |
| Cave of the Word Wizard Donald Duck's Playground Early Games/Young Children European Nations & Locations Evelyn Wood's Dynamic Reader Gertrude's Secrets Magic Spells Perfect Score SAT Reader Rabbit Sky Travel States and Traits Talking Teacher Ticket to Paris (or London) Typing Tutor III  WORD PROCDATA BASES SPREADSHEETS-BUSINESS B-Graph (Limited Quantity) Filer's Choice Fleet System 2+ Fontmaster II Home Organizer Series: (each) Audio/Video. Checkbook, Home Inv. Mail list. Photos/Slides/Movies Recipes, Stamps (Some Imtd. qty.) Planner's Choice Pocket Filer II Pocket Writer II Superpack (all 3 Pocket Series) Writer's Choice Word Writer 3  GRAPHICS & MUSIC Advanced Art Studio Advanced Music System Create a Calendar                                                                                                    | 17 95 23 95 21 95 19 95 24 95 24 95 26 95 26 95 26 95 26 95 26 95 37 95 34 95 34 95 39 95 39 95 30 95 30 95 |
| Cave of the Word Wizard Donald Duck's Playground Early Games/Young Children European Nations & Locations Evelyn Wood's Dynamic Reader Gertrude's Secrets Magic Spells Perfect Score SAT Reader Rabbit Sky Travel States and Traits Talking Teacher Ticket to Paris (or London) Typing Tutor III  WORD PROCDATA BASES SPREADSHEETS-BUSINESS B-Graph (Limited Quantity) Filer's Choice Fleet System 2+ Fontmaster II Home Organizer Series (each) Audio/Video, Checkbook, Home Inv. Mail list, Photos/Slides/Movies Recipes, Stamps (Some Imtd. qty.) Planner's Choice Pocket Filer II Pocket Writer II Superpack (all 3 Pocket Series) Writer's Choice Word Writer 3  GRAPHICS & MUSIC Advanced Art Studio Advanced Music System Create with Garfield Deluxe                                                                                                    | 17 95 23 95 23 95 19 95 24 95 24 95 26 95 26 95 30 95 26 95 30 95 26 95 31 95 32 95 34 95 34 95 34 95 34 95 34 95 34 95 34 95 34 95 34 95 34 95 34 95 34 95 34 95 34 95 34 95 34 95 34 95 35 95 36 95 37 95 36 95 37 95 37 95                                                                                                    |
| Cave of the Word Wizard Donald Duck's Playground Early Games/Young Children European Nations & Locations Evelyn Wood's Dynamic Reader Gertrude's Secrets Magic Spells Perfect Score SAT Reader Rabbit Sky Travel States and Traits Talking Teacher Ticket to Paris (or London) Typing Tutor III  WORD PROCDATA BASES SPREADSHEETS-BUSINESS B-Graph (Limited Quantity) Filer's Choice Fleet System 2+ Fontmaster II Home Organizer Series: (each) Audio/Video, Checkbook, Home Inv. Mail list, Photos/Slides/Movies Recipes, Stamps (Some Imtd. qty.) Planner's Choice Pocket Filer II Pocket Writer II Superpack (all 3 Pocket Series) Writer's Choice Word Writer 3  GRAPHICS & MUSIC Advanced Art Studio Advanced Music System Create at Calendar Create with Garfield Deluxe Doodle                                                                              | 17 95 23 95 23 95 19 95 24 95 25 95 26 95 26 95 26 95 26 95 37 95 34 95 34 95 26 95 34 95 34 95 39 95 39 95 30 95 30 95 |
| Cave of the Word Wizard Donald Duck's Playground Early Games/Young Children European Nations & Locations Evelyn Wood's Dynamic Reader Gertrude's Secrets Magic Spells Perfect Score SAT Reader Rabbit Sky Travel States and Traits Talking Teacher Ticket to Paris (or London) Typing Tutor III  WORD PROCDATA BASES SPREADSHEETS-BUSINESS B-Graph (Limited Quantity) Filer's Choice Fleet System 2+ Fontmaster II Home Organizer Series: (each) Audio/Video. Checkbook, Home Inv. Mail list. Photos/Slides/Movies Recipes, Stamps (Some Imtd. qty.) Planner's Choice Pocket Filer II Pocket Writer II Superpack (all 3 Pocket Series) Writer's Choice Word Writer 3  GRAPHICS & MUSIC Advanced Art Studio Advanced Music System Create a Calendar Create with Garfield Deluxe Doodle Flexidraw Light Pen w/Software                                                | 17 95 23 95 23 95 21 95 19 95 24 95 26 95 26 95 26 95 26 95 26 95 26 95 26 95 26 95 26 95 26 95 26 95 26 95 26 95 26 95 26 95 26 95 26 95 26 95 26 95 26 95 26 95 26 95 26 95 26 95 26 95 26 95 26 95 27 90                                                                                                    |
| Cave of the Word Wizard Donald Duck's Playground Early Games/Young Children European Nations & Locations Evelyn Wood's Dynamic Reader Gertrude's Secrets Magic Spells Perfect Score SAT Reader Rabbit Sky Travel States and Traits Talking Teacher Ticket to Paris (or London) Typing Tutor III  WORD PROCDATA BASES SPREADSHEETS-BUSINESS B-Graph (Limited Quantity) Filer's Choice Fleet System 2+ Fontmaster II Home Organizer Series (each) Audio/Video, Checkbook, Home Inv. Mail list, Photos/Sildes/Movies Recipes, Stamps (Some Imtd. qty.) Planner's Choice Pocket Filer II Pocket Writer II Superpack (all 3 Pocket Series) Writer's Choice Word Writer 3  GRAPHICS & MUSIC Advanced Art Studio Advanced Music System Create a Calendar Create with Garfield Deluxe Doodle Flexidraw Light Pen w/Software Greeting Card Maker                             | 17 95 23 95 23 95 19 95 24 95 24 95 26 95 26 95 26 95 34 95 34 95 34 95 34 95 34 95 34 95 34 95 34 95 34 95 34 95 34 95 34 95 34 95 34 95 34 95 34 95 34 95 34 95 34 95 34 95 34 95 34 95 34 95 34 95 34 95 34 95 34 95 34 95 34 95 34 95 34 95 34 95 34 95 34 95                                                                                                    |
| Cave of the Word Wizard Donald Duck's Playground Early Games/Young Children European Nations & Locations Evelyn Wood's Dynamic Reader Gertrude's Secrets Magic Spells Perfect Score SAT Reader Rabbit Sky Travel States and Traits Talking Teacher Ticket to Paris (or London) Typing Tutor III  WORD PROCDATA BASES SPREADSHEETS-BUSINESS B-Graph (Limited Quantity) Filer's Choice Fleet System 2+ Fontmaster II Home Organizer Series: (each) Audio/Video, Checkbook, Home Inv. Mail list, Photos/Slides/Movies Recipes, Stamps (Some Imtd. qty.) Planner's Choice Pocket Filer II Pocket Writer II Superpack (all 3 Pocket Series) Writer's Choice Word Writer 3  GRAPHICS & MUSIC Advanced Art Studio Advanced Music System Create at Calendar Create with Garfield Deluxe Doodle                                                                              | 17 95 23 95 23 95 19 95 24 95 24 95 26 95 26 95 26 95 34 95 34 95 34 95 34 95 34 95 34 95 34 95 34 95 34 95 34 95 34 95 34 95 34 95 34 95 34 95 34 95 34 95 34 95 34 95 34 95 34 95 34 95 34 95 34 95 34 95 34 95 34 95 34 95 34 95 34 95 34 95 34 95 34 95 34 95                                                                                                    |
| Cave of the Word Wizard Donald Duck's Playground Early Games/Young Children European Nations & Locations Evelyn Wood's Dynamic Reader Gertrude's Secrets Magic Spells Perfect Score SAT Reader Rabbit Sky Travel States and Traits Talking Teacher Ticket to Paris (or London) Typing Tutor III  WORD PROCDATA BASES SPREADSHEETS-BUSINESS B-Graph (Limited Quantity) Filer's Choice Fleet System 2+ Fontmaster II Home Organizer Series: (each) Audio/Video, Checkbook, Home Inv. Mail list, Photos/Sildes/Movies Recipes, Stamps (Some Imtd. qty.) Planner's Choice Pocket Filer II Pocket Writer II Superpack (all 3 Pocket Series) Writer's Choice Word Writer 3  GRAPHICS & MUSIC Advanced Art Studio Advanced Music System Create a Calendar Create with Garfield Deluxe Doodle Flexidraw Light Pen w/Software Greeting Card Maker Gregtings Integrator 2     | 17 95 23 95 23 95 21 95 19 95 24 995 26 95 26 95 30 95 26 95 37 95 34 95 34 95 49 95 34 95 49 95 34 95 49 95 34 95 49 95 34 95 49 95 34 95 49 95 32 95 34 95 49 95 32 95 33 95 34 95 49 95 34 95                                                                                                    |
| Cave of the Word Wizard Donald Duck's Playground Early Games/Young Children European Nations & Locations Evelyn Wood's Dynamic Reader Gertrude's Secrets Magic Spells Perfect Score SAT Reader Rabbit Sky Travel States and Traits Talking Teacher Ticket to Paris (or London) Typing Tutor III  WORD PROCDATA BASES SPREADSHEETS-BUSINESS B-Graph (Limited Quantity) Filer's Choice Fleet System 2+ Fontmaster II Home Organizer Series: (each) Audio/Video, Checkbook, Home Inv. Mail list, Photos/Slides/Movies Recipes, Stamps (Some Imtd. qty.) Planner's Choice Pocket Filer II Pocket Writer II Superpack (all 3 Pocket Series) Writer's Choice Word Writer 3  GRAPHICS & MUSIC Advanced Art Studio Advanced Music System Create a Calendar Create with Garfield Deluxe Doodle Flexidraw Light Pen w/Software Greeping Card Maker Graphics Integrator 2 GEOS | 17 95 23 95 23 95 21 95 19 95 24 95 26 95 26 95 26 95 30 95 26 95 30 95 26 95 30 95 26 95 37 95 34 95 49 95 34 95 34 95 34 95 34 95 39 95 39 95 49 95 49 95 49 95 49 95 49 95 49 95 49 95 49 95 49 95 49 95 49 95 49 95 49 95 49 95 49 95 49 95 49 95 49 95 49 95 49 95 49 95 49 95 49 95 49 95 49 95 49 95 49 95 49 95 49 95 49 95 49 95 49 95 49 95 49 95 49 95 49 95 49 95 49 95                                                                                                    |
| Cave of the Word Wizard Donald Duck's Playground Early Games/Young Children European Nations & Locations Evelyn Wood's Dynamic Reader Gertrude's Secrets Magic Spells Perfect Score SAT Reader Rabbit Sky Travel States and Traits Talking Teacher Ticket to Paris (or London) Typing Tutor III  WORD PROCDATA BASES SPREADSHEETS-BUSINESS B-Graph (Limited Quantity) Filer's Choice Fleet System 2+ Fontmaster II Home Organizer Series: (each) Audio/Video, Checkbook, Home Inv. Mail list, Photos/Sildes/Movies Recipes, Stamps (Some Imtd. qty.) Planner's Choice Pocket Filer II Pocket Writer II Superpack (all 3 Pocket Series) Writer's Choice Word Writer 3  GRAPHICS & MUSIC Advanced Art Studio Advanced Music System Create a Calendar Create with Garfield Deluxe Doodle Flexidraw Light Pen w/Software Greeting Card Maker Gregtings Integrator 2     | 17 95 23 95 23 95 21 95 19 95 24 95 26 95 26 95 26 95 30 95 26 95 30 95 26 95 30 95 26 95 37 95 34 95 49 95 34 95 34 95 34 95 34 95 39 95 39 95 49 95 49 95 49 95 49 95 49 95 49 95 49 95 49 95 49 95 49 95 49 95 49 95 49 95 49 95 49 95 49 95 49 95 49 95 49 95 49 95 49 95 49 95 49 95 49 95 49 95 49 95 49 95 49 95 49 95 49 95 49 95 49 95 49 95 49 95 49 95 49 95 49 95 49 95                                                                                                    |

| GEOFILE                         | 34.95          |
|---------------------------------|----------------|
| GEOS Deskpack I                 | 21.95          |
| GEOS Frontpack I                | 19.95          |
| GEOS Writer's Workshop          | 34.95          |
| Icon Factory                    | 21.95          |
| Newsroom                        | 34.95          |
| Newsroom Clip Art 1 or 3        | 19.95          |
| Newsroom Clip Art 2             | 24.95          |
| Perspectives II                 | 44.95          |
| Photo Finish                    | 23.95          |
| Printmaster Plus (Program)      | 23.95          |
| Printmaster Art Gallery 1 or 2  | 15.95          |
| Printshop (Program)             | 29.95          |
| Printshop Graph. Lib. 1, 2 or 3 | 16.95          |
| Printshop Holiday Edition       | 16.95          |
| Teddy Bear-rels of Fun          | 26.95          |
| Toy Shop                        | 40.95          |
| Video Title Shop                | 20.95          |
|                                 |                |
| COMMODORE 64 MISC.              |                |
| 1541 Physical Exam              | \$33.95        |
| Assembler/Monitor 64            | 27.95          |
| Basic Compiler                  | 27.95          |
| Bob's Term Pro 64               | 36.95          |
| Copy II 64/128                  | 26.95          |
| CSM Disk Alignment              | 32.95          |
| Family Tree                     | 45.95          |
| Kyan Pascal                     | 52.95          |
| Ortho Computerized Gardening    | 36.95          |
| Snapshot                        | 40.95          |
| Superkit 1541                   | 23.95          |
| TSDS Super Assembler            | 38.95          |
|                                 |                |
| COMMODORE 128 SOFTWARE          |                |
| 1571 Clone Machine              | \$37.95        |
| 1571 Physical Exam              | 33.95<br>28.95 |
| Big Blue Reader                 | 21.95          |
| Big Blue Reader (incl. CP/M)    | 31.95          |
| Bob's Term Pro                  | 59.95          |
| CAD Pack 128                    | 42.95          |
| Fleet System 3                  | 49.95          |
| Fleet System 4 (w/Filer)        | 56.95          |
| Fontmaster 128                  | 41.95          |
| Mach 128                        | 32.95          |
| Partner 128                     | 47.95          |
| Pocket Filer II                 | 39.95          |
| Pocket Planner II               | 39.95          |
| Pocket Writer II                | 39.95          |
| S.Porter's Pers Financial Plan  | 47.95          |
| Super PASCAL                    | 42.95          |
| Term Paper Writer               | 33.95          |
|                                 | 20000          |
| ^ _                             |                |
|                                 | T              |
|                                 |                |

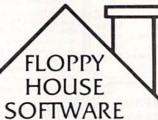

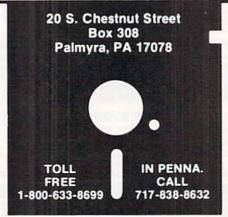

| Timeworks | Data Manager 128     | 47.95 |
|-----------|----------------------|-------|
| Timeworks | Swiftcalc w/Sideways | 47.95 |
| Timeworks | Word Writer 128      | 47.95 |

| AMIGA SOFTWARE - CALL            |         |
|----------------------------------|---------|
| HARDWARE & PERIPHERALS           |         |
| 1351 Commodore Mouse             | \$32.95 |
| 1764 RAM Expansion               | 134.00  |
| Avatex 1200HC Modem              | 129.00  |
| PRO-TECH Vinyl Covers            | PRICE   |
| C-64/C-64C/C128, 1541/1571       | 5.95    |
| Most Printers                    | 6.95    |
| Most Monitors                    | 10.95   |
| CPS 10 (Servicable) Power Sup    | 41.95   |
| CPS 30 (Servicable) Power Sup    | 31.95   |
| Disks DS/DD 10 pack black/grey   | 6.95    |
| Disks DS/DD 100 or more 54 ce    | ents/ea |
| Disks DS/DD 10 pack (Colored)    | 6.95    |
| Epyx 500XJ Joystick              | 13.95   |
| Estes 128 Servicable Pwr. Supply | 59.95   |
| Inland File Box (Holds 60)       | 7.95    |
| Inland File Box (Holds 120)      | 11.95   |
| Microflight Joystick (For FSII)  | 54.95   |
| Mouse House                      | 5.95    |
| Mouse Pad                        | 6.95    |
| PRINTER RIBBONS:                 | PRICE   |
| Commodore MPS 801 or 1525        | 6.95    |
| Commodore 802/1526               | 7.95    |
| Commodore MPS1000/Epson LX80     | 5.95    |
| Epson MX/FX/RX 80                | 5.95    |
| Epson MX/FX/RX 80 Color          | 6.95    |
| Panasonic 1090/1091/etc          | 8.95    |
| Seikosha SP1000                  | 7.95    |
| Seikosha SP1000 Color            | 8.95    |
| Star Gemini 10x/SG10             | 1.95    |
| Star Gemini 10x/SG10 Color       | 3.50    |
| Star NX10/NP10                   | 5.95    |
| Star NX10/NP10 Color             | 6.95    |
| Six Outlet Surge Suppressor      | 19.95   |
| Tac-2 Joystick                   | 9.95    |
| Xetec Super Graphic Jr           | 39.95   |
| Xetec Super Graphic Sr           | 59.95   |
|                                  |         |

# LEROY'S C-64 CHEATSHEETS \$2 95 ea.

| Basic             | Blanks (Set of 3) |
|-------------------|-------------------|
| Calc Result (Adv) | Calc Result Easy  |
| Comal             | Consultant        |
| Data Manager 64   | Disk 1541         |
| Doodle            | Easy Calc         |
| Easy Script       | Elite             |
| Fleet System 2    | Flight Sim, II    |
|                   | GEOS              |
| For the Beginner  |                   |
| HES Writer        | LOGO Sheet 1 or 2 |
| Manager           | Multiplan         |
| Newsroom          | Paperclip         |
| Pocket Writer     | Practicalc        |
| Practicale II     | Printer 1525/801  |
| Printer 1526/802  | Printer Epson MX  |
| Printer Gemini 10 | Printer Okidata   |
| Programmer's Aid  | Quick Brown Fox   |
| Script 64         | Simon's Basic     |
| Sky Travel        | Smart Terminal 64 |
| Speedscript       | Sprites Only      |
|                   |                   |
| Superbase 64      | Superscript       |
| Swiftcalc         | Term 64           |
| Vidtex            | VIP Terminal      |
| Word Pro 3/+      | Wordpro 64        |
|                   | ite Now           |
|                   | 107.1505-07       |

### LEROY'S 128 CHEATSHEETS \$6.50 ea.

| Basic 7.0        | Blanks (Set of 3) |
|------------------|-------------------|
| Data Manager 128 | Disk 1571         |
| Easy Script      | Elite             |
| Fleet System 3   | Flight Sim. II    |
| For the Beginner | Multiplan         |
| Newsroom         | Paperclip 128     |
| Paperclip II     | Pocket Writer     |
| Superbase 128    | Superscript       |
| Wordpro          | Word Writer 128   |

# **ORDERING & TERMS**

- VISA & MasterCard no additional charge
- \$2.50 Shipping charge Shipping free on orders over
- \$100.00 LEROY'S total mailing charge \$1.00 for any quantity
- C.O.D. orders add \$1.90 extra
   PA residents add 6% Sales Tax
- FPO & APO no additional charge
   We try to keep our prices as low as possible to serve our valued customers. In order to do this we are prosecuting credit card fraud to the full extent of the law.

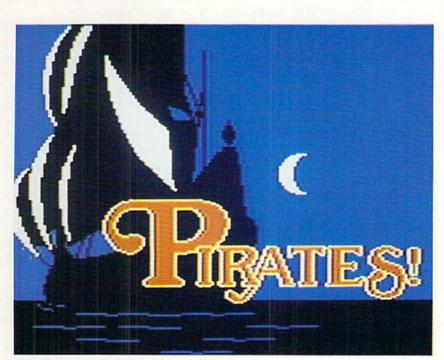

Swordfighting skill, seafaring ability, and business sense are required to earn your buccaneer an early retirement. READER SERVICE NO. 223

# PIRATES MicroProse Commodore 64 Disk; \$39.95

Clench your dagger between your teeth, set your hat at a rakish angle, and cast off for the uncharted waters of seafaring adventure with super-designer Sid Meier. Best-known for his outstanding work on flying simulations and wargames, Meier demonstrates awesome versatility with this challenging action-strategy game about buccaneering in the Caribbean in the 17th century.

Those who think of the phrase "roleplaying" as inevitably preceded by the adjective "fantasy" will find *Pirates* an eye-opener. This is a complete gaming system which allows the solitaire player to vicariously experience pirate life to the full.

Although Meier includes sequences for sailing and swordfighting, *Pirates* isn't just an arcade contest. Even these action-oriented interludes place a greater demand on fast thinking than on rapid reflexes.

It takes real skill to steer ships, par-

ticularly when the wind swings around to an inconvenient direction. The computer provides lots of assistance with seamanship at the easiest difficulty setting ("Apprentice"), but offers no crutch when difficulty is raised to the limit ("Swashbuckler").

Swordplay, too, requires more thinking than is obvious at first. It differs from most other hand-to-hand fighting games in that the gamer orders combinations of moves, rather than specific strokes. This makes the battles seem less chaotic and makes them more fun to watch.

The game gives a choice of three blades: the rapier, the cutlass, and the longsword. Each has unique characteristics and requires a specific approach. The documentation counsels newcomers to begin by wielding a cutlass, because of its hitting power, before advancing to the more demanding rapier.

A few "mini-game" scenarios simulate a single famous raid from the pages of history, but *Pirates* is primarily a campaign game. The computerist picks a time period, difficulty level, nationality, and a special skill such as fencing ability or medical knowledge. By

| Featured This M    | onth: |
|--------------------|-------|
| Pirates            | 41    |
| Dan Dare, Pilot of |       |
| the Future         | 42    |
| The Sentry         | 44    |

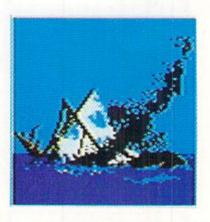

Some days, it just doesn't pay to get out of your dank, rat-infested berth.

guiding the character through a series of episodes, which can be saved to disk, the gamer helps him prepare for a sumptuous retirement. The more money, lands, and honors the buccaneer accumulates, the higher his estate in life once he abandons his nautical career.

The game system is visually interesting and fairly easy to manipulate. Decisions are facilitated by onscreen menus, and the action segments operate with joystick order-entry.

MicroProse's long experience with explaining fairly complicated programs to gamers stands the company in good stead here. The 90-page book included with *Pirates* provides a thorough explanation of every phase of activity as well as cogent historical notes which establish a rich context for the gameaction.

Pirates is an unusual game, a breed apart from the fantasy quests and hardboiled detective stories which have dominated computer adventuring for the last two years. Dare to be differ-

# ENTERTAINMENT

# SOFTWARE SECTION

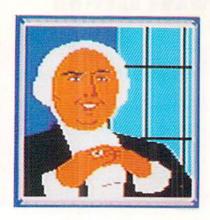

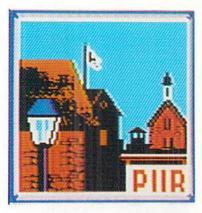

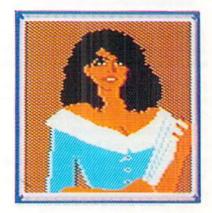

Some of Pirates' places and faces.

ent: Pirates is a computer gaming experience which should not be missed.

MicroProse, 120 Lakefront Dr., Hunt Valley, MD 21030 (phone: 301-771-1151). — Arnie Katz

# DAN DARE, PILOT OF THE FUTURE Amazing Software/Electronic Arts Commodore 64 Disk; \$19.95

The solo adventurer must analyze and solve a series of physical puzzles to guide the hero through a four-phase plot in *Dan Dare*, *Pilot of the Future*. Applying the same powers of observation to the product itself suggests that

the saying "you can't tell a book by its cover" is not as true for software as for printed matter.

No one who carefully studies the cover could possibly be surprised by Dan Dare, Pilot of the Future. The album-style package reveals, albeit inadvertently at times, a great deal about the program it contains.

The prominent starburst blurb suggests much of both the good and the bad with its four fateful words: "England's #1 software hit!" Veteran computer gamers can easily guess that *Dan Dare* is a typical British "top 40" hit. And that, as all familiar with U.K. software know, means yet another beautifully programmed permutation of *Impossible Mission* (Epyx).

It also explains why Electronic Arts, which recently started the Amazing Software budget brand, would base a whole game on a comic book character who is totally unknown to 99% of Americans. Publishers adore proven sellers, no matter how, where, and why they succeeded.

Fortunately, *Dan Dare* is a delightful joystick-operated graphics adventure. Even those who can't appreciate the detailed simulation of the science fiction comic will enjoy the fast-paced action, challenging situations, and charming artwork.

Of course, some of the nuances fly right over the heads of U.S. players. True fans of Frank Hampson's character will marvel over Stripey, Dan's alien pet. Excellent artificial intelligence keeps this charmingly animated little creature ceaselessly following in the futuristic hero's wake. For most stateside computerists, though, it is "merely" an unusual and charming game-element of no special significance.

A television show about Space Fleet Captain Dan Dare ends on a sour note when Mekon, his old enemy, sends an asteroid with an atomic bomb hurtling toward the Earth. Failure to meet his demands spells certain doom for the entire planet.

Dan and his friends rocket to the asteroid. When they separate to explore, Mekon captures Professor Peabody and Digby.

As the interactive portion of the game begins, Dan and the faithful Stripey must search the rocky surface to find entrances to the subterranean complex. Once underground, the hero tries to rescue his two friends from the prison complex, fire a laser which destroys the asteroid's computer guidance system, and lob one of his grenades at Mekon's control dome.

Treen warriors, minions of the Green Fiend, patrol the passages which honeycomb the asteroid. Hand-to-hand combat is the only way to get rid of these defenders, and some of them aren't especially easy to kill.

The gamer does everything with the joystick. When Dan Dare moves close to an object, a message in the lower left corner explains the situation. The user holds down the action button and moves the stick to toggle among a set of windows. Each represents one possible course of action. Releasing the button implements the visible window.

The joystick also controls Dan dur-

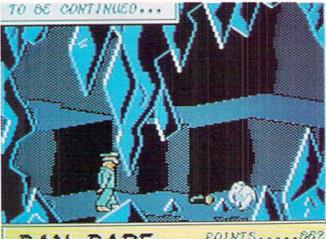

DAN DADE POINTS.....862

The tunnels and other back-ground features in Dan Dare appear flat compared to the foreground graphics. Dan and the other characters are colorful, detailed, and well-animated. READER SERVICE NO. 224

# Get your workspace back again.

□ 64.....\$119.95

Consolidate your 64, 64C or 128 system

with the Command Center.

# Just look at all it includes:

- Built-in AC Power Strip with power surge and voltage spike protection, line noise filtering and power outlets.
- Built-in Drive/CPU Cooling Fan to prevent overheating.
- Modular Telephone Plug with its own on-line/off-line telecommunications switch. (Optional on 64 and 64C).
- Master AC Switch for easy system power up.
- Single or Dual Drive Configurations with the standard drive insert.

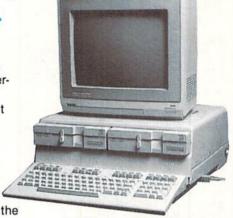

□ 64C.....\$129.95

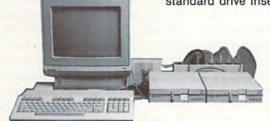

The Command Center will untangle your wires, unclutter your desk and put peripherals at your fingertips.

# COMMAND CENTER ACCESSORIES

(Specify 128, 64, or 64C when ordering)

Dust Cover \$19.95 - covers entire system Keyboard Cover \$19.95 - smoked acrylic Drive Reset \$14.95 - resets one or two drives Short Serial Cable \$9.95 — for chaining drives Modem Switch \$9.95 - 64/64C option Tilt/Swivel Monitor Stand \$14.95 — see below

(Call for details)

# DATA DIRECTOR

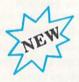

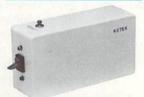

\$39.95

- Share two Commodore® 6-pin serial devices with one computer.
- Share two computers with one serial device.
- Works with Commodore® compatible disk drives, printers, and all interfaces.
- LED indicates which device is in use.
- Convenient button resets device.
- Saves wear on disk drive serial ports.
- Eliminates cable swapping.

# TILT/SWIVEL MONITOR STAND

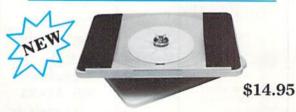

- Swivel base adjusts to desired viewing angle.
- Accommodates most popular monitors.
- Tension adjustment holds stand firmly in correct position.
- Padded feet to protect surface.
- Cushioned pads hold monitor securely in place.
- Places monitor at ideal viewing level and position.

# SHIPPING AND HANDLING

Commodore is a registered trademark of Commodore Electronics, Ltd.

-KETEK P.O. Box 203

Oakdale, IA 52319

# Continental U.S.

- \$ 4.50 for each Command Center
- \$ 2.00 for one accessory item
- \$ 3.00 for two or more accessories

## APO/FPO/CANADA/Puerto Rico/Hawaii/Alaska

- \$13.00 for each Command Center
- \$ 4.00 for one accessory item
- \$ 6.00 for two or more accessories

\$2.00 charge for C.O.D. orders Iowa residents add 4% sales tax

# Free 30-day trial offer and one-year warranty.

For faster service, call 1-800-626-4582 toll-free 1-319-398-7123 (lowa

Residents)

DEALER INQUIRIES INVITED

Reader Service No. 230

| Name    |       |     |
|---------|-------|-----|
| Address |       |     |
| City    | State | Zip |
| A53750  | 2000  |     |

# Re-ink ANY FABRIC RIBBON automatically for LESS THAN

5 CENTS with

# MAC INKER

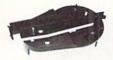

Over 11,000 cartridges and spools supported!

**MACINKER** 

IMAGEWRITER I AND II
UNIVERSAL (cartridge or spool)
MULTICOLOR IMAGEWRITER
MULTICOLOR ADAPTER ONLY
Shipping (first unit)

\$42.00 \$68.50 \$80.00 \$40.00 \$3.00

- Lubricated DM INK EXTENDS PRINT-HEAD LIFE! Black, blue, brown, red, green, yellow, purple, orange - 2 oz. bottle \$3.00; pint \$18.50. Gold, silver, indelible and OCR inks available. Heat transfer MacInkers and ink available plus a complete range of accessories for special applications.
- Top quality, GUARANTEED, double density ribbon cartridges and reloads available.
- DEDICATED MACINKERS AVAILABLE FOR EXTRA LARGE OR SPECIAL CARTRIDGES.

# MERCURY MODEM

\$149.00 Shipping \$4.00

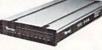

\*100% Hayes™ compatible! ■ 24 month warranty. ■ Status lights. ■ Speaker. ■ 300/1200 baud. ■ Call progress detection.

Quick Link communications software:

MS DOS and Macintosh with modem \$15.00 Cable \$15.00

\*Hayes is a trademark of Hayes Microproducts.

# A BUFFER AND A DATA SWITCH!

# **PROTEUS**

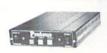

The "Siamese" Buffer 64K \$199.00 256K \$299.00 Cable \$10.00

shipping \$4.00

- Proteus directs two printers (working simultaneously) and frees your computer for other applications.
- Now you can merge a form letter with your mailing list, set up one printer with letterhead, the other with envelopes, press "START" and RELAX while

PROTEUS DOES IT ALL-ALL AT ONCE!

■ Compact. ■ 2 parallel ports. ■ Multiple copy capability. ■ "Flexible Capacity" buffer for each port.

1986 "Best Buy of the Year" Award! – Computer Shopper

SPECIAL OFFER: For orders of \$100.00 or more. Say you saw it in AHOY! and get a free keychain, beeper and flashlight combined! A \$15.00 value!

# ORDER TOLL-FREE 1-800-547-3303

In Oregon (503) 626-2291 (24 hour line) We are and always will be your

# CEmputer Friends®

14250 N.W. Science Park Drive Portland, OR 97229, Telex 4949559 Dealer Inquiries Welcome. ing fight sequences. Holding the button while pushing the joystick forward causes Dan to aim a blow at the Treen's head, while pulling it back orders a body punch.

Grenades are Dan Dare's most powerful weapon. Holding the button and pointing the stick makes him toss one in the indicated direction. The supply is limited, however, and it takes quite a few to destroy Mekon's dome.

The foreground graphics are superior to the rather flat depiction of the tunnels and other background features. Dan, Stripey, and other characters, though shown in simple side perspective, are colorful, detailed, and very well animated.

The boxing sequences aren't convincing. The arms are too short to move realistically, so fights do not have the balletic grace of a Jack Kirby punch-up.

Dan Dare, Pilot of the Future is the first title in the Amazing Software line. It is a fast-paced, playable game at a reasonable price. The theme is not as accessible as some to the American audience, but it's hard to resist such a charming action adventure program.

Electronic Arts, 1820 Gateway Dr., San Mateo, CA 94404 (phone: 415-571-7171). —Arnie Katz

# THE SENTRY Firebird Commodore 64 Disk: \$39.95

Get ready for another blockbuster from the publishers of *Elite. The Sentry* is a strategic contest with science fiction overtones, lots of visuals, and almost unlimited play potential thanks to its 10,000 racks, or "landscapes."

A sort of three-dimensional chess game, *The Sentry* begins when the player selects one of the 10,000 landscapes. (A special rack makes the game easier for first-timers.) The computer produces a two-thirds aerial display and gives the player a chance to study the board before teleporting into a robot on the landscape's surface.

The player now sees a robot's eyeview of the surface, and must wage a battle of wits with the current occupying force, the Sentry and its minions (Landgazers and Meanies). The basic currency of this conflict is energy. Each landscape contains a fixed amount of

# ENTERTAINMENT SOFTWARE SECTION

energy, displayed in terms of trees (1 unit) and boulders (2 units). Robots are worth 3 units and the Golden Robot (the one being occupied by the player) is worth a whopping 15. The player can use the robot's ability to absorb and redistribute energy to arrange the land-scape in a more favorable alignment.

For example, the player could absorb a boulder and create two trees (good for obscuring one's position from the Sentry and Landgazers); or absorb four trees and create two boulders (which can be stacked, and a robot placed atop them to obtain a better view of some object on the landscape). The trick: to absorb an object's energy, the player must be able to fix his robot's sights directly on the square it occupies.

A landscape can be conquered by absorbing its Sentry, but to do that, the player's robot must be able to see it. The Sentry and its thugs, meanwhile, are looking to absorb you, and any movement or action (other than simple panning) gives away your position. Of course, they too must be able to see not only you (a half-scan) but the square you occupy (a full-scan). When the Sentry can only obtain a half-scan, it sends out its Meanies to flush you into a more vulnerable position.

To beat the Meanies at their own game, the player must "hyperspace," that is, create a new robot in a random position on the landscape and automatically transfer the player's consciousness to it, leaving the shell of the old robot behind. While the Meanie focuses on the shell, the player can absorb it from his new position.

The Sentry is just loaded with this sort of strategic nuance. It's the kind of game that engenders a devoted cult following, and it would not be surprising (or unwelcome) to see Sentry tournaments springing up. The graphics, while hardly of coin-op quality, are rather compelling and quite adequate to the task. The Sentry is an instant classic, an innovative blend of strategy and action ("straction"?) that should stir the blood of any game-player.

Firebird Licensees, P.O. Box 49, Ramsey, NJ 07446 (phone: 201-444-5700). — Bill Kunkel

Most back issues of *Ahoy!* are available at \$4.00 each. See page 62.

# **Commodore Product Potpourri**

Hardware, Software & Firmware for your C-64, C-64C, C-128, AMIGA

## BASIC PROGRAMMING AID

VICTREE is a BASIC programming aid cartridge for the VIC-20 and C-64/C-64C computer. VICTREE adds 42 extra commands for BASIC programming ease and full DOS control.
VICTREE commands include CHAIN, EXECUTE, MERGE, SEND, USE, CONCAT, DOPEN,
DCLOSE, RECORD, HEADER, COLLECT,
BACKUP, COPY, APPEND, DSAVE, DLOAD,
DIRECTORY, RENAME, SCRATCH, CATALOG, INITIALIZE, AUTO, DELETE, RENUMBER, MERGE, LCOPY, LMOVE, PRINT USING, FIND, CHANGE, PAGE, HELP, DUMP, and TRACE

VICTREE 64 Cartridge, C-64/C-64C . . . VICTREE 20 Cartridge, VIC-20

Prevent and preclude premature pratfalls, by perplexed programming postulants

## BASIC PROGRAM COMPILER

BLITZ! is the fastest, easiest to use, most popular, BASIC program compiler available for the Commodore 128, C-64, and C-64C. Your BLITZ! compiled programs will run from 5 to 20 times faster after you have BLITZ them. BLITZ! translates and reduces your BASIC programs in to a much, much faster code. BLITZ! C-128, Disk ..... \$59.95\* BLITZ! C-64, Disk ..... \$49.95

The periodically puzzling, pre-carious, path to perspicacious program perfection and prowess

# ASSEMBLER CARTRIDGE

If your C-64 programming needs have extended beyond BASIC, Skyles Electric works now offers MIKRO, a machine language assembler cartridge for the Commodore 64/64C. The MIKRO cartridge contains everything you need for machine language programming. MIKRO Cartridge, C-64/C-64C . . . \$49.95\*

# M.L. UTILITY TRIO

ZOOM is the perfect machine language monitor for the Commodore C-64/C-64C, with 23 editing commands and 11 disk commands. TD allows the full power of VICTREE to be applied to editing and writing machine language programs. STP is a ML Step-Wise Executor that is one of the nicest ML debuggers we have ever seen, for the Commodore 64. ZOOM-TD-STP the tremendous trio now in one package. ZOOM-TD-STP, C-64/C-64C . . . . . \$29.95\*

### DISK ALIGNMENT KIT

1541/1571 Disk Alignment Kit is the do-it yourselfer's delight. You furnish a voltmeter and 1 hours time and the 1541/1571 Disk Alignment Kit furnishes; 1-Alignment Reference Disk, 2-test and alignment program disk, 3-video detector, 4-Instruction manuals, 5-1541 Maintenance Guide. All for less than the cost of a disk alignment.

1541/1541C/1571 Disk Alignment

# 2 for 1 MONITOR CABLE/C-128

The2 for 1 Monitor Cable allows all composite video monitors to be used with the Commodore 128 in all modes of operation. Don't throw out your present green or amber monitor, buy a 2 for 1 Monitor Cable for C-128

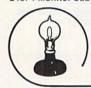

Skyles

### 1541 FLASH!

The new Skyles Electric Works 1541 FLASH! loads programs and files to your Commodore 64/64C or Commodore 128 (64 mode) three times faster than an unenhanced Commodore 1541 disk drive. 1541 FLASH! saves programs 20 to 50 percent faster. 1541 FLASH! formats a diskette in 25 seconds, a real flash. The 1541 FLASH! is a permanent hardware

installation in your Commodore 64/64C and Commodore 128 (64 mode) and 1541 disk drive. No programs to load, no cartridge hassles.

We have special versions of the 1541 FLASH! for the SX-64 and two 1541s.

In addition to its blinding speed of program and file loading, the 1541 FLASH! adds over 50 extra commands for the Commodore 64/64C/128 user. These include a built-in DOS/Wedge, Easy Editor, and FLASHMON! machine language monitor.

1541 FLASH! C-64/C-64C & 1541 . \$69.95\* 1541 FLASH! C-64/C-64C & C-128 FLASH! C-128 & 1541 . . . . \$79.95\* C-128 FLASH! C-128 & two 1541s SX-64 FLASH! SX-64 & 1541 .... \$69.95\* SX-64 FLASH! SX-64 & ..... \$109.95\* two 1541

A powerful panoply of pertinent, potent, peripheral products

### **QUICKSILVER 128**

QUICKSILVER 128 our premier IEEE-488 Interface for the Commodore 128 is now in stock and even better than we had planned. Quicksilver 128 offers an IEEE Interface for the Commodore 128 in the C-128 mode (40 or 80 columns) and in the C-64 mode as well. QUICKSILVER 128 will inter-connect your Commodore 128 to Commodore SFD 1001. 2031, 2040, 3040, 4040, 8050, 8250, 9060 9090 Disk Drives, and 2022, 2023, 4022, 4023 and 8023 Printers.

QUICKSILVER 128 C-128 ..... \$119.95\*

A priceless programmers pallett of practical products and programs

# IEEE Flash! 64

IEEE Flash! 64 our premier IEEE-488 Interface for the Commodore 64 is now in stock and even more transparent (program compatible) than QUICKSILVER 64. IEEE Flash! 64 will inter-connect your Commodore 64 to Commodore SFD 1001, 2031, 2040, 3040, 4040, 8050, 8250, 9060, and 9090 Disk Drives, and 2022, 2023, 4022, 4023, and 8023

IEEE Flash! 64 C-64/C-64C .... \$99.95\*

# 2+1,4+1 CARTRIDGE **EXPANSION**

Our 2 + 1 Cartridge Expansion gives you 2 vertical and 1 horizontal fully switchable cartridge ports. Our 4+1 Cartridge Expansion gives you 4 vertical and 1 horizontal fully switchable cartridge ports.

2 + 1 Cartridge Exp. C-64/C-64C or C-128 . . . . . . . . \$39.95\* + 1 Cartridge Exp. C-64/C-64C or C-128 \$69.95\*

### **1571 FIX ROM**

Relative File problems? "DEVICE NOT PRESENT" errors? I/O error 5 when using Superbase? Major problems when you have 2 or more files open? Painfully slow writing to the second side of the diskette? SAVE with replace problems? Takes forever to recognize a "Flippy" disk? If you have one or more of these problems with your Commodore 1571 disk drive, don't despair, don't trash your 1571, do get a: 1571 FIX ROM .....

A powerful panoply of pertinent, potent, peripheral products.

## VIDEO DIGITIZER

The VIDEO-DIGITIZER module plugged into the user port of your C-64/C-64C/C-128 allows you to digitize video signals, of whatever kind, show them on the screen, store or process them and print them out. The digitizer can be connected to any standard; video camera (b&w or color). VCR, or video disk player. The applications are unlimited. An accompany diskette contains programs to; Digitize a 256 by 256 pixel picture in 4 shades of gray, replace gray shades with colors, save complete 256 by 256 pixel picture. or 160 by 200 Koala format, printout on Commodore 1515, 1525, 801, 802, 803, 1526, Epson, StarMicronix, (and compatibles) Canon PJ1080A, Okimate 20, and GP-700A color printers. All this is for an amazingly low price.

VIDEO-DIGITIZER,

C-64/C-64C/C-128 ..... \$149.95\*

## BUSIDATA \*\*

BUSIDATA features up to 1000 records per 1541 data disk, 2000 records per 1571 data disk 6000 per SFD-1000 data disk, and over 20,000 records per SEW/JCT-1002 hard disk drive (see page 5). Each record can contain up to 254 characters and 20 fields of up to 79 characters per field. BUSIDATA features up to 20 keys and five levels of sorting on these on these keys. Also featured are easy to use menu driven data selection and handling features, that include RS-232 printer output

BUSIDATA 64, C-64 Disk ......\$39.95\*

A major manufacturers magnificent multitude, magnanimously merchandised for minimal money.

# **FAMILY TREE**

Truly a program for the whole family, your wife's family, your parent's family, grandparent's family, and as many generations back as you wish. FAMILY TREE is the best genealogy program for the C-64/C-64 Cor C-128. Features unlimited genealogies, 4, 5, 6, generation pedigrees, family record sheet and much more.

FAMILYTREE, C-64/C-64C-1541 .... \$49.95\* **FAMILY TREE** 

. . . . . . . \$49.95\* C-64/C-64C/1541 (LDS) . FAMILYTREE, C-128/1541/1571 ..... \$49.95\*

\*Due to trade games being played by U.S. and Japan all prices are subject to change without notice. There is an additional \$4.50 U.S. and Canada, \$15.00 Europe and Asia, shipping charge per order. California residents add sales tax.

TO ORDER: Call 1-800-227-9998 or 1-415-965-1735 (CA) or write to: For More Information: Send Stamped Self Addressed Envelope to:

231-E South Whisman Road, Mountain View, CA 94041

# Ahoy!DISK

Why type in the listings in this month's Ahoy! when we've done it for you? All the programs in this issue are available on the current Ahoy! Disk for \$8.95. Isn't your time worth more than that?

Use the coupon at the bottom of this page to order disks for individual months, a disk subscription, or the special anthology disks described below.

(You can also subscribe to the Ahoy! Disk Magazine—

disk and magazine packaged together at a spe-

cial reduced rate. See the card bound

between pages 66 and 67.)

BEST OF '84 Address Book (3/84) Air Assault (5/84) Alpiner (6/84) Construction Co. (12/84) Checklist (7/84) Emerald Elephant (10/84) DOS (9/84) Got Biorhythm (5/84) Lawn Job (10/84) Lunar Lander (4/84) Math Master (5/84) Micro Minder (8/84) Multi Draw 64 (1/84) Name That Star (4/84) Post Time (6/84) Post Time (bloss) Salvage Diver (9/84) Space Lanes (VIC) (3/84) Space Lanes (64) (3/84) Space Patrol (12/84)

VIC 40 (10/84) BEST OF '85 Ahoy! Dock (9/85) Auto Line Numbers (3/85) Directory Manipulator (12/85) File Lock (9/85) Fontasia (2/85) Futurewarl (2/85) Gameloader (12/85) Home Budget (12/85) Jewel Quest (12/85) Lightning Loader (11/85) Midprint (1/85) Music Tutor (1/85) Salmon Run (3/85) Screen Dump (8/85) Telelink (2/85) Tile Time (5/85)

BEST OF '86
Disk Cataloger (8/86)
Dogcatcher (9/86)
Dogcatcher (9/86)
Dogcatcher (9/86)
Dogcatcher (9/86)
Dogcatcher (9/86)
Fidgits' Music School (7/86)
Fidgits' Music School (7/86)
Fidgits' Music School (7/86)
Fidgits' Music School (7/86)
Guardian (1/86)
Head to Head (2/86)
Head to Head (2/86)
Head to Head (2/86)
Head to Head (2/86)
Highlight (8/86)
JCALC (4/86)
Meteor Run (8/86)
Mine Canyon (9/86)
Mine Canyon (9/86)
Mountaineer Mack (10/86)
Star Strike (6/86)
Step On It (8/86)
Syntax Patrol (9/86)
Teleporter (11/86)
Teleporter (11/86)
Tenpins (11/86)
Tenpins (11/86)

BEST UTILITIES

Auto Append (7/85)
BASIC Trace (4/85)
Base Conversions (9/84)
Booter (4/85)
Commodore Font Editor (5/85)
Commodore Font Editor (5/85)
Commodore Font Editor (5/85)
Commodore Font Editor (5/85)
Commodore Font Editor (5/85)
Commodore Font Editor (5/85)
Commodore Font Editor (5/85)
Formatter (8/85)
Formatter (8/85)
Lucky Lottery (7/85)
Lucky Lottery (7/85)
Lucky Lottery (7/85)
Maestro (10/85)
Micro Minder (8/84)
Printat (7/85)
Screen Minder (6/85)
Screen Magic (6/85)
Screen Magic (6/85)
Screen Magic (6/85)
Start & End File Address (9/85)
Two Column Directory (5/85)
Vindows (8/85)
1541 Cleaning Utility (10/85)

BEST UTILITIES II Alarm Clock (1/86) BASIC Relocator (1/86) Bigprint (5/86) Chrono-Wedge (4/86) Disk Checkup (10/86) Failsafe (5/86) Long Lines (11/86) Programmer's Aid (3/86) Quick Change (10/86) Reversed Remarks (7/86) Screen Sleuth (7/86) Screen Window (4/86) Speech64 (9/86) The Editor (12/86) Very-Able (3)86) 128 to 64 Autoboot (10)86) Trackdown (6/86)

Alpiner (6/84)
Construction Co. (12/84)
Disintegrator (8/85)
Dragon Type (9/85)
Duck Shoot (6/85)
Duck Shoot (6/85)
Emerald Elephant
Gators N Snakes (8/85)
Gravinauts (10/85)
Lawn Job (10/84)
Lawn Job (10/84)
Nystery at Mycroft Mews (10/85)
Name That Star (4/84)
Name That Star (4/84)
Salvage Diver (9/84)
Salvage Diver (9/85)
Script Analysis (12/85)
Script Analysis (12/85)
Tile Time (5/85)
(9/85)
Tile Time (5/85)
Wizard of Im (7/85)

BEST GAMES II Actionauts (4/86) Air Rescue (4/86) Brickbusters (3/86) Crabfight (2/86) English Darts (5/86) Got a Match? (6/86) Haunted Castle (1/86) Head On (7/86) Knockout (1/86) Micro City (12/86) Minotaur Maze (12/86) Penguins (10/86) Ski Folly (5/86) Star Search (5/86) Swoop (4/86) The Last Ninja (9/86)

Ahoyfrerm (3/86)
Dark Fortress (1/87)
Dark Fortress (1/87)
Dual Dump (9/86)
Dual Dump (9/86)
Extended Background Mode (4/87)
Infollow (4/87)
List Formatter (4/87)
More BASIC 128 (2/87)
More BASIC 128 (2/87)
More gall Run (7/86)
Nebergall Run (7/86)
Planet Duel (4/87)
Planet Duel (4/87)
Planet Duel (4/87)
Planet Duel (4/87)
Planet Duel (4/87)
Planet Duel (4/87)
Planet Duel (4/86)
Planet Duel (4/87)
Planet Duel (4/87)
Planet Duel (4/87)
Planet Duel (4/87)
Planet Duel (4/87)
Planet Duel (4/87)
Planet Duel (4/87)
Planet Duel (4/87)
Planet Duel (4/87)
Planet Duel (4/87)
Planet Duel (4/87)
Planet Duel (4/87)
Planet Duel (4/87)
Planet Duel (4/87)
Planet Duel (4/87)
Planet Duel (4/87)
Planet Duel (4/87)
Planet Duel (4/87)
Planet Duel (4/87)
Planet Duel (4/87)
Planet Duel (4/87)
Planet Duel (4/87)
Planet Duel (4/87)
Planet Duel (4/87)
Planet Duel (4/87)
Planet Duel (4/87)
Planet Duel (4/87)
Planet Duel (4/87)
Planet Duel (4/87)
Planet Duel (4/87)
Planet Duel (4/87)
Planet Duel (4/87)
Planet Duel (4/87)
Planet Duel (4/87)
Planet Duel (4/87)
Planet Duel (4/87)
Planet Duel (4/87)
Planet Duel (4/87)
Planet Duel (4/87)
Planet Duel (4/87)
Planet Duel (4/87)
Planet Duel (4/87)
Planet Duel (4/87)
Planet Duel (4/87)
Planet Duel (4/87)
Planet Duel (4/87)
Planet Duel (4/87)
Planet Duel (4/87)
Planet Duel (4/87)
Planet Duel (4/87)
Planet Duel (4/87)
Planet Duel (4/87)
Planet Duel (4/87)
Planet Duel (4/87)
Planet Duel (4/87)
Planet Duel (4/87)
Planet Duel (4/87)
Planet Duel (4/87)
Planet Duel (4/87)
Planet Duel (4/87)
Planet Duel (4/87)
Planet Duel (4/87)
Planet Duel (4/87)
Planet Duel (4/87)
Planet Duel (4/87)
Planet Duel (4/87)
Planet Duel (4/87)
Planet Duel (4/87)
Planet Duel (4/87)
Planet Duel (4/87)
Planet Duel (4/87)
Planet Duel (4/87)
Planet Duel (4/87)
Planet Duel (4/87)
Planet Duel (4/87)
Planet Duel (4/87)
Planet Duel (4/87)
Planet Duel (4/87)
Planet Duel (4/87)
Planet Duel (4/87)
Planet Duel (4/87)
Planet Duel (4/87)
Planet Duel (4/87)
Planet Duel (4/87)
Planet Duel (4/87)
Planet Duel (4/87)
Planet Duel (4/87)
Planet Duel

We've collected Ahoy! 's best programs onto the Anthology Disks described here.

Please note that many of these programs will be unusable without the documentation printed in the issues of Ahoy! listed in parentheses.

| SINGLE ISSUE AND S<br>(Postage and Handling Included)                                                                     | U.S.A.   | CANADA      | ELSEWHERE                                                                                                    | BACK ISSUES \$8.95                                                                                                 |
|----------------------------------------------------------------------------------------------------|----------|-------------|----------------------------------------------------------------------------------------------------|----------------------------------------------------------------------------------------------------|
|                                                                                                    |          | 70000000000 | STATE AND STATE OF                                                                                                    | In Canada add \$2.00 per issue; outside US and Canada add \$4.00 per issue.                                        |
| October '87 Ahoy! Disk                                                                                                    | \$ 8.95  | \$ 12.95    | \$ 13.95                                                                                                    | \$8.95 \( \) \$8.95                                                                                                |
| ☐ 12-Month Disk Subscription                                                                                              | \$ 79.95 | \$ 99.95    | \$124.95                                                                                                    | \$8.95                                                                                                    |
| 24-Month Disk Subscription                                                                                                | \$149.95 | \$179.95    | _                                                                                                    | \$8.95 \qquad \qquad \qquad \qquad \qquad \qquad \qquad \qquad \qquad \qquad \qqqqq \qqqqqqqqqqqqqqqqqqqqqqqqqqqqq |
| ANTHOLOGY DISKS \$  Best of '84 Best Utilities Best of '85 Best Utilities Best of '86 Best Games Best of C-128 Best Games | 3 II     | Send        | coupon or fac                                                                                                    | lon International Inc. 45 West 34th Street, Suite 500 New York, NY 10001                                           |
| 1                                                                                                    | NAME     |             |                                                                                                    | - DT12003                                                                                                    |
| MC and                                                                                                    | ADDRESS  |             | The state of the state of the s | The Paris of Market Marie Control                                                                                  |
| Accepted Call                                                                                                    | CITY     |             | STA                                                                                                    | ATE ZIP                                                                                                    |

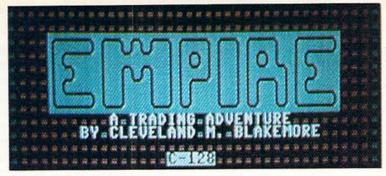

his game is really bizarre and a heckuva lot of fun. It's like "Lord of the Rings" and "Monopoly" mixed together in one big smelting pot. It's also the sort of game you'll only see in the pages of Ahoy!, because it's a real change of pace from "kill the monster, get the treasure" type adventure scenarios. You may find it an unsettling course in economics as well. I admit this game is a result of some reading I have been doing lately in that field.

Originally these graphics were part of a C-64 game I was working on that was intended for commercial publication. But that project, called Adventuron, grew too similar to other games of its ilk and I scratched it in favor of this game.

The result is a very aesthetically pleasing blend of text and graphics.

The setting for the game is a huge map of the world of Empire, a fantasy nevernever land. This map contains the kingdoms of eight different warring factions.

Representative Cleric

Each of the kingdoms comprising the Empire has its own entrance. Once inside, you'll get a menu of options; pick Buy or Sell, and you'll see the menu above.

You will be in the middle of this war and attempt to profit from it, because you are a traveling merchant.

The goal of the game is to acquire 100% of the Empire within one year. Each kingdom owns a separate portion of the Empire, and you will attempt to buy out their land shares with the profits you'll make wheeling and dealing in the various population centers.

To move around on the master map, you'll need a joystick plugged into Port 2. You can move anywhere you want in the Empire, including across bodies of water or rough mountainous terrain. Your little man will change to a figure on a horse or in a canoe when you cross either of these.

Each kingdom has an entrance. To enter the kingdom, move your man to this doorway and squeeze the fire button.

The screen will present a menu of options once inside:

Buy Sell Seasonal Changes Inquire Inventory Bid Farewell

From this menu you can select any option by moving the highlighted bar with the joystick and pressing the fire button.

If you select Buy or Sell, you'll be able to purchase goods with the \$500 starting money you're given. You also have \$5000 worth of credit extended to you by the Merchant's Guild in the form of debt notes. You cannot purchase land

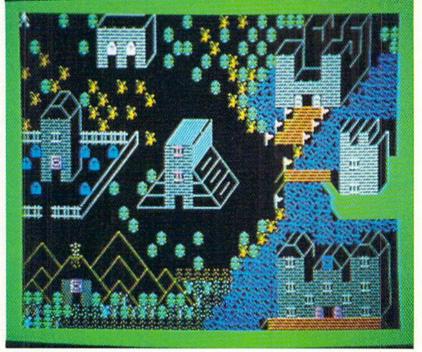

with debt notes, but you can buy goods to sell for profit, if you deal wisely to recover your losses.

There are nine types of trade commerce in the Empire:

- 1. Artifacts (religious items, antiques)
- 2. Weapons (swords, spears)
- 3. Armor
- 4. Rare Metals (gold, silver)
- 5. Horses
- Slaves
- 7. Food Products (grain, rice, corn, etc.)
- 8. Fabrics (clothing, drapes)
- 9. Land Shares (deeds to individual furlongs)

Your year of trading is divided into four separate seasons. Each of these seasons is denoted by a change in the border color of the map: green for spring, yellow for sum-

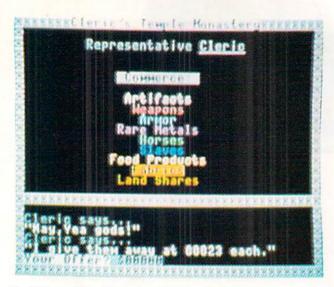

Don't bargain so long that the Monk quits in frustration.

mer, brown for fall, and white for winter.

The Merchant's Guild fixes prices for each of the eight goods above quarterly. Each of these set prices is modified by different seasons of the year; for example, food products are in high demand during the winter, along with fabrics, because of the cold and starvation that occurs at this time of year. Because the products are in greater demand, people will pay higher prices for them. If you buy up these products during the summer (when they are cheap) and hoard them until winter, you can sell them at tremendous profits.

By selecting seasonal changes from the menu, you can see the gains or losses experienced each season for the product and adjust your purchases to benefit the most from this

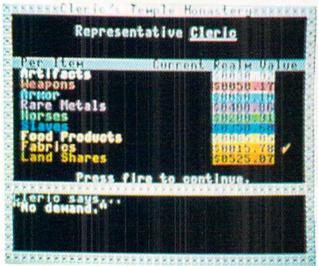

There are nine different types of commerce in the Empire.

knowledge.

The kingdoms each have different needs for the products, and you may get more than the base price set by the Guild if you are a clever bargainer. Your goal, of course, is to buy the products at the lowest possible price and sell them for the most you can get.

You'll still use the joystick for numeric input. Up and

down will decrement or increment the numbers by tens respectively, and left and right decrease or increase the numbers by ones. Push the fire button to enter your offer.

Each kingdom makes its own individual product, so it will have no need to purchase any from you. However, each kingdom is the only source for the product it turns out, and you will have to find out through deduction and trial and error which product that is. Selecting Inquire from the menu will inform you of the current demand for the product in that particular kingdom, and the base price set for it by the Guild. Once you find out what product the inhabitants deal in, you will want to hornswoggle them down to the lowest price you can. Their first selling offer will be ridiculously high, of course—but you can bring this price down by carefully bidding close (not too close, though).

For example, if the Monk offers to sell you 110 fabrics at \$95 apiece (base price \$40), offer him \$85 instead. If he comes down a little, try to give him \$69 apiece. The goal is to bicker him down to less than \$40, the base price, while he curses and remonstrates against your tightfistedness. If you manage to get him below \$25, you can resell the goods to another kingdom where they are in high demand at an enormous profit. Be careful not to bargain too long with him, or he will utter a snarl and break off from negotiations altogether in frustration.

To sell your wares, you will want to bid close to his first low offer, then slowly nudge the price up (complaining of your overhead and expenses) until you lure his offer up past the base price and into the big bucks take-the-money-andrun regions.

The Inventory command shows you how much of each product you are carrying and how much cash you have on hand, if you should forget.

To leave the location you are currently in, select Bid Farewell from the menu. You will be back outside, on the master map. You cannot enter that kingdom again until you have visited at least one other.

You will probably spend the spring in debt, but come summer it will be time to start thinking about buying some land. Hopefully you will be out of debt and have lots of capital by this time, so you should start acquiring some property.

If you play with great cunning, you may own all or almost all of the Empire by the time the end of the year rolls around, which takes anywhere from 20 to 30 minutes of gameplay in real world time. The ecological clock stops dead while you are inside the kingdoms, so this could vary greatly from session to session.

At the end of winter, your inventory board will appear, along with your current cash holdings, and the percentage of the Empire you own at year's close.

The listing is in BASIC 7.0 and uses some really keen character animation to make the Empire oceans shimmer, flags wave in the breeze, and volcanoes erupt. Be sure to save a copy of the program before running it, however, since it uses a small machine language subroutine to copy the character data down to the graphics screen.

Good luck. The unwashed masses are hungrily awaiting your visit to their kingdom!  $\square$ 

SEE PROGRAM LISTING ON PAGE 106

# TIPS AI-ICY

# Compiled by Michael R. Davila

Contributors to *Tips Ahoy!* will be compensated at highly competitive industry rates immediately upon acceptance. Send your best programming and hardware hints to *Tips Ahoy!*, c/o Ion International Inc., 45 West 34th Street, New York, NY 10001. Include a stamped and self-addressed envelope if you want your submissions returned.

# PHASE-IN

Phase-In is a short relocatable machine language program for the C-64 and C-128 that causes a rippling effect on the high resolution bit mapped display. I tried to make the program as flexible as possible. To relocate the machine language routine, simply set variable S in line 2 to the new location. Those of you who wish to relocate the bit map display must change the value of variable BM in line 3 to the new starting location.

—Michael Jaecks Alamogordo, NM

- · 1 REM PHASE-IN
- ·2 S=4864: REM START ADDR. FOR ML STORAGE
- ·3 BM=8192:REM START ADDR. OF BIT MAP
- •4 FORI=OTO59: READA: POKES+I, A: B=B+A: NEXT
- •5 IFB<>9091THENPRINT"ERROR IN DATA STATE MENTS!": END
- •6 HI=INT(BM/256):POKES+3,BM-HI\*256:POKES +7,HI:BM=BM+7999:HI=INT(BM/256)
- •7 POKES+47, BM-HI\*256: POKES+53. HI
- ·8 PRINT:PRINT"SYS"S"TO ACTIVATE"
- ·10 DATA 162,8,169,0,133,251,169,32,133
- ·20 DATA 252,160,0,177,251,72,160,7,177
- ·30 DATA 251,72,136,208,250,160,0,104
- ·40 DATA 145,251,200,192,8,208,248,165
- •50 DATA 251,24,105,8,133,251,144,2,230
- ·60 DATA 252,165,251,201,63,144,216,165
- •70 DATA 252,201,63,144,210,202,208,199
- ·80 DATA 96

# READY OR NOT

Ever spend hours writing or debugging a program? At those times it seems the only thing you can be sure of is the READY prompt staring you in the face. Wouldn't it be nice if it could say something else? Maybe RELAX!

With Ready or Not you can change the READY prompt to whatever you like, up to six characters in length. Change it to your name or to a design using the keyboard graphics. I like to press (CTRL 8) BUCK (CTRL 1). Then, instead of READY, my name is displayed in yellow and whatever I type is printed in black. You can have your customized prompt displayed in reverse video (CTRL 9), also. If you're the generic type that likes plain brown wrapper, how about changing it to PROMPT?

After saving *Ready or Not*, you can load and run it like any other program. The BASIC loader POKEs the machine

language data into memory and checks for errors. You can then activate it by typing SYS 53000 and pressing RETURN. READY. will appear on your screen (as a six character guideline, counting the period) with the cursor below it. Enter your name, or whatever, hit RETURN, and presto! (If you make a mistake, press INST/DEL.) Your customized prompt has replaced READY. SYS 53000 anytime you want to change it.

Ready or Not can be relocated by changing S in line 2.

-Buck Childress
Salem, OR

- ·1 PRINTCHR\$(147)"LOADING[3"."]":PRINT
- •2 S=53000: REM \*\*\* CHANGE S TO RELOCATE \*
- •3 FORJ=STOS+119:READA:POKEJ, A:X=X+A:NEXT J
- -4 IFX<>18560THENPRINT"ERROR IN DATA[3"."
  ]":END
- •5 PRINT"THE DATA IS LOADED[3"."]":PRINT: PRINT"SYS"S"TO CHANGE THE PROMPT[3"."]": END
- •6 DATA169,160,162,0,160,224,133,252,134, 251,132,254
- •7 DATA161,251,129,251,230,251,208,248,23 0,252,200,208
- ·8 DATA243,162,55,208,64,32,68,229,169,11 8,160,163
- •9 DATA32,30,171,169,32,162,5,157,120,163,202,16
- ·10 DATA250,134,212,232,134,198,134,204,1 34,253,32,228
- ·11 DATA255,240,251,201,13,240,20,201,20, 240,210,166
- ·12 DATA253,224,6,176,237,157,120,163,32, 210,255,230
- ·13 DATA253,208,227,169,0,162,54,133,254, 169,47,120
- ·14 DATA133,0,134,1,88,169,32,32,210,255, 165,254
- •15 DATA208,175,133,207,169,13,76,210,255

## H-ALT

H-ALT is a relocatable machine language utility for the C-128 that enables you to pause the computer's operating system. By hitting the ALT key, you can pause most functions enabled by the computer. However, I did not intend for this utility to replace the NO SCROLL key. When CAT-ALOGing a disk, be sure to use the NO SCROLL key to pause. To continue the normal operations, simply hit any other key. Incorporating this utility in your games can make them even more enjoyable.

— Michael Jaecks Alamogordo, NM

- ·1 REM H-ALT
- •2 REM HIT THE ALT KEY TO PAUSE
- · 3 REM HIT ANY OTHER KEY TO CONTINUE
- ·10 S=4864
- ·20 FORI=OTO29:READA:POKES+I,A:B=B+A:NEXT
- •30 IFB<>3680THENPRINT"ERROR IN DATA STAT EMENTS!": END
- •40 HI=INT((S+13)/256):LO=S+13-HI\*256:POK ES+2,LO:POKES+7,HI
- •50 PRINT"[CLEAR]SYS"S"TOENABLE":PRINT"HI T RUN/STOP AND RESTORE TO DISABLE"
- ·60 DATA 120,169,13,141,20,3,169,19,141
- •70 DATA 21,3,88,96,169,8,197,211,208
- •80 DATA 8,32,159,255,32,228,255,240,248
- •90 DATA 76,101,250

# **DUO-PRINT**

This handy little utility displays a hex dump of a given memory area. What makes this so special is that it doesn't waste paper as a 1 column printout would. It utilizes the far right side as well as the left side of the paper. This saves a lot of paper when making a hex dump. Just enter the starting and ending addresses (in decimal) when they're asked for. The computer will print out to the printer (device #4) in 2 columns. This saves time and paper. -John Fedor Lindenhurst, IL

# Merlin 128

Easy to use for the beginner or professional, Merlin 128 is the complete macro assembler system designed specifically for the Commodore 128. lust a few of its features include:

- Full Screen Editor for quick and easy 80 column editing.
- Macro Libraries for frequently used subroutines.
- Sourceror to disassemble binary programs into source files.
- Relocating Linker to generate relocatable object code.
- Local and Global Label support.
- Entry and External Label definitions.
- Printfiler to save assembled listings as ASCII Text files.
- Altkeys to create your own keyboard command macros.
- Keydefs to define and edit the Function Key definitions.

Merlin 128 comes with many Sample Programs you can list and modify yourself, including 1571 Disk Copy, 1571 Disk Zap, HiRes, Swish, RAM Test and morel

\$69.95\* \*Plus \$3.00 Shipping. CA Res. add 6% Sales Tax.

See why Merlin 128 is the best macro assembler for the Commodore 128. Ask your local dealer or order today by calling our Toll Free Order Line:

800-421-6526 or 619-442-0522 in CA

1050 Pioneer Way . Suite P . El Cajon, CA 92020

Merlin 128 requires a Commodore 128 and at least one 1571 drive or equivalent. Merlin 128 is compatible with Merlin 64 source files.

- ·5 H\$="0123456789ABCDEF"
- 10 INPUT"[CLEAR]ENTER STARTING ADDRESS " ;A1
- · 20 INPUT"[CLEAR]ENTER ENDING ADDRESS "; A
- •30 IFA2<A1THEN10
- •40 S1=A1:S2=INT((A2+A1)/2)
- •55 IFA1-INT(A1/8)\*8<>S2-INT(S2/8)\*8THENS 2=S2+1:GOTO55
- •60 E1=S2-1:E2=A2
- ·70 PRINT"[CLEAR]"
- •75 OPEN4,4:CMD4
- •80 IFS1>E1THENPRINTSPC(30)::GOTO95
- •90 A=S1:GOSUB600:FORI=OTO7:A=PEEK(S1+I): GOSUB700: NEXTI
- •95 PRINTSPC(10):IFS2>E2THEN110
- •100 A=S2:GOSUB600:FORI=OTO7:A=PEEK(S2+I) :GOSUB700:NEXTI
- ·105 PRINT
- ·110 S1=S1+8:S2=S2+8
- 115 IFS1<=E10RS2<=E2THEN80</li>
- ·120 PRINT#4,"":CLOSE 4:END
- •599 REM
- •600 C=INT(A/4096):PRINTMID\$(H\$,C+1,1);:A =A-4096\*C
- •605 C=INT(A/256):PRINTMID\$(H\$,C+1,1);:A= A-256\*C:C=INT(A/16)
- ·610 PRINTMID\$(H\$,C+1,1);:A=A-16\*C:PRINTM ID\$(H\$,A+1,1)": ";:RETURN
- •700 C=INT(A/16)
- •705 PRINTMID\$(H\$,C+1,1)MID\$(H\$,(AAND15)+ 1,1)" ":: RETURN

# RADAR 128

This program for the 128 is a simulated naval radar which could be used in some kind of sub-based game. It uses one sprite for the blip. The routine first draws a circle the hard way in order to be able to store the points in an array for callback later. This program can easily be implemented into a program; for example, the program could control where the sub is and plot it on the radar easily by defining the variables, SA for the angle and SD for the distance from the boat or sub. The best speed at which the radar turns is between 10 and 20. Anything below 5 and it takes forever -William Eisenhauer to go around. Beaverton, OR

- 1 GOSUB26
- •2 COLOR1,1:COLOR4,2:COLOR.,2
- •3 SPRITE1,.,7:MOVSPR1,142,140
- •4 SCNCLR: GRAPHIC1.1: GRAPHICO...
- •5 INPUT"ENTER SPEED(1-SLOW 30-FAST):";SP :INPUT"ENTER SUB DISTANCE FROM CENTER";S D: INPUT"ENTER ANGLE (NORTH-0)"; SA
- · 6 INPUT"ENTER RADAR SIZE";SZ
- ·7 MOVSPR1,SD;SA:REM SPOT SUB
- •8 DIMX(360),Y(360)
- .9:

- · 10 REM DRAW RADAR FRAME
- ·11 :
- •12 FORT=0T0360:LOCATE130,100
- •13 DRAWO, SZ; T: X(T)=RDOT(0): Y(T)=RDOT(1)
- ·14 DRAW1
- ·15 NEXT:GRAPHIC1,.:CHAR1,14,1,"RADAR":DO
- •16:
- •17 REM LOOP TO SPIN NEEDLE
- ·18:
- ·19 FORT=OTO36OSTEPSP
- •20 DRAW1, 130, 100TOX(T), Y(T)
- •21 IF(T+SP>SA)AND(T-SP<SA)THENSOUND1,200 00,10,0,20000,2,0:SPRITE1,1,7:FORQ=1T020 :NEXT:SPRITE1,0,7
- •22 DRAWO, 130, 100TOX(T), Y(T): DRAW1, X(T), Y
  (T): NEXT: LOOP
- •23 :
- ·24 REM SUBROUTINE TO MAKE RADAR BLIP
- •25
- •26 FORG=3584T03647:POKEG,0:NEXT:POKE3609,24:POKE3612,60:POKE3615,60:POKE3618,24:RETURN

# BYTES 'R' US

When you eat a sandwich, you take bites. If you munch down some popcorn, you take bites. By the same token, when you enter a program, you take bytes. Let's face it, bites and bytes are a fact of life—Bytes R' Us! If, like me, you frequently like to know how much you're packing into Ol' Reliable's waistline, try Bytes R' Us.

Bytes R' Us instantly tells you the number of bytes your BASIC programs are taking. There's a version for the C-64 and C-128.

Just load and run Bytes R'Us. It will remain undisturbed in a free area of memory while you load, save, or work on your BASIC programs.

To use *Bytes R' Us*, type SYS 700 for the C-64 or SYS 3072 if you're on the C-128. Now press RETURN. Presto... you'll immediately see how much weight your masterpiece has gained or lost!

Both versions can easily be relocated if you want. All you have to do is change the variable S in line 2 to your new starting address.

—Buck Childress Salem, OR

## C-64 VERSION

- ·1 REM \*\*\* BYTES 'R' US (64) \*\*\*
- •2 S=700: REM CHANGE S TO RELOCATE
- 3 PRINTCHR\$(147):PRINT
- 4 FORJ=STOS+23:READA:POKEJ,A:X=X+A:NEXTJ
- •5 IFX<>3448THENPRINT"ERROR IN DATA[3"."]
- ·6 PRINT"DATA OK. SYS"S"FOR BYTES[3"."]"
- •7 DATA166, 43, 232, 232, 134, 251, 165, 45, 56, 2 29, 251, 170
- ·8 DATA164,46,176,1,136,152,56,229,44,76, 205,189

# Disk Drive Problems?

# SAVE Time and \$ with Physical Exam

Test Speed, Alignment and Stop position on your Commodore Disk Drive. Complete illustrated instructions to make necessary adjustments yourself! Specify drive, 1541, 1571, 8050, 8250, 4040, SFD 1001. Physical Exam \$39.95 each + shipping.

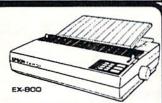

Epson Printers LX-800 \$196 FX-86E \$335 FX-286 \$489 EX-800 \$438 LQ-800 \$489 GO-3500 \$1695 Professional created with your C64/128 and printer. Great for school presentations, pointing out locations, advertising events and sales. The Banner Machine with 5 fonts \$49.95.

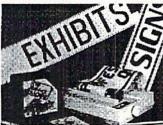

The Banner Machine: with 5 letter styles in 8 sizes. Format left, center, right, tab and justify. 8 sizes of borders and 15 textured background shades. Banners can be saved on disk. The Banner Machine \$49.95 Additional fonts available.

Cardinal Software 14840 Build America Dr. Woodbridge, VA 22191 Info: (703) 491-6494 Order Toll Free

800 762-5645

Reader Service No. 266

# Commodore

Saturday & Sunday October 3 & 4, 1987 10 a.m.-6 p.m.

# THE DISNEYLAND HOTEL ANAHEIM, CALIFORNIA

- EXHIBITS, EVENTS AND DOOR PRIZES
- NATIONALLY KNOWN COMMODORE SPEAKERS
- SHOW SPECIALS
  AND DISCOUNTS
- SEE THE LATEST INNOVATIONS IN HARDWARE AND SOFTWARE TECHNOLOGY

The Commodore Show is the only West Coast exhibition and conference focusing exclusively on the AMIGA, Commodore 128 and 64, and PC 10 market-place. Enjoy the Magical Kingdom of Disney along with thousands of Commodore Users.

COMMODORE SHOW
ADMISSION \$10
DISCOUNT ON DISNEYLAND TICKETS
AVAILABLE

For More Information or to Reserve Exhibit Space, Contact

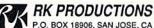

P.O. BOX 18906, SAN JOSE, CA 95158 (408) 978-7927-800-722-7927-IN CA 800-252-7927

## C-128 VERSION

- ·1 REM \*\*\* BYTES 'R' US (128) \*\*\*
- ·2 S=3072: REM \*\*\* CHANGE S TO RELOCATE
- ·3 PRINTCHR\$(147):PRINT
- 4 FORJ=STOS+28:READA:POKEJ,A:X=X+A:NEXTJ
- •5 IFX<>3513THENPRINT"ERROR IN DATA[3"."] ":END
- ·6 PRINT"DATA OK. SYS"S"FOR BYTES[3"."]" : END
- •7 DATA32,69,168,166,45,232,232,134,251,1 73,16,18
- ·8 DATA56, 229, 251, 170, 172, 17, 18, 176, 1, 136 ,152,56
- •9 DATA229,46,76,50,142

# C-64 ALL-RAM SAVER

The RAM under the Kernal (57344-65535) is a good place to put any type of data like hi-res graphics, sprites, etc., because BASIC doesn't use it. But what happens if you want to save this memory? To read it you have to turn off the Kernal and therefore cannot use its save routine. None of the programs I know solve this problem either, so I wrote All-RAM Saver; it can save any of the 65536 RAM bytes of your computer to disk. To use it, type the program below and run it. To save any portion of RAM just type the following command:

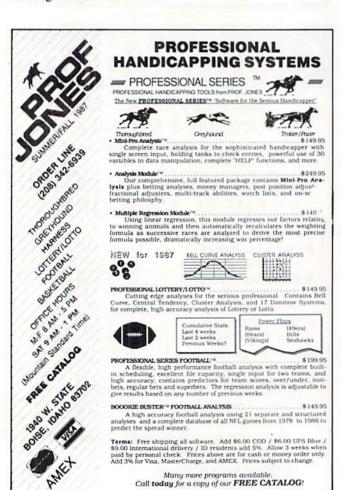

SYS AD, "Filename, P, W", starting address o f save, ending address of save

where AD is the machine language beginning address of All-RAM Saver. The default value is 828 but you can change it anywhere in memory by changing the value in line 10. All-RAM Saver is very similar to Data Express (July '87), so read the article to learn about uses of the program. As an example, suppose we want to save a hi-res graphic from Simons' BASIC (located under the Kernal) under the name of 'draw'. Enter:

SYS 828, "DRAW, P, W", 57344, 65535

To load it: LOAD "DRAW",8,1. -Christian Castor Mexico City, Mexico

- ·10 AD=828:FOR A=AD TO AD+110:READ B:POKE A.B:CK=CK+B:NEXT
- ·11 IFCK<>15696THENPRINT"ERROR IN DATA":S TOP
- ·12 DATA 032,253,174,032,087,226
- ·13 DATA 169,008,133,186,169,104
- •14 DATA 133,185,032,213,243,165
- •15 DATA 186,032,177,255,165,185
- ·16 DATA 032,147,255,032,253,174
- ·17 DATA 032,138,173,032,247,183
- ·18 DATA 165,020,133,251,032,168
- ·19 DATA 255,165,021,133,252,032
- ·20 DATA 168,255,032,253,174,032
- ·21 DATA 138,173,032,247,183,165
- ·22 DATA 001,072,165,020,072,166
- ·23 DATA 021,120,169,000,168,133
- •24 DATA 001,177,251,160,055,132
- ·25 DATA 001,032,168,255,104,072
- ·26 DATA 197,251,208,004,228,252
- ·27 DATA 240,008,230,251,208,227
- ·28 DATA 230,252,208,223,104,104
- ·29 DATA 133,001,032,174,255,032
- •30 DATA 066,246,096

# TWO COLOR BORDER

Here's a program that lets you have a two-color border, split horizontally in the center. To change the colors just replace the second number in lines 80 and 90 with another number from 0 to 15. -Brian Ostergren

Madison, WI

- 10 REM TWO COLOR BORDER
- ·20 FOR I=828 TO 892:READ A:POKEI, A:NEXT
- ·30 SYS828
- •40 REM CHANGE THE SECOND NUMBERS IN LINE S 80 AND 90 FOR DIFFERENT COLORS
- •50 DATA 169,27,141,17,208,169,127,141,13 ,220,169
- ·60 DATA 86,141,20,3,169,3,141,21,3,169,1
- •70 DATA 141,26,208,96,169,1,141,25,208,1 Continued on page 114

# MIGA SIECTION

# EARL WEAVER BASEBALL Electronic Arts Amiga (512K) Disk: \$49.95

The most feature-laden computer baseball game ever coded raises a provocative question: Can a program attempt too much for its own good? Earl Weaver Baseball is an exceptionally fine product, but it's hard to shake the feeling that it would have been even better if author Eddie Dombrower hadn't tried to touch all the bases at once.

The World's Greatest Baseball Game (Epyx), designed by Quest, Inc., features an arcade contest and a statistical simulation in one package. Unfortunately, the limitations of eight-bit technology handicap both components of World's Greatest compared to more focused baseball games of the same period. The graphics pale beside Star League Baseball (Gamestar), while the mathematical model doesn't measure up to Computer Baseball (Strategic Simulations) in detail and complexity.

Earl Weaver Baseball is the best hybrid yet published for the home computer. It actually surpasses most of the currently available specialized action and statistical baseball programs.

Eddie Dombrower has done a magnificent job on *Earl Weaver Baseball*. He has integrated a lot of great manager's philosophy into this design, which gives it unmatched realism. Yet as with *World's Greatest Baseball Game*, combining action and stat applications forces some aesthetic compromises.

The graphics, which would be excellent for a statistical simulation, aren't quite as good as those found in stateof-the-art action games. Conversely, smoother play-mechanics and the inclusion of more teams on the game disk would enhance the stat simulation.

The key to controlling this multifaceted, flexible program is the main menu screen which replaces the beautiful title page after booting (Note: Amiga 1000 owners must have Kickstart 1.2.) The computerist employs mouse, joystick, or keyboard to quickly set the parameters. No game rivals *Earl Wea*-

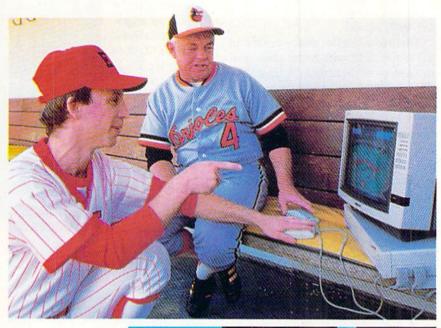

Author Eddie
Dombrower, shown
with diamond
legend Earl Weaver, combined the
best of action-oriented and statistic-based baseball
games into an
exceptionally fine
product.
READER
SERVICE NO. 255

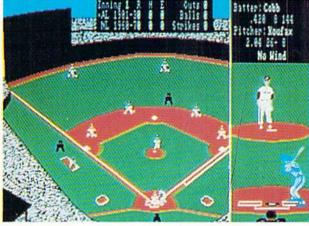

ver Baseball in this respect. The options and adjustments are, literally, too numerous even to list here. Some of the more interesting ones: four difficulty levels, a robot "Earl Weaver" for both the arcade game and the simulation, utilities for compiling new teams and leagues, databases of actual player stats or performance in a designated group of computer games, historical and customized stadiums, and a choice of pitch-by-pitch or at-bat summary play.

For those who elect to concentrate on the arcade version, there's an excellent "practice" setup. Unlike most games, *Earl Weaver Baseball* provides more than just a batting cage. It is possible to hone skills in fielding, pitching, and even baserunning as well as hitting. The command control system is no snap, so this multifaceted mode is a great way to get novices up to competitive speed.

The game disk includes a selection of eight all-star teams: National League (NL) 1900-1930, American League (AL) 1900-1930, NL 1930-1945, AL 1930-1945, NL 1946-1960, AL 1946-1960, NL 1961-1975, and AL 1960-1975.

| Featured This Mon    | th: |
|----------------------|-----|
| Earl Weaver Baseball | .53 |
| TimeSaver            | .54 |
| Diga!                | .60 |

It's a good selection for those exclusively interested in old-timers, but the lack of contemporary teams is disappointing. The package includes a special offer for a discount on a disk based on the 1986 season.

The main display shows a view of the entire field with home plate near the bottom of the screen. A large window on the right, called up by clicking the mouse button, provides an umpire's view of the pitcher-batter confrontation. Pop-up windows allow both managers to position fielders, insert substitutes, visit the mound for a conference, consult statistics, and make other strategic moves.

The onscreen athletes, though a little small, are fluidly animated and look good going through their paces. Moreover, the reactions and movements of fielders, runners, and hitters are remarkably consistent with real-life major league action.

Video tricks spice up the graphic look of Earl Weaver Baseball. There are instant replays, slow-motion sequences, and even frame-by-frame review. The between-innings transition is absolutely marvelous. The picture shrinks somewhat and a list of batters coming up in the next half-inning appears against a black background in the lower right corner of the screen.

The audio is similarly sensational. Teri Moran, wife of the main designer, shows a real flare for music and sound effects. From the opening rendition of "Stars and Stripes Forever" which accompanies the loading procedure to the digitized voice which announces each batter, Earl Weaver Baseball really sounds like a day at the ballpark.

Could this product have turned out even better? Yes, it could have. Electronic Arts might have developed two separate games, one action and the other stat simulation, and pushed each to even greater heights.

The desire for the perfect program should not, however, blind lovers of the National Pastime to the merits of Earl Weaver Baseball as it stands. It may not be the last word in computer baseball, but it is currently the game against which all other electronic versions of the sport must be measured.

Electronic Arts, 1820 Gateway Dr., San Mateo, CA 94404 (phone: 415-571--Arnie Katz & Bill Kunkel 7171).

Inside the TimeSaver are a pair of piggybacked circuit boards. Left to right: Time-Saver cover, top board with 3V Lithium battery, clock/calendar chip, 8K of RAM, and bottom board with microprocessor. READER SERVICE NO. 227

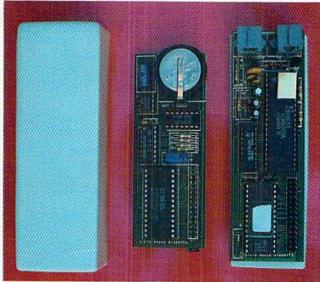

# TIMESAVER C Ltd Amiga 1000 Price: \$79.95

Its ten o'clock. Does your Amiga know what time it is? If not, maybe you should do something about it. Time-Saver from C Ltd may be just the thing to do it with.

All kidding aside, the correct time and date is an important matter as far as AmigaDOS is concerned. It is important enough that the default Startup-Sequence on the Workbench disk includes a message which reminds the user to enter the time and date via Preferences every time the Amiga boots up. The time and date information is used to time stamp all files as they are created or copied by AmigaDOS. A file's temporal statistics may be displayed by the AmigaDOS LIST command. If for some reason a file's date or time is later than what the Amiga considers to be the present, then the LIST command simply displays Future for that file. Having a disk full of Future files tended to seriously hamper AmigaDOS operations under version 1.1 of the operating system. This problem has been corrected in version 1.2.

In view of the emphasis placed by AmigaDOS on the correct chronological status of its filing system, we were puzzled by the omission of a batterypacked clock on the Amiga 1000. In fact Commodore does provide a builtin timepiece with the Amiga 2000 and the Amiga 500 when the half megabyte expansion module is installed.

C Ltd, with their TimeSaver accessory for the Amiga 1000, is seeking to rectify Commodore's original omission. TimeSaver, which contains a battery-backed clock/calendar among other things, is installed in line with the Amiga 1000's keyboard cable. Simply remove the keyboard connector from the back of the Amiga and insert it into the TimeSaver. The short length of telephone handset cable which accompanies TimeSaver completes the hookup to the Amiga. Our sample of TimeSaver was devoid of any external markings with regard to the destination for its connectors. When we popped the cover off we discovered that the connectors were labeled on the printed circuit board.

C Ltd recommends that TimeSaver be tucked into a small nook under the keyboard. Doing so will keep Time-Saver out of the way, but it will also make access difficult when it comes time to change the battery.

Once it is installed, TimeSaver is in the position to intercept all data from the keyboard before it can get to the Amiga. Whenever the Amiga is powered up, or after a warm reboot, Time-Saver issues a break CLI command in the form of a CTRL-D data byte. This interrupts the commands in the Startup-Sequence allowing TimeSaver to interject a DATE command with the current temporal data. At this point TimeSaver normally issues a command to execute the Startup-Sequence so the Amiga can finish booting in the pre- ≥ scribed fashion.

The result of this series of events is

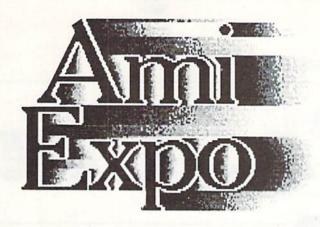

# October 10–12, 1987 New York Sheraton Centre New York, New York

# **Keynote Sessions**

Jay Miner, the Father of the Amiga, will open the New York AmiEXPO. R. J. Mical, the Designer of Intuition, will provide insights into software development.

# **Development Forums**

Intensive working sessions with the leading Amiga Developers, such as *NewTek*, who will detail specific new products.

# **User Seminars**

- \* The Architect's Amiga
- \* Art Direction and the Amiga
- \* The Amiga in Video Production
- \* Amiga's Desktop Color Publishing
- \* The Ultimate Game Machine: Amiga
- \* Amiga MIDI: Lights, Sound, Action!
- \* "Vax in a Box" Amiga Engineering
- \* AND MORE 33 User Seminars in All \*

# **Exhibition Hall**

A sampling of exhibitors:

Activision, Inc. Amigo Business Computers ASDG, Inc. Brown-Wagh Publishing Computer Living Creative Microsystems, Inc. Firebird Licensees, Inc. Impulse, Inc. Liquid Light, Inc. MCP Associates, Inc. Microillusions NewTek, Inc. Octree Software PiM Publications subLOGIC Corporation Vertex Associates, Inc.

Amazing Computing Ameristar Technologies AmiProject Associated Computer Services Byte by Byte Computer Systems Associates Finally Software Gold Disk Software, Inc. Lattice, Inc. Manx Software Systems Meridian Software, Inc. MicroSearch, Inc. Micro Magic New Horizons Software PC Computer Solutions Word Perfect Corporation

For information call 800–32–AMIGA (in New York call 212–867–4663).

AmiEXPO Associates 211 East 43rd Street, Suite 301 New York, New York 10017

The Amiga Event!

Amiga(TM) is a registered trademark of Commodore-Amiga, Inc.

# ... Announcing

THE COMMODORE USERS

# Ahoy Club!

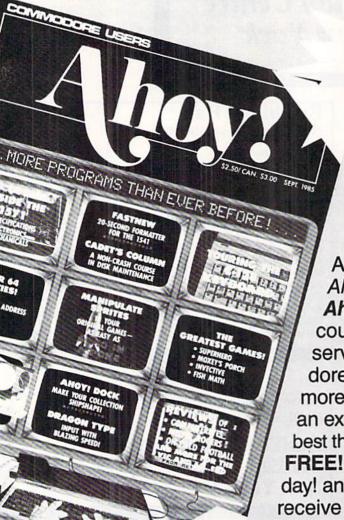

FREE ALL BERS

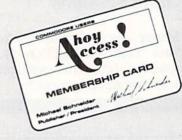

An incredible offer from the publishers of Ahoy!...The Ahoy! Access Club. The Ahov! Access Club offers members: discounts, rebates, coupons on products and services for your Commodore, a Commodore calendar of events, and much, much more! Members will also receive "The Clipper," an exclusive bi-monthly news bulletin. But the best thing about the Ahoy! Access Club is that it's FREE! to all Ahoy! subscribers. Subscribe today! and along with your first issue of Ahoy! you'll receive your official Ahoy! Access Club membership card...your ticket to super savings and bonuses you can only get from Ahoy! Don't miss out on this fantastic offer. The Ahoy! Access Club...if you own a Commodore - this club is for you!

THE COMMODORE MAGAZINE THAT OFFERS YOU MORE

that the Amiga will have the current time and date when the bootup sequence is complete. There are some definite circumstances which may prevent the successful completion of the aforementioned sequence of events. To start with, the Workbench disk used for the bootup must have the DATE command in its c directory. If the boot disk does not open a CLI, the DATE command will not be implemented. The timing of these events is also somewhat critical. If the CTRL-D is issued too early or too late it may be ignored or the DATE command may not execute properly. In general the lack of a CLI or a TimeSaver timeout does not affect the operation of the Amiga.

The timing of TimeSaver's bootup sequence may be adjusted to suit the user. The most significant variable is how long it takes the user to insert the Workbench disk once the Amiga is finished with Kickstart. Too long a delay at this stage and TimeSaver will miss its chance. The default time delay of 11 seconds may be shortened or lengthened by the user. We found that the 11 second default value worked well with our bootup practices.

# What's in a TimeSaver

TimeSaver has a lot more going for it than just a battery backed clock/calendar. Inside its 5x2x11/2" package is an 8 bit microprocessor, 8 kilobytes of ROM, 8 kilobytes of static RAM, and a power supply arbitration chip in addition to the aforementioned clock/ calendar. When the Amiga is turned off the contents of the static RAM and the operation of the clock/calendar is maintained by a built-in 3 volt lithium battery. This battery has a life of about one year in the TimeSaver. When the Amiga is turned on TimeSaver draw its power from the computer.

The eight kilobytes of RAM has two functions. One kilobyte is used as a keystroke buffer which stores the most recent thousand keystrokes. This data forms the basis of TimeSaver's Command Line History and Editing functions. The remaining seven kilobytes is used to store user-defined macros.

Anyone who has used the Amiga's Command Line Interface (CLI) will be well aware of its limited editing capabilities. An error anywhere in a command line forces the deletion and retyping of all the data following the error. Those of us who have graduated from the C-64 or VIC 20 or any of the PET computers which all come equipped with that absolutely wonderful full screen editor will also have some very strong opinions about the editing capabilities of the !#% %&\*'!! AmigaDOS CLI.

TimeSaver's built-in Command Line Editor goes a long way towards making life liveable with CLI. It works like this. As you enter data at the Amiga's keyboard, all keystrokes are stored in TimeSaver's 1K RAM buffer. To edit an entry simply press the HELP and Up Arrow keys, which prompts Time-Saver to start a new line with a semicolon and reprint all keystrokes back to the last RETURN. The line may now be edited by positioning the cursor and inserting or deleting characters at will. The Command Line History function lets you scroll through the 1K buffer and edit any line which is still in it. When you are done simply hit RETURN and TimeSaver reprints the edited line as if it were being typed from the keyboard for interpretation by the CLI.

TimeSaver implements left cursor movement by issuing a keystroke sequence consisting of ESC, [, SHIFT D. If you wish you may try this on the Amiga and watch the cursor backspace over a character without erasing it. This still does not permit line editing, as CLI treats the above character sequence as part of the command line which is being entered-hence the need to reprint the entire line consisting only of the desired text. The presence of a semicolon at the start of a command line causes the line to be treated as a comment by the CLI.

# Macros Large and Small

Above and beyond the aforementioned clock/calendar and Command Line Editing functions, TimeSaver provides extensive macro facilities. For those unfamiliar with the term, a macro is simply a brief command or keystroke sequence which replaces a much longer command string. All of Time-Saver's macros are initiated by an "action key" in conjunction with one or two other keys. There are six TimeSaver "action keys" for user-defined macros consisting of the CTRL, LEFT-ALT, RIGHT-ALT, LEFT-AMIGA, RIGHT-AMIGA, and RIGHT-SHIFT keys. In addition, TimeSaver has a number of built-in functions which are

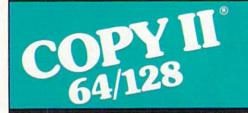

# **BACKUP PROTECTED** SOFTWARE FAST.

From the team who brought you Copy II Plus (Apple), Copy II PC (IBM) and Copy II Mac (Macintosh) comes a revolutionary new copy program for the Commodore 64/128 computers.

- Copies many protected programs - automatically. (We update Copy II 64/128 regularly to handle new protections; you as a registered owner may update at any time for \$15 plus \$3 s/h.)
- · Copies even protected disks in under 2 minutes (single drive).
- Copies even protected disks in under 1 minute (dual drive).
- · Maximum of four disk swaps on a single drive.

· Includes fast loader, 12-second format.

Requires a Commodore 64 or 128 computer with one or two 1541 or 1571 drives.

Call 503/244-5782, M-F, 8-5 (West Coast time) with your That in hand. Or send a check for \$39.95 U.S. plus \$3 s/h, \$8 overseas.

\$39.95

Central Point Software, Inc. 9700 S.W. Capitol Hwy. #100 Portland, OR 97219

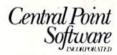

Backup utilities also available for the IBM, Apple II, Macintosh and Atari ST. This product is provided for the purpose of enabling you to make archival copies only.

all initiated by the HELP key.

Most of the built-in functions deal with various TimeSaver functions such as defining new macros, deleting old macros, reporting on available memory, setting the clock, and setting the TimeSaver function flags. The rest of the built-in macros consist of the most often used AmigaDOS commands. The function flags establish which Time-Saver functions will be active at any time. This lets you configure TimeSaver to avoid conflicts with your application software.

Based on the number of "action keys" and their possible keyboard combinations it is possible to define over 500 user macros. Over 7000 bytes is available inside TimeSaver for the storage of this data. It takes very little imagination to realize that conflicts with application software keystroke sequences are inevitable. The TimeSaver manual provides several ways to get around these keyboard conflicts. If you wish, all of TimeSaver's functions may be turned off with the HELP, RIGHT-SHIFT, 0 key combination. This will leave active only the HELP, 0 key combination, which turns TimeSaver back on. We found very little that would not work with TimeSaver. In fact the only program that we could not get to work as of this writing was the Mirror copy utility.

TimeSaver has optional built-in password security, which may be a bane or a boon depending on your point of view. TimeSaver has several ways to frustrate would-be tamperers. At its most fundamental level it just sits there and displays the ":enter code" prompt every four keystrokes. The TimeSaver manual seems to feel that the password prompt consists of ";enter password" which did not agree with what we saw. If you should forget your password you will have to remove the TimeSaver battery to restore the default password, which just happens to be "cltd".

For a really frustrating experience, just turn off the screen echo function.

At this point the password prompt will not appear. You will also experience difficulty getting the password right if you lose count of your keystrokes. The password function may be activated at any time with the HELP, F8 keystroke combination. This is supposed to prevent an unauthorized reset of the Amiga by a frustrated tamperer. We found that it did not seem to help. Our Amiga would reset anyway. All in all we are not terribly enthused with passwords for our own use, but if you want it TimeSaver will let you have it.

## Caution

A year is a reasonably long time in the life of a computer, but it is not forever. The time to change the TimeSaver battery may come sooner than you expect. This could be a traumatic experience for the uninformed. When it happens the Amiga's keyboard will seem to lock up, which could initiate a repair call by an uninformed user. At the very least up to 7000 bytes of stored macro data will be lost if you use that feature extensively.

It is possible to change the TimeSaver battery without any loss of data if the battery's demise is anticipated. Simply remove the old battery and put in a new one while the Amiga is turned up. It would have been nice if Time-Saver warned the user via an onscreen prompt if it detected imminent battery failure.

We did express our concern about these matters to C Ltd, and they agreed that something would be done. In fact they indicated that by late summer they will supply a TimeSaver utility which will allow the user to upload or download the entire contents of the 7K RAM macro buffer to and from disk. This will be installed in the TimeSaver ROM and upgrades will be made available to existing users for a reasonable cost. They even went so far as to confirm their intentions in writing.

# Conclusions

Overall we were quite pleased with TimeSaver. The clock/calendar function is most welcome, and the Command Line Editing function is a pleasure compared to what we had before. Our store of macros grows continuously while we patiently await the arrival of the upgrade ROM. Best of all we

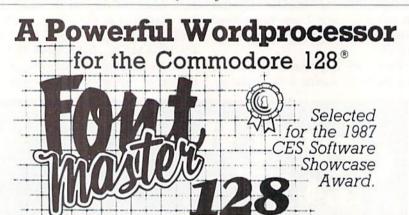

From the author of Fontmaster II comes Fontmaster 128. an enhanced version for the Commodore 128. This powerful word processor with its many different print styles (fonts), turns your dot matrix printer into a more effectual tool. Term papers, newsletters, and foreign languages are just a few of its many applications.

- \* Program disk with no protection uses hardware key
- \* Supplement disk includes foreign language fonts
- \* 56 Fonts ready to use
- \* Font editor/creator included
- \* On screen Font preview
- \* 80 column only
- \* Supports more than 110 printers

Commodore 128 is a registered trademark of Commodore Business Machines. Inc.

Inc. 2804 Arnold Rd. Salina, Ks. 67401 (913) 827-0685

Reader Service No. 239

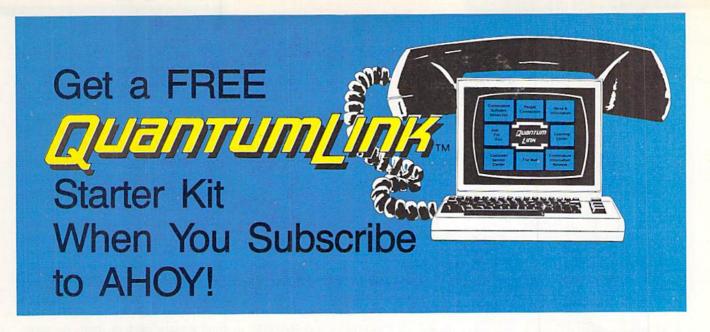

# A SPECIAL OFFER TO AHOY! READERS

With your FREE QuantumLink Starter Kit you can connect to a useful and fun online network at a very affordable price. QuantumLink will help you get the most out of your Commodore 64® or 128™. Here's how.

# The ONLY official Commodore supported online service.

You'll have access to Commodore services including a hotline for getting fast answers to your questions from experts, online information, user group support, and "live" conferences and forums with Commodore engineers and experts. Because QuantumLink is specially designed for Commodore users, all the services are carefully selected to be of interest to you.

# Hundreds of exciting services.

Get over 4,000 Commodore software programs. Play games with people from all over the country, including soon-to-be-released Lucasfilm's Habitat'\*. Preview "hit" software before you but it. Book travel reservations, and much, much more!

# Easy to use AND affordable.

With QuantumLink, you don't have to memorize any complicated commands. Colorful menus and help screens make it very easy to connect to and use QuantumLink.

And QuantumLink is the lowest priced full-service network. For only \$9.95 a month you can access a wide range of services including up-to-the-minute news, the Grolier's Academic American Encyclopedia<sup>TM</sup>, entertainment news and features as often as you like

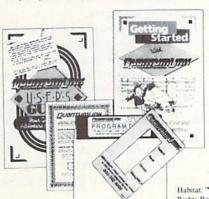

— for no extra charge! Special "Plus" services cost only 6 cents per minute. But your first hour of "Plus" time every month is FREE. No surcharges for communications or 1200 baud access either!

Habitat: " and 6 1986 Lucasfilm Ltd. All Rights Reserved. Used Under Authorization

# Get a 300 baud auto-dial modem for only \$24.95!

To use QuantumLink you'll need a modem. You can now get a 300 baud auto-dial modem from QuantumLink at a special low price of \$24.95! Just use the order form below.

| today an                           |                                                                                                    |
|------------------------------------|----------------------------------------------------------------------------------------------------|
| ☐ YES!                             | Sign me up for a subscription to AHOY! Plus send me my FREE QuantumLink Starter Kit.                                                                                                    |
|                                    | Choose one:                                                                                                    |
|                                    | 12 issues of AHOY! for \$23.00 (\$30.00 in Canada)                                                                                                    |
|                                    | 24 issues of AHOY! for \$44.00 (\$55.00 in Canada)                                                                                                    |
| ☐ YES!                             | I also need a modem. Send me a 300 baud auto-dial modem for \$24.95. (Please allow 4-6 weeks for delivery.)                                                                                                    |
| Name                               |                                                                                                    |
| Address<br>City, State, Z<br>Phone | ip                                                                                                    |
| Check or                           | money order enclosed for \$                                                                                                    |
|                                    |                                                                                                    |
| Mail this coup                     | Sign me up for a subscription to AHOY! Plus send me my FREE QuantumLink Starter Kit.  Choose one:  12 issues of AHOY! for \$23.00 (\$30.00 in Canada)  24 issues of AHOY! for \$44.00 (\$55.00 in Canada)  I also need a modem. Send me a 300 baud auto-dial modem for \$24.95. (Please allow 4-6 weeks for delivery.) |
| stest 7                            | New York, NY 10001                                                                                                    |

This offer is valid through 12/31/87.

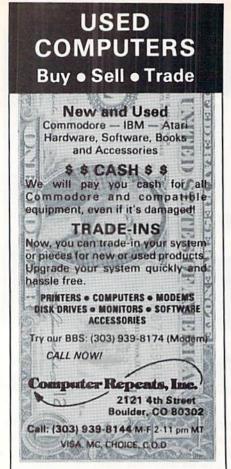

Reader Service No. 268

# \$ WIN \$ THE LOTTO With Your Computer!

Forget random numbers. This program for home computers does an actual analysis of the past winning numbers. This amazing program will quickly provide you with all the data you need to predict which numbers will likely come up in subsequent drawings. All consistent lottery winners use some kind of system based on the past winners. Using the real power of your computer gives you a definite edge. It's menu driven and all you do is add the latest winners each week and the program does the rest in seconds. On screen or printer it shows hot and cold numbers, frequency, groups, sums-of-digits, odd/even, wheels numbers and more. No thick manual to read. It even has a built-in tutorial.

Ask your software dealer or call or write:

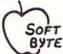

SOFT-BYTE P.O. Box 556 F. Park Dayton, Ohio 45405 (513) 233-2200

THE LOTTO PROGRAM is designed for all 6 & 7 draw lotto games (up to 49 numbers)!

Please add \$2.00 shipping/ handling. Fast service on charge cards.

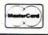

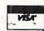

Reader Service No. 270

# A M I G A

were able to add all of these features without opening the Amiga and with a minimum impact on the execution of existing software.

C Ltd, 723 East Skinner, Wichita, KS 67211 (phone: 316-267-3807).

-Morton Kevelson

# DIGA! Aegis Development Disk; \$79.00

It's 3 a.m. in the high stakes poker game of commercial telecommunications programs, and Aegis Development has upped the ante with *Diga!* Diga! sets a new standard in flexibility and ease of use in the increasingly complex world of telecommunications. In fact many of my (fairly minor) complaints about this program stem from my applying *Diga!'s* own standards to itself.

Diga! handles the basics with grace and style; even the color-cycling bootup title screen from the studios of Sachs Enterprises reflects this. Diga! is organized around the central metaphor of a phone book. Your phone book (and you can have more than one) contains the usual name and phone number categories as well as the more unusual general information fields and selectable baud rate. More important, here is where you access the twin keys to unlocking Diga!'s power: configuration and script files.

The configuration files hold a very flexible set of parameters affecting everything from color and resolution of screen to the terminal emulation and macro keys. The screen resolution, aside from the normal Amiga modes, can also be driven in "overscan" allowing you to have 24 lines (49 in interface) and still maintain a visible menu bar. Diga! automatically defaults to a more compact font when you select the higher resolutions. The screen has its own menu screen listing the various column and row options-if you choose a non-standard variation, 14 lines of text with 80 columns for example, you can give it a particular name like "SpacedOut" and that name will then appear in the pull-down menu under "Lines."

The quickest way to access the range of settings that most commonly need adjusting is with *Diga!'s* Fast Menu, an Aegis trademark. Unlike Animator

with its often cryptic icons, *Diga!'s* Fast Menu gives you a very clearly laid out screen detailing baud rate, protocol and transfer options, number of columns and lines, and 15 different varieties of "parity"—actually the word length, parity, and stop bit combination (e.g. 8N1). This menu in giant screen gadget form is available via the Help key; Aegis did a very nice job of finding keyboard equivalents for most commands.

One of the more powerful features of Diga! comes from its ability to load different terminal emulations. Included on disk are emulations for TTY, ANSI, Tektronix 4010/14, Dec VT100, and VT52. The Tektronix emulations allow you to send and receive graphic files from a mainframe or mini. As many of us do not presently have this opportunity, Aegis included a set of graphic files that can be viewed using this emulation. These files are vector based, using points and plotted lines, instead of bit mapped, allowing you to magnify parts of the picture without loss of resolution. Aegis has also included a program, TektoDraw, that converts downloaded Tektronix files to the Aegis Draw format. The inclusion of this feature, and the entire Tektornix emulation capability, speaks to the inherent power of Diga! and the Amiga.

Diga!'s other major prowess lies in its script capabilities. Script files, written with your favorite ASCII word processor, allow you to automate your telecommunicating actions from start ("Wait until 4:50 a.m. to call Payola BBS") to finish ("Download everything: log-off"). Diga! includes a complete script language consisting of 33 commands. Aside from telecommunication specifics such as "XMSend" (for XModem Send) and "BuffOn" (for turning on your capture buffer), the Diga! script language can also handle minor logic branching with its "If-Then-Else" and "Goto" structures.

The script capabilities here are very well thought out and extensive—there really is very little you cannot do via scripts. The included sample script files for logging onto CompuServe and Bix are very instructive. Let's step through the more complex Bix file for an example of scripting finesse. First the script checks to see if you are calling from the phone book and if not sets the baud and dials the number. If we get a "No

# A Complete Pro Football Prediction Program For The 1987 NFL SEASON

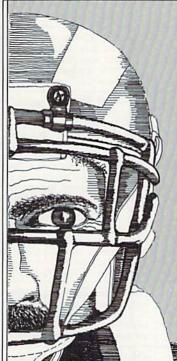

61% + Accurate vs 'Line' in 1986

More In '87 To . . . . .

# BEAT THE SPREAD

# \* \* FEATURES \* \*

- Predicted Scores Each Week
- Season Schedule By Week
- Season Schedule By Team
- Scores By Week
- Scores By Team
- Win Loss Record Home/Away
- Division Standings Stats Accumulated & Average Stats -
- Line By Week
- Line By Team
- Record vs Line
- Record vs Common Opponents
- Individual Team Match-Ups Printed Copy All Screens
- 1983-1986 Data Base (Includes All of the Above)
- Easy Updates Playoffs/1988
- Not Copy Protected Dealer Inquiries Invited

- IBM, Tandy & Compatibles
- Commodore 64 128
- Apple II + IIc IIe IIgs
- TRS 80 MIII / IV

Stats Needed To Run Program Available In Local Newspapers Or We Will Furnish All Stats By 1st Class Mail. Season Price 4000

Our Bulletin Board Will Furnish All Stats, Lines, Predictions and Trends Updated Daily. Season Price 55°°. Program Comes Updated Thru Current Week of Season . . . No Extra Charge.

V/SA C.O.D

ORDERS SHIPPED IN 2 DAYS PHONE LINES OPEN 24 HRS. ADD 3<sup>∞</sup> SHIPPING & HANDLING

TOLL FREE — 800-722-2277 TEXAS COLL. — 214-586-8212

MARATHON SOFTWARE DEPT. A P. O. BOX 1349 - 641 FORT WORTH ST. JACKSONVILLE, TEXAS 75766

TOLL FREE & COLLECT FOR ORDERS ONLY

Carrier" from the modem we abort, but if not we sift through Tymnet's garbage characters and tell them our terminal type followed by the request for Bix, our name, and password. Once in, we turn on the buffer, giving it a specific file name. Next, time to check the mail, if any, so we tell Bix we can handle whatever they can throw at us pagesize-wise, and then start a mail downloading loop. When we hit the "Nothing in In-Basket" prompt, we break out of the mail reading loop and go to the main reference reading mode sending the required words until we have captured all the current messages. There are two special conditional branches in this last routine which will send us to the appropriate subroutine when the correct signal is sent from Bix. And with a "DoAt 3:45" command, it can all happen while you snooze.

So far, Diga! has performed all the normal telecommunication functions but as many people said when they heard Aegis had Diga! in the works, "Who needs another telecommunication program?" In other words, what

makes Diga! truly special? How about a protocol that allows two Diga! users to send and receive messages and files simultaneously-I'm talking both doing both at the same time! That's Doubletalk, the new protocol that makes telecommunicating a real joy. It is quite a hoot to be chatting in the separate Doubletalk windows (no more having the line you're furiously typing overwritten by the incoming words) and to watch the File transfer tic off the percentages sent and received. Doubletalk works by "carving up" the modem bandwidth-so that while your file transfer may take up 900 of your 1200 baud, your message is going across at the remaining 300. What saves the transfers from being seemingly longer is a more advanced error checking algorithm. The chat mode definitely seems slowed down, however, even when not in the midst of a file transfer; it would be better if Diga! were smarter and could allocate the bandwidth on the fly according to the need or user option. Still it is pretty exciting to be involved in a Doubletalk

transaction-sort of puts the fun back in those long file transfers.

The other groundbreaking area included in Diga! is the remote access capability. Diga! actually allows you to turn your computer into a mini-BBS without having to dedicate your machine-or your life-to the process. Once Diga! is in "Remote" it waits for incoming calls and greets the callers with a "Welcome" file. If they know the proper password (of which there are two levels: one for general entry and one for performing SYSOP-like maintenance) your caller can perform a wide variety of functions: getting a list of options, pulling a directory, listing available volumes, changing directories, reading a file online, changing the host's file transfer protocol, and downloading and uploading files. With SY-SOP status you can also copy files from one volume to another or delete files, remotely. The Remote feature additionally records the date and time a caller logs on and notes any unusual occurrences such as an incorrect password.

Continued on page 113

# **BACK ISSUES OF AHOY!**

| #2 — FEB. '84 Illustrated tour of the 1541!<br>Artificial intelligence! Synapse's Ihor Wolosen-<br>ko interviewed! String functions! And ready<br>to enter: Music Maker Part II! Screen Manip-<br>ulation! Night Attack! Relative Files! | #3 — MAR. '84 Anatomy of the 64! Printer interfacing for VIC & 64! Educational software series begins! VIC game buyer's guide! And ready to enter: Address Book! Space Lanes! Random Files on the 64! Dynamic Power!        | #5 — MAY '84 Future of Commodore! Inside BASIC storage! Memory management on the VIC & 64! Guide to spreadsheets! Hurray for arrays! And ready to enter: Math Master! Air Assault! Biorhythms! VIC Calculator!                      | #6—JUNE '84 Game programming col-<br>umn begins! Code generating programs! Ru-<br>pert on inputting! Memory management con-<br>tinues! And ready to enter: Post Time for the<br>64 & VIC! Alpiner! Sound Concept!                         |
|----------------------------------------------------------------------------------------------------|----------------------------------------------------------------------------------------------------|----------------------------------------------------------------------------------------------------|----------------------------------------------------------------------------------------------------|
| #7—JULY '84 MSD dual disk drive! Data-<br>base buyer's guide! Training your cursor!<br>Screen displays! File Sleuth! Users Groups!<br>And ready to enter: Renumbering! Checklist!<br>Math Defender! Brisk! What's My Job?                | #8—AUG. '84 Choosing a word processor! Computational wizardry! Creating your own word games! Sound on the 64! And ready to enter: Micro-Minder! Directory Assistance! The Terrible Twins! Words Worth!                      | #9 — SEPT. '84 Program your own text adventure! Build a C-64 cassette interface! Video RAM! Word processors, part II! And ready to enter: Salvage Diver! DOS! Sound Explorer! The Castle of Darkness! Base Conversions!             | #10 — OCT. '84 C-64 graphics programs! Bit-mapped graphics! Joystick programming! Graphics processing! And ready to enter: VIC 40 Column Operating System! BAM Read & Print! Emerald Elephant! Lawn Job!                                  |
| #11 — NOV. '84 Music programs & key-<br>boards for the 64! Graphics feature contin-<br>ues! 2-D arrays! And ready to enter: PTE word<br>processor! Block Editor! Alternate Character<br>Set for the 64! Tunnel of Tomachon!              | #12 — DEC. '84 Buyer's guide to printers! 1525 printer tutorial! Fast graphics with custom characters! User Guide to KMMM Pascal! Diving into BASIC! And ready to enter: Construction Co.! Space Patrol! Cross Ref!         | #13 — JAN. '85 VIC and 64 OS exposed!<br>Sprites! Insert a 1541 device # disconnect<br>switch! Ghostbusters! And ready to enter: Ul-<br>tra Mail! Music Tutor! Alice in Adventureland!<br>Midprint! To the Top! Tape/Disk Transfer! | #14 — FEB. '85 Printer interfacing! Multi-<br>color sprites! Moderns! Bulletin Boards! The-<br>ory of game design! Buying a modem! And<br>ready to enter: Futurewar! Fontasia! VIC Era-<br>ser! Insurance Agent! Flankspeed! Telelink 64! |
| #15 — MAR. '85 Creating multiscreen gameboards! Inside the Plus/4! Commodore DOS! And ready to enter: Old Routine! Programmable Functions! Automatic Line Nos.! Home Budget! Salmon Run! Numerology!                                     | #16—APR. '85 Assembly language col-<br>umn begins! Programming the joystick! 1541<br>disk drive alternatives! The Kernal! And ready<br>to enter: Hop Around! Faster 64! Booter! Ele-<br>check! BASIC Trace! Space Hunt!     | #17— MAY '85 Disk drive enhancements!<br>Install a reset switch! Assembler escapades!<br>And ready to enter: Super Duper! Two-Col-<br>umn Directory! DSKDU! Raid! DOS Plus! Font<br>Editor! Tile Time! Interrupt Wedge!             | #18 — JUNE '85 Music & graphics entry system! How moderns work! Inside the 6510! And ready to enter: Quad-Print! Mapping 4.4! Towers of Hanoi! Speedy! Duck Shoot! Bit Dumping! Screen Magic! 6510 Simulator!                             |
| #19 - JULY '85 PROM Programming!<br>3-part harmonies on VIC/64! Speeding pixels!<br>And ready to enter: Auto-Append! Script Anal-<br>ysis! Wizard of Im! Lucky Lottery! Brainframe!<br>Etch! Printat! Autos: Leasing v. Buying!          | #20 — AUG. '85 Inside the 128! Real-world simulations! Sound effects! Modems! And ready to enter: Windows! Formatter! Sounda-Rama! Screen Dump! Selectachrome! Disintegrator! Fidgits! Gators N Snakes!                     | #21 — SEP. '85 Inside the 1571 drive and<br>128 keyboard! Sprite programming! And<br>ready to enter: Fastnew! Go-lister! File Lock!<br>Dragon Type! Superhero! Auto-Gen! Moxey's<br>Porch! Fish Math! Ahoy!Dock! Invective!         | #22 — OCT. '85 Create cartoon characters! Infinitesimal intrigue! Secrets of copy protection! And ready to enter: Shotgun! Maestro! Solitaire! Mystery at Mycroft Mews! Gravinauts! 1541 Cleaning Utility! Shadey Dump!                   |
| #23 — NOV. '85 Guide to adventure gam-<br>ing! ML sprite manipulation! BASIC for begin-<br>ners! And ready to enter: Lightning Loader!<br>Knight's Tour! Chopper Flight! Rhythmic Bits!<br>Instant Bug Repellent! File Scout! Slither!   | #24 — DEC. '85 Speech synthesizer! The IBM Connection! The year's 25 best entertainments! And ready to enter: Gypsy Starship! Directory Manipulator! Cloak! Gameloader! Jewel Quest! Lineout! Santa's Busy Day!             | #25 — JAN. '86 Build a speech synthesizer! Survey of sports games! And ready to enter: Martian Monsters! Streamer Font! Microsim! Haunted Castle! Knockout! Infraraid! Alarm Clock! Memory Check! Scratch Pad!                      | #26 — FEB. '86 Windows! Build an auto-<br>exec cartridge! Align your 1541! Survey of<br>flight simulators! Structured programming!<br>And ready to enter: Arena! Head to Head!<br>Crabfight! Treasure Wheel! Character Dump!              |
| #27—MAR. '86 Programming educational games! Memory dumpers! Choosing a copy program! Custom characters! And ready to enter: AhoylTerm 128! Trivia Game Maker! Brickbusters! Easy Lister! Programmer's Aid!                               | #28 — APR. '86 Comet catching! Survey of action and strategy games! Screen dumping! And ready to enter: Chrono-Wedge! Mr. Mysto! Air Rescue! Notemaker! Screen Window! JCALC! Hidden Cavern! Swoop!                         | #29 — MAY '86 128 graphic bit map! Epyx<br>strategy guide! 128 commands! ML music<br>programming! And ready to enter: Bigprint!<br>Star Search! Failsafe! English Darts! Ski Folly!<br>Free RAM Check! Alchemist's Apprentice!      | #30 — JUNE '86 Debugging dilemmas!<br>Public domain software! Winning at Ultima!<br>Computer Aided Design! And ready to enter:<br>LazyBASIC! Got A Match? Star Strike! Queer's<br>and Bishop's Tours! Shaker! Trackdown!                  |
| #31—JULY '86 Inside the Amiga! Conditional branching! Chess programs! 128 and 64 DOS! And ready to enter: Screen Sleuth! Skull Castle! Head-on! Nebergall Run! Wordcount! Crazy Joe! Fidgits' Music School!                              | #32—AUG. '86 Inside the Amiga, part III Approaching infinity! C-64 war simulations! Pascal for beginners! ML graphics! And ready to enter: Reversi! Highlight! Disk Cataloger! Meteor Run! Trim! Step On It! Flap!          | #33 — SEPT. '86 Windows and viewports! Sound & music on the 64! COMAL! And ready to enter: The Last Ninja! Speech64! Multi RAM! Dogcatcher! Trapped! Matchblocks! Variable Manager! Dual Dump! Mine Canyon!                         | #34 — OCT. '86 Build a digital oscilloscope! ML speed techniques! And ready to enter: Vault of Terror! Quick Change! Penguins! Attack Force! Disk Checkup! Dvorak Keyboard! Mountaineer Mack! 128 to 64 Autoboot!                         |
| #35 — NOV. '86 C-128 shadow registers! Data file handling! PROMAL! Habitat! And ready to enter: Teleporter! 128 RAM Check! Discs of Daedalus! Guardian! Tenpins! Syntax Patrol! Deluxe List! Long Lines! Detonation!                     | #36 — DEC. '86 File manipulation! C-128 shadow registers! Football games! And ready to enter: The Artist! Minotaur Maze! Mouse in the House! Lazy Source Code! Rebels and Lords! Speedway! The Editor! Micro City!          | #37—JAN. '87 Pointers and the monitor! Best games of '86! DOS for beginners! And ready to enter: Vortex! Hanger 14! BASIC Ahoy! Catacombs! Lixter! Dark Fortress! Per- maLine! Starfighter! Bugout! Screens!                        | #38 — FEB '87 Hacking into machine lan-<br>guage utilities! Amiga RAM expanders! And<br>ready to enter: Window Magic! Crunchman!<br>User Conventions! The Adventurer! More<br>BASIC 128! Jailbreak! Turtle Rescue! 640!                   |
| #39 — MAR. '87 Basic esthetics! Survey of video digitizers! Multiplayer games! And ready to enter: C-64 Compressor! Wizard Tag! Turbopoke! Rescue 128! Lights Out! Pinball Arcade! Stow Away! Caverns of Geehonk!                        | #40—APR. '87 Inside the Amiga 2000! Fractals! Baseball games! COMAL, turtle graphics, and Logo! And ready to enter: Info-flow! Laps! Pierman! List Formatter! Scrambler! Extended Background Mode! Planet Due!!             | #41 — MAY '87 Kernal power! 64 and Amiga graphics! Microworlds in COMAL! Brain games! Dark Fortress master maps! And ready to enter: Moondog! Startup! Illusion Master! Wall Crawler! Scavenger Hunt!                               | #42 — JUNE '87 Megaflops and microseconds! Sci-fi braingames! C-64 to Amiga file transfer! And ready to enter: D-Snap! Wraiths! Galactic Cab Co.! Cave of the Ice Ape! ALT-Key 128! Power Squares! 128 Multi RAM!                         |
| #43 — JULY '87 Real world interfacing! Bit map graphics tutorial! C-64 graphic conversion! Martial arts software! And ready to enter: Wizard Tag II! Data Creator! Plink & Plonk! Univaders! Data Express! 128 Scroller!                 | #44 — AUG. '87 Electronic screen swap-<br>ping on the C-128! Science fiction action<br>games! The death of GOTO! Amiga reviews!<br>And ready to enter: Archer! Banner Print!<br>Route 64! Steeplechase! Batter Up! Scanner! | #45 — SEP. '87 The 128 versus The Clones! Building an Amiga trackball! MSD update! And ready to enter: Crystallus! Spriteshell! Hoops! Chainmail! No News! PS to GEOS! Centerfold! Red Alert!                                       |                                                                                                    |
| and fill up those borin                                                                                                    | g in-between weeks w                                                                                                    | nonth? Order the back<br>with all the programs, o<br>ler your issues while l                                                                                                    | articles, and reviews                                                                                                    |

|                                                                    | Please                          | send me                          |                                                     |
|--------------------------------------------------------------------|---------------------------------|----------------------------------|-----------------------------------------------------|
| Use coupon of facsimile. If ordering more than four issues,        | copies of issue #               | copies of issue #                | ALL ISSUES \$4.00<br>EXCEPT #2, #3, & #21 (\$10.00) |
| list choices on a separate sheet.                                  | Enclosed please find my chec    | k or money order for \$          | (outside the USA add \$1.00 per copy)               |
| If you have a modem and want                                       | NAME                            |                                  |                                                     |
| more complete information on i                                     | ADDRESS                         |                                  |                                                     |
| any of the back issues listed,<br>call Ahoy!'s Bulletin Board Ser- | CITY                            | STATE                            | ZIP                                                 |
| vice at 718-383-8909.                                              | Send to: Ahoy! Back Issues, Ion | International Inc., 45 West 34th | Street-Suite 500, New York, NY 10001.               |

# REVIEWS

# BASIC 8.0 Patech Software/Computer Mart Commodore 128 Disk; \$39.95

It has been observed by many that nothing is as constant as change. This is certainly true with regard to personal computers and the programs which let us use them. In particular the BASIC language packaged with every Commodore computer has shown significant advances that parallel the introduction of the new machines.

Barely two years have gone by since we first saw the C-128. At its introduction the C-128 offered more power per buck than any other 8 bit computer. Its hardware includes the revered VIC-II and SID chips which have brought fame, fortune, and fantastic software to the C-64. For programmers there is 128K of RAM to play with, a second microprocessor for use with the CP/M operating system, and a wonderfully enhanced BASIC which lets us program graphics and sound without the need for the endless PEEKs and POKEs associated with the C-64. There is even an 80 column, 16 color display with 640 by 200 pixel resolution...and we were told that we couldn't do graphics on it!

Needless to say we were nonplussed. There we were, sitting in front of a Commodore computer with more features and a better BASIC than ever before, and it restricted us to text on the 80 column screen. Subsequent investigations indicated that the situation was not all that bleak. In fact the 8563, the 80 column video display chip, does support bit mapped graphics. Furthermore, although the 8563 lacks the hardware sprites of the VIC-II chip, it does include several bit mapped color modes along with hardware block transfers of bit map data. On top of it all the 8563 has its own 16 kilobytes of video RAM which is in addition to and completely independent from the 128 kilobytes available to the rest of the system.

The problem is that getting at the 8563's high resolution resources is not easy. The entire 8563 chip and its dedicated RAM shows up at only two spots

in the C-128's memory map (\$D600 and \$D601). These two addresses act as a window into the world of the 8563 through which all instructions and data must pass. BASIC 7.0, that wonderfully expanded version of PET BASIC, in no way acknowledges the existence of the 8563's resources beyond the display of text. The traditional methods of PEEKing and POKEing the graphics screen do not work in this case. If you want to do 80 column graphics you have to resort to machine language.

This is where BASIC 8.0 comes into the picture. BASIC 8.0 adds extensive 80 column graphics capabilities to the C-128 for BASIC programmers. It is a disk-based system, which means that the BASIC 8.0 programming code has to be loaded from disk each time the C-128 is turned on. You do have the option of buying a ROM chip (\$19.95) which contains the BASIC 8.0 algorithms. This chip is installed in the em-

pty ROM socket found inside every C-128. Once installed, simply holding down the CONTROL key on power up or during a reset will automatically download the BASIC 8.0 system into working RAM. Note that the BASIC 8.0 ROM version is identical to the disk version, as it does not run directly from the optional ROM.

The BASIC 8.0 package contains a 190 page manual, a non-copy protected system disk, and a demonstration disk. The system disk is used to create a BASIC 8.0 editor disk, a BASIC Paint disk, and a BASIC 8.0 Run Time disk. Once these three disks have been created the original distribution disk becomes superfluous, as none of the working disks are copy protected.

The editor disk is what you boot from when programming in BASIC 8.0. This loads the BASIC 8.0 interpreter routines into RAM. Subsequent use of the disk drive is for the loading and

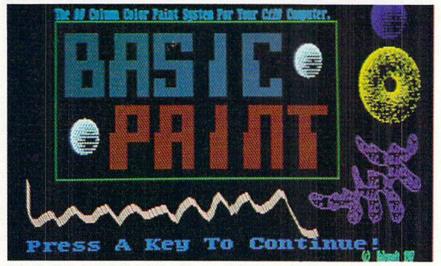

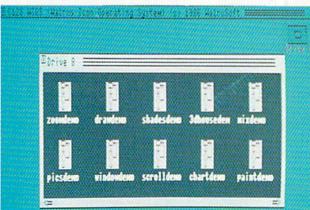

Top: a sample 640 x 200 pixel graphics screen. Bottom: the WIOS Workbench has the look and feel of a real desktop metaphor, but only loads and runs programs. READER SERVICE NO. 226

OS BY MOPTON KEVELSON

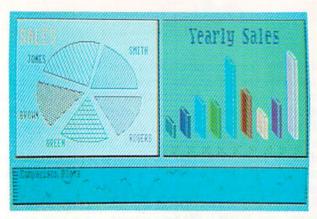

Top: sample 640 x 200 pixel graphics screen. Bottom: some of BASIC 8.0's Rylander solids. Clockwise from top left: sphere, spool, toroid (from top & side) and cylinder.

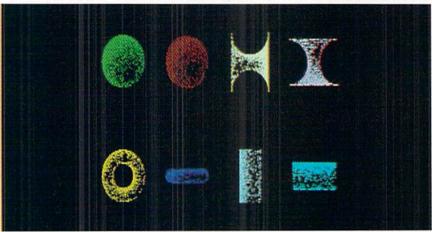

saving of program and data files as usual. Under the BASIC 8.0 system the C-128 boots with 100,861 bytes free, of which 36,605 bytes are available for program storage.

All of BASIC 8.0's commands start with the commercial at (@) symbol. The BASIC 8.0 interpreter is wedged into BASIC 7.0's syntax error routine where the @ is intercepted and the command is processed. If the @ is not present, the command is processed in the usual fashion. All of BASIC 7.0's commands are still available with the exception of the graphics commands. The 40 column graphics commands utilize memory which has been taken over by BASIC 8.0. Using the 40 column graphics commands in conjunction with BASIC 8.0 will crash the machine.

The 40 column screen may still be used for text output. In fact it is a good idea to use the 40 column display as the default text output device, as BASIC 8.0 ties up the 80 column display when it is doing graphics. This brings us to one of BASIC 8.0's more annoying quirks. The designers made the assumption that a BASIC 8.0 syntax error would most likely occur during the display of high resolution graphics. To aid in debugging BASIC 8.0 programs, the screen is automatically cleared when a syntax error occurs, even if the program is in text mode. This holds true for the 40 column display which cannot even display bit map graphics while BASIC 8.0 is running. The result is that all screen data is lost after a syntax error while experimenting in immediate mode. This negates much of the advantage of BASIC and the Commodore screen editor as a learning tool for BASIC programmers.

The editor disk also contains a selection of 11 screen fonts, seven printer drivers including a color driver for the Canon PJ1080A, several utility programs, and the WIOS (Walrus Icon Operating System) Workbench program. WIOS provides a graphics user interface as a desktop metaphor for easily loading and running BASIC 8.0 programs. WIOS, which is written in BASIC 8.0, is not meant to serve as a full-featured user interface. It was included as a demonstration of what can be done with BASIC 8.0 and to serve as a sample program for the edification of the user.

The Run Time disk provides the means for distributing programs written in BASIC 8.0. It is an autobooting disk which includes the BASIC 8.0 run time code, BASIC 8.0's printer drivers, the WIOS Workbench, and your own programs written in BASIC 8.0. The default setup automatically runs WIOS which displays all of the programs whose file names start with B8. The setup may be easily modified to autoboot any BASIC 8.0 program. The run time module does not provide for the listing or editing of 8.0 programs.

BASIC Paint is a full-featured bit map drawing program for the C-128's 80 column graphic screen. In addition to the mandatory freehand drawing mode, BASIC Paint provides for lines, boxes, circles, polygons, and solid and pattern fills. BASIC Paint will automatically draw three-dimensional solid shapes such as spheres, cylinders, and toroids. There is a cut and paste function and a zoom mode for precise editing. Input to BASIC Paint is via the Joystick or the 1351 mouse.

The most fascinating part of BASIC Paint is that it is also written in BASIC 8.0. BASIC Paint may be listed and modified just like any other BASIC 8.0 program. In effect BASIC Paint is a tour de force of BASIC 8.0 itself. Lack of space prevents us from providing full details on BASIC Paint. However, we will note that BASIC Paint is comparable to stand alone drawing programs which sell for the price of the entire BASIC 8.0 package.

The BASIC 8.0 Demo disk must be considered an integral part of the BASIC 8.0 package. The BASIC 8.0 programs which make up this disk and which demonstrate the speed and power of its graphics also serve to illustrate how the BASIC 8.0 commands are applied. Prospective programmers should not neglect this source of information when learning BASIC 8.0.

of information, as it very well should be. Each of the major BASIC 8.0 topics has a dedicated chapter. In addition, there is an alphabetized guide to all the 3 BASIC 8.0 keywords. While the overall organization of the manual was good, the authors did occasionally change thoughts in midstream. This re-

# REVIEWS

sulted in some important items being unexpectedly presented in the midst of a related subject. As a result the lack of an index became all too apparent. We found that the information we were looking for was generally available; we just had to hunt a bit to find it. The publisher has indicated that a new and presumably improved manual is already in the works.

# 80 Column Graphics Memory

The C-128 is equipped with an 8563 video display chip. In bit map mode this chip can generate a display which is 640 pixels wide by 200 pixels high with 16 colors (8 colors in 2 brightness levels). The chip can operate in both interlaced and non-interlaced modes, although this does not increase the vertical resolution. In the original C-128 the 8563 has access to a 16 kilobyte block of dedicated RAM. The latest versions of the C-128 as well as the C-128D may be equipped with 64 kilobytes of RAM which is dedicated to the 8563. This memory is normally used to store the data for both Commodore character sets which are used by the 80 column display. The text screen and its associated color and attribute data are also stored in this memory.

The 8563's video RAM can only be accessed by the video display chip. It cannot be directly accessed by the microprocessor. The video RAM is completely independent from the 128K used by the C-128. As a result none of the 80 column display operations utilize any of the system's RAM.

The 640 by 200 pixel bit map consists of 128,000 pixels. The 16K of video RAM contains 131,072 bits. This does not leave enough room for a full bit map display with color. The 640 by 200 pixel bit map with 16K RAM must be in monochrome.

The 8563 supports variable sized bit maps. This permits a tradeoff between the number of pixels displayed and the use of color. The 8563 also has an adjustable color cell whose width is always 8 pixels but whose height may be varied from 2 to 16 pixels. This permits some additional tradeoffs with re-

# A Summary of BASIC 8.0 Commands

Here is a brief overview of the BASIC 8.0 commands. As we mentioned above, all of BASIC 8.0's commands start with the @ symbol. Most of BASIC 8.0's commands accept one or more parameters. Unlike other Commodore BASICs, parameters are separated from their associated keyword by a mandatory comma.

gard to bit map size versus color flexibility. Note that the 8563's bit map display is similar to the VIC-II's high resolution display in that only two colors are allowed in a color cell, but the colors of all cells may be independently specified.

The 8563 is capable of addressing up to 64 kilobytes of dedicated video RAM. The video RAM chips supplied with the original C-128s consisted of two 4416s. A 4416 is a 64 kilobit chip (that is 65,536 bits, not bytes) organized as an array which is 4 bits wide and 16,384 addresses long. These chips may be replaced by a pair of 4464s. A 4464 is a quarter megabit chip (262,144 bits, not bytes) organized as an array which is 4 bits wide and 65,536 addresses long. A pair of these chips will upgrade the video RAM to 64 kilobytes, which is enough to store eight full bit maps with varying amounts of color data. As with the original video RAM this memory is in addition to and independent from the C-128's 128K of program RAM. BASIC 8.0 supports both the 16K and 64K RAM configurations. The C-128 operating system will only recognize 16K of video RAM. but it will work just fine with the 4464 chips. The extra RAM beyond the initial 16K will be ignored.

BASIC 8.0 supports eight screen formats on C-128s equipped with 16K of video RAM. These range from a 640 by 200 pixel monochrome screen to a 640 by 104 pixel screen in 16 colors with an 8 by 2 pixel color cell. Intermediate bit map sizes are obtained with 8 by 16, 8 by 8, and 8 by 4 pixel color cells. Some screens may be displayed in interlaced mode.

On a C-128 which is equipped

# SETUP

@WALRUS—BASIC 8.0 was created by David P. DaRUS and Louis R. WALlace. This command sets up the 16K or 64K video RAM systems and must be the first command of any BASIC 8.0 program.

@CLEAR-Clears the screen and sets the bit map colors.

@COLOR—Sets the bit map colors.

with 64K of video RAM, BASIC 8.0 supports a full 640 by 200 pixel bit map in 16 colors with any size color cell. Multiple screens may be stored in 64K video RAM. Screens in video RAM may be rapidly swapped using the 8563's hardware block move capabilities. Thus 64K of video RAM will greatly expand the capabilities of BASIC 8.0.

Although only two chips need to be replaced to upgrade the C-128 to 64K of video RAM, it is not a simple job. The existing chips are soldered into place in a crowded portion of the C-128's printed circuit board. We recommend this task only to experienced users with the

appropriate skills.

Readers of the Commodore 128 Programmer's Reference Guide may have noticed that the 8563 supports 64K of video RAM using 4164 chips. The 4164 is a 16 kilobit chip organized as an array which is one bit wide by 65,536 addresses long. Although this chip is mentioned in an official Commodore publication, it should not be used for two reasons. First, the C-128's operating system will not recognize the 1 bit by 64K organization of the 4164. Second, a total of eight of these chips is required to make 64K of RAM. There is only space for two chips on the C-128's circuit board. Installing eight 4164's would require extensive modification to the board. The reason for the inclusion of the 4164 in the official Commodore documentation is that the quarter megabit 4464 was not yet available at the time the 8563 was developed. The 8563 data in the Commodore 128 Programmer's Reference Guide is simply copied from MOS Technology's data sheet for the 8563.

# TRY BEFORE YOU BUY!

Best selling games, utilities, educational, and classics, plus new releases!

- 100's of titles
- Low prices
- Same day shipping
- FREE brochure

YES, WE ACCEPT:

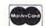

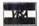

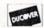

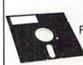

# RENT-A-DISC

Frederick Building #345 Huntington, WV 25701 (304) 529-3232

Reader Service No. 252

# COMMODORE **AUTHORIZED** SERVICE

| POWER SUPPLY (C-64)     | \$29.95 |
|-------------------------|---------|
| C-64 REPAIR             | 44.95   |
| 1541/1571 ALIGNMENT     | 35.00   |
| 1541 REPAIR & ALIGNMENT | 75.00   |
| C-128 REPAIR            | 95.00   |
| 1571 REPAIR             | 95.00   |
| POWER SUPPLY (C-128)    | 84.95   |
| NOISE/SURGE PROTECTOR   | 17.95   |
| EXTENDED WARRANTY       | CALL    |

Free Return Freight - Continental US Add \$10 for APO, FPO, AIR Save COD charge - send Check or Money Order. (Purchase Order Accepted)

# Second Source Engineering

2664 Mercantile Drive Rancho Cordova, CA 95670 (916) 635-3725

Reader Service No. 253

@DRWMODA, @DRWMODB-Defines global drawing modes for graphic commands; sets 3-D viewing mode as parallel or perspective.

@MODE-Selects the combination of screen types which can be used.

@SCRDEF-Defines a custom screen format or type.

@SCREEN-Selects the screen to be used for drawing or viewing. A 16K video RAM system can only have a single screen. A 64K video RAM system may have eight screens.

@TEXT-Sets up the standard text screen.

# DRAWING COMMANDS

@ANGLE-Rotates the view angle about all three axes. All six possible rotational sequences are available. BASIC 8.0 has built-in 3-D capabilities.

@ARC, @BOX, @DOT, @LINE, @CIRCLE-These are the standard drawing commands. All of them accept parameters which place them in a three-dimensional space. Rotation, scaling, and clipping are also supported as required.

@BRUSHPATRN-Converts a

brush to a pattern.

@SPHERE, @SPOOL, @TOR-OID, @CYLNDR-A subset of BASIC 8.0 for drawing Rylander solids. Richard Rylander published some algorithms for drawing geometric solids using shaded fills in Micro Magazine. These routines have been incorporated in BASIC 8.0.

@CHAR-Places text data on the bit map.

@COPY—Moves a rectangular area of the screen using the 8563's hardware block transfer.

@FLASH-Flashes a rectangular area of the screen.

@GROW-Controls the direction of growth for the thickness parameter of the drawing commands.

@ORIGIN-Sets the coordinates for the center of rotation and the perspective vanishing point.

@PAINT-Fills an area with a pattern or a solid.

@PIXEL-Interrogates the status of a pixel.

@PTR-Plots a spritelike pointer on the screen.

@SCALE-Changes proportions of the plotting units.

@SCLIP-Sets the clipping boun-

daries for the Rylander solids.

@SCROLL-Scrolls the bit map

@STYLE-Sets the plotting pattern for the Rylander solids.

@VIEW-Sets the viewing angle for parallel draw mode.

@WINDOWOPEN, @WINDOW-CLOSE-Defines a subscreen on the main screen.

# MEMORY MANAGEMENT

@BUFFER-BASIC 8.0 supports the C-128 RAM expansion module. A maximum of 10 banks of up to 64K each may be defined as buffers for storage of graphic data.

@STRUCT, @SDAT, @SEND-BASIC 8.0 provides four data structures: pattern, logo, font, and brush. These three keywords define the data structure.

@CBRUSH—Change a stored brush by reversing, reflecting, or flipping it.

@DISPLAY-Recalls a stored screen or brush to the display.

@FETCH-Recalls an @STASHed area to the display screen.

@FONT-Loads a custom font for the text screen.

@LOGO-Sets structure for logo data. @LSTRUCT-Loads a structure into

@PATTERN - Sets pattern structure

number. @STASH-Places a rectangular screen area into a brush structure.

@STORE-Saves an entire screen to disk as a brush structure.

@ZOOM-Enlarges an @STASHed structure to the screen.

## MISCELLANEOUS

@HCOPY-Prints the current screen on a dot matrix printer. BASIC 8.0 reserves a section of memory for custom printer drivers, of which several are supplied on disk. The manual includes the source code of the drivers to permit machine language programmers to write their own.

@MOUSE-Both the 1351 proportional mouse and the joystick are supported as input devices for BASIC 8.0.

# Conclusion

BASIC 8.0 is both a boon and a bargain for C-128 programmers. There is little more to say.

# REVIEWS

Patech Software, Inc., P.O. Box 5208, Somerset, NJ 08873 (phone: 201-545-1571). Marketed by Computer Mart, Dept. S, 2700 NE Andresen Road, Vancouver, WA 98661 (phone: 206--Morton Kevelson 695-1393).

# LABEL MAKER Cheatsheet Products, Inc. Commodore 64 \$30.00

Label Maker is Cheatsheet Products' entry in the label printing program market, currently crowded with dozens of commercial and public domain programs that perform similar if not identical functions. Here at Ahoy!, we can expect to receive at least one labelprinting program per week.

In the interest of our novice readers, I'd like to point out the fact that label printing programs are quite simple to write, and are usually among the first things attempted by BASIC neophytes, especially those who have just purchased a printer.

Usually, the need for a label can be satisfied by an OPEN statement followed by a few PRINT# commands and a CLOSE at the end. Of course, this is too much to expect of a beginner, as it assumes a familiarity with BASIC and device handling. This will also not suffice if more than a couple of labels are needed.

In such a situation you have two options: Write a program to print the labels for you, or buy a program such as Label Maker. If you already have the names and addresses or other data stored on a disk as by a database program, it would be much more difficult to write the program, because you

would also have to learn how to interpret the database files. We have printed articles on how to write label-printing programs, so we'll now turn our attention to Label Maker.

Though Label Maker is by no means user-unfriendly, it lacks the professional feel and look. It reacts like a very good quality public domain software.

Label Maker does offer a large variety of features not implemented in other programs of this type. It also includes some blank labels of various sizes and types for practice purposes.

The documentation is not necessary, as the program prompts you for all the required information. In case you do encounter any problems, you will find a well-written, though a bit simplistic, manual of some 23 pages (professionally typeset, unlike the documentation we have come to expect from other software companies).

When using the program, you are first prompted for the type of label you wish to print. All the choices are presented on a menu, which highlights each choice and displays a small rendition of the item to be printed out. The miniature renditions are complete with computer printer sprocket holes, and are drawn with their respective dimensions printed beneath. As you move the highlighting choice bar down, the rendition is updated to display the current label type. Label types supported are standard, file folder, hand fed envelopes (both large and small), continuous feed envelopes, name badges, disk labels (31/2 and 51/4"), rotary file cards, audio cassette tapes, and shipping and order labels.

Each screen is drawn using Commo-

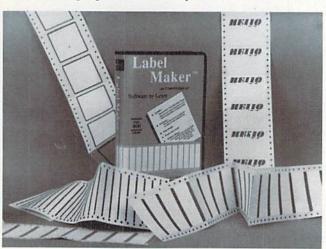

Label Maker offers a large variety of features, along with over 500 blank labels in assorted shapes and sizes (see samples on page following). READER SERVICE NO. 274

# READER SERVICE INDEX

| Page      | Company Svc.                                             | No. |
|-----------|----------------------------------------------------------|-----|
| 12        | Access Software, Inc.                                    | 278 |
| C-4       | Access Software, Inc.                                    | 233 |
| 11        | Aegis Development, Inc.                                  | 277 |
| 25        | Alsoft<br>American Int'l Computer                        | 262 |
| 29<br>55  | AmiEXPO                                                  | -   |
| 16        | Avantgarde 64                                            | 247 |
| 51        | Cardinal Software                                        | 265 |
| 57        | Central Point Software                                   | 238 |
| 7         | Cheatsheet Products Inc.                                 | 258 |
| 67        | Cheatsheet Products, Inc.                                | 274 |
| 54        | C Ltd.                                                   | 227 |
| 11        | COMAL Users Group USA                                    | -   |
| 13        | COMAL Users Group USA                                    | 228 |
| C-2<br>35 | CompuServe<br>Compu-Systems                              | 272 |
| 49        | Computer Friends                                         | 251 |
| 27-28     | Computer Mart                                            | 229 |
| 60        | Computer Repeats, Inc.                                   | 268 |
| C-3       | Data East USA, Inc.                                      | 232 |
| 42        | Electronic Arts                                          | 224 |
| 53        | Electronic Arts                                          | 255 |
| 22        | Emerald Component Int'l                                  | 27. |
| 17        | Firebird Licensees, Inc.                                 | 23  |
| 40        | Floppy House Software                                    | 24  |
| 9         | Free Spirit Software                                     | 243 |
| 43        | Ketek                                                    | 230 |
| 4,5       | Lyco Computer                                            | 27  |
| 61        | Marathon Software<br>MicroProse                          | 263 |
| 6         | MicroProse                                               | 235 |
| 19        | Montgomery Grant                                         | 245 |
| 89        | Ohio Computer Services                                   | 249 |
| 15        | Origin Systems, Inc.                                     | 240 |
| 63        | Patech Software                                          | 220 |
| 52        | Professional Handicapping                                | 265 |
| 69-86     |                                                          | 225 |
| 59        | QuantumLink                                              | 254 |
| 66        | Rent-A-Disc                                              | 252 |
| 10        | Richwood Software                                        | 260 |
| 51        | RK Productions                                           | 264 |
| 50        | Roger Wagner Publishing, Inc.<br>Scott, Foresman and Co. |     |
| 14        | Second Source Engineering                                | 253 |
| 45        | Skyles Electric Works                                    | 241 |
| 60        | Soft-Byte                                                | 270 |
| 8         | Suncom Incorporated                                      | 276 |
| 31        | S&S Wholesalers, Inc.                                    | 237 |
| 18        | TC Electronics                                           | 248 |
| 38        | Tensoft                                                  | 256 |
| 68        | Trans Am, Inc.                                           | 261 |
| 12        | Trident Software                                         | 259 |
| 12        | Unlimited Software, Inc.                                 | 269 |
| 37<br>39  | Utilities Unlimited<br>Value-Soft Inc.                   | 234 |
| 30        | Wedgwood Rental                                          | 246 |
| 90        | World of Commodore                                       | 250 |
| 58        | Xetec, Inc.                                              | 239 |
|           |                                                          |     |
| 10        | Ahoy! Disk Magazine                                      | -   |
| 14        | Ahoy! Binders                                            | 1   |
| 46        | Ahoy! Disk                                               | -   |
| 56<br>59  | Ahoy! Access Club<br>Ahoy!/QuantumLink Offer             | 254 |
| 62        | Ahoy! Back Issues                                        | 234 |
| 91        | Ahoy! Subscription                                       |     |
|           |                                                          |     |

for errors in the above listing.

# REVIEWS

dore graphic text characters, which is rather obvious as you watch the screen drawings and the makeshift windows taking shape. It is also rather obvious that the routine that accepts the messages to be printed on the labels was written in BASIC and compiled, as it intermittently leaves the cursor on the previous line of input. This is no real problem when it comes to printing out the labels, as the program totally ignores the phantom cursors.

As I previously mentioned, the program allows you to use data stored from other databases or word processors for the text on the labels. The book explains the required formats which must be followed should you want to incorporate your previously entered data into the Label Maker program.

Even though this program does not sport all the pretty graphic screens, pop-up windows, and other unnecessary bells and whistles of its competition, it does offer real features in their place. This program functions like most public domain software in that it

Sampling of Label Maker-made labels.

may not be pretty, but it does get the job done, and it is not a burden to learn

Cheatsheet Products, Inc., P.O. Box 111368, Pittsburgh, PA 15238 (phone: 412-781-1551). -Tim Little

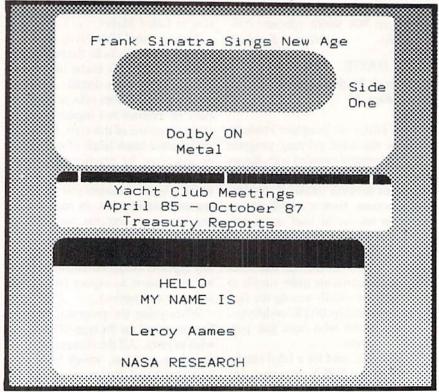

# THE GREAT CONNECTION

300/1200 BAUD HAYES® COMPATIBLE MODEM

Get Connected with the NEW TCM-1200H 300/1200 baud Hayes® compatible modem for the Commodore® C-64 and C-128 computers.

Using the same technology and state-of-the-art circuitry that is used in our IBM® PC Half Card modem, the TCM-1200H was designed from the ground up to work with and enhance the C-64 and C-128 computers.

Compatibility - that describes the TCM-1200H. Just plug the connecting cable into the user port and you're all set. No RS-232 interface and no power supplies to plug in, The TCM-1200H derives its power from the computer.

- Compatibility with terminal software. Most of the popular terminal software already have provisions for Hayes type modems, just change the modem type to Hayes and you're ready.
- · Compatibility with the popular Hayes "AT" commands. Unlike other so called Hayes compatible modems, the TCM-1200H is fully Hayes compatible.
- · Compatibility with the FCC. The TCM-1200H is fully registered and type accepted with parts 68 and 15.

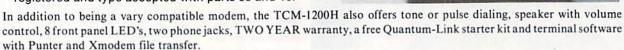

Feature for feature and dollar for dollar, the TCM-1200H is truly the best modem choice for your Commodore C-64 or C-128 computer.

For more information or to order the TCM-1200H, write or call: Trans Com, Inc. 703-13 Annoreno Dr., Addison, IL 60101

Phone (312) 543-9055

BBS (312) 543-0180

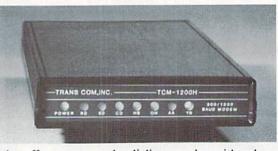

# Commodore

Mini-Catalog Computer Sale

Mini-Catalog Sale Prices Expire 10-31-87

# We Won't Be UNDERSOLD

On Printers or Systems

# 1st in Price, Support, and Guarantee

90 Day Immediate Replacement Policy • 15 Day Free Trial

Call or write for FREE 64-page catalogs. Choose from:

Commodore • Apple and Compatibles • IBM and Compatibles • Atari

(Call Before You Order — Our Prices May Be Lower Since This Catalog Was Printed.) Prices and availability subject to change without notice.

# COMPUTER DIRECT (A Division of PROTECTO)

Write: 22292 N. Pepper Rd., Barrington, IL 60010

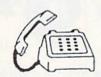

II 312/382-5244 312/382-5050

8 a.m. to 8 p.m. Weekdays

9 - 12 Saturdays

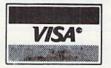

All times are Central Standard Time

We Love Our Customers

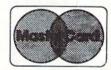

# We Won't Be UNDERSOL

15 Day Free Trial • 90 Day Immediate Replacement Policy • Prices Expire 10-31-87

# Monitor S

# 13" Color Monitor

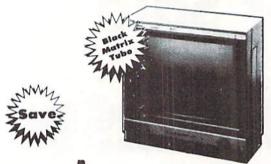

Audio amplifier and speaker • Removable non-glare screen • Volume control • Plus much more

(Add \$10.00 shipping and handling.\*)

# **RGB & Composite** 4" Color Monitor

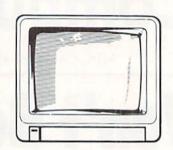

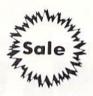

Three monitors in one • Composite • 80 column • RGB • Green screen only switch . Plus much more

(Add \$14.50 shipping and handling.\*)

# Magnavox TV Tuner

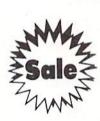

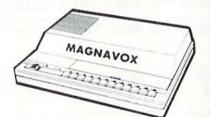

TV Tuner with dual UHF/VHF selector switches • Goes between your computer and monitor • Front panel programmable selection buttons • Rabbit ear antenna for VHF viewing • Adapters for outdoor antenna or cable . And more

(Add \$3.00 shipping.\*)

# **Remote Control TV** uner

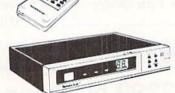

List \$180

Converts monitor or TV into a remote control TV • Direct Access to 139 VHF/UHF/Cable channels • Illuminated channel detector • Signal booster • Sleep timer • Quartz frequency synthesized tuner • Individual antenna connections • And more

(Add \$3.00 shipping.\*)

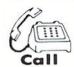

Call (312) 382-5244

Top #: Commodore & Atari Bottom #: Apple & IBM

(312) 382-505

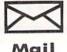

22292 N. Pepper Road Barrington, IL. 60010

Reader Service No. 225

# 1st In Price, Support, & Warranty 15 Day Free Trial • 90 Day Immediate Replacement Policy • Prices Expire 10-31-87

# **C64c Computer**

Included with each computer is the GEOS Program: word processor and a versatile drawing program.

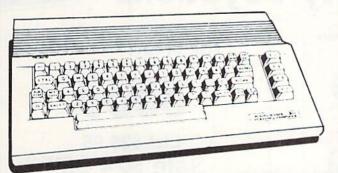

**GEOS!** 

Sale \$ (Add \$10.00 shipping.\*)

# Accelerator Disk Drive

Commodore Compatible

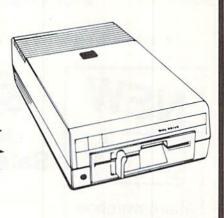

Sale List \$249

Complete

C64c Sys

(Add \$10.00 shipping.\*)

**INCLUDES**  Computer Disk Drive Monitor Printer Software

# C128 Comput

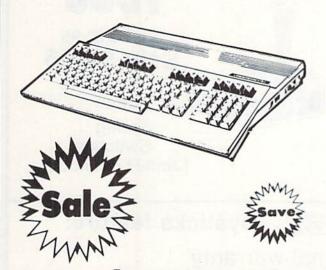

List \$249

(Add \$10.00 shipping.\*)

395% System Includes:

Commodore 64c Computer

- Excellerator Plus Disk Drive
- Hi-Res 12" Monochrome Monitor with connection cable
   Big Blue 8½" Printer with interface and 2 rolls of paper
- GEOS Program: Word processor and drawing prorgram

(Add \$35.00 shipping.\*) List \$1049

**COMPUTER DIRECT** (A Division of PROTECTO)

22292 N. Pepper Road, Barrington, IL. 60010 Phone: **(312)** 382-5244 or **(312)** 382-5050

We Love Our Customers

\* Illinois residents add 6 1/2 % sales tax. All orders must be in U.S. Dollars. We ship to all points in the U.S., CANADA, PUERTO RICO & APO-FPO. Please call for charges outside continental U.S. or C.O.D. MAIL ORDERS enclose cashier check, money order or personal check, allow 14 days delivery, 2 to 7 for phone orders and 1 day express mail, Prices and availability subject to change without notice. (Monitors only shipped in continental U.S.)

VISA - MASTERCARD - C.O.D.

# 1st In Price, Support, & Warranty 15 Day Free Trial • 90 Day Immediate Replacement Policy • Prices Expire 10-31-87

# YSTICK SA **Arcade Quality Joysticks**

Exclusively Designed For Use With Commodore Computers

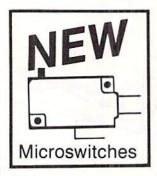

5 Year Warranty Rated No. 1

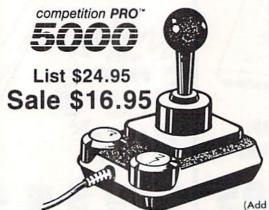

for Atari® 5200

competition PRO™

List \$29.95 Sale \$24.95

Allows Keypad Hook Up

(Add \$3.00 shipping.\*)

# Flight Control Joystick for Atari® /Commodore®

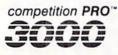

List \$19.95 Sale \$12.95

Trigger, Top and Base Fire Buttons

Coupon \$10.00

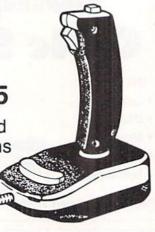

# **Economy Joystick** for Atari® /Commodore®

competition PROTM

List \$12.95 Sale \$4.95

> Single Fire Button

Spring Switches

Limited Quantities

# All these quality competition PRO Joysticks feature:

- 2 or 5 year unconditional warranty
- Right or left hand operation
- Quality construction Made in U.S.A.

# **COMPUTER DIRECT** (A Division of **PROTECTO**)

22292 N. Pepper Road, Barrington, IL. 60010 Phone: (312) 382-5244 or (312) 382-5050

We Love Our Customers

\* Illinois residents add 6½% sales tax. All orders must be in U.S. Dollars. We ship to all points in the U.S., CANADA, PUERTO RICO & APO-FPO. Please call for charges outside continental U.S., or C.O.D. MAIL ORDERS enclose cashier check, money order or personal check. Allow 14 days delivery, 2 to 7 for phone orders and 1 day express mail. Prices and availability subject to change without notice, (Monitors only shipped in continental U.S.)

VISA - MASTERCARD - C.O.D.

Reader Service No. 225

# We Won't Be UNDERSOLD

15 Day Free Trial • 90 Day Immediate Replacement Policy • Prices Expire 10-31-87

• Famous National Brand •

No One Sells This Printer For Less!

Super Print Quality BIGBLUE

Fantastic Price

80 Column Printer • 8½" Letter Size

We Liked this Printer so much We Bought Out the Factory

Special Summer Sale Price!

Sale \$2995

Special Summer Sale Price!

Sale Expires 8-31-87

(Add \$7.50 for shipping & handling)

Sale Expires 8-31-87

Now you can have a full fledged 8½" letter size 80 column printer for less than the cost of a large box of paper. This printer uses advanced dot matrix, heat transfer technology to print upper and lower case (with true lower descenders), underline, and enlarged. Print program listings, wordprocessing pages, plus much more. Perfect for the homeowner or student and definitely affordable.

Savez

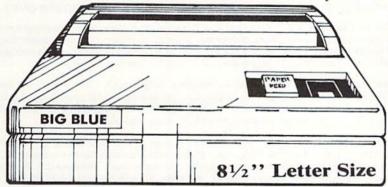

Sole X

For Apple® • Atari® • Commodore® • IBM® • Laser 128®

This printer was made by Canon® for the IBM. The Big Blue printer comes ready to hook up to the serial port of the IBM®PC jr. Plus with low cost adapter cables you can connect the Big Blue printer to the Apple® II,IIe,IIc, Apple Compatibles, Atari®, Commodore® 64,128, SX-64, Vic 20, Plus 4, IBM®PC, IBM®AT, IBM®AT, IBM Compatibles, Tandy 1000, and more.

Intelligent Commodore® Interface - Print graphics, use Print Shop, word processors and more . . . . . List \$49.95 Sale \$19.95 Intelligent Atari® Interface - (All Atari Computers except 1200). Print graphics, Print Shop and more . . . List \$49.95 Sale \$19.95 RS-232 Adapter—Adapter for IBM® PC, AT, XT, & Apple® II series RS-232 port (specify male or female) . . List \$19.95 Sale \$ 9.95

Paper (2 Rolls)...... List \$19.95 Sale \$ 5.95 Single Sheet Paper (Qty. 500)..... List \$29.95 Sale \$12.95

IBM, Apple, Canon, Commodore, Atari & Laser are registered trademarks of International Business Machines, Apple Computer, Canon Inc., Commodore Business Machines, Atari Inc. & Video Technologies Respectively.

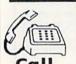

Call (312) 382-5244

Top #: Commodore & Atari Bottom #: Apple & IBM

Or (312) 382-505

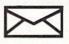

**COMPUTER DIRECT** 

22292 N. Pepper Road Barrington, IL. 60010

# 1st In Price, Support, & Warranty

15 Day Free Trial • 90 Day Immediate Replacement Policy • Prices Expire 10-31-87

# 300/1200 Baud Volks Modem

By Anchor Automation "A Leader in Modem Technology"

News Updates and Information • Banking at Home • Popular Games • Electronic Shopping • Educational Courses • For your Commodore 64 Research and Reference Materials For your Commodore 64

## 300/1200 Baud • Auto Dial • Auto Answer • Upload & Download

The Complete Telecommunications Package offers you all this plus...

- AutoCom C-64 & C-128 Software
  Tone & Pulse Dialing
  Dialing from Keyboard
  On-line Clock
  Capture and Display High Resolution Characters
  Download Text, Program or Data Files
- File & Program Transfer
- Monitor Speaker Stores on Disk Downloaded Files
- Reads Files from Disk and Uploads Text or Program Files Select Any Protocol (access almost any computer or modem) Plus Much, Much More

# **Complete Auto Dial Telecommunications Package**

"The only telecommunications package you will ever need."

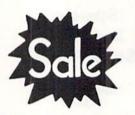

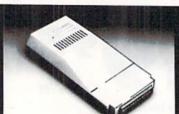

(Add \$3.00 shipping.\*)

5 YEAR Limited Warranty

1200 BAUD MODEM

# **S & S Telecommunication Games**

Two disks included so you can give one to a friend and compete over a modem!

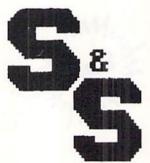

(Add \$3.00 shipping.\*)

No.1 - The Classics — Included are Telechess: A chess modem program which features hi-res graphics, a printer option, automatic pawn converison and on-screen display of pieces taken. Telegammon: An excellent backgammon program in lively colors featuring all conventions of backgammon play. Telechecker: The checker version of Telechess.

No. 2 - Strategic Placement — Inlaudes Teledice: A 1 to 4 player version of the popular dice game YAHTZ (called Yahtzee). Fun to play on just one computer, you'll have a hard time losing dice. Also included is an on-disk tutorial. Telecon 4: A hi-res program based on the popular game Connect Four. Easy commands make it great for young and old.

No. 3 - Hunt And Find — Includes two games, Teleship: A one or two player game, excellent graphics make it outstanding. One player can play against the computer, which plays a formidable game. A choice of single shots or a salvo is supported. *Telematch:* A two player game that demands your total concentration. 30 cards. Fifteen pairs. Match shapes, colors, or sounds.

List \$19.95 each

On Sale For Only \$9.95 each!

## **BobsTerm Pro**

A complete telecommunications program with all the features you will ever need. Completely menu driven and can upload and download data in practically all protocols available. You have full control of the 28K buffer and can view an on-screen buffer status display. Includes full sized manual; an informative and educational tool designed to introduce everything you need to know about telecommunications, full 80 column screen support, extended editing features and commands and much more.

List \$49.95

Sale \$24.95

Coupon \$19.95

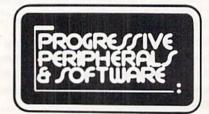

### **COMPUTER DIRECT** (A Division of **PROTECTO**)

22292 N. Pepper Road, Barrington, IL. 60010 Phone: (312) 382-5244 or (312) 382-5050

We Love Our Customers

'Illinois residents add 61/4 % sales tax. All orders must be in U.S. Dollars. We ship to all points in the U.S., CANADA, PUERTO RICO & APO-FPO. Please call for charges outside continental U.S. or C.O.D. MAIL ORDERS enclose cashier check, money order or personal check, Allow 14 days delivery, 2 to 7 for phone orders and 1 day express mail. Prices and availability subject to change without notice. (Monitors only shipped in continental U.S.)

VISA - MASTERCARD - C.O.D.

# We Won't Be UNDERSOLD

15 Day Free Trial • 90 Day Immediate Replacement Policy • Prices Expire 10-31-87

SALE .

Famous National Brand

· SAVE

# eed Printer Sale

0 - 180 CPS • Near Letter Quality **Lifetime Warranty** 

Below Wholesale Cost Prices!

(Add \$10.00 shipping.\*)

NLQ-180

60% OFF LIST PRICE

Sale Expires 8-31-87

## **NLQ-180 Premium Quality Printer**

List \$499.95

**Near Letter Quality Selectable From Front** Panel Controls • High Speed Dot Matrix • Letter Quality Modes • 8K Buffer frees up computer 4-times faster • Pica, Elite, Italics, Condensed • Super Graphics • Business or Personal • Tractor/Friction •

15 Day Free Trial • Lifetime Warranty on Print Head\* • 6 Month Immediate

Replacement Policy •

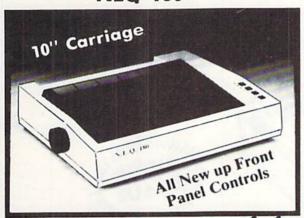

Lifetime Warranty\*

**Fantastic Graphics** 

**Fantastic Price** 

# No One Sells This **Printer For Less!**

NLQ 180 SPECIFICATIONS —— IBM — COMMODORE — ETC.

### - APPLE - ATARI - EPSON -

### Print Buffer

8K bytes utility buffer

**Printing Direction** Text Mode — Bi-directional Graphic Mode - Uni-directional

Interface

Centronics Parallel Port

Paper

Plain paper, Roll paper, Single sheet Fanfold, Multipart paper: max. 3 sheets (original plus 2 copies)

Character Fonts

Pica, Elite, Italics, Condensed

### Printing Method

Impact dot matrix

Printing Speed

160-180 CPS at standard character printing

**Printing Characters** 

Standard 9 x 9 dot matrix NLQ 12 x 18 dot matrix (33cps)

Character size: 2.12 x 2.8 mm (standard)

Character sets: Full ASCII character set (96) 32 International characters

Ink Ribbon Cartridge

Ribbon Life: 3 million characters/cartridge

Physical Dimensions

Size: 15" x 12" x 5"

Weight: 12.7 lbs.

Maximum Number of Characters

Standard: 80 cpl 10 cpi Standard enlarged: 5 cpi 40 cpl 12 cpi Elite: 96 cpl Elite enlarged: 48 cpl 6 срі Condensed: 17 cpi 132 cpl 8.5 cpi Condensed enlarged: 66 cpl 160 cpl Condensed elite: 20 cpi

#### INTERFACES -

Atari \$39.95 Apple II \$44.95 Commodore \$29.95 IBM \$24.95 Laser 128 \$19.95 Macintosh \$49.95

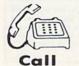

Top #: Commodore & Atari Bottom #: Apple & IBM

(312) 382-5050

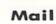

COMPUTER DIRECT

22292 N. Pepper Road Barrington, IL. 60010

Reader Service No. 225

# 1st In Price, Support, & Warranty 15 Day Free Trial • 90 Day Immediate Replacement Policy • Prices Expire 10-31-87

Students • Teachers • Business • Home Users

# **Electronic Compact** Printer/Typewriter Now With Spell Checker!

90,000 Word Dictionary • LED Readout Flags Mistakes Before They Reach Print • 1 Line/240 Character Automatic Correction • Free 4K Memory Card • Edit 2 to 4 Pages From Typewriter Memory • Centronics Parallel Port • Daisy Wheel Printing • 15 Day Free Trial • 90 Day Immediate Replacement Policy •

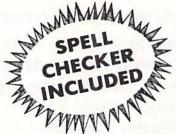

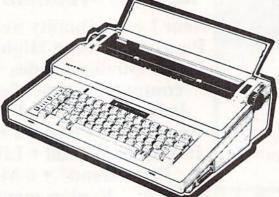

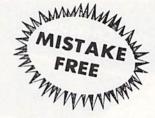

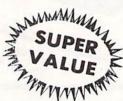

List \$399 (Add \$12.00 shipping.)

Extra Replacements:

Ribbons..... \$ 9.95 Daisy Wheels...\$12.95 Extra 4K Cards . . \$29.95

Get the edge over classmates, collegues, and competitors with this fantastic printer/typewriter with "Spell Checker". With over 90,000 words in its dictionary and the capacity to add 510 more of your choice, you may never misspell again. No more re-typing, when an error is identified, three beeps sound. The LED readout has a one line buffer so mistakes are corrected before they reach print. This means you're virtually ensured of nothing less than perfectly typed letters and documents with no misspellings! Also, you receive a free 4K memory card with your purchase. This card equips the typewriter with 4,000 characters of storage which is equal to approximately 2 to 4 pages of typing. Edit right on your typewriter using your LED screen. A \$45.00 list value for FREE! Fantastic! List \$399.00 Sale \$249.95

### PRINTER:

12 inches Paper width Printing width 10 inches

Cassette ribbons Correctable film, one-time film, and fabric

Lift-off and cover-up Correcting tapes

0,1,1-1/2, and 2 Line space lever Keyboard selector I and II 10,12, and 15 Print pitch

### **KEYBOARD:**

1/2 back space key

Keys/characters Automatic carrier return Automatic correction Automatic underline Relocate key Tabulation

44/96

1 line/240 ch.

### **COMPUTER DIRECT** (A Division of **PROTECTO**)

22292 N. Pepper Road, Barrington, IL. 60010 Phone: (312) 382-5244 or (312) 382-5050

We Love Our Customers

\* Illinois residents add 61/2 % sales tax. All orders must be in U.S. Dollars. We ship to all points in the U.S., CANADA, PUERTO RICO & APO-FPO. Please call for charges outside continental U.S. or C.O.D. MAIL ORDERS enclose cashier check, money order or personal check. Allow 14 days delivery, 2 to 7 for phone orders and 1 day express mail. Prices and availability subject to change without notice. (Monitors only shipped in continental U.S.)

VISA — MASTERCARD — C.O.D.

# We Won't Be UNDERSOI

15 Day Free Trial • 90 Day Immediate Replacement Policy • Prices Expire 10-31-87

Students • Teachers • Business • Home Users

# **Daisy Wheel** Printer/Typewriter

Superb Computer Business Printer Combined With Deluxe Electronic Typewriter • Two Machines In One • Superb Letter Quality Correspondence • Key In Buffer • 12" Extra Large Carriage • Drop In Cassette Ribbon • Precision Daisy Wheel Printing • Centronics Parallel Port • 15 Day Free Trial • 90 Day Immediate Replacement Policy

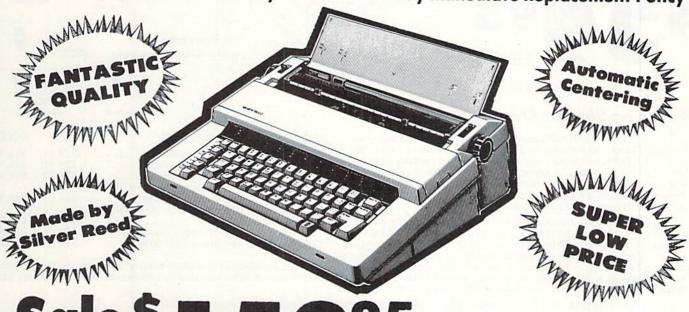

(Add \$12.00 shipping.)

List \$299.00

Extra Replacements: Ribbons . . . . . . . \$ 9.95 Daisy Wheels...\$12.95

Now you can have the advantages of a letter quality Daisy Wheel printer and the convenience of a typewriter for one low cost. Use your wordprocessor to type the letters, then with just a push of a button, your typewriter can type the envelopes. This is a fantastic Printer and a fantastic Typewriter. Every student and home business needs this machine. List \$299.00 Sale \$159.95

### PRINTER:

Paper width Printing width Cassette ribbons Correcting tapes Line space lever Keyboard selector 12 inches 10 inches

Correctable film, one-time film, and fabric

Lift-off and cover-up 0,1,1-1/2, and 2

I and II 10,12, and 15

#### KEYBOARD:

Keys/characters 44/96 Automatic carrier return Automatic correction 25 ch. Automatic underline Relocate key **Tabulation** 1/2 back space key

Print pitch

Top #: Commodore & Atari Bottom #: Apple & IBM

(312) 382-5050

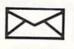

COMPUTER DIRECT

22292 N. Pepper Road Barrington, IL. 60010

Reader Service No. 225

# 1st In Price, Support, & Warranty

15 Day Free Trial • 90 Day Immediate Replacement Policy • Prices Expire 10-31-87

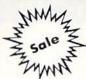

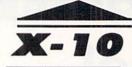

# POWERHOUS

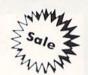

Works as a remote control and a timer for your appliances and lamps without tying up your computer!

For Your IBM Computer No Wiring!

List \$69

Includes: Power House Interface plus Computer Software.

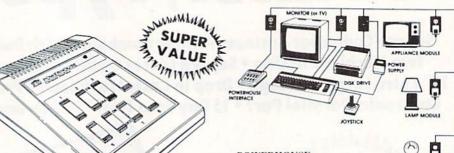

CONTROL MODULES

POWERHOUSE

Works on Signals Over House Wiring

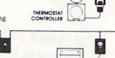

SALE

(Add \$3.00 shipping and handling.)

### **Works on Signals Over House Wiring**

The X-10 POWERHOUSE interface is programmed through your computer. The easy to follow software allows you to select a room, the appliances or lights within the room and the time to turn them on or off. Then, when you are done, disconnect the interface from the computer and it works on it's own! Your computer is free to compute and the interface continues to send digital signals over existing wiring to the plug-in-modules (sold separately) connected to the appropriate devices.

Many types of modules are available including appliance modules for TVs, stereos, coffee pots, etc. Lamp modules which contain a dimmer and can be used for incandescent lamps up to 300 watts. Wall switch modules which also contain a dimmer and can be used for incandescent outside lights

and ceiling lights of up to 500 watts. 222V heavy duty appliance modules for 220V air conditioners and water heaters. The thermostat controller for central heating and air conditioning. The 3 way wall switch for controlling incandescent lights operated by two switches. The heavy duty wall receptacle module to replace your existing wall receptacle, ect.

Plus, works with BSR, GE, Leviton, Radio Shack, and Sears Roebuck modules (all 256 codes addressable).

#### Lamp Module - 300 watt incandescent.....\$19.95 \$14.95 \$19.95 Wall Receptacle - replacement outlets . . . . . . . . \$24.95 \$14.95 Wall Switch - 500 watt, dims/brightens.....\$19.95 3 Way Wall Switch - incandescent lights, for lights \$19.95 controlled by 2 or more wall switches . . . . . . . . \$24.95 Thermostat Controller - controls your exsiting \$29.95 thermostat ... 2 Pin Appliance Module - up to 500 watts . . . . . \$19.95 \$14.95 3 Pin Appliance Module - up to 500 watts ......\$19.95 \$14.95

# **Suncom**

Diskit Storage Case (51/4" & 31/2")

After keying in data for hours don't you want to be sure your work is protected? The Diskit System does just that. Classically elegant roll-top design combines with a sturdy, practical and professional design. Both Micro Diskit (for 31/2" Micro Disks) and Floppy Diskit (for 51/4" Floppy Disks) hold 60 disks. Please specify size when ordering.

51/4" Floppy Diskit Sale Sa List \$29.95

31/2" Micro Diskit Sale \$ List \$29.95

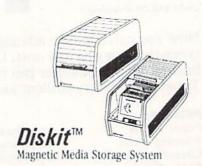

(Add \$3.00 shipping.\*)

## **COMPUTER DIRECT** (A Division of **PROTECTO**)

22292 N. Pepper Road, Barrington, IL. 60010 Phone: (312) 382-5244 or (312) 382-5050 We Love Our Customers

\* Illinois residents add 6½% sales tax. All orders must be in U.S. Dollars. We ship to all points in the U.S., CANADA, PUERTO RICO & APO-FPO, Please call for charges outside continental U.S. or C.O.D. MAIL ORDERS enclose cashier check, money order or personal check. Allow 14 days delivery, 2 to 7 for phone orders and 1 day express mail. Prices and availability subject to change without notice. (Monitors only shipped in continental U.S.)

VISA — MASTERCARD — C.O.D.

# We Won't Be UNDERS

15 Day Free Trial • 90 Day Immediate Replacement Policy • Prices Expire 10-31-87

# **Double Sided / Double Density**

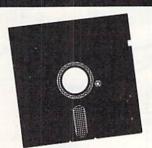

\* 24

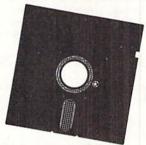

Double Sided / Double Density • Each disk certified Free Replacement Lifetime Warranty • Automatic Dust Remover

### 100% CERTIFICATION TEST

Some manufactures sample test their disks on a batch basis, and claim certification. Each one of these disks are checked individually so you will never experience data or program loss during your lifetime!

### FREE REPLACEMENT LIFETIME WARRANTY

We are so sure of these disks that we give you a free replacement warranty against failure to perform due to faulty materials or workmanship for as long as you own your disks.

### AUTOMATIC DUST REMOVER

Just like a record needle, disk drive heads must travel hundreds of miles over disk surfaces. Unlike other floppy disks the smooth surface finish saves disk drive head wear during the life of the disk. (A rough surface will grind your disk drive head like sandpaper). The lint free automatic CLEANING LINER makes sure the disk-killers (dust & dirt) are being constantly removed while the disk is being operated.

1 Box of 10 — \$3.90 (39° ea.)

1 Box of 50 — \$14.50 (29° eq.)

(With Sleeves)

(With Sleeves)

1 Box of 100 — \$24.00 (24° ea.)

(Without Sleeves)

Paper Economy Sleeves (10) 50°

Paper Economy Sleeves (100) \$5.00

# Double Sided/Double Density Micro Disks

Compact and easy to handle, these micro disks have the same tough and reliable qualities of other disks in a compact, cassette-like format. The hard-plastic shell provides maximum media protection and safe handling.

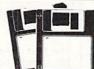

Sale

(Add \$3.00 shipping.)

each

For use with the Macintosh, Atari ST, Amiga & IBM Convertible Computers

Holds more data than a conventional 5¼" floppy disks

Quantity of 10 — \$9.90 (99° ea.)

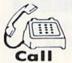

Top #: Commodore & Atari Bottom #: Apple & IBM

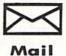

22292 N. Pepper Road Barrington, IL. 60010

Reader Service No. 225

# We Won't Be UNDERSOLD

15 Day Free Trial • 90 Day Immediate Replacement Policy • Prices Expire 10-31-87

### The Affordable Alternative to Expensive Computer Stands

### **Printer Stand**

Keep your printer clean and ready to go with this printer stand. The printer is elevated at a slight angle to allow easy usage of all controls. Paper is stored underneath the stand for efficient use. No more boxes on the floor and paper getting caught or tossed around everywhere. Keep your printer set up neatly. List \$24.95 SALE \$14.95

### **Monitor Swivel Base**

Reduce eye strain and adjust your monitor easily to any desired position with this fully-directional monitor base. It holds most popular computer monitors. The convenient tension adjustment allows for easy positioning; 360° viewing angle. Cushion support pads and padded feet provide maximum surface protection and secure your monitor placement. Great for any computing needs. List \$39.95 SALE \$19.95

### The Last Stand

Organize all your system components in an easy to use order with the complete desktop organizer -The Last Stand. All cabling is safely and efficiently placed behind the stand. Your disk drive cooling will improve and there's even room for easy expandability for additional peripherals. The Last Stand is made of high impact acrylic and is attractive enough to blend into any surrounding decor. A must to keep your system running smoothly. (12" deep x 21" wide x 7" tall) (Add \$5.00 shipping.\*) List \$79.95 SALE \$39.95

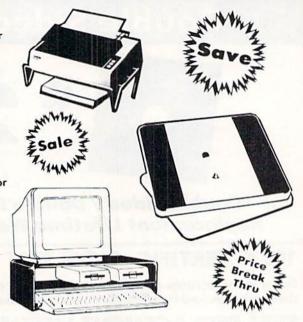

(Add \$3.00 shipping.\*)

# Floppy Disk Filers

Protect your disks from harmful dust and dirt particles • No more mishandling • Proper filing will reduce unnecessary wear and tear

### Disk Filer For 51/4" Floppy Disks

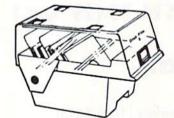

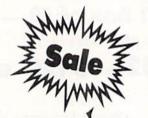

Sale \$ 7 495

(Add \$3.00 shipping.)

The Floppy Disk Filer is an inexpensive hard plastic fliptop case that will allow for easy filing and protect your disks. Plus, all your disks will be in one place where you can easily find them. Holds 50 5 1/4" floppy disks.

## Disk Filer For 31/2" Micro Disks

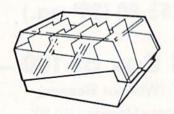

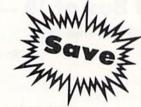

Sale \$ 1 295

(Add \$3.00 shipping.)

The Micro Disk Filer is an inexpensive hard plastic fliptop case for easy filing and protection. Includes non-skid feet. This micro disk model is similar in style to the Disk Filer 5. Holds 40 3½-inch disks.

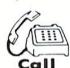

Call (312) 382-5244

Top #: Commodore & Atari Bottom #: Apple & IBM

Or (312) 382-5050

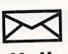

## **COMPUTER DIRECT**

22292 N. Pepper Road Barrington, IL. 60010

# 1st In Price, Support, & Warranty

15 Day Free Trial • 90 Day Immediate Replacement Policy • Prices Expire 10-31-87

# Full Size Piano/Organ Keyboard

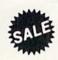

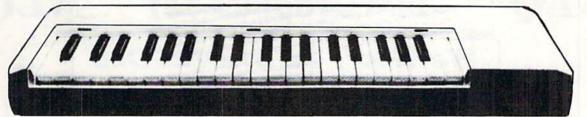

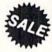

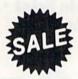

On Sale \$4995 For Only

**Keyboard** — 40 Keys (A-C) guage spring loaded to give the feel and response of a professional polyphonic keyboard instrument. Plugs right into the joystick port of the Commodore 64 or 128. This sturdy instrument comes with carrying handle, protective key cover and built-in music stand. Size: 29" x 9½" x 4" Weight: 9 lbs.

Registers (with the Conductor Software) — Organ • Trumpet • Flute • Harpsicord • Violin • Cello • Bass • Banjo • Mandolin • Callipoe • Concertino • Bagpipe • Synthesizer 1 & 2 • Clavier 1 & 2 • Can be played over a 7 octave range • Programmable sounds

Recording (with the Conductor Software) — Three track sequencer plus over-dubbing with multiple instruments playing at the same time. (Add \$10.00 shipping.\*)

## **The Conductor Software**

List \$29.95 Sale \$19.95

The Conductor Software teaches how a composition is put together, note by note, instrument by instrument. You will learn to play 35 songs from Bach to Rock. Then you will be ready to compose your own songs!

Teaches — Scales • Bass lines • Popular songs from "Jingle Bells", "Bach Minuet", and Ravel's "Bolero" to Micheal Jackson's "Thriller".

Features — Sound envelope control with attack, delay, sustain and release times • Records as you play • Playback tracks while you record • Stores songs on disk • Much more

Requires - Above Keyboard • Commodore 64 or 128 with disk drive

(Add \$3.00 shipping.\*)

# The Music Teacher

List \$39.95 Sale \$24.95

This Program teaches a beginner how to read music and play it correctly in rhythm on the keyboard. Features trumpet, organ, violin, synthesizer instrument sounds, built-in metronome, pause-play control and set-up menu for cusomizing the music teacher. (Disk) List \$39.95 Sale \$24.95

# The Printed Song List \$29.95 Sale \$19.95

With this program you can print out, in music notation, your composition for others to read or play. Requires The Conductor Program and printer compatible with the Commodore graphics mode such most dot matrix printers with a Commodore graphics interface. (Disk) List \$29.95 Sale \$19.95

### **COMPUTER DIRECT** (A Division of PROTECTO)

22292 N. Pepper Road, Barrington, IL. 60010 Phone: (312) 382-5244 or (312) 382-5050 We Love Our Customers \* Illinois residents add 6½ % sales tax. All orders must be in U.S. Dollars. We ship to all points in the U.S., CANADA, PUERTO RICO & APO-FPO. Please call for charges outside continental U.S. or C.O.D. MAIL ORDERS enclose coshier check, money order or personal check. Allow 14 days adlivery, 2 to 7 for phone orders and 1 day express mail. Prices and availability subject to change without notice. (Monitors only shipped in continental U.S.)

VISA - MASTERCARD - C.O.D.

# 1st In Price, Support, & Warranty

15 Day Free Trial • 90 Day Immediate Replacement Policy • Prices Expire 10-31-87

Famous National Brand

# 10" Printer Sale

Centronics Compatible Parallel Interface  $NLQ^*$  IBM Graphics Set  $NLQ^*$ 

We Won't Be UNDERSOLD

100 CPS Draft/20CPS Near Letter Quality • Dot Addressable Graphics •
Adjustable Tractor and Friction Feed • Automatic Paper Loading • Underline •
Right & Left Margin Settings • Pica, Elite, Condensed, Italics • Bold Print •
Super & Subscript • Double Strike • Superb NEAR LETTER QUALITY\*

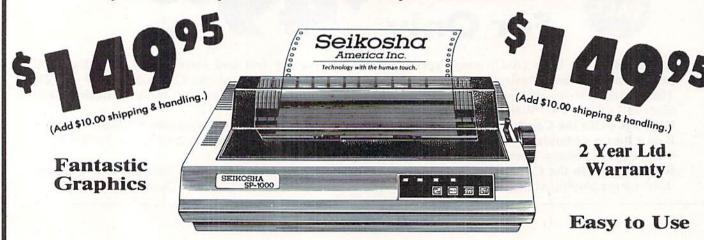

The Seikosha 1000 is one of the best values in the United States today. Print your letters, documents, programs, pictures, and more at a blazing 100 Characters Per Second or 20 cps in the Near Letter quality mode. (Looks just like it came from a typewriter.) Plus, choose your printing mode (NLQ, Draft) from your wordprocessor or by simply pushing the controls on the front panel. Fantastic Quality at a Fantastic Price. List \$349.00 Sale \$149.95

### **Print Method**

Serial impact dot matrix (9 pin)

### **Print Speed**

Draft- 100 CPS NLQ- 20 CPS

#### **Character Sets**

96 ASCII Characters, Symbols (includes italic font)

### Ribbon (Life exp.)

Black: cassette (2.5 million characters)

#### Dimensions

15.4 (W) x 10.9 (D) x 4.7 (H) inch

### Weight

Approx. 10 lbs

#### Interface

Centronics Parallel Port

#### **Line Spacing**

1/6, 1/8, 7/72, and 1/216 inch

#### Paper Feed

Adjustable tractor and friction feed

### **Printing Direction**

Bi-directional

### Copies

2 plus original

### **Centronics Parrallel Interfaces**

IBM \$24.95 • Apple II \$44.95 • Laser 128 \$19.95 • Commodore \$29.95 • Atari \$39.95

### **COMPUTER DIRECT** (A Division of **PROTECTO**)

22292 N. Pepper Road, Barrington, IL. 60010 Phone: (312) 382-5244 or (312) 382-5050

We Love Our Customers

\* Illinois residents add 6½ % sales tax. All orders must be in U.S. Dollars. We ship to all points in the U.S., CANADA, PUERTO RICO & APO-FPO. Please call for charges outside continental U.S. or C.O.D. MAIL ORDERS enclose cashier check, money order or personal check. Allow 14 days delivery, 2 to 7 for phone orders and 1 day express mail. Prices and availability subject to change without notice. (Monitors only shipped in continental U.S.)

VISA - MASTERCARD - C.O.D.

# We Won't Be UNDERSOLD

15 Day Free Trial • 90 Day Immediate Replacement Policy • Prices Expire 10-31-87

Famous Seikosha National Brand

300 CPS Draft - 50 CPS NLQ ☆

Optional Color Printing Kit NL List \$199.95 Sale \$99.95

50 CPS (Add \$10.00 shipping & handling.) NLO (Add \$10.00 shipping & handling.) List \$599

Hi-Speed Printing (300 CPS Draft) With Minimum Noise • Superb \* Near Letter Quality • Variety of Characters and Graphics • IBM and Epson Modes • Built-in 10K Buffer • Built-in Parallel & Serial Interface Ports • Automatic Paper Loading and Ejection • Download Character Setting • Front Panel Margin Setting • Bottom Feed • Optional Easy Handling 7-Color Printing Kit On Sale For \$99.95

**Print Method** 

Impact Dot Matrix

**Print Speed** 

Draft- 300 CPS NLQ- 50 CPS

Character Sets

185 Characters Kinds, 8 International Fonts, 256 Download Characters

**Dimensions** 

18.5 (W) x 14.1 (D) x 5.5 (H) inch

Weight

Approx. 19 lbs

**Printing Direction** 

Bi-directional

Ribbon (Life exp.)

Black: cassette (8 million characters)

**Line Spacing** 

7/72", 1/8", 1/6", n/216", n/144", n/72"

**Paper Feed** 

Adjustable tractor and friction feed

Replacement Ribbons

Black......Sale \$14.95 4-Color......Sale \$19.95

COMPUTER DIRECT

**Centronics Parrallel Interfaces -**

IBM \$24.95 • Apple II \$44.95 • Laser 128 \$19.95 • Commodore \$29.95 • Atari \$39.95

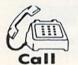

Top #: Commodore & Atari Bottom #: Apple & IBM

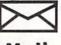

22292 N. Pepper Road Barrington, IL. 60010

# We Won't Be UNDERSOLD

15 Day Free Trial • 90 Day Immediate Replacement Policy • Prices Expire 10-31-87

Buy each one for \$9.95 or all three together for \$19.85!

**Anti-Static Keyboard Cleaner** 

Clean your computer keyboard in a fast, efficient and safe manner. The keyboard cleaning solution is exclusively formulated to remove skin oils, dust and dirt that can destroy your equipment. The non-residue solution with anti-static properties will not build up like ordinary household cleaners, so clean as much as you like without worry. Plus the lint free, high absorbency, non-abrasive cloths will not scratch or mar your equipment.

(Shipping same as software.\*) List \$19.95 Sale \$9.95

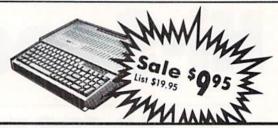

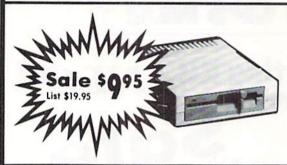

### **Disk Drive Cleaner**

- 60% of all drive downtime is the result of poorly maintained drives.
- Drives should be cleaned each week regardless of use due to sensitivity to smoke, dust and all micro particles.
- Regularly performed maintenance is the best way of ensuring error free use

This unique twin slot jacket design gives twice as many "wet-dry" cleanings per rotation as other leading brands. Non abrasive, 100% lint free, random fiber cleaners capture disk oxide build up, dust and smoke particles. This will insure you against disk and data loss from dirty disk drive heads. Just like you must clean your tape player, your must clean your disk drive. 24 cleanings per kit. (Shipping same as software.\*) List \$19.95 Sale \$9.95

### TV/Monitor Screen Restorer & Cleaning Kit

Reduce eye fatigue by increasing the clarity of your TV or monitor screen. This kit contains a hard wax formulation to cover surface imperfections on video screens. This restores optical clarity, making what you see more distinct. Plus the high absorbency cloths and anti static spray allow you to clean your screen on a regular basis to keep it looking better than new. This is highly recommended for people who view screens for extended lengths of time. (Shipping is same as software.\*) List \$19.95 Sale \$9.95

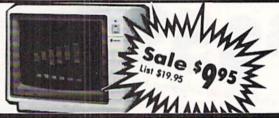

# Get Organized With This Elegant Solid Oak Computer Desk And Printer Stand

Specifically designed for the home computer user, this table and stand will fit just about anywhere. The genuine oak, sealed and with a lacquer topcoat, is compatible with any decor. The metal to metal connections provide an easy and sturdy assemble with greater strength and durability.

(Add \$15.00 shipping.\*)

Ready to Assemble

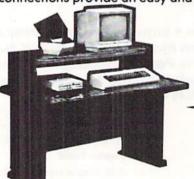

Solid Solid Solid

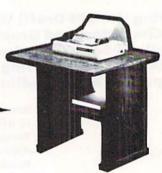

Ready to Assemble

Solid Oak Desk

Sale \$9995

Solid Oak Stand

Sale \$ 5 995

List \$129.95

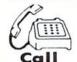

List \$199.95

Call (312) 382-5244

Top #: Commodore & Atari Bottom #: Apple & IBM
Or (312) 382-5050

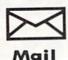

COMPUTER DIRECT

22292 N. Pepper Road Barrington, IL. 60010

Reader Service No. 225

# 1st In Price, Support, & Warranty

15 Day Free Trial • 90 Day Immediate Replacement Policy • Prices Expire 10-31-87

ComStar 1500 Printer Sale

# 15" NLQ Printer Sale

Wide Carriage Business Printer For The Price Of a 10" Carriage Printer!

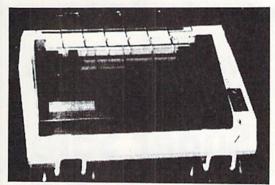

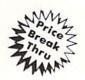

- 120 CPS Print Speed
- Near Letter Quality Print Mode
- IBM Graphics Printer Compatible
- 136 Column Wide Carriage
- Uses Inexpensive Spool Ribbons

- Premium Quality
  - Terrific Price

(Add \$10.00 shipping & handling.)

Sale \$23995 List \$499

### SPECIFICATIONS .

### **Printing Method**

Impact Dot Matrix

### **Printing Speed**

120 Characters per secon (at 10 CPI)

### **Print Buffer Size**

816 Bytes

### Paper Feed

10 Lines/second (at 1/5 inch line spacing); Sprocket or Friction Feed

### **Character Sets**

96 Std. ASCII; 96 NLQ ASCII

83 Special & 50 Block Graphic Characters

### **Character Matrix**

9 x 9 Standard Character; 12 x 6 Block Graphics;

8 dot x 60 dot/in.: 8 dot x 120 dot/in.:

8 dot x 240 dot/in. Bit Image Modes.

### **Line Spacing**

1/6, 1/8 inch or 7/72 inch standard; n/72 or n/216 inch programmable

### Characters Per Line

Pica — 136 CPL; Condensed — 233 CPL Pica Expanded — 68 CPL; Condensed Expanded — 116 CPL

#### Interfaces

Centronics Parallel

### **Printing Width**

Single Sheets — 5.5 inch to 14.5 inch; Continuous Paper — 4 inch to 15.5 inch

### Copies

Original Plus 2 Copies

#### Dimensions

H-5.80" W-15.2" D-12.4"

### Replacement Ribbons

Black . . . . . . . . Sale \$4.95

### **Parallel Interfaces**

IBM — \$24.95 Apple — \$44.95 Laser 128 — \$19.95 Commodore — \$29.95 Atari — \$39.95

### **COMPUTER DIRECT** (A Division of PROTECTO)

22292 N. Pepper Road, Barrington, IL. 60010 Phone: (312) 382-5244 or (312) 382-5050

We Love Our Customers

\* Illinois residents add 61/4 % sales tax. All orders must be in U.S. Dollars. We ship to all points in the U.S., CANADA, PUERTO RICO & APO-FPO. Please call for charges outside continental U.S., or C.O.D. MAIL ORDERS enclose cashier check, money order or personal check. Allow 14 days delivery, 2 to 7 for phone orders and 1 day express mail. Prices and availability subject to change without notice. (Monitors only shipped in continental U.S.)

VISA — MASTERCARD — C.O.D.

Reader Service No. 225

# 1st In Price, Support, & Warranty 15 Day Free Trial • 90 Day Immediate Replacement Policy • Prices Expire 10-31-87

Printer Super Sale

# **Pro 20 Daisy Wheel Printer**

Wide Carriage Letter Quality Daisywheel Printer

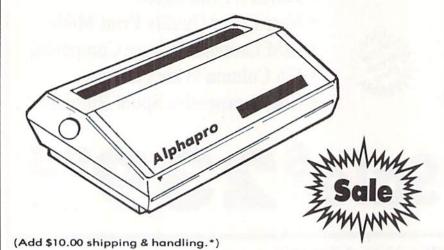

No One Sells This **Printer For Less!** 

Super Sale

Fantastic Savings!

### **Printing Method**

· Daisy Wheel

#### **Print Speed**

- 18 CPS, Shannon Text
- 22 CPS, AAA Text

### Accessories

- Daisy Print Wheel Courier 10, 96-character
- Ribbon Cartridge easy-change cartridge
- Both are compatible with Diablo™ and Qume®

### Spacing and Density

- Character Spacing: 1/120" increments
- Line Spacing: 1/48" increments
- Print Pitch: 10, 12, or 15 CPI and Proportional Spacing
- Characters per Line:
  - 110 characters at 10 CPI
  - 132 characters at 12 CPI
  - 165 characters at 15 CPI

### **Print Buffer**

Standard: 93 characters

### Operator Control

- Power On LED
- Impact Adjustment
- Reset Button
- Pause Button
- Paper Feed Button
- Self Test
- Out of Ribbon LED
- Horizontal Spacing Adjustment
- Pitch Adjustment (10, 12, or 15 CPI)

### **Pro 20 Interfaces**

- IBM® PC......Sale \$19.95
- Apple® IIc ...... Sale \$19.95
- Laser 128 . . . . . . . . . . Sale \$19.95
- Commodore ......Sale \$19.95
- Parallel Centronics......Sale \$19.95

### Paper Information

- Fan-fold, Single Sheet, or Carbon Copies
- Friction Feed
- Form Width: up to 13"
- Copy Capacity: Original plus 3 Copies

### Size and Weight

H-5.5" W-18.9" D-11.6"

Weight 21 lbs.

Registered Trademarks: Apple - Apple Computer Inc. IBM - International Business Machines Inc. Diablo - Xerox Inc. Qume - Qume Corporation.

### Accessories

Optional Daisy Wheels — \$9.95

Extra Ribbons — 2 for \$9.95

### **COMPUTER DIRECT** (A Division of **PROTECTO**)

22292 N. Pepper Road, Barrington, IL. 60010 Phone: (312) 382-5244 or (312) 382-5050

We Love Our Customers

\* Illinois residents add 61/2 % sales tax. All orders must be in U.S. Dollars. We ship to all points in the U.S., CANADA, PUERTO RICO & APO-FPO. Please call for charges outside continental U.S. or C.O.D. MAIL ORDERS enclose cashier check, money order or personal check, Allow 14 days delivery, 2 to 7 for phone orders and 1 day express mail. Prices and availability subject to change without notice. (Monitors only shipped in continental U.S.)

VISA — MASTERCARD — C.O.D.

# COMMODARES

## PROGRAMMING CHALLENGES

## By Dale Rupert

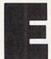

ach month, we'll present several challenges designed to stimulate your synapses and toggle the bits in your cerebral random access memory. We invite you to send your solutions to:

> Commodares, c/o Ahoy! P.O. Box 723 Bethel, CT 06801

We will print and discuss the cleverest, simplest, shortest, most interesting and/or most unusual solutions. Be sure to identify the *name* and *number* of the problems you are solving. Put *your* name and address on the listings as well. Show sample runs if possible. Briefly describe your solutions and tell what makes them unique or interesting, if they are. You must enclose a stamped, self-addressed envelope if you want any of your materials returned. Solutions received by the middle of the month shown on the magazine cover are most likely to be discussed, but you may send solutions and comments any time. Your original programming problems, suggestions, and ideas are equally welcome. The best ones will become *Commodares!* 

### PROBLEM #46-1: COLOR BAR

This problem was submitted by Jim Speers (Niles, MI). Write a color selection program which lets the user move a cursor along a color bar to choose screen border, screen, and text colors. All 16 colors should be displayed at once in the color bar. The simpler the better.

### PROBLEM #46-2: PHONE CODE

Try this one from Wallace Leeker (Lemay, MO). The telephone keypad is arranged in a matrix like this:

| 1        | ABC<br>2 | DEF<br>3 |
|----------|----------|----------|
| GHI<br>4 | JKL<br>5 | MNO<br>6 |
| PRS      | TUV      | WXY      |

To enter a stock symbol code, each letter is represented by a two-digit number telling the key number and the letter's position (1, 2, or 3) on that key. For the symbol CBM, C becomes 23 since it is the third letter on the number 2 key, B is 22, and M is 61.

Q is given the code 77 and Z is given the code 99, since those letters aren't on the keypad. Write a program that translates any given three-character stock symbol code into its telephone keypad code.

### PROBLEM #46-3: LINE LOCATOR

Write a program which gives the location in memory of any specified program line. If the user enters 20 and the "next line" pointer at the beginning of line 20 stars at memory location 2049, for example, the program returns the value 2049. This month's solutions should be of help.

### PROBLEM #46-4: CHARACTER BILLIARDS

Write the simplest program possible which allows a graphics character (such as the letter "O") to move around on the screen like a billiard ball, careening off the screen borders in a never-ending motion. No sprites allowed. This should be the essence of animation.

This month we will look at the most interesting and unusual solutions to *Commodares* from the June 1987 issue of *Ahoy! Problem #42-1: Internal Deletion* was submitted by Andrew P. Thompson (the "Mad Quoter"). The problem was to write a program which deletes one of its own lines after executing it, and then continues running. The solutions were to provide line 30 in this program to meet those requirements:

10 PRINT 10

20 PRINT 20

30 (reader's solution...)

40 LIST

There were two fundamental approaches to this problem. Several readers sent both types of solutions. The shortest, but least satisfactory, solution merely changes the program line links so that line 10 points to line 30 rather than to line 20.

BASIC program lines are stored in memory as linked lists. The first two bytes of each program line in memory form the link to the next line. (See this month's *Rupert Report* for a discussion of linked lists.)

The solution for the C-64 looks like this:

30 POKE 2049.19

and for the C-128:

30 POKE 7169,19

The problems with this solution are that 1) although it appears that line 20 has been deleted, it really hasn't, and 2) the POKE value works only for this exact example. If lines 10 and 20 are not typed exactly as shown, the program will not work, since line 30 will not be in the right place in memory. If you type RUN again, you will see that line 20

is still executed even if it isn't listed. Its disappearance is an illusion.

If you now edit the program or merely type any line number such as 0 and press RETURN, line 20 is relinked, and it reappears if you list the program.

If you delete the space between the PRINT and the 10 in line 10, then run the program, or if you make any other changes to lines 10 or 20, watch out when you run it! The POKE address no longer corresponds to the start of line 30. One bad link can turn a listing into chaos. You can press RUN STOP, then enter 0 as before. Now LIST should give the original program.

The more general solution to this problem actually deletes line 20 by using dynamic keyboard techniques. The idea is to have the program stuff keystrokes into the keyboard buffer so the computer thinks that you have entered the commands which delete line 20 directly.

Several solutions that used the dynamic keyboard method stuffed cursor movement commands into the keyboard buffer. An even better approach is shown by this program from Tim Gaastra (Redlands, CA):

- •10 PRINT 10 •20 PRINT 20
- •30 FOR A=631 TO 638:READ B:POKE A,B:NEXT:POKE 198.8
- ·35 DATA 50,48,13,82,117,52,48,13:STOP
- · 40 LIST

The eight characters put into the keyboard buffer are interpreted as:

The number 20 is printed followed by a carriage return (CR). Then the abbreviation for RUN 40 (R shift-U 40) is printed, followed by another carriage return. This is done just as if you had entered these characters at the keyboard.

The keyboard buffer begins at address 631 for the C-64 and at address 842 for the C-128. The computer looks to address 198 for the C-64 (208 for the C-128) to find out how many keystrokes are waiting in the buffer. This is why 8 is POKEd into that location.

A STOP or END statement is necessary at the end of line 35 so that the computer goes out and reads the keyboard buffer. Otherwise the computer would finish with line 40 before reading the keyboard. Then there would be a "before" and "after" listing.

Michael Cole (Cambridge, MA) presented an interesting

twist. Instead of putting RUN or GOTO into the keyboard buffer, he used the dynamic keyboard to execute POKE 62,8: CONT after deleting line 20. Normally BASIC won't let a program continue after it has been edited. Michael did some PEEKing around until he found that POKE 62,8 fools the C-64 into thinking that no line has been edited.

One final variation on this problem is this solution from Claude Landusky (Waianae, HI).

- 3 REM INTERNAL DELETION
- 4 REM SOLUTION BY
- 5 REM CLAUDE LANDUSKY
- •6 REM ==========
- •10 PRINT 10
- ·20 PRINT 20
- ·30 A=2049 : REM <<< USE A=7169 FOR C-128
- •31 IF PEEK(A+2)<>10 OR PEEK(A+3)<>0 THEN A=PEEK(A)+256\*PEEK(A+1) : GOTO 31
- ·32 B=A
- ·33 IF PEEK(B+2)=40 AND PEEK(B+3)=0 THEN GOTO 35
- •34 B=PEEK(B)+256\*PEEK(B+1) : C(X)=B : X= X+1 : GOTO 33
- •35 POKEA, PEEK(C(X-2)): POKEA+1, PEEK(C(X-2)+1): FOR Y=0 TO X-2: POKE C(Y)+4,143: NEXT •40 LIST

Be sure to save this program before you run it. Change the value in line 30 if you are using a C-128. Line 31 looks through memory for the location of line number 10. If A is the starting address of the BASIC program, then the first line number is in addresses A+2 (least significant byte) and A+3 (most significant byte).

Here is a summary of how each BASIC program line is stored in memory:

P0 and P1 form a pointer to the address of the next line in memory. The pointer value is P0 + 256\*P1. L0 and L1 are the line number of the current line. Its value is L0 + 256\*L1. Next are the bytes of the program line, followed by one byte of 0. In this example, the value of P0 + 256\*P1 (the address of the next program line) would be A+n+1.

Back to Claude's solution. If the current line number is not 10, line 31 uses the pointer in locations A and A+1 to find the start of the next line. The THEN statement in line 31 calculates the address corresponding to this pointer. The next program line is found and its line number is checked.

Once line 10 has been located, line 33 begins the search for line number 40. The array C(X) stores the starting addresses of each of the lines between 10 and 40. The first two POKE statements in line 35 put the starting address of line 40 into the pointer field of line 10, thereby bypassing lines between 10 and 40 (as far as the LIST command

is concerned). This is comparable to the first solution we discussed earlier.

The FOR-NEXT loop in line 35 replaces the first code byte in each program line with character 143, the token for the REMark statement. Since C(Y) is the starting address of a program line, C(Y)+4 is the address of the first byte in the program line. If you run this program, it shows that lines between 10 and 40 are not listed. As we discussed earlier, however, they are still in memory.

If you press 0, then RETURN, the links to lines 20 through 35 are rewritten. Now the list of the program shows the REM statements at the start of the program lines. The REM effectively "deletes" each line from execution. There is quite a lesson in internal BASIC program structure as well as linked lists and pointers to be learned by studying Claude's solution.

Problem #42-2: Cliff Hanger was suggested by Scott McClare (Espanola, ONT). A person is standing at the midpoint of a log 20 units long suspended at its ends from two cliffs. He randomly shuffles left or right. He reaches safety if he ends up 10 units away from his starting position in 25 shuffles or less. After 25 shuffles, he falls off from exhaustion if he hasn't reached safety.

This program from Craig Ewert (Crystal Lake, IL) gives a nice, animated presentation.

- •30 SF\$(0)="SHUFFLE LEFT":SF\$(1)="SHUFFLE RIGHT"
- •40 T=T+1:X=10:FORI=1T025:Y=RND(1):X=X+1: IF Y<.5 THEN X=X-2
- •50 Z=INT(Y\*2):IF X=0 OR X=20 THEN I=25:S =S+1
- ·60 PRINT"[CLEAR]S[19"."]S"
- •70 PRINT"[HOME]"SPC(X)"\*":PRINT SF\$(Z)
- ·80 NEXT: PRINT RS\$(X)
- •90 PRINT S "SUCCESSES OUT OF" T "TRIES"
- •100 GET K\$ : IF K\$="" THEN 40
- •110 GET K\$ : IF K\$="" THEN 110
- •120 GOTO 40

I have modified Craig's program to keep track of the number of trials and successes, as well as to let the program run repeatedly. If you press any key during a trial, the action will stop at the end of that trial and display the statistics. Press any key to let the program continue.

Bret Ekstrand (Signal Hill, CA) sent an analysis of this classic random walk problem. The probability that he makes it to the right end of the log can be calculated with this equation:

$$W_N(NR) = \frac{N!}{NR! \ NL!} (0.5)^{NR} (0.5)^{NL}$$

where  $W_N(NR)$  is the probability that NR steps out of the total of N steps are to the right. NL is the number of steps taken to the left. N! means "N factorial" where, for example, 5! is 5\*4\*3\*2\*1 or 120. The 0.5's are the probabilities of each direction being chosen.

For success in this problem, the total number of steps N must be an even number from 10 to 24. Bret calculated W for N=10, 12, ..., 24 with corresponding values of NR=10, 11, ..., 17 and NL=0, 1, ..., 7. Adding up these eight values of W gives 0.0829 as the probability for success on the right side only. Doubling this gives the probability for reaching safety on either side of the log, which is 0.1658 or roughly 1/6.

Therefore he should make it to safety on the average of one out of every six trials based upon these calculations. You may enjoy running some lengthy trials to see if the simulation agrees with the theory. Remember that the BASIC random number generator is not the most random of generators. My trials gave a success rate roughly half of this calculated value. (Can you statisticians provide any explanations?)

Thanks to all the other readers who sent well-written and nicely animated solutions to this problem. The animations included characters who changed color from fatigue as well as poor souls who fell to their demise before your very eyes.

|                                                                                                    | ODORE-64                                                                                                    |
|----------------------------------------------------------------------------------------------------|----------------------------------------------------------------------------------------------------|
|                                                                                                    | HE MONTH CLUB®                                                                                                    |
|                                                                                                    | O.C.S., Inc.)                                                                                                    |
| we guarantee you'll never ag<br>your perso                                                                                                    | gain buy useless software for<br>onal computer.                                                                                                    |
| CLUB MEMBERSHIP                                                                                                    | OFFERS BIG SAVINGS                                                                                                    |
| NO OBL                                                                                                    | IGATIONS 🔷                                                                                                    |
| When you enroll you will  Keep only the software that you can use. Examine for a full 10 days; if it's not what you want, return it for a full refund.                                        | <ul> <li>Receive our informative monthly new<br/>letter full of helpful tips for getting th<br/>most from your Commodore-64.</li> </ul>                                         |
| <ul> <li>Receive discounts up to 30% on your<br/>software choices.</li> </ul>                                                                                                    | <ul> <li>Receive notice of Special Sales when<br/>you'll save as much as 50% off lis</li> </ul>                                                                                 |
| No minimum purchases are require  Enroll now and receive absolute                                                                                                    |                                                                                                    |
| No minimum purchases are require  Enroll now and receive absolute  Please check   C                                                                                                    | ed—no automatic shipments to you.  If free Public Domain Software.  Cassette  Disk  now in the Software-of-the-Month Club.                                                      |
| Enroll now and receive absolute Please check C  GREAT IDEA! I can't lose. Enroll me r understand there is no obligation. Encid                                                                | ed—no automatic shipments to you.  If free Public Domain Software.  Cassette  Disk  now in the Software-of-the-Month Club.                                                      |
| Enroll now and receive absolute Please check C  GREAT IDEA! I can't lose. Enroll me r understand there is no obligation. Encid                                                                | ed—no automatic shipments to you.  If free Public Domain Software.  Cassette Disk  now in the Software-of-the-Month Club.  paged is my \$10 membership fee.                     |
| Enroll now and receive absolute Please check C  GREAT IDEA! I can't lose. Enroll me r understand there is no obligation. Encic                                                                | ed—no automatic shipments to you.  If free Public Domain Software.  Cassette Disk  now in the Software-of-the-Month Club. I used is my \$10 membership fee.  Order Bank Card    |
| Enroll now and receive absolute Please check C  GREAT IDEA! I can't lose. Enroll me r understand there is no obligation. Enclo                                                                | ed—no automatic shipments to you.  ly free Public Domain Software.  Cassette Disk  now in the Software-of-the-Month Club. I bed is my \$10 membership fee.  Order Bank Card     |
| Enroll now and receive absolute Please check C  GREAT IDEA! I can't lose. Enroll me r understand there is no obligation. Enclo Check Money  Name  Address                                     | ed—no automatic shipments to you.  If free Public Domain Software.  Cassette  Disk  now in the Software-of-the-Month Club. I  psed is my \$10 membership fee.  Order  Bank Card |
| Enroll now and receive absolute Please check C  GREAT IDEA! I can't lose. Enroll me r understand there is no obligation. Enclo Check Money  Name  Address  City/State/Zip                     | ed—no automatic shipments to you.  If free Public Domain Software.  Cassette  Disk  now in the Software-of-the-Month Club. I peed is my \$10 membership fee.  Order  Bank Card  |
| Enroll now and receive absolute Please check C  GREAT IDEA! I can't lose. Enroll me r understand there is no obligation. Encid Check Money  Name  Address  City/State/Zip Visa/MC#  Signature | ed—no automatic shipments to you.  If free Public Domain Software.  Cassette  Disk  now in the Software-of-the-Month Club. I peed is my \$10 membership fee.  Order  Bank Card  |
| Rominimum purchases are require  Enroll now and receive absolute Please check                                                                                                    | ed—no automatic shipments to you.  If free Public Domain Software.  Cassette Disk  now in the Software-of-the-Month Club. I used is my \$10 membership fee.  Order Bank Card    |

Chris Knack (Pointe Claire, PO) added these sound effects to his program for the C-128:

10 FOR QW=9000 TO 2000 STEP -1000

20 SOUND 1,QW,5 : NEXT

30 SOUND 1,50874,110,1,21163,1557,1

You will readily know which sound signals victory and which one signifies the tumble.

This animated version for the C-64 from Jim "The Glitch" Wilson (Buena Park, CA) uses a sprite.

 2 REM COMMODARES PROBLEM #42-2

• 3 REM CLIFF HANGER • 4 REM SOLUTION BY

JIM WILSON • 5 REM

C-64 ONLY •6 REM =====

•10 POKE2040, 192: POKE53269, 1: FORX=12288TO

12350: POKEX, O: NEXT

•20 FORX=12289 TO 12311 STEP 3:READY:POKE X, Y: NEXT: DATA24, 24, 18, 124, 88, 20, 100, 0

·30 PRINT"[CLEAR][10"[DOWN]"][c 5][RVSON] [14" "][c 4][12"[c +]"][c 5][14" "]";

•40 FORT=1T013:PRINT"[RVSON][15" "][10"[R IGHT]"][15" "]";:NEXT

•50 PRINT"[RVSON][15" "][10"[RIGHT]"][14"

"][HOME][RVSOFF]";:POKE2023,160:POKE562 95,12

·60 PRINT"[WHITE][c A][13"[s C]"][c S]"+C HR\$(13)+"[s B][13" "][s B]"

•70 PRINT"[c Z][13"[s C]"][c X]":X1=172:Y 1=123

•80 PRINT"[HOME][WHITE]":TAB(16)"[c A][7" [s C]"][c S][DOWN][9"[LEFT]"][s B][7" "]
[s B][DOWN][9"[LEFT]"][c Z][7"[s C]"][c x 1"

•90 POKE53248.X1:POKE53249.Y1

•100 IFINT(RND(1)\*2)=1THENX1=X1+4:PRINT"[ HOME ] [ DOWN ] [ RIGHT ] [ CYAN ] SHUFFLE RIGHT": M =M+1:GOTO120

•110 X1=X1-4:M=M+1:PRINT"[HOME][DOWN][RIG HT][CYAN]SHUFFLE LEFT "

·120 POKE53248, X1

•130 PRINT"[HOME][DOWN][CYAN]"TAB(17)"MOV

•140 IFX1<136THENPRINT"[HOME][DOWN][RIGHT ][CYAN]SAFE AT LEFT ":GOTO 180

•150 IFX1>208THENPRINT"[HOME][DOWN][RIGHT ][CYAN]SAFE AT RIGHT":GOTO 180

•160 IFM=25THENFORX=123TO255:POKE53249.X: NEXT: GOTO 180

•170 FOR T=1 TO 150:NEXT:GOTO 100

•180 GET K\$ : IF K\$="" THEN 180

•190 RUN

Press any key after each trial to restart the program.

Quite a few readers tried their hand at Problem #42-3: Wildcard Word suggested by Norm Green (Perth, ONT). The problem was to search through a DATA list of words and find all which matched a wildcard search word. The wildcard search word has asterisks in place of some of its letters. Each asterisk represents one missing letter.

This program from Jim Speers (Niles, MI) is a well-written solution to the problem.

•1 REM =========

• 2 REM COMMODARES PROBLEM #42-3:

• 3 REM WILDCARD WORD

· 4 REM SOLUTION BY

• 5 REM JIM SPEERS

•100 NW=10 : DATA LIST, LOOK, LOST, LAZY, LUC K, LUCY, PAST, POST, LICK, BOON

•110 FOR I=1 TO NW : READ L\$(I) : NEXT

·120 INPUT"ENTER WORD": W\$

•130 PRINT W\$: K=0 : FOR I=1 TO NW : E=0

·140 REM IF LEN(L\$(I))<>LEN(W\$) THEN 180

•150 FOR J=1 TO LEN(W\$):X\$=MID\$(W\$,J,1):I F X\$="\*" THEN 170

•160 IF X\$<>MID\$(L\$(I),J,1) THEN E=1

•170 NEXT J:IF E=0 THEN PRINT L\$(I):K=1

·180 NEXT I:IF K=0 THEN PRINT"NO MATCH FO UND"

•190 PRINT"[DOWN]ANOTHER WORD? (Y/N)"

# THE WORLD O COMMODO)

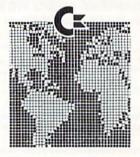

The 1986 Canadian World Of Commodore show was the largest and best attended show in Commodore International's history. With 350 booths and attendance of over 38,000 users it was larger than any other Commodore show in the World - and this year's show will be even

World of Commodore is designed specifically to appeal to the interests and needs of present and potential Commodore owners - from hardware to software. Business to Personal to Educational.

Exhibitors: Write or phone today to find out how you can take part in the World's largest Commodore Show

For information contact: The Hunter Group Inc. (416) 595-5906

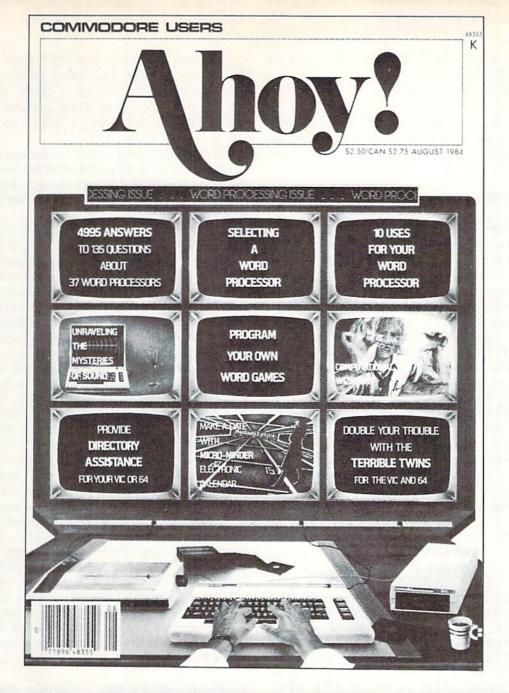

# HAS EVERYTHING!

# SUBSCRIBE TO AHOY!

| Name    | dress             |     |
|---------|-------------------|-----|
| Address |                   |     |
| City    | State             | Zip |
|         | Send coupon or fa |     |

ION INTERNATIONAL INC. 45 West 34th Street, Room 500, New York, NY 10001

A1087

- •200 GET Z\$ : IF Z\$="" OR (Z\$<>"Y" AND Z\$ <>"N") THEN 200
- •210 IF Z\$="Y" THEN 120

If you change the length of the word list, you must change NW to match the number of words. If your word list contains more than 10 words, you must add a dimension statement such as

105 DIM L\$(NW)

Jim uses two flags, E and K, in his program. If any mismatch exists between the search word and the selected list word, then the E flag is set to 1, and that list word is not printed. Once a match word is found, the K flag is set to 1. This prevents the printing of the "No Match" message.

Jim provides an option within this program. As written, the leftmost letters of each list word are checked up to the length of the search word. If they match that far, the list word is printed. Thus the search word "B\*" would match "Be", "Book", and "Bubblegum". If you remove the REM from line 140, only list words the same length as the search word are tested. This is the way the original problem was stated, although DOS allows an asterisk at the end of a word to replace any number of letters.

Problem #42-4: Double Subber was submitted by Danny Faught (Sherman, TX). The idea is to use two key words to encode or decode an input word. Assume the key words are AHOY and ION, and the input word is COMMO-DARES. Form an alphanumeric addition problem like this:

COMMODARES AHOYAHOYAH IONIONIONI

The key words are repeated or truncated under the input word to match its length. Then the three letters in each column are "added", with results greater than "Z" wrapping back to "A". The first letter of the encoded word would be "C" + A" + "I" (3+1+9) which is "M" (13). The second character is "O" + H" + "O" which is "L" (15+8+15=38; 38-26=12). COMMODARES becomes MLPUEZYFTJ.

Here is a nice, concise solution from Bob Wilcher (Lynchburg, VA).

- ·7 INPUT"ENCODE OR DECODE (E,D)"; ED\$
- •8 IF ED\$<"D" OR ED\$>"E" THEN 7
- •9 INPUT"MESSAGE, CODE1, CODE2"; M\$, A\$, B\$
- ·10 PM=PM+1:IF PM>LEN(M\$) THEN END
- ·11 PA=PA+1:IF PA>LEN(A\$) THEN PA=1
- ·12 PB=PB+1:IF PB>LEN(B\$) THEN PB=1
- •13 M=ASC(MID\$(M\$,PM,1)):A=ASC(MID\$(A\$,PA,1)):B=ASC(MID\$(B\$,PB,1))

- ·14 C=M+A+B-192:IF ED\$="D" THEN C=M-A+64
- •15 IF C>26 THEN C=C-26 : GOTO 15
- •16 IF C<0 THEN C=C+26 : GOTO 16
- ·17 IF M<65 OR M>90 THEN C=M-64
- •18 PRINT CHR\$(C+64); : GOTO 10

PM, PA, and PB keep track of the character position within each word. When the end of either key word is reached, PA or PB is reset to 1 to cycle through that word again. When the end of the input word is reached in line 10, the program is finished.

Line 14 does the encoding or decoding. Lines 15 and 16 take care of the Z to A wraparound. Line 17 adds an interesting touch. It replaces any encoded character outside of the range A through Z with its original value minus 64. The 64 is added back on when the character is printed in line 18. This lets the user enter multiple-word messages and special symbols such as "!" which are displayed unchanged. HAPPY BIRTHDAY!, AHOY, AHOY becomes JQTNA FGTJLBCO!

Jerry Nichols printed the input and key words on the screen, then used the PEEK command to read the screen codes of each letter rather than using the ASC function. The advantage of this method is that the screen codes for A through Z are 1 through 26. No further math is needed. This method works only for the C-64 or the C-128 in 40-column mode. The 80-column mode screen of the C-128 is in a different location and is less easily accessible.

If you want to test your solution of this problem, be sure to encode input "words" A and Z using Z and Z as the two keywords. Some of the programs submitted did not properly handle the wraparound from Z to A. This example should verify your algorithm. The answers to these two problems are A and Z. Z as a keyword is an identity function; it does not change the value of the input word.

That takes care of this month's problems. Keep those solutions and suggestions coming. You have some tough ones to keep you busy until next month. Enjoy them.

The following people not already mentioned this month also sent valid solutions to Commodares.  $\square$ 

Leif Bloomquist (Dauphin, MB) Leo Brenneman (Erie, PA) Matthew Brock (Tucson, AZ) Sumir Chadha (New York, NY) Louis Ciavarella Curt Donofrio (Shelton, CT) Tom Finley (Hampton, VA) Thomson Fung (San Diego, CA) David Hoffner (Brooklyn, NY) Istvan Kallos (Lynn, MA) Larry Louks (Freeport, TX)
Chris Martin (Stockton, CA)
Jeff McCreary
Lon Olson (Mesa, AZ)
Louis Schliselfeld
(Cheektowaga, NY)
J.H. Smalley (Boulder, CO)
Robert Wempe (Redlands, CA)
Gary White (Barksdale AFB, LA)
Russell Wilson (Fayette, AL)

### **PROGRAMMERS!**

Our rates are the highest in the industry. Send your best C-64 or C-128 efforts on disk to:

Ahoy! Program Submission Dept. Ion International Inc. 45 West 34th Street—Suite 500 New York, NY 10001

Include a program printout, printed documentation, and a self-addressed stamped envelope of sufficient size with sufficient return postage affixed.

# DROGRAM LISTINGS

Attention new Ahoy! readers! You must read the following information very carefully prior to typing in programs listed in Ahoy! Certain Commodore characters, commands, and strings of characters and commands will appear in a special format. Follow the instructions and listings guide on this page.

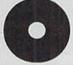

n the following pages you'll find several programs that you can enter on your Commodore computer. But before doing so, read this entire page carefully.

To insure clear reproductions, Ahoy!'s program listings are generated on a daisy wheel printer, incapable of printing the commands and graphic characters used in Commodore programs. These are therefore represented by various codes enclosed in brackets []. For example: the SHIFT CLR/HOME command is represented onscreen by a heart

. The code we use in our listings is [CLEAR]. The chart below lists all such codes which you'll encounter in our listings, except for one other special case.

The other special case is the COMMODORE and SHIFT characters. On the front of most keys are two symbols. The symbol on the left is obtained by pressing that key while holding down the COMMODORE key; the symbol on the right, by pressing that key while holding down the SHIFT key. COMMODORE and SHIFT characters are represented in our listings by a lower-case "s" or "c" followed by the symbol of the key you must hit. COMMODORE J, for example, is represented by [c J], and SHIFT J by [s J].

Additionally, any character that occurs more than two times in a row will be displayed by a coded listing. For example, [3 "[LEFT]"] would be 3 CuRSoR left commands in a row, [5 "[s EP]"] would be 5 SHIFTed English Pounds, and so on. Multiple blank spaces will be noted in similar fashion: e.g., 22 spaces as [22 "].

Sometimes you'll find a program line that's too long for the computer to accept (C-64 lines are a maximum of 80 characters, or 2 screen lines long; C-128 lines, a maximum of 160 characters, 2 or 4 screen lines in 40 or 80 columns respectively). To enter these lines, refer to the *BASIC Command Abbreviations Appendix* in your User Manual.

On the next page you'll find our *Bug Repellent* programs for the C-128 and C-64. The version for your machine will help you proofread programs after typing them. (Please note: the *Bug Repellent* line codes that follow each program line, in the whited-out area, should *not* be typed in. See instructions preceding each program.)

On the second page following you will find *Flankspeed*, our ML entry program, and instructions on its use.

Call Ahoy! at 212-239-6089 with any problems (if busy or no answer after three rings, call 212-239-0855).

| WHEN<br>YOU SEE | IT MEANS      | YOU TY | PE W     | YOU<br>ILL SEE | WHEN<br>YOU SEE | IT MEANS   | YOU TYPE | YOU<br>WILL SEE |
|-----------------|---------------|--------|----------|----------------|-----------------|------------|----------|-----------------|
| [CLEAR]         | Screen Clear  | SHIFT  | CLR/HOMI | E 💟            | [BLACK]         | Black      | CNTRL 1  |                 |
| [HOME]          | Home          |        | CLR/HOMI | E <b>S</b>     | [WHITE]         | White      | CNTRL 2  |                 |
| [UP]            | Cursor Up     | SHIFT  | † CRSR ↓ |                | [RED]           | Red        | CNTRL 3  | 1               |
| [ DOWN ]        | Cursor Down   |        | † CRSR ↓ |                | [CYAN]          | Cyan       | CNTRL 4  | N               |
| [LEFT]          | Cursor Left   | SHIFT  | ← CRSR → |                | [PURPLE]        | Purple     | CNTRL 5  |                 |
| [RIGHT]         | Cursor Right  |        | ← CRSR → | - 🔳            | [GREEN]         | Green      | CNTRL 6  | 1               |
| [SS]            | Shifted Space | SHIFT  | Space    |                | [BLUE]          | Blue       | CNTRL 7  |                 |
| [INSERT]        | Insert        | SHIFT  | INST/DEL |                | [YELLOW]        | Yellow     | CNTRL 8  | 1               |
| [DEL]           | Delete        |        | INST/DEL | 11             | [F1]            | Function 1 | FI       |                 |
| [RVSON]         | Reverse On    | CNTRL  | 9        | R              | [F2]            | Function 2 | SHIFT FI | 5               |
| [RVSOFF]        | Reverse Off   | CNTRL  | 0        |                | [F3]            | Function 3 | F3       | =               |
| [UPARROW]       | Up Arrow      |        | †        | 1              | [F4]            | Function 4 | SHIFT F3 | N.              |
| [BACKARROW]     | Back Arrow    |        | -        | -              | [F5]            | Function 5 | F5       |                 |
| [PI]            | PI            |        | $\pi$    | π              | [F6]            | Function 6 | SHIFT F5 | 2               |
| [EP]            | English Pound |        | £        | £              | [F7]            | Function 7 | F7       | H               |
|                 |               |        |          |                | [F8]            | Function 8 | SHIFT F7 |                 |

## BUG REPELLENT FOR THE 64 & 128 By BUCK CHILDRESS

Please note: the Bug Repellent programs listed here are for Ahoy! programs published from the May 1987 issue onward! For older programs, use the older version.

Type in, save, and run Bug Repellent. You'll be asked if you want automatic saves to take place. If so, you're prompted for the device, DISK (D) or TAPE (T). You then pick a starting file number, 0 through 99. Next, you enter a name, up to 14 characters long. At this point, Bug Repellent verifies your entries and gives you a chance to change them if you want. If no changes are needed, Bug Repellent activates itself. (Pressing RETURN without answering the prompts defaults to disk drive and begins your files with "00BACKUP".)

Type NEW and begin entering an Ahoy! program. As you enter program lines and press RETURN, a Bug Repellent code appears at the top of your screen. If it doesn't match the code in the program listing, an error exists. Correct the line and the codes will match.

If used, automatic saves take place every 15 minutes. When the RETURN key is pressed on a program line, the screen changes color to let you know that a save will begin in about three seconds. You may cancel the save by pressing the RUN STOP key. The file number increments after each save. It resets to 00 if 99 is surpassed. After saving, or cancelling, the screen returns to its original color and the timer resets for 15 minutes.

When you've finished using Bug Repellent, deactivate it by typing SYS 49152 [RETURN] for the Commodore 64 or SYS 4864 [RE-TURN] for the Commodore 128.

#### C-64 BUG REPELLENT

- ·10 PRINTCHR\$(147)"LOADING AND CHECKING THE DATA[3"."]":J =49152
- 20 FORB=OTO11:READA:IFA<OORA>255THEN40
- · 30 POKEJ+B.A: X=X+A: NEXTB: READA: IFA=XTHEN50
- .40 PRINT:PRINT"ERROR IN DATA LINE: "PEEK(64)\*256+PEEK(63)
- .50 X=0:J=J+12:IFJ<49456THEN20
- ·60 POKE198,0:POKE49456,0:A\$="Y":B\$=A\$:C\$="D":D\$="DISK":D =8:PRINTCHR\$(147)
- •70 INPUT"DO YOU WANT AUTOMATIC SAVES (Y/N)"; A\$:PRINT:IFA \$="Y"THEN90
- .80 PRINT"NO AUTOMATIC SAVES[3"."]":GOTO150
- ·90 POKE49456,1:INPUT"DISK OR TAPE (D/T)";C\$:IFC\$<>"D"THE ND=1:D\$="TAPE"
- .100 POKE49457, D:D\$=D\$+" DRIVE":PRINT:INPUT"FILE NUMBER (
- •110 N\$=RIGHT\$(STR\$(N),2):IFN<10THENN\$=CHR\$(48)+CHR\$(N+48)</p>
- ·120 F\$="BACKUP":PRINT:INPUT"FILENAME";F\$:F\$=N\$+LEFT\$(F\$, 14):L=LEN(F\$)
- •130 POKE49458, L: FORJ=1TOL: POKE49458+J, ASC(MID\$(F\$,J,1)): NEXTJ:PRINT
- \*140 PRINT"SAVING DEVICE \*\* "D\$:PRINT"STARTING WITH \*\* "F
- ·150 PRINT: INPUT"IS THIS CORRECT (Y/N)"; B\$:IFB\$<>"Y"THEN6
- ·160 POKE770,131:POKE771,164:SYS49152:END
- ·170 DATA169,79,32,210,255,162,38,160,192,204,3,3,1507
- ·180 DATA208,10,162,131,160,164,169,70,32,210,255,44,1615
- ·190 DATA169,78,32,210,255,142,2,3,140,3,3,76,1113
- ·200 DATA36,193,32,96,165,134,122,132,123,32,115,0,1180
- -210 DATA170,240,243,162,255,134,58,144,3,76,150,164,1799
  -220 DATA32,107,169,32,121,165,173,0,2,240,5,169,1215
- ·230 DATA79,141,2,3,76,162,164,169,0,133,2,133,1064 -240 DATA251,133,252,133,254,24,101,20,69,254,230,254,197
- ·250 DATA24,101,21,69,254,170,230,254,164,252,185,0,1724
- ·260 DATA2,133,253,201,34,208,6,165,2,73,255,133,1465
- -270 DATA2,201,32,208,4,165,2,240,8,138,24,101,1125
- -280 DATA253,69,254,170,44,198,254,230,252,164,253,208,23
- \*290 DATA213,138,41,240,74,74,74,74,24,105,129,141,1327
  \*300 DATA44,193,138,41,15,24,105,129,141,45,193,162,1230
- ·310 DATAO, 189, 43, 193, 240, 12, 157, 0, 4, 173, 134, 2, 1147
- \*320 DATA157,0,216,232,208,239,169,38,141,2,3,173,1578
  \*330 DATA48,193,240,23,165,161,201,212,176,4,165,160,1748
- ·340 DATA240,13,238,32,208,160,0,32,225,255,208,6,1617
- ·350 DATA32,33,193,76,38,192,232,208,242,200,208,239,1893
- ·360 DATA32,68,229,169,0,168,174,49,193,32,186,255,1555
- ·370 DATA173,50,193,162,51,160,193,32,189,255,169,43,1670 ·380 DATA166,45,164,46,32,216,255,162,1,189,51,193,1520
- ·390 DATA168,200,152,201,58,144,2,169,48,157,51,193,1543
- ·400 DATA201,48,208,3,202,16,234,32,33,193,76,116,1362 ·410 DATA164,206,32,208,169,0,170,168,76,219,255,160,1827
- ·420 DATA1,1,160,0,0,65,72,79,89,33,0,0,500

### C-128 BUG REPELLENT

- ·10 PRINTCHR\$(147)"LOADING AND CHECKING THE DATA[3"."]":J =4864
- 20 FORB=0T011:READA:IFA<0ORA>255THEN40
- · 30 POKEJ+B, A: X=X+A: NEXTB: READA: IFA=XTHEN50
- •40 PRINT:PRINT"ERROR IN DATA LINE: "PEEK(66)\*256+PEEK(65) : END
- •50 X=0:J=J+12:IFJ<5213THEN20</p>
- .60 POKE208.0:POKE5213.0:A\$="Y":B\$=A\$:C\$="D":D\$="DISK":D= 8:PRINTCHR\$(147)
- .70 INPUT"DO YOU WANT AUTOMATIC SAVES (Y/N)"; A\$:PRINT:IFA \$="Y"THEN90
- ·80 PRINT"NO AUTOMATIC SAVES[3"."]":GOTO150
- .90 POKE5213,1:INPUT"DISK OR TAPE (D/T)";C\$:IFC\$<>"D"THEN D=1:D\$="TAPE"
- ·100 POKE5214, D:D\$=D\$+" DRIVE":PRINT:INPUT"FILE NUMBER (0 -99)";N
- ·110 N\$=RIGHT\$(STR\$(N),2):IFN<10THENN\$=CHR\$(48)+CHR\$(N+48
- •120 F\$="BACKUP":PRINT:INPUT"FILENAME";F\$:F\$=N\$+LEFT\$(F\$, 14):L=LEN(F\$)
- •130 POKE5215, L:FORJ=1TOL:POKE5215+J, ASC(MID\$(F\$,J,1)):NE XT.J: PRINT
- ·140 PRINT"SAVING DEVICE \*\* "D\$: PRINT"STARTING WITH \*\* "F
- ·150 PRINT: INPUT"IS THIS CORRECT (Y/N)"; B\$:IFB\$<>"Y"THEN6
- ·160 POKE770,198:POKE771,77:SYS4864:END
- ·170 DATA32,58,20,169,41,162,19,236,3,3,208,4,955 ·180 DATA169,198,162,77,141,2,3,142,3,3,224,19,1143
- ·190 DATA208,7,32,125,255,79,78,0,96,32,125,255,1292
- ·200 DATA79,70,70,0,96,162,0,134,251,189,0,2,1053
- ·210 DATA240,19,201,48,144,9,201,58,176,5,133,251,1485
- ·220 DATA232,208,238,134,252,165,251,208,3,76,198,77,2042
- ·230 DATA169,0,166,235,164,236,133,253,133,254,142,47,193
- .240 DATA20,140,48,20,24,101,22,69,254,230,254,24,1206
- ·250 DATA101,23,69,254,170,230,254,164,252,185,0,2,1704
- -260 DATA133,251,201,34,208,6,165,253,73,255,133,253,1965 -270 DATA201,32,208,4,165,253,240,8,138,24,101,251,1625 -280 DATA69,254,170,44,198,254,230,252,164,251,208,213,23
- 07
- -290 DATA138,41,240,74,74,74,74,24,105,65,141,88,1138
- ·300 DATA20,138,41,15,24,105,65,141,89,20,32,79,769
- -310 DATA20,189,85,20,240,6,32,210,255,232,208,245,1742
- \*320 DATA174,47,20,172,48,20,24,32,240,255,173,93,1298
  \*330 DATA20,240,27,165,161,201,212,176,4,165,160,240,1771
- ·340 DATA17,32,65,20,238,32,208,238,1,214,32,225,1322
- ·350 DATA255,208,6,32,49,20,76,198,77,232,208,242,1603
- +360 DATA200, 208, 239, 32, 66, 193, 173, 95, 20, 162, 96, 160, 1644
- ·370 DATA20,32,189,255,169,0,170,32,104,255,169,0,1395
- ·380 DATA174,94,20,168,32,186,255,169,45,174,16,18,1351
- ·390 DATA172,17,18,32,216,255,162,1,189,96,20,168,1346
- •400 DATA200,152,201,58,144,2,169,48,157,96,20,201,1448 •410 DATA48,208,3,202,16,234,32,49,20,141,0,2,955
- ·420 DATA76,183,77,58,59,32,65,20,206,32,208,206,1222
- .430 DATA1, 214, 169, 0, 170, 168, 76, 219, 255, 32, 79, 20, 1403
- ·440 DATA169,26,141,0,214,173,0,214,16,251,96,162,1462 .450 DATAO, 142, 0, 255, 96, 19, 18, 32, 32, 32, 32, 146, 804
- ·460 DATA0,1,0,0,65,72,79,89,33,0,0,0,339

# FLANKSPEED FOR THE C-64 By GORDON F. WHEAT

Flankspeed will allow you to enter machine language Ahoy! programs without any mistakes. Once you have typed the program in, save it for future use. While entering an ML program with Flankspeed there is no need to enter spaces or hit the carriage return. This is all done automatically. If you make an error in a line a bell will ring and you will be asked to enter it again. To LOAD in a program Saved with Flankspeed use LOAD "name",1,1 for tape, or LOAD "name",8,1 for disk. The function keys may be used after the starting and ending addresses have been entered.

f1-SAVEs what you have entered so far.

f3-LOADs in a program worked on previously.

f5-To continue on a line you stopped on after LOADing in the previous saved work.

f7—Scans through the program to locate a particular line, or to find out where you stopped the last time you entered the program. It temporarily freezes the output as well.

| V.C. PAVIESANCE 10 PAVIESANCE 11                                                                                | 0.0      |                                                                                                    |          |
|----------------------------------------------------------------------------------------------------|----------|----------------------------------------------------------------------------------------------------|----------|
| <pre>-100 POKE53280,12:POKE53281,11 -105 PRINT"[CLEAR][c 8][RVSON][15" "]FLANKSPEED[15" "]";</pre>              | OP<br>FP | 5 -390 PRINT:PRINT"ADDRESS NOT WITHIN SPECIFIED RANGE!":B=0:                                                    | IK       |
| •110 PRINT"[RVSON][5" "]MISTAKEPROOF ML ENTRY PROGRAM[6" "                                                      |          | GOTO415                                                                                                    | нк       |
| ]"                                                                                                    | JP       | *395 PRINT:PRINT"NOT ZERO PAGE OR ROM!":B=0:GOTO415                                                             | DM       |
| *115 PRINT"[RVSON][9" "]CREATED BY G. F. WHEAT[9" "]"                                                           | FA       | ·400 PRINT"?ERROR IN SAVE":GOTO415<br>·405 PRINT"?ERROR IN LOAD":GOTO415                                        | JK       |
| -120 PRINT"[RVSON][3" "]COPR. 1987, ION INTERNATIONAL INC.                                                      | AJ       | -410 PRINT: PRINT: PRINT END OF ML AREA": PRINT                                                                 | JO       |
| -125 FORA=54272TO54296:POKEA,O:NEXT                                                                             | ND       | •415 POKE54276,17:POKE54276,16:RETURN                                                                           | BF       |
| ·130 POKE54272,4:POKE54273,48:POKE54277,0:POKE54278,249:PO                                                      |          | ·420 OPEN15,8,15:INPUT#15,A,A\$:CLOSE15:PRINTA\$:RETURN                                                         | DH       |
| KE54296,15                                                                                                    | NP       | •425 REM GET FOUR DIGIT HEX                                                                                     | IM       |
| ·135 FORA=680T0699:READB:POKEA,B:NEXT                                                                           | FL       | ·430 PRINT:PRINTB\$;:INPUTT\$                                                                                   | OL       |
| ·140 DATA169,251,166,253,164,254,32,216,255,96                                                                  | FF       | ·435 IFLEN(T\$)<>4THENGOSUB380:GOTO430                                                                          | JD       |
| ·145 DATA169,0,166,251,164,252,32,213,255,96                                                                    | EK       | ·440 FORA=1T04:A\$=MID\$(T\$,A,1):GOSUB450:IFT(A)=16THENGOSUB                                                   |          |
| ·150 B\$="STARTING ADDRESS IN HEX":GOSUB430:AD=B:SR=B                                                           | KP       | 380:GOTO430                                                                                                    | AK       |
| •155 GOSUB480:IFB=0THEN150<br>•160 POKE251,T(4)+T(3)*16:POKE252,T(2)+T(1)*16                                    | OE<br>AM | •445 NEXT:B=(T(1)*4096)+(T(2)*256)+(T(3)*16)+T(4):RETURN<br>•450 IFA\$>"@"ANDA\$<"G"THENT(A)=ASC(A\$)-55:RETURN | KB       |
| *165 B\$="ENDING ADDRESS IN HEX":GOSUB430:EN=B                                                                  | PE       | •455 IFA\$>"/"ANDA\$<":"THENT(A)=ASC(A\$)-35:RETURN                                                             | GM<br>NJ |
| •170 GOSUB470: IFB=0THEN150                                                                                     | PG       | ·460 T(A)=16: RETURN                                                                                            | IC       |
| •175 POKE254,T(2)+T(1)*16:B=T(4)+1+T(3)*16                                                                      | GM       | •465 REM ADDRESS CHECK                                                                                          | OL       |
| •180 IFB>255THENB=B-255:POKE254,PEEK(254)+1                                                                     | HG       | ·470 IFAD>ENTHEN385                                                                                             | НО       |
| ·185 POKE253,B:PRINT                                                                                            | EC       | •475 IFB <srorb>ENTHEN390</srorb>                                                                               | LE       |
| •190 REM GET HEX LINE                                                                                           | ED       | •480 IFB<2560R(B>40960ANDB<49152)ORB>53247THEN395                                                               | OB       |
| -195 GOSUB495:PRINT": [c P][LEFT]";:FORA=0TO8                                                                   | KD       | •485 RETURN                                                                                                    | HE       |
| •200 FORB=0T01:GOT0250                                                                                          | IH       | · 490 REM ADDRESS TO HEX                                                                                        | PM       |
| • 205 NEXTB                                                                                                    | IJ       | •495 AC=AD:A=4096:GOSUB520                                                                                      | AP       |
| ·210 A%(A)=T(1)+T(0)*16:IFAD+A-1=ENTHEN340                                                                      | FA       | •500 A=256:GOSUB520                                                                                             | NF       |
| ·215 PRINT" [c P][LEFT]";<br>·220 NEXTA:T=AD-(INT(AD/256)*256):PRINT" "                                         | EG       | •505 A=16:GOSUB520<br>•510 A=1:GOSUB520                                                                         | LG       |
| •225 FORA=0TO7:T=T+A%(A):IFT>255THENT=T-255                                                                     | GL       | •515 RETURN                                                                                                    | HE       |
| •230 NEXT                                                                                                    | GI       | •520 T=INT(AC/A):IFT>9THENA\$=CHR\$(T+55):GOTO530                                                               | OC       |
| *235 IFA%(8)<>TTHENGOSUB375:GOTO195                                                                             | FL       | •525 A\$=CHR\$(T+48)                                                                                            | JI       |
| *240 FORA=OTO7: POKEAD+A, A%(A): NEXT: AD=AD+8: GOTO195                                                         | IM       | •530 PRINTA\$;:AC=AC-A*T:RETURN                                                                                 | AA       |
| •245 REM GET HEX INPUT                                                                                          | PA       | .535 A\$="**SAVE**":GOSUB585                                                                                    | IC       |
| •250 GETA\$:IFA\$=""THEN250                                                                                     | GA       | •540 OPEN1,T,1,A\$:SYS680:CLOSE1                                                                                | AB       |
| •255 IFA\$=CHR\$(20)THEN305                                                                                     | GO       | •545 IFST=OTHENEND                                                                                              | FB       |
| ·260 IFA\$=CHR\$(133)THEN535                                                                                    | LM       | •550 GOSUB400: IFT=8THENGOSUB420                                                                                | PM       |
| •265 IFA\$=CHR\$(134)THEN560                                                                                    | IG       | •555 GOTO535                                                                                                    | FI       |
| •270 IFA\$=CHR\$(135)THENPRINT" ":GOTO620<br>•275 IFA\$=CHR\$(136)THENPRINT" ":GOTO635                          | HO       | •560 A\$="**LOAD**":GOSUB585                                                                                    | PE       |
| •280 IFA\$>"@"ANDA\$<"G"THENT(B)=ASC(A\$)-55:GOTO295                                                            | MI       | •565 OPEN1,T,O,A\$:SYS690:CLOSE1<br>•570 IFST=64THEN195                                                         | PO       |
| •285 IFA\$>"/"ANDA\$<":"THENT(B)=ASC(A\$)-48:GOTO295                                                            | DJ       | •575 GOSUB405: IFT=8THENGOSUB420                                                                                | OI       |
| •290 GOSUB415:GOTO250                                                                                           | JA       | •580 GOT0560                                                                                                    | CO       |
| •295 PRINTA\$"[c P][LEFT]";                                                                                     | PK       | •585 PRINT" ":PRINTTAB(14)A\$                                                                                   | KA       |
| •300 GOTO205                                                                                                    | FA       | .590 PRINT:A\$="":INPUT"FILENAME";A\$                                                                           | IO       |
| •305 IFA>OTHEN320                                                                                               | BI       | •595 IFA\$=""THEN590                                                                                            | HK       |
| •310 A=-1:IFB=1THEN330                                                                                          | BB       | •600 PRINT:PRINT"TAPE OR DISK?":PRINT                                                                           | HL       |
| •315 GOTO220                                                                                                    | FA       | .605 GETB\$:T=1:IFB\$="D"THENT=8:A\$="@0:"+A\$:RETURN                                                           | NP       |
| •320 IFB=OTHENPRINTCHR\$(20); CHR\$(20); :A=A-1                                                                 | BF       | •610 IFB\$<>"T"THEN605                                                                                          | KO       |
| •325 A=A-1                                                                                                    | FK       | ·615 RETURN                                                                                                    | PH       |
| •330 PRINTCHR\$(20);:GOTO220                                                                                    | PH       | •620 B\$="CONTINUE FROM ADDRESS":GOSUB430:AD=B                                                                  | DD       |
| *335 REM LAST LINE<br>*340 PRINT" ":T=AD-(INT(AD/256)*256)                                                      | CP       | •625 GOSUB475:IFB=0THEN620<br>•630 PRINT:GOT0195                                                                | NK       |
| •345 FORB=(/TOA-1:T=T+A%(B):IFT>255THENT=T-255                                                                  | OD       | •635 B\$="BEGIN SCAN AT ADDRESS":GOSUB430:AD=B                                                                  | HN<br>FK |
| •350 NEXT                                                                                                    | OB       | •640 GOSUB475: IFB=0THEN635                                                                                     | LN       |
| ·355 IFA%(A)<>TTHENGOSUB375:GOTO195                                                                             | LH       | •645 PRINT:GOTO670                                                                                              | HI       |
| ·360 FORB=OTOA-1:POKEAD+B,A%(B):NEXT                                                                            | ВО       | .650 FORB=0/TO7:AC=PEEK(AD+B):GOSUB505:IFAD+B=ENTHENAD=SR:G                                                     |          |
| •365 PRINT:PRINT"YOU ARE FINISHED!":GOTO535                                                                     | MB       | OSUB410:GOTO195                                                                                                 | LM       |
| •370 REM BELL AND ERROR MESSAGES                                                                                | LM       | •655 PRINT" ";:NEXTB                                                                                            | LE       |
| •375 PRINT:PRINT"LINE ENTERED INCORRECTLY":PRINT:GOTO415                                                        | JK       | •660 PRINT: AD=AD+8                                                                                             | CD       |
| -380 PRINT:PRINT"INPUT A 4 DIGIT HEX VALUE!":GOTO415 -385 PRINT:PRINT"ENDING IS LESS THAN STARTING!":B=0:GOTO41 | PG       | •665 GETB\$:IFB\$=CHR\$(136)THEN195                                                                             | JD       |
| 303 TALATITETE ENDING TO DESCRIPTION STARTING: :B=0:G01041                                                      |          | •670 GOSUB495:PRINT": ";:GOTO650                                                                                | KE       |
|                                                                                                    |          |                                                                                                    |          |

## SPRAY-CAM FROM PAGE 18

Starting address in hex: C000 Ending address in hex: C997 SYS to start: 49152

Flankspeed required for entry! See page 95.

```
37
                                                                    C9
                                                                         E5
                                                                                 05
                                                                                         80
                                               C1B0:
                                                        8D
                                                                DB
                                                                             DO
                                                                                     A9
                                               C1B8:
                                                        OD
                                                            8D
                                                                5F
                                                                    DB
                                                                         60
                                                                             nn
                                                                                 CO
                                                                                     nn
                                                                                         EE
                                                       00
                                                            00
                                                                02
                                                                    04
                                               C1C0:
                                                                         06
                                                                             08
                                                                                 01
                                                                                     03
                                                                                         D8
                                               C1C8:
                                                       05
                                                            07
                                                                08
                                                                    B7
                                                                         BF
                                                                             DF
                                                                                 E7
                                                                                     2F
                                                                                         4 B
                                                        37
                                                                        DA
            CA
                C5
                        80
                             C4
                                 20
                                     18
                                         4 E
                                               C1DO:
                                                            57
                                                                5F
                                                                    AB
COOO:
        20
                    20
                                                                             DA
                                                                                 DA
                                                                                     DA
                                                                                         D5
                                 DO
        C7
            20
                69
                    C1
                             03
                                     C9
                                         66
                                               C1D8:
                                                        DB
                                                            DB
                                                                    DB
                                                                                 8 E
                                                                                         CF
C008:
                         AD
                                                                DB
                                                                         DB
                                                                             4 E
                                                                                     CE
CO10:
        66
            DO
                09
                    20
                        18
                             C1
                                 20
                                     37
                                         A 1
                                               C1E0:
                                                       OE
                                                            60
                                                                64
                                                                    68
                                                                         6C
                                                                            02
                                                                                 07
                                                                                     OC
                                                                                         9 D
CO18:
        CO
            4C
                1 F
                    CO
                         20
                             59
                                 CO
                                     20
                                          5F
                                               C1E8:
                                                        11
                                                            4 A
                                                                52
                                                                    5A
                                                                         62
                                                                             46
                                                                                 4 E
                                                                                     56
                                                                                          3E
        FE
            C1
                AD
                    02
                        DO
                             C9
                                 3 E
                                     DO
                                         3 A
                                               C1FO:
                                                        5E
                                                            7 F
                                                                87
                                                                    8F
                                                                         97
                                                                             02
                                                                                 OC
                                                                                     01
                                                                                         8C
CO20:
            20
                ED
                    CO
                             51
                                 CO
                                     FO
                                         B 2
                                               C1F8:
                                                       03
                                                            OB
                                                                OD
                                                                    05
                                                                         12
                                                                             60
                                                                                 AD
                                                                                     CO
                                                                                         39
C028:
        OB
                        AD
            4C
                    CO
                         4C
                             OC
                                 CO
                                     EE
                                         ED
                                                        DC
                                                            C9
                                                                7 F
                                                                    FO
                                                                         F8
                                                                                 CO
                                                                                     C1
                                                                                          20
C030:
        03
                A 5
                                               C200:
                                                                             8D
C038:
        4F
            CO
                AD
                    4F
                         CO
                             DO
                                 F8
                                     EE
                                          BE
                                               C208:
                                                       C9
                                                            7 E
                                                                DO
                                                                    10
                                                                         AD
                                                                             BD
                                                                                 C1
                                                                                     C9
                                                                                          28
                             C9
                                 OE
CO40:
        50
            CO
                AD
                    50
                         CO
                                     DO
                                          B8
                                               C210:
                                                       02
                                                            90
                                                                09
                                                                    CE
                                                                         BD
                                                                             C1
                                                                                 CE
                                                                                     BD
                                                                                         86
            A 9
                    8D
                         50
                             CO
                                 60
                                     (1)()
                                          DF
                                               C218:
                                                       C1
                                                            20
                                                                69
                                                                    C1
                                                                         AD
                                                                             CO
                                                                                 C1
                                                                                     C9
                                                                                         1F
CO48:
        EE
                00
                                                        7 D
                                                            DO
                                                                    AD
                                                                             C1
                                                                                 C9
C050:
        CIC
            00
                00
                    ()()
                         00
                             nn
                                 (11)
                                     (11)
                                          50
                                               C220:
                                                                1 B
                                                                         BD
                                                                                     08
                                                                                         88
                                                            14
                             55
                                 CO
                                      A 9
                                          33
                                               C228:
                                                       FO
                                                                C9
                                                                    07
                                                                                 EE
                                                                                     BD
                                                                                         82
C058:
        nn
            AD
                1 E
                    C1
                         8D
                                                                         DO
                                                                             07
C060:
        70
            8D
                1 E
                    C1
                         AD
                             BF
                                 C1
                                     8D
                                         FA
                                               C230:
                                                       C1
                                                            20
                                                                69
                                                                    C1
                                                                         60
                                                                            EE
                                                                                 BD
                                                                                     C1
                                                                                         CC
                                                        EE
                                                                    20
C068:
        56
            CO
                A D
                    BE
                         C1
                             8 D
                                 57
                                     CO
                                          53
                                               C238:
                                                            BD
                                                                C1
                                                                         69
                                                                             C1
                                                                                 AD
                                                                                     CO
                                                                                          60
        A 9
            ()()
                8D
                    58
                             8D
                                 BF
                                     C1
                                         CF
                                               C240:
                                                        C1
                                                            C9
                                                                7 B
                                                                    DO
                                                                         15
                                                                             A 2
                                                                                 00
                                                                                     AD
                                                                                         7 D
C070:
                         CO
                C1
                     20
                             C1
                                     00
                                          21
                                               C248:
                                                       BD
                                                            C1
                                                                DD
                                                                    C1
                                                                         C1
                                                                             FO
                                                                                 OB
                                                                                     E8
                                                                                         OE
C078:
        8 D
            BE
                         18
                                 AG
                                                                    F3
        C8
            CO
                    DO
                         FB
                             EE
                                 BF
                                     C1
                                         47
                                               C250:
                                                       EO
                                                            05
                                                                DO
                                                                         CE
                                                                             BD
                                                                                 C1
                                                                                     20
                                                                                         69
C080:
                (1()
                                          26
                                               C258:
                                                        69
                                                            C1
                                                                    CO
                                                                         C1
                                                                             C9
                                                                                 77
                                                                                     DO
                                                                                         C5
            58
                                 C9
                                     05
                                                                AD
C088:
        EE
                CO
                     AD
                         58
                             CO
                                                                    AD
C090:
        DO
            E9
                AD
                     55
                         CO
                             8D
                                 1 E
                                     C1
                                          7 C
                                               C260:
                                                       15
                                                            A2
                                                                nn
                                                                         BD
                                                                             C1
                                                                                 DD
                                                                                     C6
                                                                                         E9
                                          71
            56
                CO
                    8 D
                         BF
                             C1
                                 AD
                                      57
                                               C268:
                                                        C1
                                                            FO
                                                                OB
                                                                    E8
                                                                         EO
                                                                             05
                                                                                 DO
                                                                                     F3
                                                                                         B9
C098:
        AD
                                                            BD
        CO
            8D
                BE
                    C1
                         60
                             A 9
                                 70
                                     8 D
                                          77
                                               C270:
                                                       EE
                                                                C1
                                                                    20
                                                                         69
                                                                             C1
                                                                                 AD
                                                                                     CO
                                                                                         98
COAO:
            C1
                         8D
                             BE
                                 C1
                                     A9
                                          E9
                                               C278:
                                                        C1
                                                            C9
                                                                6F
                                                                    DO
                                                                         03
                                                                             4C
                                                                                 89
                                                                                     C2
                                                                                         DF
COA8:
        1 E
                A 9
                    (1()
                         A 2
                                                        20
                                                            37
                                                                    A9
                                                                                          52
            8D
                BF
                    C1
                             nn
                                 A 9
                                     07
                                          1C
                                               C280:
                                                                CO
                                                                        00
                                                                             8D
                                                                                 CO
                                                                                     C1
COBO:
        09
COB8:
        9 D
            C9
                D9
                    9 D
                         F1
                             D9
                                 9 D
                                     19
                                          1 A
                                               C288:
                                                       60
                                                            AD
                                                                BD
                                                                    C1
                                                                         C9
                                                                             04
                                                                                 90
                                                                                     43
                                                                                         B7
                                               C290:
                                                                    C9
                                                                        08
                                                                                 03
COCO:
        DA
            E8
                EO
                    05
                         DO
                             FO
                                 20
                                      E4
                                          31
                                                       AD
                                                            BD
                                                                C1
                                                                             DO
                                                                                     4C
                                                                                         AF
            FO
                    4C
                         03
                             CO
                                 20
                                      18
                                          05
                                                        1 F
                                                            C4
                                                                         C1
                                                                                 04
        FF
                03
                                               C298:
                                                                AD
                                                                    BD
                                                                             C9
                                                                                     DO
                                                                                         48
COC8:
        C1
                                                                E2
                (11)
                     20
                         37
                             CO
                                 C8
                                     CO
                                          D4
                                               C2A0:
                                                       04
                                                            A 2
                                                                    AG
                                                                        (11)
                                                                                 BD
                                                                                     C1
                                                                                          F7
CODO:
            An
                                                                             AD
                                          85
            DO
                F8
                    EE
                         BF
                             C1
                                 AD
                                      BF
                                                       C9
                                                            05
                                                                    04
                                                                         A 2
                                                                                         7 E
COD8:
        05
                                               C2A8:
                                                                DO
                                                                             E4
                                                                                 AD
                                                                                     OA
                                                                                     A2
COEO:
        C1
            C9
                14
                    DO
                         E1
                             A9
                                 19
                                     8D
                                          73
                                               C2BO:
                                                        AD
                                                            BD
                                                                C1
                                                                    C9
                                                                         06
                                                                             DO
                                                                                 04
                                                                                          25
        BF
            C1
                4C
                     C6
                         CO
                             A 9
                                 00
                                      8D
                                          75
                                               C2B8:
                                                       E3
                                                            AD
                                                                OF
                                                                    AD
                                                                         BD
                                                                             C1
                                                                                 C9
                                                                                     07
                                                                                         4 A
COE8:
        52
                                     C9
                                          8 E
                                                       DO
                                                            04
                                                                A 2
                                                                    E5
                                                                             05
                                                                                 8E
                                                                                     F9
COFO:
            CO
                A 2
                    (1)()
                         BD
                             (1)
                                 60
                                               C2C0:
                                                                         AD
                                                                                         4C
        9C
            FO
                12
                     E8
                         EO
                             (1()
                                 DO
                                      F4
                                          28
                                               C2C8:
                                                        07
                                                            8C
                                                                BE
                                                                    C1
                                                                         20
                                                                             69
                                                                                 C1
                                                                                     20
                                                                                         48
COF8:
                                      70
                                                        59
                                                                60
                                                                    20
                                                                         37
        EE
            F6
                         F6
                             CO
                                 C9
                                               C2D0:
                                                            CO
                                                                             CO
                                                                                 AD
                                                                                     BD
                                                                                         CE
C100:
                CO
                     AD
                                          46
                     51
                                      8D
                                          5A
                                                       C1
                                                            C9
                                                                00
                                                                    DO
                                                                         2 B
                                                                             AD
                                                                                 03
                                                                                     DO
                                                                                          E1
C108:
        DO
            E8
                EE
                         CO
                             A9
                                 60
                                               C2D8:
                         8D
                             F5
                                               C2E0:
                                                       C9
                                                            42
                                                                DO
                                                                    EE
                                                                        AD
                                                                             02
                                                                                 DO
                                                                                     C9
                                                                                          F6
C110: F6
            CO
                A 9
                    nn
                                 CO
                                      60
                                          16
C118:
        AD
            BE
                C1
                     85
                         FB
                             A 9
                                 60
                                      85
                                          57
                                               C2E8:
                                                        46
                                                            FO
                                                                E7
                                                                    An
                                                                         nn
                                                                             CE
                                                                                 ryry
                                                                                     DO
                                                                                         48
                                                       CE
                                                            112
                                                                                 09
        FC
                BF
                     C1
                         EO
                                 FO
                                      10
                                          2F
                                               C2FO:
                                                                DO
                                                                    AD
                                                                         112
                                                                             DO
                                                                                     FF
                                                                                         DC
C120:
            AE
                             nn
                                                                    CO
            FB
                     69
                             85
                                 FB
                                      A 5
                                          86
                                               C2F8:
                                                       DO
                                                            05
                                                                A 9
                                                                         8D
                                                                             10
                                                                                 DO
                                                                                     20
                                                                                          07
C128:
       A5
                18
                         14
                         FC
                                               C300:
                                                        37
                                                            CO
                                                                C8
                                                                    CO
                                                                        04
                                                                             DO
                                                                                 E6
                                                                                         9 D
C130:
        FC
            69
                nn
                    85
                             CA
                                 DO
                                      FO
                                          A 5
                                                                                     60
C138:
       A 9
            C9
                85
                     02
                         A 9
                             05
                                 85
                                     03
                                          6 A
                                               C308:
                                                        AD
                                                            BD
                                                                C1
                                                                    C9
                                                                         01
                                                                             DO
                                                                                 29
                                                                                     AD
                                                                                          A 7
                                               C310:
                                                       03
                                                            DO
                                                                C9
                                                                    42
                                                                         DO
                                                                             BC
                                                                                 AD
                                                                                     02
                                                                                         2 D
        A 2
            02
                    04
                         B1
                                 91
                                      02
                                          CA
C140:
                AG
                             FB
                                                            C9
C148:
        88
            10
                F9
                     18
                         A 5
                             02
                                 69
                                      28
                                          2C
                                               C318:
                                                       DO
                                                                3E
                                                                    FO
                                                                         B5
                                                                             AG
                                                                                 00
                                                                                     EE
                                                                                          27
                A5
                                          72
                                                        nn
                                                                    02
C150:
        85
            02
                    03
                         69
                             (11)
                                 85
                                      03
                                               C320:
                                                            DO
                                                                EE
                                                                         DO
                                                                             AD
                                                                                 02
                                                                                     DO
                                                                                          33
C158:
        18
            A5
                FB
                     69
                         14
                             85
                                 FB
                                      A5
                                          B6
                                               C328:
                                                        DO
                                                            05
                                                                A 9
                                                                    03
                                                                         8D
                                                                             10
                                                                                 DO
                                                                                     20
                                                                                          39
C160:
        FC
            69
                nn
                    85
                         FC
                             CA
                                 10
                                      DA
                                          FE
                                               C330:
                                                        37
                                                            CO
                                                                C8
                                                                    CO
                                                                         04
                                                                             DO
                                                                                 E8
                                                                                     60
                                                                                         CF
        60
            A 2
                     BD
                         CB
                             C1
                                 8D
                                      7 A
                                          BE
                                               C338:
                                                        A 2
C168:
                ()()
                                                            nn
                                                                AD
                                                                    02
                                                                         DO
                                                                             DD
                                                                                 DD
                                                                                     C1
                                                                                          D8
        C1
C170:
            BD
                D4
                     C1
                         8 D
                             7 B
                                 C1
                                      A 9
                                          FA
                                               C340:
                                                        FO
                                                            06
                                                                         04
                                                                             DO
                                                                                 F3
                                                                E8
                                                                    EO
                                                                                     60
                                                                                          2 A
            8 D
                         E8
                                 09
C178:
        08
                 B7
                     DA
                             EO
                                      DO
                                          44
                                               C348:
                                                        8E
                                                            53
                                                                CO
                                                                    BD
                                                                         E1
                                                                             C1
                                                                                 8D
                                                                                     1 E
                                                                                         F7
C180: EA
                 BD
                     C1
                         BD
                             CB
                                 C1
                                      8D
                                          72
                                                                    C1
                                                                         C9
            AE
                                               C350:
                                                        C1
                                                            AD
                                                                BD
                                                                             02
                                                                                 DO
                                                                                     65
                                                                                          41
                         C1
                                 94
                                      C1
C188:
        93
            C1
                 BD
                     D4
                             8D
                                          16
                                               C358:
                                                        AD
                                                            03
                                                                DO
                                                                    C9
                                                                         66
                                                                            DO
                                                                                 OC
                                                                                     AD
                                                                                          94
```

C190:

C198:

CIAO:

C1A8:

A 9

C9

DB

57

09

E2

09

DB

8 D

DO

E3

C9

B 7

05

DO

E4

DA

A 9

05

DO

AD

OD

A 9

05

F9

8D

CID

A 9

07

2F

8 D

OD

12

8E

44

17

C360: BF C1 C9 2F D0 01 60 EE FB C530: 00 03 D8 00 1D 00 00 02 2 B 06 C368: BF C1 60 AO 00 EE 03 DO AD C538: 02 00 nn (11) OB (11) 02 4 D C370: 20 37 CO C8 CO 04 DO F5 DC C540: 01 03 06 07 07 07 07 OA 70 E9 C1 26 C548: FF E8 2E 2A C378: A2 00 AD 03 DO DD 80 AE 80 AA E3 C380: F0 06 E8 EO 04 DO F3 60 6 A C550: 2B BF 3 A CO 28 30 BA CO OA 53 C558: 00 30 C388: 8E 54 CO AE CO BD F1 9E CO (11) 30 CO (11) 30 6 A A9 C390: C1 8D BA C3 04 8D BB 55 C560: C0 00 30 CO 00 30 CO 00 03 C568: 30 C0 00 C398: C3 AE 54 CO E0 00 FO 17 119 35 00 00 15 40 A4 C3 69 28 8D BA BE C570: 00 05 00 00 OA 00 nn 02 C3AO: 18 AD BA 81 B1 C3 BB 8C C578: 00 00 2A AO 00 4 A AD C3 BO 03 4C EE (11) 2 E C3A8: C3 54 CO 4C 99 C3 C580: 4A AO 00 2A AO 15 40 C3B0: CE A9 AB 00 8B C588: C3B8: 9E 8D 00 60 60 AD BF C1 D4 05 00 00 OA 00 00 08 00 9F C590: 00 DA CIC 2A 80 C3CO: FO 04 CE BF C1 60 AD 03 17 ()() 00 2F 74 C598: 80 00 2A 15 40 (1) C3C8: D0 C9 42 FO 51 AD ()() CE 57 80 05 1E 20 37 CO C8 CO 04 4 A C5AO: 00 OO OA 00 00 08 00 C3D0: 03 DO 00 B2 AD 03 DO DD C5A8: AA 80 (11) AA EO C3D8: DO F5 A 2 (11) A 1 (1() AA EO EA C3E0: ED C1 FO 06 E8 EO 04 DO 26 C5B0: 00 AA 80 35 40 00 05 00 56 F3 60 8E 54 CO AE 53 CO A3 C5B8: 00 0A 00 00 08 00 00 C3E8: OA D4 C3FO: BD F1 C1 8D 1 C C4 A 9 04 7 E C5C0: 00 ()() 2 A 80 つり 2A 80 nn 16 00 C3F8: 8D 1 D C4 AE 54 CO EO OD C5C8: 2A 80 29 AD OE DC FE 8 D C1 1C C4 69 28 C5DO: OE DC C400: FO 17 18 AD 40 A5 01 29 FB 85 01 OE C408: 8D 1C C4 BO 03 4C 13 C4 4 E C5D8: A 2 ()() BD 00 DO 9D On 30 D7 54 CO C410: EE 1 D C4 CE 4C FB OD C5E0: E8 EO 00 DO F5 EE DC C5 03 C3 C5E8: EE DF C5 C418: A 9 20 8D 00 60 60 AD A1 AD DF C5 C9 37 D1 C420: 03 A 6 C5F0: D0 DO C9 66 DO F8 A9 OF E6 A9 30 8D DF C5 5F A 9 C428: 8D 18 D4 A 9 81 8D 12 D4 42 C5F8: D0 8 D DC C5 A 5 01 09 04 AD C600: 85 01 C430: AE BF C1 E8 AD 1E C1 8 D 64 AD 0E DC 09 01 8 D B6 C438: 7 E C4 A9 00 8D 7 D C4 EO D5 C608: OE DC A 2 00 BD 18 C6 9 D CF C610: 00 34 E8 C440: 00 F0 15 18 AD 7 D C4 69 **B7** EO 00 DO F5 60 35 C618: AA AB AE BA AE AB C448: 14 8D 7 D C4 BO 03 4C 54 80 AA 87 AA 7 E C4 CA 4C 3F C4 C620: AA EA C450: C4 EE 62 BA AE BA EA AA AA 1 A C458: A9 00 8D 52 CO 20 59 CO DC C628: AA AE AE AE BF AE AA A2 AA C460: 20 C630: AA BA FE 37 CO EE 52 CO AD 52 7 A BA BA BA AA AA 1 A C468: C0 C9 OA DO FO A9 00 8D F5 C638: AA AA BE D7 D7 BE AA AA 10 C640: AA BA EE EE C470: 18 D4 8 D 12 D4 AE BE C1 01 FE EE AA C.6 AA C648: AA FE EA C478: E8 E8 A9 9D 9D 00 60 60 EF EA EA FE AA AA 07 C480: A2 00 8A 9D 00 38 9D CO E1 C650: AA FE EA FA EA FE 1F AA AA C488: 38 E8 EO CO DO F5 A 2 nn **B**4 C658: AA BA BA BA BA BA FD AA AA C490: BD 47 C5 9 D 00 38 E8 EO FA C660: AA EE FE EE EE EE AA AA 1 B FE EA EA AA AA C498: OF DO F5 A 2 00 BD 56 C5 EA C668: AA FE EE 2B 9 D 2 B C670: AA FE C4AO: 9 D 80 38 9 D CO 38 CO EE FA EE EE 37 AA AA 39 C4A8: 39 9D 40 E8 EO 18 DO AB C678: AA FE EA FE AE FE AA AA OF C680: AA EE EE C4BO: EC A2 (11) BD 6E C5 9 D 98 68 EE BA BA AA AA C2 C5 38 C688: AA EE EE EE C4B8: 38 BD 85 9 D D8 BD 66 FE EE AA AA 43 C4CO: 9C C5 39 C690: AA EE EE 9 D 18 BD **B3** C5 49 BA BA BA AA 9E AA EO C698: AA C4C8: 9D 58 39 E8 17 DO E3 8D AA AA BE AA AA AA AA 02 C4D0: A9 EO 8D F8 07 A9 E2 8D 03 C6AO: FD FD F7 F7 DF DF 7F 7F 4 B CO C4D8: F9 07 A 9 (1() 8D 51 8D BO C6A8: 7F 7 F DF DF F7 F7 FD FD 53 C4EO: BE C1 8 D BF C1 8 D BD C1 7 D C6B0: 55 55 55 55 55 55 55 55 5 B C4E8: A2 00 BD 1C C5 9D 00 DO 99 C6B8: 00 00 C0 FF CO FO FO FC 19 00 BD C4FO: E8 EO 2B DO F5 A2 OD C6C0: 00 00 03 03 OF OF 3F FF 24 D4 E8 EO 19 17 03 C5 9 D 00 C4F8: C6C8: 82 82 82 82 82 82 82 82 DC 60 (1)() 00 (11) nn 00 27 C500: D0 F5 C6DO: AA BF EO 38 OE 02 FF AA OF ()() 00 00 00 08 C508: 00 00 00 (1)() C6D8: 2C AA FE OB BO 80 FF 95 AA C510: 00 80 FF 00 00 80 80 80 12 C6EO: AA BF EO 38 OE 02 FF FF 74 00 nn 00 3E 3D 3E 42 14 C518: 00 C6E8: D5 FF 5D FF D5 FF 5 D FF 4F C520: 00 00 00 00 00 00 00 00 20 C6F0: 75 FF 57 FF 75 FF 57 FF 84 00 00 00 00 03 18.00 00 46 C528: C6F8: 65 8A D7 AG 65 OA D7 2 A D2 8 A

C8C0:

C9

9 D

2C

71

BD

8E

79

```
C3 C3
                C3
                    C3
                        C3
                            C3
                                C3
                                    C3
                                        26
C708:
                                             C8C8:
                                                     54
                                                         71
                                                              E8
                                                                  EO
                                                                      05
                                                                          DO
                                                                              CA
                                                                                      A 2
                                                                                  A 9
                                                                      A9
C710:
        AA
            AA
                                        65
                                             C8D0:
                                                     01
                                                         8D
                                                              42
                AA
                    AA
                        AA
                            AA
                                AA
                                    AA
                                                                  71
                                                                          (1()
                                                                              8 D
                                                                                  54
                                                                                      9 E
        A 9
            99
C718:
                20
                    D2
                        FF
                            A 9
                                93
                                    20
                                        AB
                                             C8D8:
                                                     CO
                                                          20
                                                              E7
                                                                          54
                                                                  C8
                                                                      EE
                                                                              CO
                                                                                      1 C
                A 2
       D2
            FF
                    ()()
                        A9
C720:
                            AG
                                9 D
                                    68
                                        E5
                                             C8E0:
                                                     54
                                                         CO
                                                              C9
                                                                  OA
                                                                      DO
                                                                          F3
                                                                              60
                                                                                  20
                                                                                      OF
C728:
       05
            9D
                67
                    06
                        9 D
                            E8
                                06
                                    E8
                                        AD
                                             C8E8:
                                                     2C
                                                         C9
                                                              BD
                                                                  E1
                                                                      C1
                                                                          8 D
                                                                              2 A
                                                                                  C9
                                                                                      C1
C730:
       EO
            (11)
                DO
                    F2
                        A 2
                            nn
                                A9
                                    OB
                                        2C
                                                                  29
                                             C8FO:
                                                     A 9
                                                         nn
                                                              8D
                                                                      C9
                                                                          20
                                                                                      33
                                                                              37
                                                                                  CO
        9 D
            AG
                D9
                    9D
                        A6
                            D9
                                18
                                    8 A
                                        11
                                             C8F8:
                                                         1 B
                                                              D4
                                                                  C9
                                                                      2 D
                                                                          BO
                                                                              F6
                                                                                      C2
                                                     AD
                                                                                  8D
            28
C740:
        69
                    EO
                        C8
                                EF
                                    A 2
                                        89
                                                              C9
                AA
                            DO
                                             C900:
                                                     53
                                                         CO
                                                                  02
                                                                      90
                                                                          EF
                                                                              18
                                                                                  AD
                                                                                      26
C748:
       (1)
            A 9
                OB
                    9 D
                        A 1
                            D9
                                9 D
                                    41
                                        F4
                                             C908:
                                                     29
                                                         C9
                                                              69
                                                                  14
                                                                      8D
                                                                          29
                                                                              C9
                                                                                  BO
                                                                                      A 9
C750:
        DA
            A 9
                AD
                    9 D
                        1 D
                            05
                                9 D
                                    25
                                        F7
                                                     03
                                             C910:
                                                         4C
                                                              17
                                                                  C9
                                                                      EE
                                                                          2A
                                                                              C9
                                                                                  CE
                                                                                      F1
C758:
       05
            9 D
                2D
                    05
                        9 D
                            35
                                05
                                    9 D
                                        A 2
                                             C918:
                                                     53
                                                         CO
                                                              AD
                                                                  53
                                                                      CO
                                                                                  20
                                                                          DO
                                                                              E7
                                                                                      C6
       45
            05
                9 D
                    4 D
                        115
                                55
                                        92
C760:
                            9 D
                                    05
                                             C920:
                                                     2C
                                                         C9
                                                              BD
                                                                  E5
                                                                                  9C
                                                                      C1
                                                                          AA
                                                                              A 9
                                                                                      6C
C768:
        9 D
            5D
                05
                    A 9
                        OF
                            9 D
                                C9
                                    D9
                                        62
                                             C928:
                                                     9 D
                                                         nn
                                                              60
                                                                  60
                                                                      20
                                                                          37
                                                                              CO
                                                                                  AD
                                                                                      4C
            F1
C770:
        9D
                D9
                    9 D
                        19
                            DA
                                E8
                                    EO
                                        35
                                             C930:
                                                     1B
                                                         D4
                                                              8D
                                                                  52
                                                                      CO
                                                                          C9
                                                                              40
                                                                                  BO
                                                                                      7 B
C778:
        05
            DO
                CE
                    A 2
                        01
                            A 9
                                98
                                    9 D
                                        AG
                                             C938:
                                                     03
                                                         A 2
                                                              00
                                                                  60
                                                                      AD
                                                                          52
                                                                              CO
                                                                                  C9
                                                                                      C8
        55
            04
                E8
                    A9
                            9 D
C780:
                        97
                                55
                                    04
                                        FA
                                                     80
                                             C940:
                                                         BO
                                                             03
                                                                  A 2
                                                                      01
                                                                          60
                                                                              AD
                                                                                  52
                                                                                      78
                                    A 9
C788:
       E8
            EO
                23
                    DO
                        FO
                                nn
                                        83
                                                         C9
                                                              CO
                            A 2
                                             C948:
                                                     CO
                                                                  BO
                                                                      03
                                                                          A 2
                                                                              02
                                                                                      4C
                                                                                  60
            9 D
C790:
        19
                50
                    D8
                        A 9
                            CA
                                9D
                                    FO
                                        A 2
                                             C950:
                                                     A 2
                                                         03
                                                              60
                                                                  9F
                                                                      8C
                                                                          84
                                                                              8 B
                                                                                  85
                                                                                      1 E
C798:
       D8
            9D
                18
                    D9
                        9D
                            40
                                D9
                                    E8
                                             C958:
                                                     8F
                                                         90
                                                                          9F
                                                                              9F
                                        A1
                                                              86
                                                                  85
                                                                      89
                                                                                  9F
                                                                                      EC
C7AO:
       EO
            28
                DO
                    EB
                        A 9
                            94
                                8D
                                    F5
                                        28
                                             C960:
                                                     9F
                                                         8D
                                                              88
                                                                  87
                                                                      8E
                                                                          9F
                                                                              9F
                                                                                  9F
                                                                                      OB
       04
            8 D
                FD
                    04
                        8D
                            05
                                05
                                    8D
                                        61
                                                     9F
                                                         9F
                                                              9F
C7A8:
                                             C968:
                                                                  8B
                                                                      87
                                                                          8 A
                                                                              85
                                                                                  88
                                                                                      F2
C7BO:
       OD
            05
                A9
                    95
                        8D
                            F9
                                04
                                    8D
                                        1 B
                                                         9F
                                             C970:
                                                     8 B
                                                              9F
                                                                  9F
                                                                      9F
                                                                              9F
                                                                          84
                                                                                  80
                                                                                      1F
        01
            05
                8D
                    09
                        05
                            8D
                                    05
                                        FD
                                                         9F
C7B8:
                                11
                                             C978:
                                                     9F
                                                              9F
                                                                  81
                                                                      9F
                                                                          84
                                                                              9F
                                                                                  20
                                                                                      BC
        A 2
                    53
C7C0:
            (1()
                BD
                        C9
                            9 D
                                8E
                                        70
                                    06
                                             C980:
                                                     01
                                                         OC
                                                              CC
                                                                  20
                                                                      03
                                                                          OC
                                                                              05
                                                                                      CE
                                                                                  01
C7C8:
       BD
            5 E
                C9
                    9D
                        06
                            07
                                BD
                                    69
                                        80
                                             C988:
                                                     12
                                                         10
                                                             12
                                                                  05
                                                                      13
                                                                          13
                                                                              20
                                                                                  OB
                                                                                      13
C7DO:
       C9
            9 D
                7 E
                                    9 D
                                        57
                    07
                        BD
                            74
                                C9
                                                     05
                                                         19 20
                                                                 00 00 00
                                                                              nn
                                                                                  (11)
                                                                                      CE
C7D8:
        B6
            06
                9 D
                    DE
                        06
                            9D
                                2E
                                    07
                                        EA
C7E0:
        9 D
            56
                07
                    A 9
                        9F
                            9 D
                                    06
                                               A RAINBOW OF
                                66
                                        2F
C7E8:
       9 D
            A 6
                07
                    A 9
                        08
                            9D
                                8E
                                    DA
                                        EC
                                               DATA STRUCTURES
C7FO:
       9 D
            06
                DB
                    9D
                        7 E
                            DB
                                9D
                                    B6
                                        BC
C7F8:
       DA
            9 D
                DE
                    DA
                        9D
                            2 E
                                DB
                                    9 D
                                        70
                                               FROM PAGE 20
        56
C800:
           DB
                9D
                            E8
                                EO
                                    OB
                    A6
                        DB
                                        27
C808:
       DO
            B8
                A 9
                    82
                        8D
                            E1
                                06
                                    8D
                                        CO
                                                                            LINKED LIST SHOWOFF
C810:
        59
            07
                A9
                    83
                            E5
                        8D
                                06
                                    8D
                                        A4
C818:
        5D
            07
                A 9
                    84
                        8D
                            AB
                                07
                                    A 9
                                        94
                                              GC
C820:
       99
            8 D
                57
                    04

    20 REM

                                                        LINKED LIST SHOWOFF
                                                                                             NK
                        8D
                            5F
                                114
                                    8 D
                                        21
C828:
       67
            04
                8D
                    6F
                            A 2
                                              •30 REM
                                                         RUPERT REPORT #46
                                                                                             OH
                        04
                                nn
                                    A9
                                        EO
C830:
       OE
            9D
                    D8
                        9 D
                7 F
                            A 7
                                D8
                                    9 D
                                        EF
                                              BI
                    EO
                                F2
C838:
       CF
            D8
                E8
                        19
                            DO
                                    8D
                                        15
                                              •50 NUM=50
                                                           : REM
                                                                  NUMBER OF ODD INTEGERS
                                                                                             JN
                                              •60 DIM NFO(2*NUM), LNK(2*NUM), A(2*NUM)
C840:
       F7
            D8
                8D
                    FF
                        D8
                            8D
                                07
                                    D9
                                        E5
                                                                                             IJ
C848:
        8D
            OF
                D9
                    AD
                        nn
                            A 2
                                nn
                                    A 9
                                        AB
                                              • 70 REM - CREATE LINKED LIST OF 50 ODD
                                                                                             BK
C850:
        9A
            9D
                (1)
                    60
                        C8
                                    DO
                                        49
                            CO
                                06
                                              •80 REM
                                                          INTEGERS FROM 1 TO 99
                                                                                             KI
C858:
       05
            AG
                nn
                    4C
                        72
                            C8
                                AD
                                    50
                                        83
                                              •90 TO=TI
                                                                                             DH
        C8
            C9
                9 B
                    FO
C860:
                        08
                            A 9
                                9 B
                                    8 D
                                        5A
                                              ·100 PRINT"WORKING ON LINKED LIST [3"."]"
                                                                                             KE
            C8
C868:
        50
                4C
                    72
                        C8
                            A 9
                                9 A
                                    8D
                                        DA
                                              •110 FOR K=1 TO NUM
                                                                                             LC
C870:
        50
            C8
                E8
                    EO
                        つり
                            DO
                                D8
                                    EE
                                        EB
                                              •120 LNK(K)=K+1 : NFO(K)=2*K-1 : NEXT
                                                                                             ND
        53
            C8
                    53
                        C8
                            C9
                                70
C878:
                AD
                                    DO
                                        69
                                              •130 LNK(K-1)=-1 : REM LAST LINK
                                                                                             CK
       CC
                        53
C880:
            A9
                60
                    8D
                            C8
                                A9
                                    00
                                        AA
                                              •140 REM
                                                                                             BN
            52
                C8
                    A 2
                                20
                                    9 D
C888:
        8D
                        nn
                            A 9
                                        3 B

    150 REM - INSERT EVEN INTEGERS N INTO

                                                                                             JG
        B4
            70
                E8
                    EO
C890:
                        nn
                            DO
                                F8
                                    A 2
                                        EB
                                              •160 REM
                                                          LIST WITH SUBSCRIPTS 51-100
                                                                                             DD
C898:
        nn
            A 9
                91
                    9 D
                        (11)
                            70
                                9D
                                    14
                                        93
                                              •170 NXT=NUM+1 : PREV=1 : N=2
                                                                                             CG
C8AO:
        70
            9 D
                50
                    70
                        9 D
                            78
                                70
                                    A 9
                                        9F
                                              •180 OLDLNK=LNK(PREV) : LNK(PREV)=NXT
                                                                                             JA
```

C8A8:

C8BO:

C8B8:

92

64

BD

9 D

70

84

28

BD

C9

70

7F

9D

9D

C9

04

3C

9 D

71

70

DC

BD

9 D

70

89

59

77

1F

•190 NFO(NXT)=N : LNK(NXT)=OLDLNK

•210 NXT=NXT+1:IF LNK(NXT-1)<>-1 THEN 180 KE

• 200 PREV=PREV+1 : N=N+2

FG

BP

C700:

75

5D D7

75

5D D7

5D D7

| • 220                                                                                                    | REM                                      | GN  | C018: | 85                                                                                                    | 3C  | A 2 | OE  | An  | COCO | B1  | 39             | 16    |
|----------------------------------------------------------------------------------------------------|------------------------------------------|-----|-------|----------------------------------------------------------------------------------------------------|-----|-----|-----|-----|------|-----|----------------|-------|
| •230                                                                                                    | REM - DELETE ODD INTEGERS FROM LIST      | FM  | C020: | 91                                                                                                    | 3 B | C8  | CO  | 40  | 90   | F7  | 18             | 57    |
| ·240                                                                                                    | REM THEY HAVE SUBSCRIPTS 1-50            | CD  | C028: |                                                                                                    | 65  |     |     |     |      | 3 A | 69             |       |
| • 250                                                                                                    | FIRST=LNK(1) : REM MOVE FIRST POINTER    | JA  | C030: | The state of the state of the s | 85  |     |     |     |      |     | 85             | C6    |
|                                                                                                    | K=FIRST : LNK(1)=-1                      | MP  | C038: |                                                                                                    | A 5 |     |     |     |      |     | CA             | 4 B   |
|                                                                                                    | OLDLNK=LNK(K) : LNK(K)=LNK(OLDLNK)       | FK  | C040: |                                                                                                    | DA  |     |     |     |      | C5  | 99             | 8B    |
|                                                                                                    | LNK(OLDLNK)=-1                           | MF  |       |                                                                                                    |     |     |     |     |      |     | 36/5/60        |       |
|                                                                                                    |                                          |     | C048: |                                                                                                    | D4  |     |     |     | A 9  |     | AO             | DE    |
|                                                                                                    | K=K+1 : IF LNK(K)<>-1 THEN 270           | NK  | C050: |                                                                                                    | 20  |     |     | A 9 |      |     | 17             | 4 E   |
| •300                                                                                                    |                                          | LK  | C058: |                                                                                                    | 8 D |     |     |     | 20   |     | 8 D            | AE    |
|                                                                                                    | REM - PRINT LINKED LIST                  | НН  | C060: |                                                                                                    | DO  |     |     | 8 D |      | DO  | A 9            | 1 E   |
|                                                                                                    | K=FIRST                                  | ML  | C068: |                                                                                                    | 8 D |     |     |     |      |     | 26             | 59    |
|                                                                                                    | PRINT NFO(K);                            | KJ  | C070: |                                                                                                    | A 9 |     |     |     |      |     | FF             | 24    |
|                                                                                                    | K=K+1 : IF LNK(K-1) <>-1 THEN 330        | OI  | C078: | 8 D                                                                                                    | 1 C | DO  | 8D  | 15  | DO   | 20  | D5             | 5C    |
|                                                                                                    | TL=(TI-TO)/6O: PRINT                     | KN  | C080: | C4                                                                                                    | A 9 | 33  | 8 D | 17  | 04   | A9  | 00             | 74    |
| • 360                                                                                                    | PRINT "LINKED LIST TOOK "TL"SECONDS"     | KC  | C088: | 8D                                                                                                    | 35  | C5  | AO  | 1E  | A9   | 00  | 99             | 13    |
| •370                                                                                                    | REM ==================================== | AI  | C090: | 46                                                                                                    | C5  | 88  | 10  | FA  | A 2  | 01  | AG             | 74    |
| •380                                                                                                    | REM - CREATE ARRAY OF 50 ODD             | EC  | C098: |                                                                                                    | 18  |     |     |     |      | 17  | 85             | 08    |
| •390                                                                                                    |                                          | DD  | COAO: |                                                                                                    | A9  |     |     |     |      | 1 E | AB             | DB    |
| •400                                                                                                    | TO=TI                                    | FK  | COA8: |                                                                                                    | 02  |     |     |     | 05   | A9  |                | 77    |
|                                                                                                    | PRINT : PRINT"WORKING ON ARRAY [3"."     |     | COBO: |                                                                                                    | FA  |     |     |     | D4   | 29  | 70             |       |
| j"                                                                                                    | Thank t thank would be in intime to .    | DI  |       | 18                                                                                                    |     |     |     | 48  |      | AD  | 1 B            | FO    |
|                                                                                                    | FOR K=1 TO NUM                           | PP  |       | D4                                                                                                    |     |     |     |     | B9   | C5  | 99             | 47    |
|                                                                                                    | A(K)=2*K-1: NEXT                         | AC  | COC8: |                                                                                                    | D0  |     |     |     |      |     |                |       |
| •440                                                                                                    |                                          | EG  |       |                                                                                                    |     |     | 01  |     | 4 E  |     | BE             | 59    |
|                                                                                                    | REM -INSERT EVEN INTEGERS N WITH         |     | CODO: |                                                                                                    | C5  |     |     |     | 77   | D8  | B9             | 95    |
|                                                                                                    |                                          | IH  | COD8: |                                                                                                    | C5  |     |     |     | A 9  | 07  | 9 D            | В9    |
| •460                                                                                                    |                                          | HB  |       | 78                                                                                                    |     |     |     |     | 78   |     | 88             | D5    |
|                                                                                                    | P=2 : REM POINTER TO NEXT ELEMENT        | OF  | COE8: | 10                                                                                                    |     | A 9 |     |     | 36   | C5  | A 9            | B2    |
|                                                                                                    | REM - MOVE ALL ITEMS UP                  | OH  | COFO: |                                                                                                    | 8 D |     |     |     |      | 8D  | F8             | A 7   |
|                                                                                                    | FOR K=NUM+1 TO P+1 STEP -1               | IN  | COF8: | 07                                                                                                    |     | 48  |     |     | 46   |     | A 9            | FE    |
|                                                                                                    | A(K)=A(K-1): NEXT                        | AN  | C100: | FF                                                                                                    |     |     |     | AD  |      | 02  | DO             | BC    |
|                                                                                                    | REM - INSERT NEW INTEGER                 | KI  | C108: | FB                                                                                                    | E6  |     |     | 04  | 29   | OF  | DO             | A1    |
|                                                                                                    | A(P)=P: P=P+2:IF P<=2*NUM THEN 490       | JM  | C110: | OB                                                                                                    | AD  |     |     |     | 06   | CE  | 62             | 19    |
|                                                                                                    | REM - DELETE ODD INTEGERS                | JA  | C118: | C5                                                                                                    | 20  | A 2 | C4  | AD  | 5 E  | C5  | FO             | 28    |
|                                                                                                    | P=1 : LAST=NUM*2                         | CJ  | C120: | 06                                                                                                    | CE  | 5 E | C5  | 4C  | 39   | C1  | 38             | 98    |
| •550                                                                                                    | REM - MOVE ALL ITEMS DOWN                | OE  | C128: | A 9                                                                                                    | 28  | ED  | 35  | C5  | 8D   | 5 E | C5             | 94    |
| •560                                                                                                    | FOR K=P TO LAST-1                        | LD  | C130: | 20                                                                                                    | 3 A |     |     |     | C2   | 20  | 69             | BF    |
| •570                                                                                                    | A(K)=A(K+1): NEXT                        | FN  | C138: | C4                                                                                                    | AD  | 5F  | C5  | DO  | 06   | 20  | A1             | 68    |
| •580                                                                                                    | LAST=LAST-1 : P=P+1                      | KB  | C140: |                                                                                                    | 4C  |     |     |     |      |     | OF             | 48    |
|                                                                                                    | IF LAST>=NUM THEN 560                    | NE  |       | DO                                                                                                    |     |     |     |     | E8   | EO  |                | A4    |
|                                                                                                    | REM - PRINT ARRAY                        | DD  |       | BO                                                                                                    |     |     | 46  |     | AD   | 46  |                | 58    |
| •610                                                                                                    |                                          | PF  | C158: |                                                                                                    |     |     | 07  |     | 3F   |     | 03             | C6    |
|                                                                                                    | FOR K=1 TO NUM                           | LC  | C160: |                                                                                                    | D2  |     |     | OA  |      | 20  |                | 5C    |
|                                                                                                    | PRINT A(K); : NEXT                       | 00  | C168: |                                                                                                    | AD  |     | C5  |     | 50   | AD  |                | 18    |
|                                                                                                    | TA=(TI-TO)/60 : PRINT                    | KL  | C170: |                                                                                                    | C9  |     |     |     |      | 06  |                | FD    |
|                                                                                                    | PRINT "ARRAY TOOK " TA "SECONDS"         | FL  | C178: |                                                                                                    | D4  | 8D  | 01  | D4  | A2   | 20  | 8E             | 02    |
| 05.7                                                                                                    | TATAL MAKAL TOOK IN DECOMBS              | 111 | C180: | 04                                                                                                    |     | E8  | 8E  |     | D4   |     | 14             |       |
|                                                                                                    |                                          |     | C188: |                                                                                                    | 02  |     |     |     |      | A9  |                |       |
| D                                                                                                    | LATFORMS                                 |     |       |                                                                                                    |     |     |     | 03  | 8D   | 01  | D4             | 80    |
|                                                                                                    |                                          |     | C190: |                                                                                                    | 20  |     | 04  |     | E8   | 8E  | 04             | 36    |
| FR                                                                                                    | OM PAGE 16                               |     | C198: |                                                                                                    |     | 3C  |     |     | C5   | CE  | 17             | 21    |
| Startic                                                                                                    | ng address in hex: C000                  |     | CIAO: | 04                                                                                                    |     | 17  | 04  |     | 31   | BO  |                | 44    |
|                                                                                                    | address in hex: CA27                     |     | C1A8: |                                                                                                    | D6  |     |     | 5 B | C5   | C9  | OA             | 30    |
| STATE OF THE PARTY OF THE PARTY | start: 49152                             |     |       | 90                                                                                                    |     |     |     |     |      | C5  | No. of Parties | E2    |
|                                                                                                    |                                          |     |       | 78                                                                                                    |     |     |     |     | 03   | 4C  |                | 7 A   |
| rianks                                                                                                    | peed required for entry! See page 95.    |     |       | C1                                                                                                    |     | 10  |     |     |      | C4  |                | A1    |
|                                                                                                    | 0000 10 0F 00 PD FF 10 00 00             | по  |       | 35                                                                                                    |     |     |     |     | 28   | BO  |                | F1    |
|                                                                                                    | C000: A9 8E 20 D2 FF A9 08 20            |     | C1DO: |                                                                                                    |     |     |     |     |      | A 9 | 00             | 9 A   |
|                                                                                                    | C008: D2 FF A9 A6 85 39 A9 C6            |     |       | 85                                                                                                    |     | A 2 |     | AO  |      | 18  | 20             |       |
|                                                                                                    | CO10: 85 3A A9 80 85 3B A9 3B            | 9F  | C1EO: | FO                                                                                                    | FF  | EE  | 86  | 02  | An   | 00  | B9             | A3    |
|                                                                                                    |                                          |     |       |                                                                                                    |     |     |     |     |      |     |                | VI 00 |

| C1E8:          | 67 C6          | FO        | EE       | 20        | D2       | FF       | 84        | 6E         | C3B8:          | C5       | A 5       | 02       | 8D       | 36         | C5         | 29       | OF         | E7       |
|----------------|----------------|-----------|----------|-----------|----------|----------|-----------|------------|----------------|----------|-----------|----------|----------|------------|------------|----------|------------|----------|
| C1FO:          | 02 A9          |           | 20       | 02        | C5       | 20       | E4        | 8 B        | C3C0:          | 4 A      | 4 A       | 1 D      | 91       | C5         | 8 D        | F8       | 07         | 57       |
| C1F8:          | FF CS          |           | DO       | 06        | A4       | 02       | C8        | 09         | C3C8:          | 60       | AD        | F8       | 07       | 29         | FC<br>C5   | 8D       | F8         | 83       |
| C208:          | 4C E7          |           | 4C<br>18 | 7E<br>B9  | CO<br>48 | AO<br>C5 | 05<br>7D  | 27<br>38   | C3D0:          | 07<br>85 | 60        | 38<br>AD | AD<br>3E | 36<br>C5   | E9         | E9       | 4 A        | 46       |
| C210:          | 8A C           |           | 44       | 90        | 16       | C9       | B8        | 97         | C3E0:          | 66       | 02        | 46       | 02       | 46         | 02         | A6       | 02         | 82       |
| C218:          | BO 12          |           | 02       | AD        | 1 B      | D4       | OD        | OD         | C3E8:          | BD       | 78        | 04       | C9       | 57         | DO         | 14       | A 9        | D2       |
| C220:          | 1B D4          |           | 08       | A 5       | 02       | 99       | 48        | 92         | C3FO:          | 5 D      | 9 D       | 78       | 04       | A 9        | OB         | 9 D      | 78         | 33       |
| C228:<br>C230: | C5 40          |           | C2<br>99 | B9<br>4E  | 4E<br>C5 | C5<br>88 | 49        | 4 A A 1    | C3F8:          | D8<br>8D | 18        | BD<br>C5 | 77       | 04<br>A9   | 6D         | 62<br>8D | C5         | B8<br>4D |
| C238:          | CF 60          |           | 47       | C5        | C9       | 1 E      | B0        | BB         | C408:          | D4       | An        | 04       | A 2      | 10         | 8E         | 04       | D4         | 9B       |
| C240:          | 37 AI          |           | D4       | 29        | 07       | C9       | 06        | 15         | C410:          | E8       | 8 E       | 04       | D4       | A 2        | 00         | BD       | C1         | 82       |
| C248:          | BO 56          |           | 5 D      | C5        | FO       | 51       | AA        | 2 D        | C418:          | C5       | 8 D       | 01       | D4       | AD         | F8         | 07       | 29         | 18       |
| C250:<br>C258: | 8E 5I<br>13 8I |           | 18<br>C5 | BD<br>BD  | 38       | C5<br>C5 | 69        | 3F<br>23   | C420:<br>C428: | FC<br>08 | 1 D<br>20 | C7<br>02 | C5       | 8 D<br>E 8 | F8<br>E0   | 07       | A 9        | FE 78    |
| C260:          | 00 81          |           | C5       | AD        | 1B       | D4       | 29        | B9         | C430:          | E5       | 88        | DO       | D7       | 60         | A 5        | 04       | 29         | 7 A      |
| C268:          | 07 AA          |           | B9       | C5        | 8D       | 28       | DO        | DD         | C438:          | 3 F      | DO        | 2 D      | A 2      | 05         | BD         | 54       | C5         | F4       |
| C270:          | A9 FF          |           | 5C       | C5        | 8 D      | 47       | C5        | 64         | C440:          | FO       | 23        | 29       | 01       | 09         | EE         | 9 D      | FA         | OF       |
| C278:          | 29 OF          |           | 4A       | 09        | F8       | 8D<br>47 | F9        | CE<br>2A   | C448:<br>C450: | 07<br>0A | DE<br>90  | 54<br>12 | C5<br>EC | AD<br>61   | 5 B<br>C 5 | C5<br>D0 | C9<br>OD   | EO<br>EE |
| C288:          | 07 AC          |           | C5<br>8D | 18        | AD<br>C5 | 38       | C5<br>E9  | D4         | C458:          | A9       | 01        | 8D       | 5F       | C5         | AD         | F8       | 07         | 63       |
| C290:          | 15 D9          |           | C5       | BO        | OA       | A 9      | 02        | F3         | C460:          | 09       | 03        | 8 D      | F8       | 07         | CA         | 10       | D5         | AA       |
| C298:          | 8D 50          |           | A 9      | 32        | 99       | 54       | C5        | D7         | C468:          | 60       | AD        | 64       | C5       | FO         | 04         | CE       | 64         | C8       |
| C2A0:<br>C2A8: | AD OC          |           | C5<br>29 | C9        | OA<br>FO | 90       | 2.8<br>4C | 5 C<br>A C | C470:<br>C478: | C5<br>63 | 60<br>C5  | AD<br>A8 | 63<br>B9 | C5<br>75   | OA<br>C6   | 18<br>D0 | 6D<br>04   | FC<br>15 |
| C2B0:          | AD 00          |           | 5 A      | C5        | 8D       | 5B       | C5        | 3F         | C480:          | 8D       | 63        | C5       | 60       | 8 D        | 64         | C5       | A 2        | F1       |
| C2B8:          | AD OC          | DC        | 29       | OC        | 4 A      | 4 A      | 8 D       | 9 A        | C488:          | 10       | 8E        | 04       | D4       | B9         | 76         | C6       | FO         | E7       |
| C2C0:          | 60 CS          |           | BD       | 91        | C5       | DO       | 03        | 7 A        | C490:          | OD       | 8D        | 01       | D4       | B9         | 77         | C6       | 8D         | 86       |
| C2C8:          | AD F8          |           | 09<br>A5 | 03        | 8D<br>39 | F8 75    | 07<br>C5  | 10<br>BC   | C498:          | 00<br>C5 | D4<br>60  | E8<br>AD | 8E<br>09 | 04         | D4<br>48   | EE       | 63         | 10<br>6E |
| C2D8:          | DO OF          |           | AD       | 46        | C5       | 79       | 7 F       | 82         | C4A8:          | 38       | B9        | 08       | 04       | 69         | 00         | C9       | 3 A        | 14       |
| C2E0:          | C5 C9          |           | BO       | 03        | 8 D      | 46       | C5        | В9         | C4B0:          | 90       | 02        | A9       | 30       | 99         | 08         | 04       | 88         | 4 B      |
| C2E8:          | A5 04          |           | OF       | DO        | 2 E      | AC       | 60        | D6         | C4B8:          | 10       | EF        | 68       | CD       | 09         | 04         | FO       | OB         | F7       |
| C2F0:<br>C2F8: | C5 18          |           | 36<br>C5 | C5<br>79  | 79<br>8D | 89<br>C5 | C5<br>D0  | 41<br>F2   | C4C0:<br>C4C8: | AC<br>8C | 17<br>17  | 04       | C8       | CO<br>10   | 3 A<br>8 C | BO<br>OB | 03<br>D4   | FF<br>8D |
| C300:          | OD E           |           | 90       | OD        | 8 E      | 36       | C5        | 2 B        | C4D0:          | C8       | 8C        | OB       | D4       | 60         | AO         | 00       | B9         | CO       |
| C308:          | 8D 31          |           | 4C       | 1 C       | C3       | EO       | 4 D       | F3         | C4D8:          | 08       | 04        | D9       | 20       | 04         | FO         | 05       | BO         | 89       |
| C310:          | 90 F3          | 1200 1200 | 60<br>C5 | C5<br>18  | 49<br>AD | 03<br>5A | 29<br>C5  | DD<br>B4   | C4E0:          | OB<br>EE | 4C<br>4C  | F7       | C4<br>C4 | C8         | 05         | 06<br>B9 | 90         | 15<br>48 |
| C320:          | 69 03          |           | AD       | 5 B       | C5       | 69       | 00        | 6 D        | C4FO:          | 04       | 99        | 20       | 04       | 88         | 10         | F7       | AO         | E3       |
| C328:          | C9 01          |           | 06       | 8C        | 5 A      | C5       | 8 D       | EC         | C4F8:          | 05       | A 9       | 30       | 99       | 08         | 04         | 88       | 10         | 16       |
| C330:          | 5B C5<br>F9 48 |           | 05<br>C9 | 38<br>03  | AD<br>BO | 46<br>2B | C5<br>38  | E8<br>21   | C500:<br>C508: | FA       | 60        | 18<br>A2 | 65<br>07 | A 2<br>8 A | C5<br>OA   | A2<br>A8 | DO<br>BD   | B4<br>OA |
| C340:          | AD 36          |           | F9       | 95        | C5       | AD       | 3E        | 2 B        | C510:          | 46       | C5        | 99       | 01       | DO         | BD         | 36       | C5         | 41       |
| C348:          | C5 F9          |           | C5       | 90        | 1C       | AD       | 36        | F9         | C518:          | 99       | 00        | DO       | AD       | 10         | DO         | 3 D      | 6 D        | ВВ       |
| C350:          | C5 F9          |           | C5       | AD        | 3E       | C5       | F9        | 23         | C520:          | C5       | A8        | BD       | 3E       | C5         | 29         | 01       | FO         | 6B       |
| C358:          | A7 C5          |           | OE<br>8D | B9<br>5B  | 54<br>C5 | C5<br>8C | DO<br>61  | 29<br>AE   | C528:<br>C530: | 05<br>D0 | 98<br>CA  | 1D<br>10 | 65<br>D8 | C5<br>60   | A8         | 8C<br>00 | 10         | 53<br>15 |
| C368:          | C5 60          |           | 10       | C7        | 60       | AC       | 61        | 5D         | C538:          | 14       | 4C        | 84       | BC       | F4         | 2C         | 00       | 00         | FA       |
| C370:          | C5 B9          |           | C5       | 8 D       | 46       | C5       | A 5       | 3 D        | C540:          | 00       | 00        | 00       | 00       | 00         | 01         | 00       | 00         | 41       |
| C378:          | 04 29          |           | DO       | 54        | AD       | 00       | DC        | 74         | C548:          | 00       | 00        | 00       | 00       | 00         | 00         | 00       | 00         | 48<br>50 |
| C380:          | 29 00<br>F0 31 |           | 4 A A D  | A A<br>36 | BD<br>C5 | 91<br>7D | C5<br>89  | 0A<br>81   | C550:<br>C558: | 00       | 00        | 00       | 00       | 00         | 00         | 00       | 00         | 58       |
| C390:          | C5 85          |           | AD       | 3 E       | C5       | 7 D      | 8 D       | 9 A        | C560:          | 00       | 00        | 00       | 00       | 00         | 01         | 02       | 04         | 67       |
| C398:          | C5 85          |           | 38       | A5        | 02       | F9       | 95        | 56         | C568:          | 08       | 10        | 20       | 40       | 80         | FE         | FD       | FB         | 5 A      |
| C3A0:<br>C3A8: | C5 A5          |           | F9       | 9B<br>C5  | C5<br>A5 | 90       | 21<br>F9  | 1 C<br>5 4 | C570:          | F7<br>3F | EF<br>7F  | DF<br>7F | BF<br>3F | 7F<br>1F   | 07<br>0F   | 0F<br>07 | 1 F<br>F F | AC<br>2B |
| C3B0:          | A7 C5          |           |          | A 5       | 03       | 8 D      | 3E        | 58         | C580:          | FF       | FF        | FF       | FF       | 01         | 01         | 01       | 01         | 84       |

# **IMPORTANT!** Letters on white background are **Bug Repellent** line codes. **Do not enter them!** Pages 93 and 94 explain these codes and provide other essential information on entering **Ahoy!** programs. Refer to these pages **before** entering any programs!

|   |       |          |            |                                         |          |          | JAI | TA N     | TACK | 64       | 2,134,253,1509                                               | EF             |
|---|-------|----------|------------|-----------------------------------------|----------|----------|-----|----------|------|----------|--------------------------------------------------------------|----------------|
| 7 | JIM F | -        |            | 94                                      |          |          |     |          |      |          | ·290 DATA169,1,174,30,205,172,31,205,133,                    |                |
|   |       | A        |            | The Con-                                |          |          |     |          |      |          | ,141,40,3,1578                                               | JK             |
| ٠ | MA    |          |            | AC                                      | K        |          |     |          |      |          | ·280 DATA15,32,195,255,32,204,255,169,237                    | Name of Street |
|   |       |          |            |                                         |          |          |     |          |      | 0,       | 184,204,169,1885                                             | LN             |
|   | CA20: | 00       |            | 100000000000000000000000000000000000000 | 80       | 00       | 26  | 00       | 00   | C9       | •270 DATA255,133,252,169,5,32,195,255,32,                    | WI             |
|   | CA19: | 00       | 20         | 00                                      | 00       | BO       | 00  | OO       | 33   | 10       | ·260 DATA251,32,207,255,198,251,208,249,1 33,251,32,207,2274 | AI             |
|   | CA10: | 03       | AO         | 00                                      | 02       | 80       | 00  | 3 A      | 00   | BE 70    | 9,35,133,1407                                                | CF             |
|   | CAOS: | 00       | JA<br>()() | 33                                      | 00       | 00       | 03  | 80       | BO   | OB       | •250 DATA234,141,40,3,162,5,32,198,255,16                    | CF             |
|   | C9F8: | 03       | 80<br>3A   | 00                                      | 03       | AO<br>20 | 00  | 02       | 80   | A2       | 192,255,169,1860                                             | AI             |
|   | COFO: | 00       | 00         | BO                                      | 00       | 00       | 33  | 00       | 00   | D4       | ·240 DATA5,162,205,160,204,32,189,255,32,                    | AT             |
|   | C9E8: | 00       | 02         | 80                                      | 00       | 3 A      | 00  | 00       | 20   | C5       | ,255,169,1509                                                | AG             |
|   | C9E0: | 00       | 00         | BO                                      | 00       | 00       | 26  | 03       | AO   | 5 B      | ·230 DATA159, 204, 169, 5, 162, 8, 160, 0, 32, 186           | 10             |
|   | C9D8: | 00       | 02         | 80                                      | 00       | 3 A      | 00  | 00       | 20   | B5       | ,144,204,32,1604                                             | AO             |
|   | C9D0: | 33       | 00         | 00                                      | 03       | 80       | 00  | 03       | AO   | 2 B      | ·220 DATA133,2,165,175,166,193,164,194,32                    |                |
|   | C9C8: | 00       | 00         | 20                                      | 00       | 00       | BO  | 00       | nn   | 99       | 47,165,174,1507                                              | CO             |
|   | C9C0: | nn       | 03         | AO                                      | 00       | 02       | 80  | 00       | 3 A  | 21       | ·210 DATA20, 185, 174, 0, 153, 32, 205, 136, 16, 2           |                |
|   | C9B8: | BO       | 00         | 00                                      | 33       | 00       | 00  | 03       | 80   | 20       | 2,203,160,1374                                               | FI             |
|   | C9B0: | 80       | 00         | 3 A                                     | 00       | 00       | 20  | 00       | 00   | 8 B      | ·200 DATA133,2,165,46,166,43,164,44,76,17                    |                |
|   | C9A8: | 00       | 03         | 80                                      | 00       | 03       | AO  | 00       | 02   | D1       | ,227,165,45,1708                                             | OA             |
|   | C9A0: | 80       | 00         | 3 A                                     | 00       | 00       | 26  | 33       | 00   | B4       | •190 DATA162,203,32,39,203,166,251,76,139                    |                |
|   | C998: | 00       | 03         | 80                                      | 00       | 03       | AO  | 00       | 02   | C1       | 0,12,134,251,1863                                            | ВО             |
|   | C990: | 20       | 00         | 00                                      | BO       | 00       | 00  | 33       | 00   | 94       | •180 DATA32,204,255,76,116,164,201,178,24                    |                |
|   | C988: | AO       | 00         | 02                                      | 80       | 00       | 3 A | 00       | 00   | E5       | ,195,255,1546                                                | DE             |
|   | C980: | 00       | 33         | 00                                      | 00       | 03       | 80  | 00       | 03   | 3 A      | •170 DATA6,32,210,255,76,98,203,169,15,32                    |                |
|   | C970: | 80<br>3A | 00         | 03                                      | AO<br>20 | 00       | 02  | 80<br>B0 | 00   | 17<br>83 | •160 DATA204,169,13,32,210,255,32,207,255,201,13,240,1831    | PN             |
|   | C968: | 00       | BO         | 00                                      | 00       | 33       | 00  | 00       | 03   | 4F       | ,32,184,1327                                                 | CF             |
|   | C960: | 80       | 90         | 03                                      | AO       | 00       | 26  | 20       | 00   | CA       | •150 DATA206,0,2,201,64,208,35,32,159,204                    |                |
|   | C958: | 00       | BO         | 00                                      | 00       | 33       | 00  | 00       | 03   | 3F       | 2,779                                                        | EI             |
|   | C950: | 02       | 80         | 00                                      | 3 A      | 00       | 00  | 20       | 00   | 2 D      | ·140 DATA142,51,3,169,0,141,0,2,96,173,0,                    | -              |
|   | C948: | 00       | 00         | 03                                      | 80       | 00       | 03  | AO       | 00   | 6F       | 50,3,973                                                     | AH             |
|   | C940: | 00       | 20         | 00                                      | 00       | BO       | 00  | 00       | 33   | 44       | ·130 DATA160,227,141,0,3,140,1,3,104,141,                    |                |
|   | C938: | 03       | AO         | 00                                      | 02       | 80       | 00  | 3 A      | 00   | 98       | ,245,169,139,1893                                            | BL             |
|   | C930: | 00       | 00         | 33                                      | 00       | 00       | 03  | 80       | 00   | E6       | ·120 DATA160, 203, 76, 58, 203, 169, 237, 72, 162            |                |
|   | C928: | 00       | 3 A        | 00                                      | 00       | 20       | 00  | 00       | BO   | 33       | 72,169,77,1543                                               | JC             |
|   |       |          |            |                                         |          |          |     |          |      |          |                                                              |                |

## JAM ATTACK FROM PAGE 34

102 AHOY!

| JAM ATTACK                                        | 64 | 2,134,253,1509                                    | EF |
|---------------------------------------------------|----|---------------------------------------------------|----|
|                                                   |    | •300 DATA132,254,169,0,162,252,141,27,205         |    |
| ·10 REM *** JAM ATTACK 64 *** BUCK CHILDR         |    | ,230,253,208,2033                                 | NO |
| ESS ***                                           | EP | ·310 DATA2,230,254,165,253,205,28,205,208         |    |
| •20 REM *** P.O. BOX 13575 SALEM, OR 9730         |    | ,7,165,254,1976                                   | BC |
| 9 ***                                             | OA | •320 DATA205, 29, 205, 240, 14, 202, 208, 233, 16 |    |
| ·30 PRINTCHR\$(147)"LOADING AND CHECKING D        |    | 2,254,230,2,1984                                  | AF |
| ATA LINE:":J=52000                                | BM | •330 DATA208,227,238,27,205,208,222,169,2         |    |
| •40 FORB=OTO11:READA                              | MB | 10,160,204,32,2110                                | MK |
| •50 IFB=OTHENL=PEEK(64)*256+PEEK(63):PRIN         |    | ·340 DATA30,171,173,27,205,166,2,32,205,1         |    |
| TCHR\$(19)TAB(31)L:PRINT                          | PF | 89,169,229,1598                                   | HJ |
| •60 IFA <oora>255THEN80</oora>                    | FK | ·350 DATA160, 204, 32, 30, 171, 165, 252, 166, 25 |    |
| •70 POKEJ+B, A:X=X+A:D=D+1:NEXTB:READA:IFA        |    | 1,32,205,189,1857                                 | MJ |
| =XTHEN9O                                          | PL | ·360 DATA169,13,32,210,255,173,0,2,201,17         |    |
| *80 PRINT"ERROR IN DATA LINE: "L:END              | MG | 7,208,3,1443                                      | AA |
| •90 X=0:J=J+12:IFD<504THEN40                      | ME | ·370 DATA76,116,164,169,245,160,204,32,30         |    |
| ·100 PRINT"THE DATA IS OK[3"."]":PRINT:PR         |    | ,171,169,0,1536                                   | CB |
| INT"SYS 52[3"0"] TOGGLES ON AND OFF[3"."          |    | ·380 DATA133,198,32,228,255,201,78,240,4,         |    |
| ]":END                                            | BP | 201,89,208,1867                                   | BD |
| ·110 DATA162, 203, 236, 51, 3, 240, 10, 169, 151, |    | •390 DATA245,32,210,255,72,169,13,32,210,         |    |

| 255,104,201,1798 G                                                                                                    | J 01,13,240,1513 LH                                                                                                    |
|----------------------------------------------------------------------------------------------------|----------------------------------------------------------------------------------------------------|
| •400 DATA78,208,3,76,116,164,160,20,185,3                                                                                                    | ·170 DATA6,32,210,255,76,66,19,32,36,21,7                                                                                                    |
| 2,205,153,1400 HO                                                                                                    |                                                                                                    |
| -410 DATA174,0,136,16,247,76,237,245,141,                                                                                                    | ·180 DATA77,201,178,240,12,134,251,162,19                                                                                                    |
| 29,205,165,1671 PC                                                                                                    |                                                                                                    |
| ·420 DATA2,141,28,205,142,30,205,140,31,2                                                                                                    | ·190 DATA166,251,76,63,77,173,16,18,133,2                                                                                                    |
| 05,96,169,1394 Al                                                                                                    |                                                                                                    |
| •430 DATAO,133,144,169,8,32,12,237,169,24                                                                                                    | •200 DATA18,166,45,164,46,76,149,19,160,1                                                                                                    |
| 0,32,185,1361                                                                                                    |                                                                                                    |
| •440 DATA237,165,144,16,237,104,104,162,5                                                                                                    | ·210 DATAO,153,57,21,136,16,247,32,219,20                                                                                                    |
| ,76,55,164,1469 DI                                                                                                    |                                                                                                    |
| .450 DATA169,15,168,162,8,32,186,255,169,                                                                                                    |                                                                                                    |
| 0,32,189,1385                                                                                                    | •220 DATA247,153,75,21,136,16,247,165,174<br>,133,250,165,1782 MA                                                                                                    |
|                                                                                                    |                                                                                                    |
| ·460 DATA255,32,192,255,162,15,76,198,255                                                                                                    | •230 DATA175,166,193,164,194,32,204,20,32                                                                                                    |
| ,36,58,85,1619 OC                                                                                                    |                                                                                                    |
| •470 DATA61,85,13,80,82,79,71,82,65,77,32                                                                                                    | ·240 DATAO, 162, 107, 133, 199, 142, 40, 3, 169, 5                                                                                                    |
| ,76,803 LI                                                                                                    |                                                                                                    |
| •480 DATA69,78,71,84,72,32,61,32,0,13,66,                                                                                                    | ·250 DATA160,0,32,186,255,169,5,162,44,16                                                                                                    |
| 76,654 MI                                                                                                    |                                                                                                    |
| •490 DATA79,67,75,83,32,70,82,69,69,32,61                                                                                                    | ·260 DATA189,255,32,192,255,162,5,32,198,                                                                                                    |
| ,32,751 OI                                                                                                    |                                                                                                    |
| •500 DATAO, 13, 80, 82, 79, 67, 69, 69, 68, 32, 87,                                                                                                    | •270 DATA133,251,32,207,255,198,251,208,2                                                                                                    |
| 73,719 NI                                                                                                    |                                                                                                    |
| •510 DATA84,72,32,84,72,69,32,83,65,86,69                                                                                                    | ·280 DATA207,255,133,252,169,5,32,195,255                                                                                                    |
| ,63,811                                                                                                    |                                                                                                    |
| •520 DATA32,40,89,47,78,41,32,0,65,72,83,                                                                                                    | ·290 DATA32,15,21,32,36,21,169,110,141,40                                                                                                    |
| 0,579 FI                                                                                                    | ,0,10,,00                                                                                                    |
|                                                                                                    | •300 DATA1,174,53,21,172,54,21,133,250,13                                                                                                    |
| JAM ATTACK 123                                                                                                    | B 4,253,132,1398 JA                                                                                                    |
|                                                                                                    | ,,,,,,,,,,,,,,,,,,,,,,,,,,,,,,,,,,,,,,,,,,,,,,,,,,,,,,,,,,,,,,,,,,,,,,,,,,,,,,,,,,,,,,,,,,,,,,,,,,,,,,,,,,,,,,,,,,,,,,,,,,,,,,,,,,,,,,,,,,,,,,,,,,,,,,,,,,,,,,,,,,,,,,,,,,,,,,,,,,,,,,,,,,,,,,,,,,,,,,,,,,,,,,,,,,,,,,,,,,,,,,,,,,,,,,,,,,,,,,,,,,,,,,,,,,,,,,,,,,,,,,,,,,,,,,,,,,,,,,,,,,,,,,,,,,,,,,,,,,,,,,,,,,,,,,,,,,,,,,,,,,,,,,,,,,,,,,,,,,,,,,,,,,,,,,,,,,,,,,,,,,,,,,,,,,,,,,,,,,,,,,,,,,,,,,,,,,,,,,,,,,,,,,,,,,                                                                                                    |
|                                                                                                    | ·310 DATA254,169,0,162,252,141,50,21,230,                                                                                                    |
| ·10 REM *** JAM ATTACK 128 *** BUCK CHILD                                                                                                    | *310 DATA254,169,0,162,252,141,50,21,230,<br>253,208,2,1742 KN                                                                                                    |
| ·10 REM *** JAM ATTACK 128 *** BUCK CHILD RESS ***                                                                                                    | *310 DATA254,169,0,162,252,141,50,21,230,<br>253,208,2,1742 KN<br>*320 DATA230,254,165,253,205,51,21,208,7,                                                                                                    |
| ·10 REM *** JAM ATTACK 128 *** BUCK CHILD RESS ***  ·20 REM *** P.O. BOX 13575 SALEM, OR 9730                                                                                                    | *310 DATA254,169,0,162,252,141,50,21,230,<br>253,208,2,1742 KN<br>*320 DATA230,254,165,253,205,51,21,208,7,<br>165,254,205,2018 FO                                                                                                    |
| •10 REM *** JAM ATTACK 128 *** BUCK CHILD RESS *** •20 REM *** P.O. BOX 13575 SALEM, OR 9730 9 ***                                                                                                    | *310 DATA254,169,0,162,252,141,50,21,230,<br>253,208,2,1742 KN<br>320 DATA230,254,165,253,205,51,21,208,7,<br>165,254,205,2018 FO<br>A *330 DATA52,21,240,14,202,208,233,162,254                                                                                                    |
| •10 REM *** JAM ATTACK 128 *** BUCK CHILD RESS ***  •20 REM *** P.O. BOX 13575 SALEM, OR 9730 9 ***  •30 PRINTCHR\$(147)"LOADING AND CHECKING D                                                                                                    | *310 DATA254,169,0,162,252,141,50,21,230,<br>253,208,2,1742 KN<br>*320 DATA230,254,165,253,205,51,21,208,7,<br>165,254,205,2018 FO<br>*330 DATA52,21,240,14,202,208,233,162,254<br>,230,250,208,2074 FO                                                                                                    |
| •10 REM *** JAM ATTACK 128 *** BUCK CHILD RESS ***  •20 REM *** P.O. BOX 13575 SALEM, OR 9730 9 ***  •30 PRINTCHR\$(147)"LOADING AND CHECKING D ATA LINE:":J=4864                                                                                                    | *310 DATA254,169,0,162,252,141,50,21,230, 253,208,2,1742 KN  *320 DATA230,254,165,253,205,51,21,208,7, 165,254,205,2018 FO  *330 DATA52,21,240,14,202,208,233,162,254 ,230,250,208,2074 FO  *340 DATA227,238,50,21,208,222,32,129,146                                                                                                    |
| •10 REM *** JAM ATTACK 128 *** BUCK CHILD RESS ***  •20 REM *** P.O. BOX 13575 SALEM, OR 9730 9 ***  •30 PRINTCHR\$(147)"LOADING AND CHECKING D                                                                                                    | *310 DATA254,169,0,162,252,141,50,21,230, 253,208,2,1742 KN  J *320 DATA230,254,165,253,205,51,21,208,7, 165,254,205,2018 FO  A *330 DATA52,21,240,14,202,208,233,162,254 ,230,250,208,2074 FO  D *340 DATA227,238,50,21,208,222,32,129,146 ,13,80,82,1448 EO                                                                                                    |
| •10 REM *** JAM ATTACK 128 *** BUCK CHILD RESS ***  •20 REM *** P.O. BOX 13575 SALEM, OR 9730 9 ***  •30 PRINTCHR\$(147)"LOADING AND CHECKING D ATA LINE:":J=4864  •40 FORB=0TO11:READA  •50 IFB=0THENL=PEEK(66)*256+PEEK(65):PRIN                                                                                                    | *310 DATA254,169,0,162,252,141,50,21,230, 253,208,2,1742 KN  J *320 DATA230,254,165,253,205,51,21,208,7, 165,254,205,2018 FO  A *330 DATA52,21,240,14,202,208,233,162,254 ,230,250,208,2074 FO  D *340 DATA227,238,50,21,208,222,32,129,146                                                                                                    |
| •10 REM *** JAM ATTACK 128 *** BUCK CHILD RESS ***  •20 REM *** P.O. BOX 13575 SALEM, OR 9730 9 ***  •30 PRINTCHR\$(147)"LOADING AND CHECKING D ATA LINE:":J=4864  •40 FORB=0T011:READA                                                                                                    | *310 DATA254,169,0,162,252,141,50,21,230, 253,208,2,1742 KN  J *320 DATA230,254,165,253,205,51,21,208,7, 165,254,205,2018 FO  A *330 DATA52,21,240,14,202,208,233,162,254,230,250,208,2074 FO  D *340 DATA227,238,50,21,208,222,32,129,146 ,13,80,82,1448 EO  *350 DATA79,71,82,65,77,32,76,69,78,71,84 ,72,856 IM                                                                                                    |
| •10 REM *** JAM ATTACK 128 *** BUCK CHILD RESS ***  •20 REM *** P.O. BOX 13575 SALEM, OR 9730 9 ***  •30 PRINTCHR\$(147)"LOADING AND CHECKING D ATA LINE:":J=4864  •40 FORB=0TO11:READA  •50 IFB=0THENL=PEEK(66)*256+PEEK(65):PRIN                                                                                                    | *310 DATA254,169,0,162,252,141,50,21,230, 253,208,2,1742 KN  J *320 DATA230,254,165,253,205,51,21,208,7, 165,254,205,2018 FO  A *330 DATA52,21,240,14,202,208,233,162,254,230,250,208,2074 FO  D *340 DATA227,238,50,21,208,222,32,129,146 ,13,80,82,1448 EO  *350 DATA79,71,82,65,77,32,76,69,78,71,84 ,72,856 IM                                                                                                    |
| •10 REM *** JAM ATTACK 128 *** BUCK CHILD RESS ***  •20 REM *** P.O. BOX 13575 SALEM, OR 9730 9 ***  •30 PRINTCHR\$(147)"LOADING AND CHECKING D ATA LINE:":J=4864  •40 FORB=0TO11:READA M  •50 IFB=0THENL=PEEK(66)*256+PEEK(65):PRIN TCHR\$(19)TAB(31)L:PRINT                                                                                                    | *310 DATA254,169,0,162,252,141,50,21,230, 253,208,2,1742 KN  J *320 DATA230,254,165,253,205,51,21,208,7, 165,254,205,2018 FO  A *330 DATA52,21,240,14,202,208,233,162,254,230,250,208,2074 FO  D *340 DATA227,238,50,21,208,222,32,129,146 ,13,80,82,1448 EO  *350 DATA79,71,82,65,77,32,76,69,78,71,84 ,72,856 IM                                                                                                    |
| •10 REM *** JAM ATTACK 128 *** BUCK CHILD RESS ***  •20 REM *** P.O. BOX 13575 SALEM, OR 9730 9 ***  •30 PRINTCHR\$(147)"LOADING AND CHECKING D ATA LINE:":J=4864  •40 FORB=0TO11:READA  •50 IFB=0THENL=PEEK(66)*256+PEEK(65):PRIN TCHR\$(19)TAB(31)L:PRINT  •60 IFA<0ORA>255THEN80  •70 POKEJ+B,A:X=X+A:D=D+1:NEXTB:READA:IFA =XTHEN90                                                                                                    | *310 DATA254,169,0,162,252,141,50,21,230, 253,208,2,1742 KN  J *320 DATA230,254,165,253,205,51,21,208,7, 165,254,205,2018 FO  A *330 DATA52,21,240,14,202,208,233,162,254,230,250,208,2074 FO  D *340 DATA227,238,50,21,208,222,32,129,146 ,13,80,82,1448 EO  *350 DATA79,71,82,65,77,32,76,69,78,71,84 ,72,856 IM  *360 DATA32,61,32,0,173,50,21,166,250,32,50,142,1009                                                                                                    |
| •10 REM *** JAM ATTACK 128 *** BUCK CHILD RESS ***  •20 REM *** P.O. BOX 13575 SALEM, OR 9730 9 ***  •30 PRINTCHR\$(147)"LOADING AND CHECKING D ATA LINE:":J=4864  •40 FORB=0TO11:READA  •50 IFB=0THENL=PEEK(66)*256+PEEK(65):PRIN TCHR\$(19)TAB(31)L:PRINT  •60 IFA<0ORA>255THEN80  •70 POKEJ+B,A:X=X+A:D=D+1:NEXTB:READA:IFA                                                                                                    | *310 DATA254,169,0,162,252,141,50,21,230, 253,208,2,1742 KN  J *320 DATA230,254,165,253,205,51,21,208,7, 165,254,205,2018 FO  A *330 DATA52,21,240,14,202,208,233,162,254,230,250,208,2074 FO  *340 DATA227,238,50,21,208,222,32,129,146 ,13,80,82,1448 EO  *350 DATA79,71,82,65,77,32,76,69,78,71,84 ,72,856 IM  *360 DATA32,61,32,0,173,50,21,166,250,32,50,142,1009 MM  *370 DATA32,129,146,13,66,76,79,67,75,83,32,70,868                                                                                                    |
| •10 REM *** JAM ATTACK 128 *** BUCK CHILD RESS ***  •20 REM *** P.O. BOX 13575 SALEM, OR 9730 9 ***  •30 PRINTCHR\$(147)"LOADING AND CHECKING D ATA LINE:":J=4864  •40 FORB=0TO11:READA  •50 IFB=0THENL=PEEK(66)*256+PEEK(65):PRIN TCHR\$(19)TAB(31)L:PRINT  •60 IFA<0ORA>255THEN80  •70 POKEJ+B,A:X=X+A:D=D+1:NEXTB:READA:IFA =XTHEN90                                                                                                    | *310 DATA254,169,0,162,252,141,50,21,230, 253,208,2,1742 KN  J *320 DATA230,254,165,253,205,51,21,208,7, 165,254,205,2018 FO  A *330 DATA52,21,240,14,202,208,233,162,254,230,250,208,2074 FO  *340 DATA227,238,50,21,208,222,32,129,146 ,13,80,82,1448 EO  *350 DATA79,71,82,65,77,32,76,69,78,71,84 ,72,856 IM  *360 DATA32,61,32,0,173,50,21,166,250,32,50,142,1009 MM  *370 DATA32,129,146,13,66,76,79,67,75,83,32,70,868                                                                                                    |
| •10 REM *** JAM ATTACK 128 *** BUCK CHILD RESS ***  •20 REM *** P.O. BOX 13575 SALEM, OR 9730 9 ***  •30 PRINTCHR\$(147)"LOADING AND CHECKING D ATA LINE:":J=4864  •40 FORB=0T011:READA  •50 IFB=0THENL=PEEK(66)*256+PEEK(65):PRIN TCHR\$(19)TAB(31)L:PRINT  •60 IFA<0ORA>255THEN80  •70 POKEJ+B, A:X=X+A:D=D+1:NEXTB:READA:IFA = XTHEN90  •80 PRINT"ERROR IN DATA LINE:"L:END                                                                                                    | *310 DATA254,169,0,162,252,141,50,21,230, 253,208,2,1742 KN  J *320 DATA230,254,165,253,205,51,21,208,7, 165,254,205,2018 FO  A *330 DATA52,21,240,14,202,208,233,162,254,230,250,208,2074 FO  *340 DATA227,238,50,21,208,222,32,129,146 ,13,80,82,1448 EO  *350 DATA79,71,82,65,77,32,76,69,78,71,84 ,72,856 IM  *360 DATA32,61,32,0,173,50,21,166,250,32,50,142,1009 MM  L *370 DATA32,129,146,13,66,76,79,67,75,83, 32,70,868 AL                                                                                                    |
| •10 REM *** JAM ATTACK 128 *** BUCK CHILD RESS ***  •20 REM *** P.O. BOX 13575 SALEM, OR 9730 9 ***  •30 PRINTCHR\$(147)"LOADING AND CHECKING D ATA LINE:":J=4864  •40 FORB=0T011:READA  •50 IFB=0THENL=PEEK(66)*256+PEEK(65):PRIN TCHR\$(19)TAB(31)L:PRINT  •60 IFA<0ORA>255THEN80  •70 POKEJ+B, A:X=X+A:D=D+1:NEXTB:READA:IFA = XTHEN90  •80 PRINT"ERROR IN DATA LINE:"L:END M. •90 X=0:J=J+12:IFD<564THEN40                                                                                                    | *310 DATA254,169,0,162,252,141,50,21,230, 253,208,2,1742 KN  *320 DATA230,254,165,253,205,51,21,208,7, 165,254,205,2018 FO  *A *330 DATA52,21,240,14,202,208,233,162,254,230,250,208,2074 FO  *340 DATA227,238,50,21,208,222,32,129,146,13,80,82,1448 EO  *350 DATA79,71,82,65,77,32,76,69,78,71,84,72,856 IM  *360 DATA32,61,32,0,173,50,21,166,250,32,50,142,1009 MM  *370 DATA32,129,146,13,66,76,79,67,75,83,32,70,868 AL  *380 DATA82,69,69,32,61,32,0,165,252,166,251,32,1211 KC                                                                                                    |
| •10 REM *** JAM ATTACK 128 *** BUCK CHILD RESS ***  •20 REM *** P.O. BOX 13575 SALEM, OR 9730 9 ***  •30 PRINTCHR\$(147)"LOADING AND CHECKING D ATA LINE:":J=4864  •40 FORB=0T011:READA M  •50 IFB=0THENL=PEEK(66)*256+PEEK(65):PRIN TCHR\$(19)TAB(31)L:PRINT  •60 IFA<0ORA>255THEN80 FOO POKEJ+B, A:X=X+A:D=D+1:NEXTB:READA:IFA = XTHEN90  •80 PRINT"ERROR IN DATA LINE:"L:END MOTO PRINT"THE DATA IS OK[3"."]":PRINT:PR                                                                                                    | *310 DATA254,169,0,162,252,141,50,21,230, 253,208,2,1742 KN  *320 DATA230,254,165,253,205,51,21,208,7, 165,254,205,2018 FO  *330 DATA52,21,240,14,202,208,233,162,254,230,250,208,2074 FO  *340 DATA227,238,50,21,208,222,32,129,146 ,13,80,82,1448 EO  *350 DATA79,71,82,65,77,32,76,69,78,71,84 ,72,856 IM  *360 DATA32,61,32,0,173,50,21,166,250,32,50,142,1009 MM  *370 DATA32,129,146,13,66,76,79,67,75,83,32,70,868 AL  *380 DATA82,69,69,32,61,32,0,165,252,166,251,32,1211 KC  *390 DATA50,142,32,129,146,13,0,173,0,2,2                                                                                                    |
| •10 REM *** JAM ATTACK 128 *** BUCK CHILD RESS ***  •20 REM *** P.O. BOX 13575 SALEM, OR 9730 9 ***  •30 PRINTCHR\$(147)"LOADING AND CHECKING D ATA LINE:":J=4864  •40 FORB=0T011:READA  •50 IFB=0THENL=PEEK(66)*256+PEEK(65):PRIN TCHR\$(19)TAB(31)L:PRINT  •60 IFA<0ORA>255THEN80  •70 POKEJ+B,A:X=X+A:D=D+1:NEXTB:READA:IFA=XTHEN90  •80 PRINT"ERROR IN DATA LINE:"L:END MOSON SECOND PRINT"THE DATA IS OK[3"."]":PRINT:PRINT:PRINT"SYS 4864 TOGGLES ON AND OFF[3"."]":E ND  •100 DATA162,19,236,51,3,240,10,169,116,7                                                                                                    | *310 DATA254,169,0,162,252,141,50,21,230, 253,208,2,1742 KN  J *320 DATA230,254,165,253,205,51,21,208,7, 165,254,205,2018 FO  A *330 DATA52,21,240,14,202,208,233,162,254,230,250,208,2074 FO  D *340 DATA227,238,50,21,208,222,32,129,146 ,13,80,82,1448 EO  *350 DATA79,71,82,65,77,32,76,69,78,71,84 ,72,856 IM  *360 DATA32,61,32,0,173,50,21,166,250,32,50,142,1009 MM  L *370 DATA32,129,146,13,66,76,79,67,75,83,32,70,868 AL  *380 DATA82,69,69,32,61,32,0,165,252,166,251,32,1211 KC  *390 DATA50,142,32,129,146,13,0,173,0,2,2                                                                                                    |
| •10 REM *** JAM ATTACK 128 *** BUCK CHILD RESS ***  •20 REM *** P.O. BOX 13575 SALEM, OR 9730 9 ***  •30 PRINTCHR\$(147)"LOADING AND CHECKING D ATA LINE:":J=4864  •40 FORB=0T011:READA  •50 IFB=0THENL=PEEK(66)*256+PEEK(65):PRIN TCHR\$(19)TAB(31)L:PRINT  •60 IFA<0ORA>255THENB0  •70 POKEJ+B, A:X=X+A:D=D+1:NEXTB:READA:IFA=XTHEN90  •80 PRINT"ERROR IN DATA LINE:"L:END MOSON POR STAND SECTION PRINT":PRINT:PRINT:PRINT":PRINT:PRINT:PRINT":PRINT:PRINT:PRINT":PRINT:PRINT":PRINT:PRINT":PRINT:PRINT":PRINT:PRINT:PRINT":PRINT:PRINT":PRINT:PRINT":PRINT:PRINT":PRINT:PRINT":PRINT:PRINT":PRINT:PRINT":PRINT:PRINT":PRINT:PRINT: | *310 DATA254,169,0,162,252,141,50,21,230, 253,208,2,1742 KN  *320 DATA230,254,165,253,205,51,21,208,7, 165,254,205,2018 FO  *A *330 DATA52,21,240,14,202,208,233,162,254,230,250,208,2074 FO  *D *340 DATA227,238,50,21,208,222,32,129,146 ,13,80,82,1448 EO  *350 DATA79,71,82,65,77,32,76,69,78,71,84 ,72,856 IM  *360 DATA32,61,32,0,173,50,21,166,250,32,50,142,1009 MM  **C *370 DATA32,129,146,13,66,76,79,67,75,83,32,70,868 AL  **O *380 DATA82,69,69,32,61,32,0,165,252,166,251,32,1211 KC  **390 DATA50,142,32,129,146,13,0,173,0,2,2  01,177,1065 PI  **400 DATA208,3,76,55,77,32,129,146,13,80, 82,79,980 LJ                                                                                                    |
| •10 REM *** JAM ATTACK 128 *** BUCK CHILD RESS ***  •20 REM *** P.O. BOX 13575 SALEM, OR 9730 9 ***  •30 PRINTCHR\$(147)"LOADING AND CHECKING DATA LINE:":J=4864  •40 FORB=0T011:READA  •50 IFB=0THENL=PEEK(66)*256+PEEK(65):PRINT CHR\$(19)TAB(31)L:PRINT  •60 IFA<0ORA>255THEN80  •70 POKEJ+B, A:X=X+A:D=D+1:NEXTB:READA:IFA=XTHEN90  •80 PRINT"ERROR IN DATA LINE:"L:END MOREON SET SET SET SET SET SET SET SET SET SET                                                                                                    | *310 DATA254,169,0,162,252,141,50,21,230, 253,208,2,1742 KN  *320 DATA230,254,165,253,205,51,21,208,7, 165,254,205,2018 FO  *A *330 DATA52,21,240,14,202,208,233,162,254,230,250,208,2074 FO  *D *340 DATA227,238,50,21,208,222,32,129,146 ,13,80,82,1448 EO  *350 DATA79,71,82,65,77,32,76,69,78,71,84 ,72,856 IM  *360 DATA32,61,32,0,173,50,21,166,250,32,50,142,1009 MM  **C *370 DATA32,129,146,13,66,76,79,67,75,83,32,70,868 AL  **O *380 DATA82,69,69,32,61,32,0,165,252,166,251,32,1211 KC  **390 DATA50,142,32,129,146,13,0,173,0,2,2  01,177,1065 PI  **400 DATA208,3,76,55,77,32,129,146,13,80, 82,79,980 LJ                                                                                                    |
| 10 REM *** JAM ATTACK 128 *** BUCK CHILD RESS ***  20 REM *** P.O. BOX 13575 SALEM, OR 9730 9 ***  30 PRINTCHR\$(147)"LOADING AND CHECKING DATA LINE:":J=4864  40 FORB=0T011:READA  50 IFB=0THENL=PEEK(66)*256+PEEK(65):PRINT CHR\$(19)TAB(31)L:PRINT  60 IFA<00RA>255THEN80  70 POKEJ+B, A:X=X+A:D=D+1:NEXTB:READA:IFA=XTHEN90  80 PRINT"ERROR IN DATA LINE:"L:END MOSON SECTION PRINT":PRINT":PRINT:PRINT:PRINT":PRINT:PRINT:PRINT":PRINT:PRINT:PRINT":PRINT:PRINT:PRINT:PRINT":PRINT:PRINT:PRINT":PRINT:PRINT:PRINT":PRINT:PRINT:PRINT":PRINT:PRINT:PRINT":PRINT:PRINT:PRINT:PRINT:PRINT:PRINT":PRINT:PRINT | *310 DATA254,169,0,162,252,141,50,21,230, 253,208,2,1742 KN  *320 DATA230,254,165,253,205,51,21,208,7, 165,254,205,2018 FO  *A *330 DATA52,21,240,14,202,208,233,162,254,230,250,208,2074 FO  *B *340 DATA227,238,50,21,208,222,32,129,146,13,80,82,1448 EO  *350 DATA79,71,82,65,77,32,76,69,78,71,84 FO  **B *350 DATA79,71,82,65,77,32,76,69,78,71,84 FO  **B *350 DATA32,61,32,0,173,50,21,166,250,32,50,142,1009 MM  **C *360 DATA32,61,32,0,173,50,21,166,250,32,50,142,1009 MM  **C *370 DATA32,129,146,13,66,76,79,67,75,83,32,70,868 AL  **B *380 DATA82,69,69,32,61,32,0,165,252,166,251,32,1211 KC  **S90 DATA50,142,32,129,146,13,0,173,0,2,2 O1,177,1065 PI  **A00 DATA208,3,76,55,77,32,129,146,13,80,82,79,980 LJ  **A00 DATA67,69,69,68,32,87,73,84,72,32,84                                      |
| •10 REM *** JAM ATTACK 128 *** BUCK CHILD RESS ***  •20 REM *** P.O. BOX 13575 SALEM, OR 9730 9 ***  •30 PRINTCHR\$(147)"LOADING AND CHECKING D ATA LINE:":J=4864  •40 FORB=0T011:READA  •50 IFB=0THENL=PEEK(66)*256+PEEK(65):PRIN TCHR\$(19)TAB(31)L:PRINT  •60 IFA<0ORA>255THEN80  •70 POKEJ+B, A:X=X+A:D=D+1:NEXTB:READA:IFA = XTHEN90  •80 PRINT"ERROR IN DATA LINE:"L:END M.  •90 X=0:J=J+12:IFD<564THEN40  •100 PRINT"THE DATA IS OK[3"."]":PRINT:PR INT"SYS 4864 TOGGLES ON AND OFF[3"."]":E ND  •110 DATA162,19,236,51,3,240,10,169,116,7 2,169,45,1292  •120 DATA160,19,76,26,19,169,78,72,162,24                                                                                                    | *310 DATA254,169,0,162,252,141,50,21,230, 253,208,2,1742 KN   *320 DATA230,254,165,253,205,51,21,208,7, 165,254,205,2018 FO   *330 DATA52,21,240,14,202,208,233,162,254 ,230,250,208,2074 FO   *340 DATA227,238,50,21,208,222,32,129,146 ,13,80,82,1448 EO   *350 DATA79,71,82,65,77,32,76,69,78,71,84 ,72,856 IM   *360 DATA32,61,32,0,173,50,21,166,250,32 ,50,142,1009 MM   *370 DATA32,129,146,13,66,76,79,67,75,83 ,32,70,868 AL   *380 DATA82,69,69,32,61,32,0,165,252,166 ,251,32,121 KC   *390 DATA50,142,32,129,146,13,0,173,0,2,2   *01,177,1065 PI   *400 DATA208,3,76,55,77,32,129,146,13,80 ,82,79,980 LJ   *410 DATA67,69,69,68,32,87,73,84,72,32,84   *72,809 JO                                                                                                    |
| -10 REM *** JAM ATTACK 128 *** BUCK CHILD RESS ***  -20 REM *** P.O. BOX 13575 SALEM, OR 9730 9 ***  -30 PRINTCHR\$(147)"LOADING AND CHECKING D ATA LINE:":J=4864  -40 FORB=0T011:READA  -50 IFB=0THENL=PEEK(66)*256+PEEK(65):PRIN TCHR\$(19)TAB(31)L:PRINT  -60 IFA<0ORA>255THEN80  -70 POKEJ+B,A:X=X+A:D=D+1:NEXTB:READA:IFA = XTHEN90  -80 PRINT"ERROR IN DATA LINE:"L:END MOREOUS PRINT"SYS 4864 TOGGLES ON AND OFF[3"."]":E ND  -100 PRINT"THE DATA IS OK[3"."]":PRINT:PR INT"SYS 4864 TOGGLES ON AND OFF[3"."]":E ND  -110 DATA162,19,236,51,3,240,10,169,116,7 2,169,45,1292  -120 DATA160,19,76,26,19,169,78,72,162,24 5,169,63,1258  -130 DATA160,77,141,0,3,140,1,3,104,141,5 0,3,823                                                                                                    | *310 DATA254,169,0,162,252,141,50,21,230,253,208,2,1742  J *320 DATA230,254,165,253,205,51,21,208,7,165,254,205,2018  *330 DATA52,21,240,14,202,208,233,162,254,230,250,208,2074  D *340 DATA227,238,50,21,208,222,32,129,146,13,80,82,1448  *350 DATA79,71,82,65,77,32,76,69,78,71,84,72,856  K *360 DATA32,61,32,0,173,50,21,166,250,32,50,142,1009  *370 DATA32,129,146,13,66,76,79,67,75,83,32,70,868  O *380 DATA82,69,69,32,61,32,0,165,252,166,251,32,1211  *390 DATA50,142,32,129,146,13,0,173,0,2,20,1177,1065  *400 DATA208,3,76,55,77,32,129,146,13,80,82,79,980  *410 DATA67,69,69,68,32,87,73,84,72,32,84,72,809  *420 DATA69,32,83,65,86,69,63,32,40,89,47                                                                                                    |
| •10 REM *** JAM ATTACK 128 *** BUCK CHILD RESS ***  •20 REM *** P.O. BOX 13575 SALEM, OR 9730 9 ***  •30 PRINTCHR\$(147)"LOADING AND CHECKING D ATA LINE:":J=4864  •40 FORB=0T011:READA  •50 IFB=0THENL=PEEK(66)*256+PEEK(65):PRIN TCHR\$(19)TAB(31)L:PRINT  •60 IFA<0ORA>255THEN80  •70 POKEJ+B, A:X=X+A:D=D+1:NEXTB:READA:IFA = XTHEN90  •80 PRINT"ERROR IN DATA LINE:"L:END MOREOUS MARCH STATE OF SECTION OF SECTION  | *310 DATA254,169,0,162,252,141,50,21,230, 253,208,2,1742                                                                                                    |
| -10 REM *** JAM ATTACK 128 *** BUCK CHILD RESS ***  -20 REM *** P.O. BOX 13575 SALEM, OR 9730 9 ***  -30 PRINTCHR\$(147)"LOADING AND CHECKING D ATA LINE:":J=4864  -40 FORB=0T011:READA  -50 IFB=0THENL=PEEK(66)*256+PEEK(65):PRIN TCHR\$(19)TAB(31)L:PRINT  -60 IFA<0ORA>255THEN80  -70 POKEJ+B,A:X=X+A:D=D+1:NEXTB:READA:IFA = XTHEN90  -80 PRINT"ERROR IN DATA LINE:"L:END MOREOUS PRINT"SYS 4864 TOGGLES ON AND OFF[3"."]":E ND  -100 PRINT"THE DATA IS OK[3"."]":PRINT:PR INT"SYS 4864 TOGGLES ON AND OFF[3"."]":E ND  -110 DATA162,19,236,51,3,240,10,169,116,7 2,169,45,1292  -120 DATA160,19,76,26,19,169,78,72,162,24 5,169,63,1258  -130 DATA160,77,141,0,3,140,1,3,104,141,5 0,3,823                                                                                                    | **310 DATA254,169,0,162,252,141,50,21,230, 253,208,2,1742                                                                                                    |
| -10 REM *** JAM ATTACK 128 *** BUCK CHILD RESS ***  -20 REM *** P.O. BOX 13575 SALEM, OR 9730 9 ***  -30 PRINTCHR\$(147)"LOADING AND CHECKING DATA LINE:":J=4864  -40 FORB=0T011:READA  -50 IFB=0THENL=PEEK(66)*256+PEEK(65):PRINTCHR\$(19)TAB(31)L:PRINT  -60 IFA<0ORA>255THEN80  -70 POKEJ+B, A:X=X+A:D=D+1:NEXTB:READA:IFA=XTHEN90  -80 PRINT"ERROR IN DATA LINE:"L:END MOSON X=0:J=J+12:IFD<564THEN40  -100 PRINT"THE DATA IS OK[3"."]":PRINT:PRINT"SYS 4864 TOGGLES ON AND OFF[3"."]":END  -110 DATA162,19,236,51,3,240,10,169,116,72,169,45,1292  -120 DATA160,19,76,26,19,169,78,72,162,245,169,63,1258  -130 DATA160,77,141,0,3,140,1,3,104,141,50,3,823  -140 DATA142,51,3,169,0,141,0,2,96,173,0,                                                                                                    | **310 DATA254,169,0,162,252,141,50,21,230, 253,208,2,1742                                                                                                    |
| -10 REM *** JAM ATTACK 128 *** BUCK CHILD RESS ***  -20 REM *** P.O. BOX 13575 SALEM, OR 9730 9 ***  -30 PRINTCHR\$(147)"LOADING AND CHECKING DATA LINE:":J=4864  -40 FORB=0T011:READA  -50 IFB=0THENL=PEEK(66)*256+PEEK(65):PRINTCHR\$(19)TAB(31)L:PRINT  -60 IFA<0ORA>255THEN80  -70 POKEJ+B, A:X=X+A:D=D+1:NEXTB:READA:IFA=XTHEN90  -80 PRINT"ERROR IN DATA LINE:"L:END  -90 X=0:J=J+12:IFD<564THEN40  -100 PRINT"THE DATA IS OK[3"."]":PRINT:PRINT"SYS 4864 TOGGLES ON AND OFF[3"."]":END  -110 DATA162,19,236,51,3,240,10,169,116,72,169,45,1292  -120 DATA160,19,76,26,19,169,78,72,162,245,169,63,1258  -130 DATA160,77,141,0,3,140,1,3,104,141,50,3,823  -140 DATA142,51,3,169,0,141,0,2,96,173,0,2,779                                                                                                    | **310 DATA254,169,0,162,252,141,50,21,230, 253,208,2,1742                                                                                                    |
| -10 REM *** JAM ATTACK 128 *** BUCK CHILD RESS ***  -20 REM *** P.O. BOX 13575 SALEM, OR 9730 9 ***  -30 PRINTCHR\$(147)"LOADING AND CHECKING D ATA LINE:":J=4864  -40 FORB=0T011:READA  -50 IFB=0THENL=PEEK(66)*256+PEEK(65):PRIN TCHR\$(19)TAB(31)L:PRINT  -60 IFA<0ORA>255THEN80  -70 POKEJ+B, A:X=X+A:D=D+1:NEXTB:READA:IFA = XTHEN90  -80 PRINT"ERROR IN DATA LINE:"L:END MOOFF [3"."]":E ND  -100 PRINT"THE DATA IS OK[3"."]":PRINT:PR INT"SYS 4864 TOGGLES ON AND OFF [3"."]":E ND  -110 DATA162,19,236,51,3,240,10,169,116,7 2,169,45,1292  -120 DATA160,19,76,26,19,169,78,72,162,24 5,169,63,1258  -130 DATA160,77,141,0,3,140,1,3,104,141,5 0,3,823  -140 DATA142,51,3,169,0,141,0,2,96,173,0,2,779  -150 DATA206,0,2,201,64,208,30,32,239,20,                                                                                                    | -310 DATA254,169,0,162,252,141,50,21,230, 253,208,2,1742  J -320 DATA230,254,165,253,205,51,21,208,7, 165,254,205,2018  A -330 DATA52,21,240,14,202,208,233,162,254,230,250,208,2074  D -340 DATA227,238,50,21,208,222,32,129,146  B -13,80,82,1448  -350 DATA79,71,82,65,77,32,76,69,78,71,84  -72,856  C -360 DATA32,61,32,0,173,50,21,166,250,32,50,142,1009  L -370 DATA32,129,146,13,66,76,79,67,75,83,32,70,868  C -380 DATA82,69,69,32,61,32,0,165,252,166,251,32,1211  -390 DATA50,142,32,129,146,13,0,173,0,2,201,177,1065  -400 DATA208,3,76,55,77,32,129,146,13,80,82,79,980  -410 DATA67,69,69,68,32,87,73,84,72,32,84  -72,809  -420 DATA69,32,83,65,86,69,63,32,40,89,47  -78,753  -430 DATA41,32,0,169,0,133,208,32,228,255  -201,78,1377  -440 DATA240,4,201,89,208,245,32,210,255,72,32,129,1717 |
| •10 REM *** JAM ATTACK 128 *** BUCK CHILD RESS ***  •20 REM *** P.O. BOX 13575 SALEM, OR 9730 9 ***  •30 PRINTCHR\$(147)"LOADING AND CHECKING DATA LINE:":J=4864  •40 FORB=0T011:READA  •50 IFB=0THENL=PEEK(66)*256+PEEK(65):PRINTCHR\$(19)TAB(31)L:PRINT  •60 IFA<0ORA>255THEN80  •70 POKEJ+B,A:X=X+A:D=D+1:NEXTB:READA:IFA=XTHEN90  •80 PRINT"ERROR IN DATA LINE:"L:END  •90 X=0:J=J+12:IFD<564THEN40  •100 PRINT"THE DATA IS OK[3"."]":PRINT:PRINT"SYS 4864 TOGGLES ON AND OFF[3"."]":END  •110 DATA162,19,236,51,3,240,10,169,116,72,169,45,1292  •120 DATA160,19,76,26,19,169,78,72,162,245,169,63,1258  •130 DATA160,77,141,0,3,140,1,3,104,141,50,3,823  •140 DATA142,51,3,169,0,141,0,2,96,173,0,2,779  •150 DATA206,0,2,201,64,208,30,32,239,20,169,13,1184                                                                                                    | **310 DATA254,169,0,162,252,141,50,21,230, 253,208,2,1742                                                                                                    |

| 77,160,1121                                                            | NP  | ·150 POKE55, SL: POKE56, SH: VE=SA+23: VH=INT(                                                      |          |
|------------------------------------------------------------------------|-----|----------------------------------------------------------------------------------------------------|----------|
| ·460 DATA16,185,57,21,153,183,0,136,16,24                              |     | VE/256):VL=VE-(256*VH)                                                                              | AM       |
| 7,32,224,1270                                                          | LE  | ·160 GOSUB420:POKESA+13,VL:POKESA+18,VH                                                             | HP       |
| •470 DATA20,185,75,21,32,188,247,136,16,2                              |     | •170 A1\$=" LARGER RAM STORAGE AREA 40961                                                           |          |
| 47,173,55,1395                                                         | LM  | TO 64512"                                                                                           | OK       |
| ·480 DATA21,133,198,173,51,21,174,52,21,1                              | OF  | •180 A2\$="SMALLER RAM STORAGE AREA 53248                                                           | TC       |
| 33,174,134,1285                                                        | OE  | TO 64512":C=2:GOSUB400:GOSUB370                                                                     | JC<br>KE |
| •490 DATA175,76,78,245,141,52,21,165,250, 141,51,21,1416               | FH  | •190 IFC=1THEN210<br>•200 POKE65387,0:POKE65388,208:POKE65389,                                      | KE       |
| •500 DATA142,53,21,140,54,21,96,165,198,1                              | rn  | 0:POKE65390,44:SS=1                                                                                 | CJ       |
| 41,55,21,1107                                                          | DO  | ·210 A1\$=" [BACKARROW] TO PRECEDE COMMAND                                                          |          |
| •510 DATA165,187,166,188,164,199,133,172,                              | 20  | S (NORMAL BASIC) "                                                                                  | CO       |
| 134,173,132,198,2011                                                   | DC  | ·220 A2\$=" # TO PRECEDE COMMANDS (FAST LO                                                          |          |
| •520 DATA164,183,96,32,69,168,169,0,133,1                              |     | AD CART)":C=2:GOSUB400:GOSUB370                                                                     | PO       |
| 44,169,8,1335                                                          | HA  | ·230 IFC=1THEN P\$=" [BACKARROW]":GOTO250                                                           | IB       |
| •530 DATA32,62,227,36,144,48,9,169,240,32                              |     | ·240 POKESA+28,35:P\$=" #"                                                                          | MA       |
| ,210,228,1437                                                          | CF  | ·250 PRINT"[CLEAR][DOWN] 64 RAMDRIVE ACTI                                                           |          |
| •540 DATA165,144,16,230,104,104,162,5,76,                              |     | VATED AT ";SA                                                                                       | KI       |
| 63,77,169,1315                                                         | FN  | • 260 SYS SA                                                                                        | DA       |
| •550 DATA15,168,162,8,32,186,255,169,0,32,189,255,1471                 | MJ  | •270 PRINT:PRINTP\$"LOAD = LOAD FROM RAMD<br>RIVE                                                   | JF       |
| •560 DATA32,192,255,162,15,76,198,255,169                              | 110 | •280 PRINTP\$"SAVE = SAVE TO RAMDRIVE                                                               | HF       |
| ,15,32,195,1596                                                        | IK  | ·290 PRINTP\$"![5" "]= SCRATCH PROGRAM                                                              | KJ       |
| •570 DATA255,76,204,255,36,58,85,61,85,65                              |     | ·300 PRINT: PRINT" THE ABOVE REQUIRE A SIX                                                          |          |
| ,72,83,1335                                                            | AD  | CHARACTER                                                                                           | DE       |
|                                                                        |     | •310 PRINT"[3" "]FILENAME ENCLOSED IN QUO                                                           |          |
| C-64 RAMDRIVE                                                          |     | TES.                                                                                                | FO       |
| FROM PAGE 36                                                           |     | ·320 PRINT:PRINTP\$"\$[5" "]= DIRECTORY":PR                                                         |          |
| TROM PAGE 30                                                           | _   | INT:PRINT                                                                                           | NE       |
| 16 DEM CARAMERTUE LOADER & CONETCUDATION                               |     | ·330 IFSSTHENB\$=" 11,264 ":GOTO350                                                                 | AI       |
| •10 REM 64RAMDRIVE LOADER & CONFIGURATION BY ANTHONY BERTRAM           | JC  | •340 B\$=" 23,551 " •350 PRINTB\$"RAM DRIVE STORAGE BYTES FREE                                      | CJ       |
| •20 :                                                                  | EO  | ":PRINT                                                                                             | GA       |
| ·30 C1\$="[HOME][8"[DOWN]"]":C2\$="[HOME][9                            |     | ·360 PRINT"SYS 58451 TO KILL. SYS"SA"TO R                                                           |          |
| "[DOWN]"]":R\$="[RVSON]"                                               | PD  | E-START": END                                                                                       | BJ       |
| ·40 PRINT"[CLEAR]LOADING UPPER M.L."                                   | AB  | ·370 GETA\$:IFA\$=CHR\$(13)THENRETURN                                                               | CJ       |
| •50 L=64536:CS=0                                                       | NJ  | ·380 IFA\$="[DOWN]"THENGOSUB400:GOTO370                                                             | IP       |
| •60 READD:IFD=-1THEN75                                                 | KK  | •390 GOTO370                                                                                        | KN       |
| ·70 POKEL, D:CS=CS+D:L=L+1:GOTO60                                      | IB  | ·400 IFC=2THENPRINTR\$C1\$A1\$:PRINTC2\$A2\$:C                                                      |          |
| ·75 IFCS<>126147THENPRINT"[CLEAR] DATA ER                              |     | =1:RETURN                                                                                           | KH       |
| ROR IN UPPER ML DATA!":STOP  •80 PRINT"[CLEAR][DOWN]"TAB(5)"[RVSON]64R | DA  | <pre>-410 PRINTC1\$A1\$:PRINTR\$C2\$A2\$:C=2:RETURN -420 FORP=SATOSA+188:READA:CK=CK+A:POKEP,</pre> | нр       |
| AMDRIVE CONFIGURATION MENU"                                            | EI  | A:NEXT                                                                                              | DO       |
| •90 PRINT"[DOWN] USE CURSOR UP/DOWN KEY T                              |     | ·430 IF CK=23041THENRETURN                                                                          | JC       |
| O HIGHLIGHT                                                            | JK  | ·440 PRINT"[CLEAR] ERROR IN LOWER ML DATA                                                           |          |
| •100 PRINT" CHOICE AND PRESS RETURN TO SE                              |     | !":STOP                                                                                             | HJ       |
| LECT."                                                                 | OJ  | •490 REM * UPPER ML DATA *                                                                          | BL       |
| •110 A1\$="LOCATE LOWER CODE IN CASSETTE B                             |     | ·1000 DATA 0,0,0,0,0,0,0,0,0,0,32,29,255,                                                           | 611      |
| UFFER[3" "]"                                                           | NF  | 192,6,240,6,169,4,141                                                                               | ON       |
| •120 A2\$="LOCATE LOWER CODE IN TOP OF BAS                             |     | ·1010 DATA 254,3,96,202,224,0,208,3,76,32                                                           |          |
| IC RAM ":C=2:GOSUB400                                                  | AC  | ,253,138,72,165,253,141<br>•1020 DATA 24,252,165,254,141,25,252,177,                                | НН       |
| •130 GOSUB370:IFC=1THENSA=828:GOSUB420:GO<br>TO170                     | JB  | 253,141,26,252,200,177                                                                              | ON       |
| •140 TM=PEEK(55)+256*PEEK(56):SA=TM-190:S                              |     | ·1030 DATA 253,141,27,252,162,1,32,55,255                                                           |          |
| H=INT(SA/256):SL=SA-(SH*256)                                           | IM  | ,165,253,141,28,252,165                                                                             | IP       |
|                                                                        |     |                                                                                                    |          |

| ·1040 DATA 254,141,29,252,160,6,177,253,1                            |     | ·1330 DATA 240,244,177,253,133,251,200,17                                                                      | 100000000000000000000000000000000000000 |
|----------------------------------------------------------------------|-----|----------------------------------------------------------------------------------------------------|-----------------------------------------|
| 41,30,252,200,177,253                                                | CE  | 7,253,133,252,200,177                                                                                          | DN                                      |
| •1050 DATA 141,31,252,56,173,30,252,237,2                            | DI  | *1340 DATA 253,141,115,255,200,177,253,14<br>1,116,255,165,43,133                                              | AN                                      |
| 6,252,141,32,252,173                                                 | PJ  | 1,110,233,103,43,133<br>1350 DATA 253,165,44,133,254,32,74,255,1                                               |                                         |
| •1060 DATA 31,252,237,27,252,141,33,252,1<br>04,170,160,6,56,177,253 | HP  | 69,0,141,254,3,96,201                                                                                          | OB                                      |
| ·1070 DATA 237,32,252,145,253,200,177,253                            | *** | •1360 DATA 2,240,3,76,34,252,56,165,45,14                                                                      |                                         |
| ,237,33,252,145,253,200                                              | PN  | 1,115,255,229,43,141                                                                                           | LG                                      |
| ·1080 DATA 56,177,253,237,32,252,145,253,                            |     | ·1370 DATA 112,255,165,46,141,116,255,229                                                                      |                                         |
| 200,177,253,237,33,252                                               | NH  | ,44,141,113,255,56,173                                                                                         | IK                                      |
| ·1090 DATA 145,253,202,240,11,160,10,32,6                            |     | ·1380 DATA 109,255,237,112,255,141,111,25                                                                      |                                         |
| 7,255,136,208,250,76                                                 | JE  | 5,173,110,255,237,113                                                                                          | GK                                      |
| •1100 DATA 127,252,173,30,252,133,251,173                            | PP  | *1390 DATA 255,13,111,255,176,6,169,1,141<br>,254,3,96,173,114,255                                             | JH                                      |
| ,31,252,133,252,173,26                                               |     | •1400 DATA 240,23,201,12,144,3,76,92,254,                                                                      | JII .                                   |
| •1110 DATA 252,133,253,173,27,252,133,254<br>,173,107,255,141,115    | MP  | 32,29,255,192,6,208,6                                                                                          | CN                                      |
| ·1120 DATA 255,173,108,255,141,116,255,32                            |     | ·1410 DATA 169,2,141,254,3,96,76,137,254,                                                                      | O.I.                                    |
| ,74,255,173,28,252,133                                               | GC  | 169,125,133,253,169,255                                                                                        | DD                                      |
| ·1130 DATA 251,173,29,252,133,252,173,24,                            |     | ·1420 DATA 133,254,76,147,254,173,117,255                                                                      |                                         |
| 252,133,253,173,25,252                                               | AG  | ,133,253,173,118,255                                                                                           | MJ                                      |
| ·1140 DATA 133,254,173,117,255,141,115,25                            |     | ·1430 DATA 133,254,160,0,185,119,255,145,                                                                      |                                         |
| 5,173,118,255,141,116                                                | PC  | 253,200,192,6,208,246                                                                                          | OB                                      |
| •1150 DATA 255,32,74,255,56,173,107,255,2                            | IIC | •1440 DATA 32,67,255,136,208,250,173,107, 255,145,253,32,67,255                                                | OP                                      |
| 37,32,252,141,107,255<br>•1160 DATA 173,108,255,237,33,252,141,108   | HG  | •1450 DATA 173,108,255,145,253,32,67,255,                                                                      | OF                                      |
| ,255,56,173,117,255,233                                              | KG  | 24,173,107,255,109,112                                                                                         | GP                                      |
| ·1170 DATA 10,141,117,255,173,118,255,233                            | RO  | ·1460 DATA 255,145,253,200,173,108,255,10                                                                      |                                         |
| ,0,141,118,255,206,114                                               | MI  | 9,113,255,145,253,32                                                                                           | PP                                      |
| •1180 DATA 255,76,252,254,177,253,141,107                            |     | •1470 DATA 67,255,32,67,255,165,253,141,1                                                                      |                                         |
| ,255,200,177,253,141                                                 | JF  | 17,255,165,254,141,118                                                                                         | LB                                      |
| •1190 DATA 108,255,76,9,253,0,0,0,0,0,0,0                            |     | •1480 DATA 255,165,43,133,251,165,44,133,                                                                      |                                         |
| ,0,0,0,0,0,0,0,0,0                                                   | JJ  | 252,173,107,255,133,253                                                                                        | JC                                      |
| •1200 DATA 0,0,0,0,0,0,0,0,0,0,0,0,0,0,0,0,0,0,0,                    | FK  | •1490 DATA 173,108,255,133,254,32,74,255,                                                                      | AV                                      |
| 0,0,173,255,3,201,4<br>•1210 DATA 208,93,169,53,133,1,169,125,13     | TK  | 238,114,255,32,67,255<br>•1500 DATA 165,253,141,107,255,165,254,14                                             | AK                                      |
| 3,253,169,255,133,254                                                | GB  | 1,108,255,56,169,0,237                                                                                         | DF                                      |
| •1220 DATA 169,6,133,251,133,249,173,136,                            |     | •1510 DATA 107,255,141,109,255,169,252,23                                                                      |                                         |
| 2,133,252,169,216,133                                                | JA  | 7,108,255,141,110,255                                                                                          | ML                                      |
| •1230 DATA 250,174,114,255,240,55,160,0,1                            |     | ·1520 DATA 16,8,169,0,141,109,255,141,110                                                                      |                                         |
| 77,253,41,63,145,251                                                 | PF  | ,255,169,0,141,254,3                                                                                           | CG                                      |
| •1240 DATA 173,134,2,145,249,200,192,6,20                            | MIT | •1530 DATA 96,169,125,133,253,169,255,133                                                                      |                                         |
| 8,240,160,10,32,67,255                                               | MF  | ,254,174,114,255,160                                                                                           | PA                                      |
| •1250 DATA 136,208,250,24,165,251,105,40, 133,251,165,252,105,0      | IF  | •1540 DATA 0,177,253,217,119,255,208,6,20 0,192,6,208,244,96,160                                               | IJ                                      |
| •1260 DATA 133,252,24,165,249,105,40,133,                            | TI  | •1550 DATA 10,32,67,255,136,208,250,202,2                                                                      | 10                                      |
| 249,165,250,105,0,133                                                | LJ  | 08,230,96,230,253,208                                                                                          | PJ                                      |
| ·1270 DATA 250,202,208,201,169,0,141,254,                            |     | •1560 DATA 2,230,254,96,160,0,177,251,145                                                                      |                                         |
| 3,96,177,122,201,34,240                                              | OC  | ,253,230,251,208,2,230                                                                                         | NO                                      |
| ·1280 DATA 6,169,8,141,254,3,96,32,115,0,                            |     | ·1570 DATA 252,230,253,208,2,230,254,165,                                                                      |                                         |
| 177,122,201,32,144,241                                               | HH  | 251,205,115,255,208,233                                                                                        | AB                                      |
| •1290 DATA 201,91,176,237,153,118,255,200                            |     | •1580 DATA 165,252,205,116,255,208,226,96                                                                      |                                         |
| ,192,7,208,238,136,152                                               | LA  | ,1,160,255,91,0,0,0,0,0,0,0                                                                                    | LC                                      |
| ·1300 DATA 24,101,122,133,122,165,123,105<br>,0,133,123,160,1,177    | DO  | ·1590 DATAO,O,O,O,O,O,O,O,O,O,O,O,O,O,O,O,O,O,O                                                                | AM                                      |
| ·1310 DATA 122,201,34,208,208,32,115,0,17                            | DO  | 1990 REM * LOWER ML DATA *                                                                                     | ME                                      |
| 3,255,3,201,1,208,55                                                 | AK  | HT 프로스크 및 '', 프로그램의 '' '' 프로그램 '' '' 프로그램 '' 프로그램 프로그램 '' 프로그램 '' '' '' 그리고 '' '' 그리고 '' '' 그리고 '' '' '' '' '' | GD                                      |
| ·1320 DATA 173,114,255,208,6,169,4,141,25                            |     | ·2010 DATA 253,3,169,83,141,8,3,169,3,141                                                                      |                                         |
|                                                                      | FL  | ·2020 DATA 9,3,96,160,1,177,122,201,95,24                                                                      |                                         |
|                                                                      |     |                                                                                                    |                                         |

| 0          |              |                                | PN |
|------------|--------------|--------------------------------|----|
| •2030      | DATA         | 3,108,252,3,32,115,0,177,122   | НО |
| •2040      | DATA         | 201,147,240,15,201,148,240,14  | AO |
| •2050      | DATA         | 201,33,240,13,201,36,240,12,10 |    |
| 8          |              |                                | JF |
| •2060      | DATA         | 252,3,169,1,44,169,2,44,169,3  | LB |
| •2070      | DATA         | 44,169,4,141,255,3,201,4,208   | BL |
| •2080      | DATA         | 11,169,147,32,210,255,162,13   | FA |
| •2090      | DATA         | 24,32,240,255,32,115,0,169,127 | PD |
| •2100      | DATA         | 141,13,220,165,1,141,73,253,16 |    |
| 9          |              |                                | HN |
| •2110      | DATA         | 0,133,1,162,7,181,248,157,62   | NG |
| •2120      | DATA         | 253,202,208,248,32,80,253,173  | MP |
| •2130      | DATA         | 255,3,201,1,208,14,165,123,201 | PJ |
| •2140      | DATA         | 2,208,8,165,253,133,45,165,254 | IP |
| •2150      | DATA         | 133,46,162,7,189,62,253,149,24 |    |
| 8          |              |                                | HJ |
| •2160      | DATA         | 202,208,248,173,73,253,133,1   | MA |
| •2170      | DATA         | 169,129,141,13,220,173,254,3   | AO |
| •2180      | DATA         | 240,4,170,76,55,164,173,255,3  | JP |
| •2190      | DATA         | 201,1,208,6,165,123,201,2,208  | ВО |
| •2200      | DATA         | 3,108,252,3,32,161,225,76,174, |    |
| 167        |              |                                | IE |
| The second | Total Carrie |                                |    |

## EMPIRE FROM PAGE 47

| ·10 REM EMPIRE/BY CLEVELAND BLAKEMORE        | AE |
|----------------------------------------------|----|
| •20 REM (C)1986 FOR THE C128 COMPUTER        | GG |
| •30 REM VERSION 2.6                          | EK |
| .40 COLOR.,1:COLOR4,1:COLOR1,1:COLOR5,3:G    |    |
| RAPHIC1,1:GRAPHIC.:PRINTCHR\$(11)CHR\$(19)   |    |
| CHR\$(19)CHR\$(142)CHR\$(147);:GOSUB140      | EJ |
| •50 REM TITLE SCREEN                         | CO |
| •60 PRINTTAB(5)"[c 4][DOWN][DOWN][RVSON][    |    |
| s U][3"[s C]"][s I][s U][s C][s I][s U][     |    |
| s I][s U][s C][s I][s U][s C][s C][s I][     |    |
| s U][s C][s I][s U][s C][s C][s I][SS][s     |    |
| U][3"[s C]"][s I]"                           | JB |
| •70 PRINTTAB(5)"[RVSON][s B][s U][s C][s     |    |
| C][s K][s B][SS][s J][s K][s J][s K][SS]     |    |
| [s B][s B][s U][s I][s B][s B][s B]          |    |
| ][s U][s I][s B][SS][s B][s U][s C][s C]     |    |
| [s K]"                                       | HI |
| ·80 PRINTTAB(5)"[RVSON][s B][s J][s I][SS    |    |
| ][SS][s B][SS][s U][s I][s U][s I][SS][s     |    |
| B][s B][s J][s K][s B][s B][s B][s B][       |    |
| s J][s K][s J][s I][s B][s J][s I] "         | OF |
| •90 PRINTTAB(5)"[RVSON][s B][s U][s K][SS    |    |
| ][SS][s B][SS][s B][s J][s K][s B][SS][s     |    |
| B][s B][s U][s C][s K][s B] [s B][s B][      |    |
| s U][s C][s I][s B][s B][s U][s K] "         | FL |
| ·100 PRINTTAB(5)"[RVSON][s B][s J][s C][s    |    |
| C][s I][s B][SS][s B][SS][s B][SS][s B][SS][ |    |
| 3"[s B]"][SS][SS][s B] [3"[s B]"][SS][3"     |    |
| 106 AHOY!                                    |    |

| ring Ahoy! programs. Refer to these pages before entering any programs |     |
|------------------------------------------------------------------------|-----|
| [ D]                                                                   |     |
| [s B]"][s J][s C][s C][s I]"                                           | HE  |
| ·110 PRINTTAB(5)"[RVSON][s J][3"[s C]"][s                              |     |
| K][s J][s C][s K][SS][SS][s J][s C][s K                                |     |
| ][s J][s K][SS][SS][s J][s C][s K][s J][                               |     |
| s K][SS][s J][s K][s J][3"[s C]"][s K]"                                | BF  |
| •120 PRINTTAB(11)"[c 5]A TRADING ADVENTUR                              |     |
| E":PRINTTAB(8)"BY CLEVELAND M. BLAKEMORE                               |     |
| ":PRINTTAB(17)"[RVSON][DOWN]C-128[DOWN][                               |     |
| DOWN]"                                                                 | DI  |
| ·130 PRINTTAB(14)"[3"[DOWN]"][RED]PLEASE                               |     |
| WAIT[3"."]";:GOSUB1470:GOTO180                                         | 00  |
| •140 PRINT"[c 4][c A]";:FORX=.TO36:PRINT"                              |     |
| [s C]";:NEXT:PRINT"[c S][LEFT]"CHR\$(148)                              |     |
| "[s C]"                                                                | DG  |
| ·150 FORX=.TO22:PRINT"[s B] "TAB(38)"[s B                              |     |
| ][LEFT]"CHR\$(148):NEXT:PRINT"[c Z]";                                  | IP  |
| ·160 FORX=.TO36:PRINT"[s C]";:NEXT:PRINT"                              |     |
| [c X][LEFT]"CHR\$(148)"[s C][HOME]":RETUR                              |     |
| N                                                                      | DL  |
| ·170 REM INITIALIZATION                                                | EI  |
| ·180 DIM DX(8), DY(8), A\$(60), N(8), S(8,8), T                        |     |
| (8,8), AP(8), CH(4,8), C(4)                                            | DP  |
| ·190 S=1024:C=55296:L=40:M=42:B=32:X=.:Y=                              |     |
| .: I=32:K=.:A=I:V=.:J=.:OX=.:OY=.:T=156:B                              |     |
| R=58:W=37:P=38:F=94:U=47:H=14:SS=.:SC=.:                               |     |
| CS=500.00:BG=.:WR=.:NI=.:BP=.                                          | HE  |
| •200 DEFFNS(J)=J+X+(Y*L):DEFFNJ(X)=JOY(2)                              |     |
| AND15: DEFFNO(J)= $J+OX+(OY*L)$ : DEFFNN(J)=((                         |     |
| PEEK(FNS(S))>47ANDPEEK(FNS(S))<58))                                    | AA  |
| •210 DEFFND(J)=(A>47ANDA<58)ORA=5                                      | EI  |
| •220 DEFFNB(J)=(X>390RX<.ORY>240RY<.OR(PE                              |     |
| EK(FNS(S)) <> BANDPEEK(FNS(S)) <> BRANDPEEK(                           |     |
| FNS(S))<>WANDPEEK(FNS(S))<>PANDPEEK(FNS(                               |     |
| S))<>FANDPEEK(FNS(S))<>UANDFNN(.)=.))                                  | MI  |
| ·230 FORJ=1TO8: READDX(J), DY(J): NEXT: FORJ=                          |     |
| 1TO60:READA\$(J):NEXT                                                  | MJ  |
| ·240 HI\$=CHR\$(18):OF\$=CHR\$(146):C\$="=":L\$                        |     |
| ="":B\$="":FORX=.TO39:C\$=C\$+"#":L\$=L\$+"[U                          |     |
| PARROW]": B\$=B\$+"@": NEXT: MA\$="[RVSON][c 5                         |     |
| ] [s P]ER [s I]TEM[9" "][s C]URRENT [s R                               |     |
| JEALM [S V]ALUE ":S\$=" SAYS[3"."]"                                    | OP  |
| •250 IA\$="[RVSON][c 5] [s T]YPE OF [s C]O                             | OI  |
| MMERCE[6" "]# IN [s I]NVENTORY ":PUDEF"O                               |     |
| " I' I' I' I' I' I' I' I' I' I' I' I' I'                               | NG  |
| -260 I EDE(1) - EODY 1TOO - DEAD I - T/V I) 1.D                        | NG  |
| · 260 J=FRE(1):FORX=1T08:READJ:T(X,J)=-1:R                             |     |
| EADRX:S(X,J)=RX:NEXT:FORJ=1T08:FORY=.T07                               |     |
| :IFT(J,Y) $<>$ -1THENT(J,Y)=INT((RND(1)*8)+1                           | TC  |
| ):ELSET(J,Y)=.                                                         | JC  |
| ·270 NEXT:NEXT:FORJ=.TO8:READAP(J):NEXT:F                              |     |
| ORJ=1TO4:FORY=.TO8:READCH(J,Y):NEXT:NEXT                               |     |
| :FORJ=1TO8:READS(J,8):NEXT:FORJ=1TO4:REA                               | ME  |
| DC(J):NEXT                                                             | NF  |
| ·280 WINDOW1, 21, 38, 21, 1: PRINTTAB(10) "PRES                        | T.4 |
| S FIRE TO BEGIN";                                                      | LA  |
| ·290 X=.:Y=1:D0:P0KE8192+32*8+X,.:P0KE819                              |     |
| 2+32*8+Y,60:X=X+1+((X=7)*8):Y=Y+1+((Y=7)                               |     |
|                                                                        |     |

| *8):LOOPUNTILJOY(2)>127                               | JG   | :RETURN:ELSEONIMGOSUB550,710,840,880,940                                                         |               |
|-------------------------------------------------------|------|--------------------------------------------------------------------------------------------------|---------------|
| •300 FORX=.TO7:POKE8192+32*8+X,.:NEXT                 | BI   | :GOTO530                                                                                         | HB            |
| •310 REM MAIN LOOP                                    | CB   | •540 REM BUY                                                                                     | JM            |
| ·320 X=.:Y=.:GOSUB1200:CHAR.,X,Y,"[c 8]*"             |      | •550 GOSUB1010:GOSUB1060:PRINT"[c 5]";A\$(                                                       |               |
| :GOSUB1150:FORSS=1TO4:COLOR4,C(SS):FORSC              |      | 26+A);S\$:COLOR5,A+1:IFIM=9ANDSGN(CS)=-1T                                                        |               |
| =.T0250                                               | HN   | HENPRINTCHR\$(34);"[s Y]OU CANNOT BUY LAN                                                        |               |
| •330 J=FNJ(.):OX=X:OY=Y:IFJTHENX=X+DX(J):             |      | D ON DEBT NOTES."; CHR\$(34): RETURN                                                             | OE            |
| Y=Y+DY(J):IFFNB(.)=.THENI=A:K=V:A=PEEK(F              |      | •560 IFT(A,IM-1)THENPRINTCHR\$(34);"[s W]E                                                       |               |
| NS(S)):V=PEEK(FNS(C)):SOUND1,2000,1:ELSE              |      | DO NOT DEAL IN "; A\$(17+IM);"."; CHR\$(34)                                                      |               |
| X=OX:Y=OY:FORJ=.TOT:NEXT                              | CG   | :RETURN:ELSEPRINTCHR\$(34);"[s H]OW MANY                                                         |               |
| ·340 IFA=47THENM=41:ELSEIFA=37ORA=38THENM             | CG   | WOULD YOU LIKE TO PURCHASE."; CHR\$(34)                                                          | CT            |
|                                                       | DM   | -576 DRIVEGUDA(24) -11 - UIE HAVE ! DRIVEGU                                                      | GI            |
| =39:ELSEM=42                                          | 2000 | •570 PRINTCHR\$(34);"[s W]E HAVE ";:PRINTU                                                       |               |
| ·350 IFX<>OX OR Y<>OYTHENCHAR., X, Y, CHR\$(M         |      | SING"[4"#"]"; S(A, IM-1); :PRINT" "; A\$(17+I                                                    |               |
| ):POKEFNS(C),15:POKEFNO(C),K:POKEFNO(S),              | O.   | M);" TO SELL.";CHR\$(34)                                                                         | PA            |
|                                                       | CL   | ·580 PRINT"[c 5][RVSON][s S]ELECT # [s I]                                                        |               |
| ·360 H=T-H:PRINTCHR\$(H);:IFJOY(2)>127ANDF            |      | TEMS [RVSOFF][c 8]";:UL=S(A,IM-1):GOSUBI                                                         |               |
| ND(.)THENGOSUB490:GOSUB1200:CHAR.,X,Y,"[              |      | 080: PRINT: IFBGTHENNI=BG: ELSECOLOR5, A+1:P                                                     |               |
| c 8]*"                                                | NJ   | RINT:PRINTCHR\$(34);"[s A]H,WELL[3"."]";C                                                        |               |
| •370 NEXT:NEXT:PRINT"[HOME][HOME][CLEAR]"             |      | HR\$(34):RETURN                                                                                  | JN            |
| ;CHR\$(7);:GOSUB950:J=(N(8)/2700)*100                 | HD   | •590 BP=AP(IM-1)+CH(SS,IM-1):IC=INT(BP/8)                                                        |               |
| ·380 PRINT"[HOME][HOME]"TAB(10)"[c 7][RVS             |      | :WR=.:BG=.:ASK=BP+IC*8:DO:PRINT"[c 5]";A                                                         |               |
| ON] [s Y]EAR'S END [s R]ESULTS ":PRINT"[              |      | \$(26+A);S\$:COLOR5,A+1:PRINTCHR\$(34);A\$(5                                                     |               |
| RIGHT][RIGHT][DOWN][DOWN][c 8][s Y]OU HA              |      | 0.5+RND(1));                                                                                     | AE            |
| VE AQQUIRED [RVSON][c 3]";:PRINTUSING"[3              |      | .600 PRINTUSING"[5"#"]"; ASK; : PRINT" EACH.                                                     |               |
| "#"]";J;:PRINT"%[RVSOFF][c 8] OF THE [c               |      | ";CHR\$(34)                                                                                      | HA            |
| 3][s E]MPIRE!":GOSUB1150:GOSUB990:GOTO22              |      | •610 PRINT"[RVSON][s Y]OUR [s 0]FFER?[c 8                                                        |               |
| 50                                                    | BN   | ] \$";:UL=BP+IC*8:GOSUB1080:PRINT:IFBG>=A                                                        |               |
| ·390 REM MENU SUBROUTINE                              | FG   | SK-IC*.5THENEXIT:ELSEIFBG>ASK-IC*4THENAS                                                         |               |
|                                                       | ru   | K=BG+IC                                                                                          | JB            |
| 400 PRINTCHR\$(147)"[c 8]"; TAB(18-(LEN(A\$           |      |                                                                                                  | JD            |
| )/2))HI\$; A\$: PRINT: FORIM=. TONM-1: COLOR5, I      |      | •620 SOUND1,22000,10,2,900,2000,1:COLOR5,                                                        | AD            |
| M+2:PRINTTAB(18-(LEN(A\$(BM+IM)))/2);A\$(B            |      | A+1:IFBG>IC*8THENSR=8:ELSESR=INT(BG/IC)                                                          | AB            |
| M+IM):NEXT:IM=.                                       | HA   | •630 PRINT:PRINT"[c 5]"A\$(26+A);S\$:COLOR5                                                      |               |
| •410 XM=IM:COLOR5, IM+2:CHAR., (18-(LEN(A\$(          |      | ,A+1:PRINTCHR\$(34);"[s N]AY,";A\$(17-SR);                                                       | an            |
| BM+IM))/2)), IM+2, HI\$+A\$(BM+IM)                    | GO   | CHR\$(34)                                                                                        | CD            |
| ·420 J=JOY(2):IFJ=.THEN420:ELSESOUND1,500             |      | •640 WR=WR+1:LOOPUNTILWR=10:PRINT:IFWR=10                                                        |               |
| 0,1,.,,.                                              | DA   | ORBG <ask-ic*.5thenprintchr\$(34);"[s n]ay<="" td=""><td></td></ask-ic*.5thenprintchr\$(34);"[s> |               |
| ·430 IFJAND128THENSOUND1,15000,20,2,200,9             |      | ![s E]NOUGH OF THIS BARGAINING!":RETURN                                                          |               |
| 000,.:IM=IM+1:XM=FRE(1):RETURN                        | LJ   | •650 PRINT"[c 5]"; A\$(26+A); S\$; :COLOR5, A+1                                                  |               |
| •440 IFJ=5THENIM=IM+1:IFIM=NMTHENIM=.                 | IN   | :PRINT:SOUND1,5000,20,1,10,1000,.:IFBG>I                                                         |               |
| ·450 IFJ=1THENIM=IM-1:IFIM<.THENIM=NM-1               | AK   | C*8THENSR=8:ELSESR=INT(BG/IC)                                                                    | PG            |
| ·460 CHAR., (18-(LEN(A\$(BM+XM))/2)), XM+2,0          |      | •660 IFIM=9ANDSGN(CS-NI*BG)=-1THENPRINTCH                                                        |               |
| F\$+A\$(BM+XM):PRINT                                  | HL   | R\$(34);"[s I] DO NOT ACCEPT DEBT NOTES O                                                        |               |
| •470 GOTO410                                          | PE   | N LAND, MY FRIEND."; CHR\$(34): RETURN                                                           | DJ            |
| ·480 REM HANDLE INDIVIDUAL LOCATIONS                  | FF   | •670 IFCS-NI*BG<-5000THENPRINTCHR\$(34);"[                                                       |               |
| ·490 A=A-48:COLOR4,1:COLOR5,A+1:PRINTCHR\$            |      | s T]HE [s M]ERCHANT [s G]UILD CAN ISSUE                                                          |               |
| (147); B\$; CHR\$(14): FORJ=1TO23: PRINT"@"TAB        |      | YOU NO MORE THAN 5[3"0"] DOLLARS WORTH                                                           |               |
| (39)"@":NEXT:CHAR.,1,17,LEFT\$(B\$,38):CHA            |      | on name Woman II over track                                                                      | HJ            |
|                                                       | НО   | •680 PRINTCHR\$(34);"[s A]YE,"; A\$(17-SR); C                                                    |               |
| •500 PRINTCHR\$(19); TAB(20-(LEN(A\$(A))/2))          |      | HR\$(34):PRINT"[WHITE][s S]OLD.":S(A,IM-1                                                        |               |
| ;HI\$; A\$(A)                                         | JN   | )=S(A,IM-1)-NI:CS=CS-(NI*BG):N(IM-1)=N(I                                                         |               |
| ·510 A\$="[c 5][DOWN][s R]EPRESENTATIVE [c            | JIV  | M-1)+NI:SLEEP4:GOSUB940:RETURN                                                                   |               |
| $81"+A¢(26+A) \cdot DDINTTAB(21 (IEN(A¢)/2)) \cdot A$ |      |                                                                                                  | FP            |
| 8]"+A\$(26+A):PRINTTAB(21-(LEN(A\$)/2));A             | מע   | •690 RETURN                                                                                      | EC            |
|                                                       | KD   | •700 REM SELL                                                                                    | IB            |
| •520 PRINTTAB(21-((18+LEN(A\$(26+A)))/2)+1            |      | •710 GOSUB1010:GOSUB1060:IFN(IM-1)=.THENP                                                        |               |
| 5);"[WHITE]";LEFT\$(L\$,LEN(A\$(26+A)));"[c           | TD   | RINT"[c 5]"; A\$(26+A); S\$: COLOR5, A+1: PRINT                                                  |               |
|                                                       | JB   | CHR\$(34);"[s Y]OU DO NOT HAVE ANY ";A\$(1                                                       | 110           |
| •530 GOSUB1040: BM=44: NM=6: A\$="[s M]ERCHAN         |      | 7+IM);"!";CHR\$(34):RETURN                                                                       | NG            |
| TRY":GOSUB400:IFIM=6THENE=.:COLOR4,C(SS)              |      | •720 NI=INT(N(IM-1)*(T(A,IM-1)*.124))                                                            | OK            |
|                                                       |      |                                                                                                  | - Total   100 |

AHOY! 107

| •730 PRINT"[c 5]"; A\$(26+A); S\$: COLOR5, A+1                                                                                                    | LK | S FIRE TO CONTINUE.";:DO:LOOPUNTILJOY(2)                             |      |
|----------------------------------------------------------------------------------------------------|----|----------------------------------------------------------------------|------|
| •740 IFNITHENPRINTCHR\$(34);"[s W]E WILL B                                                                                                    |    | >127:RETURN                                                          | GE   |
| UY ";:PRINTUSING"[4"#"]";NI;:PRINT" ";A\$                                                                                                    |    | •930 REM INVENTORY                                                   | AC   |
| (17+IM);" FROM YOU."; CHR\$(34): SLEEP3: ELS                                                                                                    |    | •940 GOSUB950:GOSUB990:RETURN                                        | AA   |
| EPRINTCHR\$(34);"[s N]O THANKS.";CHR\$(34)                                                                                                    |    | •950 GOSUB1040:PRINTIA\$:PUDEF" ":FORJ=.TO                           |      |
| : RETURN                                                                                                    | NM | 8:COLOR5, J+2:PRINTTAB(1)A\$(18+J)TAB(26);                           |      |
| •750 BP=AP(IM-1)+CH(SS,IM-1):IC=INT(BP/8)                                                                                                    |    | :PRINTUSING"[5"#"]";N(J):NEXT:PUDEF"O"                               | OM   |
| :WR=.:BG=.:ASK=BP-IC:DO:PRINT"[c 5]";A\$(                                                                                                    |    | •960 PRINTTAR(8)"[c 8][DOWN][c PIRESS FIR                            |      |
| 26+A);S\$:COLOR5,A+1:PRINTCHR\$(34);A\$(52.                                                                                                    |    | •960 PRINTTAB(8)"[c 8][DOWN][s P]RESS FIR E TO CONTINUE.";:GOSUB1060 | NM   |
| 5+RND(1));                                                                                                    | FA | •970 PRINT"[DOWN]"TAB(13)"[s C]ASH ON [s                             | 1411 |
| •760 PRINTUSING"[5"#"]"; ASK; :PRINT" EACH.                                                                                                    |    | H]AND": PRINTTAB(13)"[RVSON] \$"::PRINTUSI                           |      |
| ";CHR\$(34)                                                                                                    | NA | NG"[6"#"].##";ABS(CS);:PRINT" ":IFSGN(CS                             |      |
| •770 BG=.:DO:COLOR5,A+1:PRINT"[RVSON][s Y                                                                                                    |    | )=-1THENPRINTTAB(16)"[RED][DOWN]![s D]EB                             |      |
|                                                                                                    |    | T!":ELSEPRINTTAB(16)"[WHITE][DOWN][s C]R                             |      |
| OUR [s 0] FFER?[c 8] \$";:UL=BP+IC*8:GOSU                                                                                                    |    | EDIT"                                                                | KM   |
| B1080:PRINT:LOOPUNTILBG:IFBG<=ASK+(IC*.5)THENEXIT:ELSEIFBG<=ASK+IC*3THENASK=ASK+                                                                                                    |    |                                                                      | GF   |
| IC                                                                                                    |    | •980 RETURN                                                          | CD   |
|                                                                                                    | OE | •990 DO:LOOPUNTILJOY(2)>127:RETURN                                   |      |
| •780 SOUND1, 22000, 10, 2, 900, 2000, 1:COLOR5,                                                                                                    |    | •1000 REM COMMERCE TYPE                                              | AH   |
| A+1:IFBG>BP+IC*8THENSR=8:ELSEIFBG>BPTHEN                                                                                                    |    | •1010 BM=18:NM=9:PRINT"[c 8]":A\$=" [s C]0                           |      |
| SR=INT((BG-BP)/IC):ELSESR=.                                                                                                    | CD | MMERCE: ":GOSUB400                                                   | CI   |
| ·790 PRINT:PRINT"[c 5]"; A\$(26+A); S\$:COLOR                                                                                                    |    | •1020 RETURN                                                         | IN   |
| 5, A+1:PRINTCHR\$(34);"[s N]AY,"; A\$(9+SR);                                                                                                    |    | •1030 REM MAIN DISPLAY WINDOW                                        | KE   |
| CHR\$(34):SLEEP3                                                                                                    | EF | •1040 WINDOW1,5,38,16,1:RETURN                                       | DK   |
| *800 WR=WR+1:LOOPUNTILWR=10:PRINT:IFWR=11                                                                                                    |    | •1050 REM SET CONVERSATIONAL WINDOW                                  | JM   |
| ORBG>ASK+IC*.5THENPRINT:PRINT"[c 5]";A\$(                                                                                                    |    | •1060 WINDOW1,18,38,23,1:PRINTOF\$;:RETURN                           |      |
| 26+A);S\$:COLOR5,A+1:PRINTCHR\$(34);"[s N]                                                                                                    |    | •1070 REM GET VALUE FROM 1-1000 JOYSTICK                             | CI   |
| AY![s E]NOUGH OF THIS BARGAINING!":RETUR                                                                                                    |    | •1080 DO:LOOPUNTILJOY(2)=.:BG=.:DO:PRINTU                            |      |
| N. M. Carlotte, and the second second                                                                                                    | AK | SING"[5"#"]";BG;:J=JOY(2)                                            | IN   |
| •810 COLOR5, A+1:PRINT:PRINT"[c 5]"; A\$(26+                                                                                                    |    | ·1090 IFJ=1THENBG=BG-10:IFBG<.THENBG=.                               | AP   |
| A);S\$:SOUND1,5000,20,1,10,1000,.:IFBG>BP                                                                                                    |    | •1100 IFJ=5THENBG=BG+10:IFBG>ULTHENBG=UL                             | OP   |
| +IC*8THENSR=8:ELSEIFBG>=BPTHENSR=INT((BG                                                                                                    |    | •1110 IFJ=3THENBG=BG+1:IFBG>ULTHENBG=UL                              | NH   |
| -BP)/IC):ELSESR=.                                                                                                    | EL | •1120 IFJ=7THENBG=BG-1:IFBG<.THENBG=.                                | PF   |
| ·820 PRINTCHR\$(34);"[s A]YE,"; A\$(9+SR); CH                                                                                                    |    | •1130 PRINT"[5"[LEFT]"]";:LOOPUNTILJ>127:                            |      |
| R\$(34):PRINT"[WHITE][s S]OLD,":S(A,IM-1)                                                                                                    |    | RETURN                                                               | OH   |
| =S(A,IM-1)+NI:T(A,IM-1)=1:CS=CS+(NI*BG):                                                                                                    |    | ·1140 REM FANFARE                                                    | AN   |
| N(IM-1)=N(IM-1)-NI:SLEEP4:GOSUB940:RETUR                                                                                                    |    | •1150 R\$="V302WGV2044W\$BV105W\$EV105WFV204                         |      |
| N                                                                                                    | KM | W\$BV302WFV302H\$EV204H\$BV105HGQ\$EV204HGV3                         |      |
| •830 REM SEASONAL CHANGES                                                                                                    | EI | O2HCV1O5QGV1O5HFV2O4H\$BV3O2HDH\$BV2O3H\$BV                          |      |
| ·840 GOSUB1010:GOSUB1060:COLOR5, IM+1:PRIN                                                                                                    |    | 104H\$B"                                                             | BA   |
| TA\$(17+IM):FORJ=1TO4:COLOR5,C(J):PRINTHI                                                                                                    |    | •1160 RE\$="V105QGV204H\$BV302H\$EV105Q\$BQFV                        |      |
| \$;A\$(53+J);                                                                                                    | KD | 204H\$BV302QDQCV105Q\$EV105HDV202HGV301H\$B                          | ,    |
| *850 PRINTUSING"[4"#"]"; ABS(CH(J, IM-1));:                                                                                                    |    | HGV2O2H\$EV1O4H\$B"                                                  | PA   |
| PRINTOF\$; SPC(2)A\$(59+SGN(CH(J,IM-1)))                                                                                                    | MG | ·1170 TEMPO 10: VOL8: ENVELOPE., 3,., 15,., 1:                       |      |
| •860 NEXT: RETURN                                                                                                    | KM | ENVELOPE1,2,3,13,6,.,1                                               | GF   |
| •870 REM INQUIRE                                                                                                    | CC | ·1180 PLAY"VITOXOV2TOXOV3T1XO":PLAYR\$:PLA                           |      |
| •880 GOSUB1010:GOSUB1060                                                                                                    | EF | YRE\$:PLAYRE\$:RETURN                                                | BJ   |
| *890 IFIM<9THENJ=T(A,IM-1):PRINT"[c 5]"A\$                                                                                                    |    | •1190 REM MASTER MAP                                                 | NP   |
| (26+A);S\$:COLOR5,A+1:PRINTCHR\$(34);A\$(35)                                                                                                    |    | ·1200 PRINT"[HOME][HOME][CLEAR][RVSOFF][4                            |      |
| +J);" DEMAND."; CHR\$(34): GOTO910                                                                                                    | JB | " "][GREEN]( ([c 5]<[4"[UPARROW]"]<[BAC                              |      |
| •900 COLOR5, A+1: PRINTS(A,8); "[c 5] FURLONG                                                                                                    |    | VADDOWI [CDEEN]([3" "IIc 2]] ] [CREEN](                              |      |
| S AT ";:COLOR5, A+1:PRINTHI\$;"\$"; AP(8)+CH                                                                                                    |    | [3"("][c 4]< <[BACKARROW]< <[BACKARROW]                              |      |
| (SS,8);"[LEFT][RVSOFF] APIECE."                                                                                                    | JO | "                                                                    | IE   |
| •910 GOSUB1040: PRINTMA\$: FORJ=.TO8: COLOR5,                                                                                                    |    | •1210 PRINT"[8" "][c 5][5"+"] [BACKARROW]                            |      |
| J+2:PRINTTAB(1)A\$(18+J)TAB(26)"[RVSON]\$"                                                                                                    |    | [GREEN]([3" "][c 2]] [GREEN]( ( ([c 4]                               |      |
| ;:PRINTUSING"[4"#"].##";(AP(J)+CH(SS,J)+                                                                                                    |    | ;;[BACKARROW][UPARROW][BACKARROW];[BACKA                             |      |
| RND(1));:IFJ=IM-1THENPRINT"[RVSOFF] [s @                                                                                                    |    | RROW][UPARROW][BACKARROW][BACKARROW][GRE                             |      |
| ]":ELSEPRINT                                                                                                    | HN | EN]((";                                                              | FB   |
| •920 NEXT:PRINTTAB(8)"[c 8][DOWN][s P]RES                                                                                                    |    | 1220 PRINT" ([4" "]( [c 5]+[WHITE][[c 5]                             | 17   |
| - Indiana indiana indi |    |                                                                      |      |

| +[WHITE][[c 5]+ [BACKARROW] [GREEN](( [                                           |                                                                                                    | ][BLUE]&&%%&%&%&%%%%%%%%%%%%%%%%%%%%%%%%%%%%                   | CF       |
|-----------------------------------------------------------------------------------|----------------------------------------------------------------------------------------------------|----------------------------------------------------------------|----------|
| c 2]] [GREEN]( ( [c 4]< <[BACKARROW] <                                            |                                                                                                    | •1370 PRINT"[9" "][c 2]<>[3" "][GREEN]([3                      |          |
| <[3"[BACKARROW]"][GREEN] ("                                                       | LC                                                                                                    | " "]([4" "]( [c 2]][BLUE]&%[c 4]<<>[BLUE                       |          |
| •1230 PRINT" [c 2]][5" "][c 5]+[BLACK]1[                                          |                                                                                                    | ]&%%%[c 4]<<> ";                                               | CC       |
| c 5]+[BLACK]2[c 5]+< [GREEN]([3" "]( ([c                                          |                                                                                                    | •1380 PRINT" [c 2]<> [YELLOW]? [c 2]<                          |          |
| 2]] [GREEN]( ([c 5]++ [c 4][BACKARROW]                                            |                                                                                                    | > [GREEN]( ([6" "][c 2]][GREEN]([BLUE]&                        |          |
| [c 5]++ [c 4]< [BLUE][BACKARROW]%%";                                              | KH                                                                                                    | %[c 4]<[UPARROW]><[BACKARROW]<<><[UPARRO                       |          |
| •1240 PRINT"[c 2]][3" "]][13" "][GREEN]([                                         |                                                                                                    | W]><[BACKARROW]";                                              | MM       |
| 3" "][c 2]][GREEN]([c 2]][GREEN]([BLUE]&                                          |                                                                                                    | •1390 PRINT"[c 2]< ><=>< <> >[5" "][GREE                       |          |
| [c 5]++[c 4]<[UPARROW][UPARROW][c 5]++                                            |                                                                                                    | N]([3" "]([BLUE]&&%%[c 4]+[c 5]#[c 4]+ <                       |          |
| [c 4]<[BLUE][3"%"]";                                                              | LH                                                                                                    | [BLUE]@[c 4]><+[c 5]#[c 4]+ [BACKARROW]"                       |          |
| •1250 PRINT" [GREEN]([c 2]][c 4]; [c 2]                                           |                                                                                                    |                                                                | EI       |
| ] ][7" "][GREEN]( [c 2]][GREEN]([BLU                                              |                                                                                                    | •1400 PRINT" [c 2]<><[3" "]>< ><>>(6"/"                        |          |
| place off. , 1 fo .1 /f1-f 1 ,                                                    | НО                                                                                                    | ][BLUE]&&[3"%"][c 4][3"+"] [3"+"] [3"+"]                       |          |
| •1260 PRINT" [c 2]] [c 4]<<>[GREEN]( [c 2                                         |                                                                                                    | [BACKARROW]";                                                  | CI       |
| ]][4" "]][8" "]][GREEN]([BLUE]%&&[c 5]++                                          |                                                                                                    | •1410 PRINT"[c 2]<>< [c 4]-[PURPLE]@[c 4]                      |          |
| [c 8]\$[BLACK]3[c 8]\$[c 5]++[c 4]<[BLUE]%                                        |                                                                                                    | - [c 2]><>< ><[GREEN]]/]/[BLUE][4"%"]                          |          |
| &[3"%"]";                                                                         | ВО                                                                                                    | &[c 4]+[c 5]#[c 4][3"+"][c 5]#[c 4][3"+"                       |          |
| ·1270 PRINT" [c 4]<[UPARROW]><[BACKARROW                                          |                                                                                                    | ][c 5]#[c 4]+ [BACKARROW]";                                    | JJ       |
| ][c 2]] ] ][11" "]][GREEN]([BLUE]%%&[c 3                                          |                                                                                                    | •1420 PRINT"[GREEN](([c 2]>[GREEN]([c 4]-                      |          |
| ][EP][c 2][3":"][c 3][EP][BLUE]&[5"%"]&"                                          | The same of the same of the sa | [BLACK]7[c 4]-[GREEN]([c 2]<[GREEN]([c 4                       |          |
|                                                                                   | II                                                                                                    | ]][c 2]>[GREEN](([c 2]<[GREEN](([c 2]>[c                       |          |
| •1280 PRINT"[c 2]] [c 4][3"+"] [BACKARROW                                         |                                                                                                    | 4]]//[BLUE]&%&[3"%"][c 4][3"+"][c 5]#[c                        | DE       |
| ] [c 2]][7" "][c 4][RVSON][sEP] [s N][R                                           |                                                                                                    | 4][3"+"][c 5]#[c 4][3"+"] [BACKARROW]";                        | BF       |
| VSOFF][BACKARROW][3" "][c 2]][GREEN]([BL                                          |                                                                                                    | •1430 PRINT"]][GREEN][3"("][3"/"][CYAN]][                      |          |
| UE]%[c 3][EP][c 2][3":"][c 3][EP][BLUE]&                                          |                                                                                                    | c 4]][GREEN]([c 4]][GREEN]][c 4]][GREEN]                       |          |
| %[c 8][4"<"][BACKARROW] ";                                                        | GO                                                                                                    | (/[c 4]][GREEN]]//[BLUE]%&&[3"%"]&[c 4]+                       |          |
| •1290 PRINT"[c 5]##[c 4]+[c 5]#[c 4]+ [c 5][5"#"]<[BACKARROW][c 2]] [c 4][RVSON][ |                                                                                                    | [c 5]#[c 4]++[PURPLE]\$[BLACK]8[PURPLE]\$[c 4]++[c 5]#[c 4]+<" | NF       |
| sEP] [s N] [RVSOFF][BACKARROW][5" "][c                                            |                                                                                                    | •1440 PRINT"[CYAN]][GREEN](([c 4]][15"/"]                      | MI       |
| 3][EP][c 2][3":"][c 3][EP][BLUE]&%&[c 8]                                          |                                                                                                    | [BLUE]%&[4"%"][c 2][PI][12":"]>[HOME]";                        | EB       |
| +<+<<[BACKARROW]";                                                                | NK                                                                                                    | •1450 RETURN                                                   | DN       |
| •1300 PRINT" [BLUE][[c 4][3"+"] [BLUE][                                           |                                                                                                    | •1460 REM REDEFINED CHARACTERS                                 | JP       |
| [[c 5]<<[3" "][c 4]+[PURPLE]#[c 4]+[RVSO                                          |                                                                                                    | •1470 BANK15:SUM=0:FORI=2816T02869:READJ:                      | O1       |
| N] [RVSOFF][sEP]>[8" "][c 2]][BLUE]%&%&[                                          |                                                                                                    | SUM=SUM+J:POKEI,J:NEXT:IFSUM<>7491THENPR                       |          |
| c 8][4"+"] [BACKARROW]";                                                          | DO                                                                                                    | INT"ERROR!": END: ELSESYS2816: POKE2604, PEE                   |          |
| •1310 PRINT"[BLUE][ [c 4]+[PURPLE]@[c 4]+                                         |                                                                                                    |                                                                | LM       |
| [BACKARROW][BLUE][ [c 5]<<[4" "][c 4][3                                           |                                                                                                    | •1480 READA: IFA=-1THENRESTORE1600:GOTO149                     |          |
| "+"][sEP]<<>[6" "][YELLOW][EP][BLUE]%%%                                           |                                                                                                    | O:ELSEFORI=.TO7:READB:POKE8192+A*8+I,B:N                       |          |
| %[c 8]+[WHITE]#[c 8]++ [GREEN][RVSON] ";                                          | JO                                                                                                    | EXT:GOTO1480                                                   | CE       |
| •1320 PRINT"[RVSOFF] [c 4]+[BLACK]6[c 4]                                          |                                                                                                    | •1490 READA:IFA=-1THEN1500:ELSEFORI=.TO7:                      |          |
| +< [c 5]<<[3" "][GREEN]([c 4]<+[PURPLE]                                           |                                                                                                    | READB: POKE10240+A*8+I, B: NEXT: GOT01490                      | KL       |
| #[c 4]+>[3"<"]>[4" "][c 2][PI][5":"][BLA                                          |                                                                                                    | •1500 FORI=1T06:READA:FORJ=.T07:POKE10240                      |          |
| CK]4[c 8][4"+"] [GREEN][RVSON] ";                                                 | MD                                                                                                    |                                                                | AP       |
| •1330 PRINT"[RVSOFF] [BLUE][[4" "][[c 5]<                                         |                                                                                                    | •1510 FORI=.TO7:POKE10240+63*8+I,PEEK(819                      |          |
| <[GREEN]( [GREEN]([c 4]<[UPARROW][3"+"]                                           |                                                                                                    |                                                                | DC       |
| [UPARROW]>[3"<"][4" "][c 2][PI][BLUE]%%&                                          |                                                                                                    | •1520 FORI=.T07:P0KE10240+37*8+I,PEEK(819                      |          |
| %[GREEN][c *][RVSON][c *][c 8][RVSOFF]+[                                          | 77.                                                                                                    | 2+38*8+I):POKE10240+38*8+I,PEEK(8192+37*                       |          |
| WHITE]#[c 8]++[GREEN][RVSON][sEP] ";                                              | KF                                                                                                    | 8+I):NEXT:POKE10240+28*8+1,192:POKE10240                       | DD       |
| •1340 PRINT"[RVSOFF][6" "][c 5]<<[4" "][c                                         |                                                                                                    |                                                                | PD       |
| 4]<[UPARROW][UPARROW]+[BLACK]5[c 4]+[UP                                           |                                                                                                    |                                                                | JM       |
| ARROW][UPARROW]><[5" "][c 8][EP][BLUE]%&                                          |                                                                                                    | •1540 DATA 133,251,169,32,133,253,169,252                      |          |
| %%%[GREEN][RVSON][7" "]"; •1350 PRINT"[c 5][RVSOFF]## [3"#"]<[3" "]               | JD                                                                                                    |                                                                | GM       |
| [GREEN]( [c 4][4"[UPARROW]"] [4"[UPARROW                                          |                                                                                                    |                                                                | MH       |
| ]"][6" "][c 2]][BLUE]%&%&&[GREEN][c *][R                                          |                                                                                                    |                                                                | ON<br>CG |
| VSON][6" "]";                                                                     | JK                                                                                                    |                                                                | KN       |
| •1360 PRINT"[RVSOFF][11" "]([13" "]([c 2]                                         |                                                                                                    | •1600 DATAO. 255, 129, 189, 195, 195, 189, 129, 2              |          |

| 55                                               | FF  | •1980 REM DEMAND                                                    | G   |
|--------------------------------------------------|-----|---------------------------------------------------------------------|-----|
| ·1610 DATA27,,56,108,130,238,238,254,254         | JL  | •1990 DATA "[s N]O", "[s N]EGLIGIBLE", "[s                          |     |
| ·1620 DATA28, 128, 200, 248, 240, 128, 128, 128, |     | S]LIGHT","[s L]OW","[s M]EDIOCRE","[s H]                            |     |
| 128                                              | PN  | IGH","[s V]ERY HIGH","[s E]XTREME","[s I                            |     |
| ·1630 DATA29,192,38,148,88,58,29,120,152         | FG  | NCREDIBLE" BI                                                       | Н   |
| ·1640 DATA30,255,,,,,,                           | IJ  | •2000 REM CHOICES FI                                                | 514 |
| •1650 DATA31,128,128,128,128,128,128,128,        |     | ·2010 DATA "[s B]UY", "[s S]ELL", "[s S]EAS                         | _   |
| 128                                              | EK  | ONAL [s C]HANGES", "[s I]NQUIRE", "[s I]NV                          |     |
| •1660 DATA35,36,255,36,36,36,36,255,36           | PF  | ENTORY", "[s B]ID [s F]AREWELL" CI                                  | R   |
| •1670 DATA36,,60,126,66,124,126,66,126           | NG  | •2020 REM BARGAINING COMMENTS MI                                    |     |
| ·1680 DATA37,2,132,127,2,20,168,71,136           | НО  | ·2030 DATA "[s I] LET THEM GO AT ","[s I]                           | _   |
| ·1690 DATA38,49,74,132,250,129,80,40,199         | CP  | GIVE THEM AWAY AT ","[S I] TAKE OFF YOU                             |     |
| •1700 DATA39,,,24,18,28,153,255,126              | BG  | R HANDS AT ","[s I] CONSENT TO GRANT YOU                            |     |
| •1710 DATA40,8,62,93,8,127,62,73,28              | PF  | LI                                                                  | Z   |
| •1720 DATA41,24,50,55,125,188,162,34,68          | DA  | •2040 REM SEASONS                                                   |     |
| •1730 DATA42,24,24,60,90,153,36,66,195           | KF  | •2050 DATA "[s S]PRING ","[s S]UMMER ","[                           | ,   |
| •1740 DATA43,2,255,32,255,2,255,32,255           | EM  | s F]ALL[3" "]","[s W]INTER "                                        | 7   |
| •1750 DATA45,170,85,170,85,170,85,170,85         | CP  | •2060 REM SEASON ADVANTAGES GO                                      |     |
| •1760 DATA47,36,,16,68,,16,130,16                | IN  | ·2070 DATA "[s L]OSS!", "[s N]O [s C]HANGE                          | ٠   |
| •1770 DATA58,255,2,255,8,255,32,255,128          | DO  | .","[s G]AIN!"                                                      | 0   |
| •1780 DATA59,,,,,,255                            | PD  | · 2080 REM SPECIALIZED PRODUCTS                                     |     |
| •1790 DATA60,1,2,4,8,16,32,64,128                | 00  | •2090 DATA 7,400,6,250,4,840,0,220,1,325,                           | ,   |
| •1800 DATA61,17,170,68,16,132,,34,16             | AD  | 5,500,3,900,2,475                                                   |     |
| ·1810 DATA62,128,64,32,16,8,4,2,1                | OD  | •2100 REM AVERAGE PRICING RANGES JO                                 |     |
| •1820 DATA63,36,,16,68,,16,130,16                | IC  | •2110 DATA 50,75,75,500,100,150,60,40,400 F                         |     |
| •1830 DATA94,1,2,4,8,16,32,64,128                | DA  |                                                                     |     |
| •1840 DATA102,126,000,000,249,249,000,000        |     |                                                                     | _   |
| ,126,-1                                          | ME  | •2130 DATA -20,-25,-25,-100,+100,+200,+25<br>,-25,+125              | c   |
| •1850 REM COPY CHARACTERS TO LOWERCASE           | MD  | •2140 REM SUMMER CHANGES OF                                         |     |
| •1860 DATA 233,105,223,95,105,206                | GK  |                                                                     |     |
| •1870 REM X & Y DELTA VECTORS                    | FE  | •2150 DATA +10,.,.,+50,+50,-20,-30,-50 FN<br>•2160 REM FALL CHANGES |     |
| ·1880 DATA 0,-1,1,-1,1,0,1,1,0,1,-1,1,-1,        | PE  | •2170 DATA +50,+25,+25,+75,50,                                      |     |
| 0,-1,-1                                          | GM  | •2179 DATA +39,+23,+73,,-39,                                        |     |
| •1890 REM LOCATIONS                              | KK  | •2190 DATA +100,+100,+100,-50,+300,-100,+                           | 1   |
| ·1900 DATA "[s C]LERIC'S [s T]EMPLE:[s M]        |     | 200,+200,-150                                                       | n   |
| ONASTERY","[s M]ONK'S [s S]TOREHOUSE:[s          |     | •2200 REM LAND OWNERSHIP PER KINGDOM BO                             |     |
| M]ONASTERY","[s C]ASTLE [s G]OHOLLA","[s         |     | •2210 REM IN FURLONGS                                               |     |
| M]ERLIN'S [s K]EEP","[s W]ARLORD'S [s H          |     | •2220 DATA 75,175,400,250,125,325,800,550 BN                        |     |
| OLD", "[s Z]OMBIE [s T]OWER", "[s M]OUNTA        |     | ·2230 REM SEASONAL COLOR CHANGES PI                                 |     |
| INS OF [s F]IRE"                                 | MC  | •2240 DATA 6,8,9,2                                                  |     |
| ·1910 DATA "[s K]INGDOM OF THE [s O]RCS"         | GE  | •2250 COLOR4,14:COLOR.,12:COLOR5,14:PRINT                           |     |
| •1920 REM TRADING COMMENTS                       | KI  | "[HOME][HOME][CLEAR]":POKE2604,22:GRAPHI                            |     |
| ·1930 DATA "[s G]ET THEE HENCE, FOOL!", "[s      |     | C CLR:PRINTCHR\$(12)CHR\$(142):END PI                               | E   |
| S]O BE IT.","[s W]ELL IT IS.","[s W]ELL          |     | ο ομκ.ι κινιοπκφ(12)οπκφ(142). μπο                                  |     |
| AND GOOD.","[s F]INE,THO[3"."]","[s T]H          |     | HOTFOOT                                                             |     |
| OU ART A SHREWD ROGUE.", "[s Y]EA GODS!",        |     |                                                                     |     |
| "[s A] POX ON THEE!", "[s C]URSE THOU!"          | EF  | FROM PAGE 38                                                        |     |
| •1940 REM TRADE COMMERCE                         | MF  | Starting address in hex: C000                                       |     |
| ·1950 DATA "[s A]RTIFACTS", "[s W]EAPONS",       | 111 | Ending address in hex: C8DF                                         |     |
| "[s A]RMOR", "[s R]ARE [s M]ETALS", "[s H]       |     | SYS to start: 49152                                                 |     |
| ORSES", "[s S]LAVES", "[s F]OOD [s P]RODUC       |     | Flankspeed required for entry! See page 95.                         |     |
| TS", "[s F]ABRICS", "[s L]AND [s S]HARES"        | CM  | Thursdoon redouted for carry, see hade 15.                          |     |
| ·1960 REM TRADERS                                | EM  | C000: 20 18 E5 A9 8E 20 D2 FF 49                                    |     |
| 1970 DATA "[s C]LERIC", "[s M]ONK", "[s E]       |     | C008: A9 08 20 D2 FF A2 00 A9 F8                                    |     |
| MPEROR [s G]OHOLLA", "[s M]ERLIN", "[s W]A       |     | C010: 20 9D 00 88 9D 00 89 9D 1B                                    |     |
| RLORD [s A]KUZA", "[s Z]OMBIE [s M]ASTER"        |     | C018: 00 8A 9D 00 8B E8 D0 F1 77                                    |     |
| "Is DIWARVE IS RIULER". "IS OIRC IS KIIN         |     | CO2O: A2 OO A9 O1 9D OO D8 9D 81                                    |     |

NF

CO20: A2 OO A9 O1 9D OO D8 9D 81

CO28: OO D9 9D OO DA 9D OO DB F3

,"[s D]WARVE [s R]ULER","[s O]RC [s K]IN

C030: E8 DO F1 A9 OO 8D 20 DO 04 C200: 8E 07 DD A9 51 8D OF DD E8 CO38: A9 00 8D 21 DO AD 1 E DO FD C208: AD 86 C7 FO 03 4C 76 C5 80 CO40: AD DO 1F A 2 On A9 nn 9 D C7 C210: A5 91 C9 7F DO OD A 9 7 F 97 C048: 00 D4 E8 EO 19 DO F8 A9 73 C218: 8D OD DD A9 04 8D 88 56 02 C050: 8F 18 8D D4 A9 FF 8D OE 9F C220: 4C 66 FE AD CIC DC 29 1 F A 4 C058: D4 8D OF D4 A9 81 8D 12 69 C228: C9 1F FO DC C9 1E DO 06 9 D C060: D4 A9 84 85 FD C230: 20 A 9 DB 85 F1 8 A C2 4C 08 C2 C9 1 D 9 B C068: FE A9 00 8D 86 C7 A9 01 97 C238: DO 06 20 DF C2 4C 08 C2 E8 C070: 8D 63 C7 A 9 30 C240: C9 8D 69 C.7 C1 17 DO 06 20 FC C2 24 4C C078: 8D 6B C7 A9 C248: 08 37 8D 6A C7 D9 C2 C9 1 B DO 06 20 16 05 C080: A9 95 8D 00 DD A9 20 C250: C3 4C 08 C2 C9 16 8D 82 DO 06 E1 C088: 18 DO A9 88 8D 88 C258: 20 FC C2 4C 08 02 A 9 65 C2 C9 15 2 E 20 FC C090: 7F 8D OD DC 33 C260: DO 06 C2 A9 85 01 EA 4C 08 C2 2 E C268: C9 1A DO 06 20 C098: A2 OO BD 00 D0 9 D nn 80 E7 16 C3 4C 69 COAO: BD 00 9 D C270: 08 C2 C9 19 D1 00 81 BD nn OD DO 03 20 16 28 COA8: D2 C278: C3 9 D 00 82 BD 00 D3 9 D 4C 08 C2 48 8A 48 CA 98 07 COBO: OO 83 C280: 48 20 5C C3 BD 00 D4 9 D 00 84 E8 20 82 C4 4C BC COB8: BD 9D 00 85 00 D5 C288: 51 BD nn 2 D FE AD 01 DO 09 34 FO 47 COCO: D6 9D 00 86 BD C290: 4D 38 E9 8 D DO nn D7 9D EE 18 01 20 97 COC8: 00 87 E8 D0 CD A 9 37 85 C298: 66 C4 3E 20 82 C4 20 A9 C5 BA CODO: 01 A9 81 8D OD DC A 2 00 17 C2AO: EE 63 C7 AD 63 C7 C9 08 65 COD8: BD 7 A C6 9 D 80 81 E8 EO 41 C2A8: DO 31 A9 7 F 8D OD DD 20 60 COEO: 50 DO F5 A2 OO BD C2BO: FB 87 C7 A7 C4 20 11 C5 AD 97 88 36 COE8: 9D 00 88 9D 78 88 9 D FO 3C C2B8: C9 30 DO 14 AD 98 88 C9 30 COFO: 88 9 D 68 89 9D EO 89 9 D AE C2CO: 30 DO OD AD 99 88 C9 30 98 COF8: 58 8A 9D DO 8A 9 D 48 8B 46 C2C8: D0 06 20 54 C5 20 27 C5 E6 E0 78 DO E0 C100: E8 20 5C C3 34 20 BA C4 C2D0: A9 82 8D OD DD 15 C108: A2 00 BD 03 **C8** 9 D 47 88 C2D8: 4C A 1 DE C2 20 E6 C4 60 AD AG C110: E8 E0 04 DO F5 A2 00 BD 05 C2E0: 01 D0 C9 DC F0 15 18 69 EO C118: FF C7 9D 6F 88 E8 EO 04 43 C2E8: 18 8D 01 D0 20 74 C4 20 D9 C120: D0 F5 A9 30 8D 97 88 8D FB C2F0: 82 C4 20 A9 C5 CE 63 C7 C1 C128: 99 88 A9 37 8D 98 88 A9 C2F8: 20 E6 C4 83 60 C9 6D A D (11) DO C130: 08 8D C300: EC FO 12 2C 88 8 D 2C A9 B6 D8 18 69 20 8D 00 1F C138: OE 8D 74 DB A9 03 C308: D0 20 4A 8D 74 D2 C4 20 82 C4 20 8F C140: 8B A9 54 85 8B A9 C310: A9 20 E6 88 85 92 C5 C4 60 AD 00 59 C148: 8C C318: DO C9 6C FO 12 A2 00 AO 00 A9 AG 91 F3 38 E9 20 64 C150: 8B 18 A5 8B 69 28 85 8B C320: 8D 00 D0 20 58 C4 C7 20 A 9 85 C158: A5 8C E8 69 On 85 8C C328: C5 20 82 C4 EO CF 20 E6 60 81 C4 C160: 13 DO EA A9 E4 8 D 4C 8B C330: A2 CIC AD 1 B D4 29 23 03 FO 8D C168: A2 OO BD 07 C338: F9 **C8** 9D 37 89 C9 01 DO F6 08 A9 02 9 D 1F C170: E8 EO 5E 05 DO F5 A 9 30 8D 6 D C340: C7 4C 56 C3 C9 02 DO 69 C178: 5F 89 8D 60 89 8D 61 89 51 C348: 08 A9 07 9D 5 E C7 4C 56 67 C180: 8D 62 89 A2 CA C6 EB 00 BD C350: C3 A9 01 9D 5E C7 EO 4C E8 C188: 9D 00 8C E8 EO 80 DO F5 C3 C358: 05 DO D7 60 A 9 DA 85 8B 2 B C190: A9 30 8D F8 8B A9 31 8D E4 C360: A9 D8 85 8C A9 00 8D 64 90 C198: F9 8B A 9 nn 8D 10 DO C368: C7 A 9 DF A9 00 8D 65 C7 20 30 E4 C1A0: 00 8D DO 1 D A9 00 8D 17 6 A C370: C3 A 2 00 An On BD 5E C7 5 B C1A8: DO A9 00 8 D 1 B DO A9 On 46 C378: 91 8B **C8** 91 8 B **C8** 91 8 B 61 C1B0: 8D 1C DO A9 OA 8D 27 DO C380: C8 91 8B 64 C8 E8 EO 05 DO CE C1B8: A9 02 8D 28 A 2 AC DO C388: AD DA EC 18 A5 8 B 69 28 85 8 B 61 C1CO: DC 8E 00 DO 8C 01 DO A2 FD C390: A5 8C 69 00 85 8C EE 65 92 8E C1C8: 33 A0 DE 02 DO 8C 03 6C C398: C7 AD 65 C7 C9 03 DO D1 AA C1D0: D0 A9 03 8D 15 DO A9 7C E7 C3AO: EE 64 C7 AD 64 C7 C9 08 67 C1D8: A 2 C2 8D 18 03 8E 19 03 C3A8: DO BF 91 60 8 A 48 01 18 AD 33 C1E0: A9 7 F 8D OD DD A9 82 8D C3B0: DO 69 08 3C 8D 01 DO A0 00 F2 C1E8: OD DD A9 63 A 2 02 8D C3B8: B9 A2 8B 99 04 17 6C C7 B9 A 2 CA C1FO: DD 8E 05 C3C0: DB 99 DD A9 11 8D OE 96 4 A C7 **C8** CO 14 DO B6 C1F8: DD A9 00 A2 OB 8D 06 9F C3C8: EF A9 7A 85 8B DD A 9 8B 85 A8

C3D0: 8C A9 A2 85 8D A9 8B 85 77 C5A0: 29 1F C9 OF DO EE 4C OD DA C3D8: 8E AD 11 DO 10 FB A 2 (11) A 5 C5A8: CO A9 4F 8D 01 D4 A 9 17 76 C3E0: A0 nn 20 3A C4 B1 8B 91 6F C5B0: 8D 05 D4 A9 80 8D 04 D4 A8 C3E8: A 5 8 D 8C 119 50 85 8C A 5 B9 C5B8: A9 81 8 D 04 D4 60 A 9 10 64 C3F0: 8E 09 50 85 8E B1 8B 91 BB C5C0: 8D OB D4 A9 FO 8D OD D4 38 C3F8: 8D A 5 8C 29 AF 85 8C A5 49 C5C8: 11 A 9 8 D OB D4 A9 3C 8 D 64 8E 29 C400: AF 85 8E C8 CO 14 19 C5DO: 85 C7 EE 85 C7 AD 85 C7 55 C408: DO DB A5 8 B 85 8 D A 5 C5D8: C9 FO 8C 2 B FF 0B 8D 08 D4 A 2 AB C410: 85 8E 38 A5 8B E9 28 85 25 C5E0: 05 20 59 C6 4C D2 C5 38 43 C418: 8 B A5 8C E9 85 C5E8: A9 E9 A 2 On 8C E8 BA FO 10 64 20 59 FD C420: E0 17 DO BC AG nn B9 6C 6C C5F0: C6 8D OD D4 85 02 A5 112 56 4C C428: C7 99 MA 88 **B9** 4 A C7 99 81 C5F8: F0 03 EA C5 60 A 9 (11) F3 C430: OA D8 **C8** CO 14 DO EF 68 D9 C600: 8D 85 C7 A 9 12 8 D OB D4 04 C438: AA 60 48 A 9 32 8 D 84 41 C608: A9 28 8D OC D4 8D C7 A 9 4F CE C440: CE 84 C7 AD 84 C7 DO C610: 08 D4 A9 50 8D F8 1F 01 D4 A 9 F3 C448: 60 68 18 A 5 FD 69 C618: 13 A 2 04 85 BF 8D OB D4 **C8** 20 59 7 D CO C450: FD A 5 FE 69 85 FE 60 41 C620: C6 A9 12 8D OB D4 EE 85 84 C458: 38 A 5 FD E9 04 85 FD A5 C628: C7 85 4 B AD C7 C9 OF DO E.7 7C OC C460: FE E9 (1() 85 FE 60 38 C630: 60 A 2 00 A5 A9 4F 85 8 B A 9 E6 C468: FD E9 78 85 FD A 5 FE F.9 C638: 8A DA 85 8C A 9 20 AG (11) 91 DO C470: 00 85 FE 60 18 A5 FD 69 7 A C640: 8B **C8** CO 09 DO F9 18 A 5 E6 C478: 78 85 FD A5 FE 69 OO 85 08 C648: 8 B 69 28 85 8B A 5 8C 69 12 C480: FE 60 AG 00 B1 FD 29 OF 68 C650: 00 85 8C E8 EO 09 DO E3 E9 C488: C9 01 FO 2 D C9 07 DO 06 19 C658: 60 AO FF 88 DO FD CA DO 4C C490: CE DO 03 4C A8 C4 CE 03 8 A BE C660: F8 60 48 4F 54 46 4F 4F C498: DO CE 03 DO CE 03 DO CE 7 D C668: 54 20 4 A 4F 48 4 E 20 4 B 78 C4AO: 03 DO DO CE 03 DO CE 03 **B9** C670: 52 55 54 43 48 20 31 39 82 C4A8: AD 03 DO C9 43 BO 37 OA A 9 9 B C678: 38 3C 66 66 66 66 66 24 C4B0: 01 C7 8D 86 A9 42 OA C680: 66 3C 18 38 8D 03 78 18 18 18 34 C4B8: DO 60 A 2 nn 20 AB C3 E8 05 C688: 18 18 3C 66 06 OC 30 60 FD C4CO: EO 15 DO F8 A 9 C690: 60 01 8D 63 1 C 7 E 3C 66 06 OC 06 06 30 C4C8: C7 18 A5 FD 69 48 85 C698: 66 3C FD 81 66 66 66 66 7 F 06 5 A C4D0: A5 69 03 85 A9 FE FE 10 nn C6A0: 06 06 7 E 60 60 7C 06 06 74 C4D8: 8D 06 DD A9 OB 8D 07 DD 71 C6A8: 66 3C 3C 66 60 7C 66 66 97 C4E0: A9 51 8D OF DD 60 48 8 A 89 C6B0: 66 7 E 3C 66 OC 18 18 18 8C C4E8: 48 98 48 AG AA A2 FF CA CA C6B8: 3C 18 18 66 66 3C 66 66 FA C4FO: DO FD 88 DO F8 68 A8 68 8 B C6C0: 66 3C 3C 66 66 3E 06 06 **B6** C4F8: AA 68 60 A 2 03 18 BD 5F 47 C6C8: 66 3C 19 BO 00 3D 29 B6 00 C500: 89 C7 7 D 80 C9 3 A 90 02 E5 C6D0: 3F CO F6 1F FE CO 1F FF C5 C508: E9 OA 9 D 5F 89 CA 10 EE 4C C6D8: C0 1F FF 80 OF FF 80 07 CF C510: 60 A 2 02 38 BD 97 88 FD 29 C6E0: FF 80 03 80 FF 03 FF 80 68 C518: 66 C7 C9 30 BO 02 69 66 OA C6E8: 01 FF 80 80 01 FF 01 FF EC C520: 9 D 97 88 CA 10 C6F0: 80 EE 60 A 2 AA 00 FF 80 (1) FF 80 nn 72 C528: 02 18 BD 69 C7 7 D 66 C7 DC C6F8: FF 80 00 7 F nn CO 3E 00 37 C530: C9 3 A 90 02 E9 OA 9 D 69 C1 C700: nn 00 nn 00 00 OO COCO 00 00 10 C538: C7 CA EE AD 69 C7 8 D 36 C708: 00 CO 07 FC CO 07 FC 00 10 C540: 8D 97 88 AD 6 A C7 98 88 EE C710: 07 FC OO nn 00 ()() (11) (11) 14 C548: AD 6 B C7 8D 99 88 A 9 DE 61 C718: 00 00 00 00 00 CO (11) 00 18 C550: 8D 03 DO 60 18 A2 OE AO 7 B C720: 00 00 (11) (11) (11) (11) (11) (11) 20 C558: 1 F 20 FO FF A 2 CO BD OC F4 C728: 00 00 99 OD 00 ()() 00 00 28 C560: C8 07 FO 20 D2 FF E8 4C 49 C730: 00 00 (11) (11) (1) CICI 00 CO 30 C568: 5E C5 20 FE C5 20 31 C6 89 C738: 00 00 00 00 00 CO 00 00 38 C570: A 9 (11) 8D 86 C7 60 A 9 7 F 7 F C740: 00 (1() (11) OO nn 00 (1() (11) 40 C578: 8 D OD DD 20 BE C5 18 A 2 50 C748: 00 00 00 00 OO nn 00 00 48 C580: OE AG 1F 20 FO FF A2 00 02 C750: 00 00 (1)() 00 COCO nn (1() ()() 50 C588: BD 77 **C8** FO 07 20 D2 FF 71 C758: (11) 00 CIC 00 00 (1) 00 00 58 C590: E8 4C 88 C5 A5 91 7 F 94 C9 C760: 00 00 00 01 00 00 00 00 61 C598: DO O3 4C 16 C2 AD OO DC 1C C768: 07 30 37 30 00 00 00 00 07

C828: 9 D 46 45 45 54 21 20 4 E 7 A 00 00 (1) (1) 00 00 70 C770: (11) (11) 9 D 9 D 9 D CIC (1)(1) 00 78 4F 57 11 9 D 9D FB C778: (1) 00 (1) 00 00 C830: 54 52 59 20 nn 00 00 07 (1() 00 CIC 20 A 7 C838: 9 D 9 D 9 D 9 D CE C780: C788: 20 20 20 20 20 20 20 20 89 C840: 49 54 11 9 D 9 D 9 D 9 D 9 D 03 9 D 49 4 E 11 9 D F5 20 AG 5F C848: 41 47 41 AO EA AG AG AO C790: AG AG 32 C850: 9 D 9 D 9 D 9 D 57 49 54 48 04 C798: EA AG AG AD EA AG AG 9 D 9 D 9 D 53 45 56 CE 20 20 **B8** C858: 11 9 D C7AO: EA AO AG AO EA 20 20 20 C860: 45 4 E 11 9 D 9 D 9 D 9D 9 D 19 C7A8: 20 20 20 20 20 20 A 9 4 D 4F 52 45 11 9D 9 D 9 D 86 C7B0: 20 20 20 20 20 20 20 20 B1 C868: 9 D 52 57 53 2 E 81 20 C870: 4F (11) MA C7B8: AG AG AG EA AO AG AG 87 52 52 59 C7CO: EA AG AO 5 A C878: 53 4F 11 9 D 9 D 65 AG AG AG EA AG 20 42 55 C7C8: EA 20 20 C880: 9 D 9 D 9 D 41 4F 54 D5 AO AG AG EA EO 20 20 20 20 20 20 20 20 C888: 11 9 D 9 D 9 D 9 D 9 D 59 4F 56 C7DO: D1 C7D8: 20 20 20 20 20 20 20 20 D9 C890: 55 52 11 9 D 9 D 9 D 9 D 42 012 C7E0: 20 EF EF EF FA EF EF EF 9 B C898: 55 52 4 E 45 44 11 9 D 9 D 64 C7E8: 9D 9 D FA EF EF EF FA EF EF EF 7 E C8AO: 9 D 9 D 46 4F 4F 54 50 FA EF C7FO: EF EF FA 20 20 20 17 C8A8: 2E 11 9 D 9 D 9 D 9 D 9 D 50 4C 20 20 20 20 20 C7F8: 20 20 OC E5 C8BO: 52 45 53 53 11 9 D 9 D 9D D8 C800: 05 06 14 12 OF 17 13 13 7 D C8B8: 42 55 9 D 9 D 54 54 4F 4E D1 C808: 03 OF 12 05 9A 59 4F 55 C9 C8C0: 11 9 D 9 D 9 D 9 D 9 D 54 9D D7 20 48 9 D C810: 41 56 45 11 9D A1 C8C8: 4F 20 50 4C 41 59 11 9D 1 E C818: 9D 9 D 9D 9 D 9 D 9D 41 52 47 9D C8D0: 9 D 9 D 9 D 9 D 9D 41 47 OB C820: 49 4C 45 11 9 D 9D 9D 9D 82 C8D8: 41 49 4E 2E 00 00 00 00 DF

### **AMIGA SECTION**

Continued from page 61

Finally, after a specified time limit or after two inactive minutes—*Diga!* Remote will log off the caller. It's not quite the "Revenge of the Amiga AnswerMate" but it comes pretty close.

One final feature of Diga! that deserves mention is its handling of the capture buffer. Diga!'s buffer is selectable not only in size (the default is 16K and can go up to 512K) but also in type of buffer. Aside from the normal "once it's full, it's full" mode, Diga! also supports a special Loop mode that replaces the oldest text with the newest. A View Buffer window can be opened for you to scroll back and forth through your captured text. The Buffer can also interchange text with Amiga's clipboard in either IFF text format or the popular TxEd format. And for those times when you scream, "Oh, why oh why didn't I have my buffer open?" the buffer on-off switch can be set and saved as part of your opening configuration file.

As usual, one is never satisfied. One area that was overlooked in *Diga!'s* development is in the chatting or conferencing abilities. Several telecommunication programs have the capacity to open a "Chat Window" so that you can safely compose your words of wisdom, not to mention your snappy comebacks,

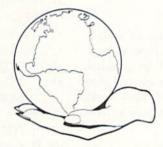

apart from the incoming text during conferencing. This feature is sorely missed and was possibly omitted because a majority of the development work on *Diga!* was performed on Bix, which has no real conferencing area. Whatever the reason, it is a must for *Diga!* 2.0.

There do seem to be a number of minor, and one not so minor, bugs associated with Diga! I have had the machine lockup (a hard-core lockup without even a smiling Guru) while trying varying combinations in the Screen Requestor. Other people have reported several other "quirky" bugs - ones that don't seem to be in the major flow of the program but rather stem from the many options one is presented with. However, my major complaint with Diga!'s operating is its inability to release the serial port upon exiting the program. If you then restart the program, you will receive a System Requestor that states the Diga! can't get the serial port. Very messy cleanup.

Unfortunately, I do have one more gripe-and it's a big one. I really find the documentation to be extremely lacking. Undocumented features are the rule here-which I suppose is better than having no features-and it is extremely frustrating. I wonder how many Diga! owners reading this review know that clicking on the word "Configuration" or "Script" in the Phonebook requestor would generate file requestors? Moreover, not enough detail is devoted to the more unique features of Diga! such as Doubletalk and Remote Access. No clue is given as to when you are to invoke DoubleTalk when receiving a call; DoubleTalk cannot autoanswer, but there's no way to know it without finding out rather rudely. Add to these specific complaints the lack of an index and you're doing a serious disservice to a great program. Diga! deserves better.

Happily though, the strengths of Diga! far outweigh its weaknesses and I can recommend this program to all levels of telecommunicators. From the first-timer who marvels when someone starts "typing" at him to the power-user whose entire telecommunicating life is scripted, Diga! speaks, and powerfully.

Aegis Development, 2210 Wilshire Blvd. #576, Santa Monica, CA 90403.

— Joseph Lowery

### TIPS AHOY!

Continued from page 52 62,5

- ·80 DATA 160,0,173,18,208,201,10,176,4,16 2,146
- ·90 DATA 160,1,140,32,208,142,18,208,173, 13,220
- ·100 DATA 41,1,240,3,76,49,234,76,188,254

### COLOR KEY

Here is a unique way of defining a function key that changes the color of the border.

KEY1,CHR\$(27)+"J[7 "[INSERT]"]COLOR4,"+CHR\$(13)

After defining the function key, position the cursor at the beginning of a blank line. Now, type the number 1 and hit the previously defined function key. Your border should now be black. This technique can also be used to load or save a BASIC program on disk. For a loading example, define a key with the following function:

KEY1, CHR\$(27)+"J[6 "[INSERT]"]DLOAD"+CHR \$(34)+CHR\$(13)

Again, position the cursor at the beginning of a blank line. Type the name of a file that you would like to load. When doing so, just type the filename and no quotation marks. Hit your previously defined function key and your BASIC program is loaded into memory.—Michael Jaecks Alamogordo, NM

### **EPROM TESTER**

As a computer technician, I have found that the most annoying part of EPROM (Erasable Programmable Read-Only Memory) programming is the time spent in verifying that the chips are empty after erasure. In the past, I have written short BASIC programs to handle this function, but the waiting involved in checking thousands of memory locations for proper erasure is frustrating and time-consuming using BASIC programming alone.

Now, both experimenters and professionals can benefit from *EPROM Tester*. By using a short machine language subroutine within a BASIC program, EPROM memories can be checked with split-second speed.

To use this program, LOAD your EPROM data directly

into the Commodore 64 RAM (or C-128 in 64 mode) following the instructions provided by the manufacturer of your EPROM programmer. A restriction to this is that you should not load below address 3500 decimal. Then LOAD and RUN this program in the normal BASIC program area. You will be prompted to input a decimal start and ending location in RAM, which will be tested for proper erasure (255 decimal, or FF hex). Almost instantly, the results will be displayed on the screen. Locations not properly erased will be shown with an error message. The machine language portion is fully relocatable in case you need to move it elsewhere in memory.

I hope you will enjoy using this program as much as I do when working with EPROMs. —David S. Krause Grissom AFB, IN

- •10 REM EPROM TESTER
- · 20 REM BY DAVID S. KRAUSE
- •30 FORX=3400TO3450:READY:POKEX,Y:NEXT:PR INT"[CLEAR]"
- -40 PRINT"[DOWN][DOWN](LOAD EPROM AT OR A BOVE 3500 DECIMAL)"
- -50 INPUT"[DOWN][DOWN]EPROM START ADDRESS ";S\$
- •60 INPUT"[DOWN][DOWN]EPROM ENDING ADDRES S";E\$
- •70 S=VAL(S\$):E=VAL(E\$):A=INT(S/256):B=(S /256-A)\*256
- •80 C=INT(E/256):D=(E/256-C)\*256
- •90 IFS>ETHENPRINT"[DOWN][DOWN](ERROR-STA RT CANNOT BE GREATER THAN END ADDRESS)": GOTO50
- •100 POKE251, B:POKE252, A:POKE253, D:POKE254, C
- ·110 SYS3400
- •120 IFPEEK(2)=7THENPRINT"[CLEAR]SPECIFIE D ADDRESSES ARE FULLY ERASED"
- •130 IFPEEK(2)=33THENPRINT"[CLEAR]ERROR I N ADDRESS";:PRINTPEEK(251)+256\*PEEK(252)
- •140 END
- ·150 DATA120,160,0,177,251,201,255,208,26
- •160 DATA165,252,197,254,208,12,165,251,1 97,253,208,6,169,7,133,2,88,96
- •170 DATA160,0,177,251,201,255,240,6,169, 33,133,2,88,96,230,251,208,208,230
- ·180 DATA252,208,204,88,96

### ...COMING IN THE NOVEMBER ISSUE OF AHOY! (ON SALE OCTOBER 6)...

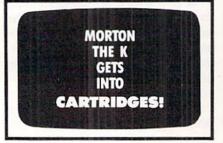

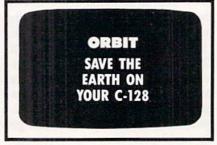

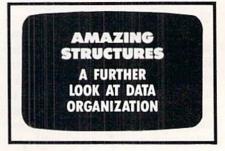

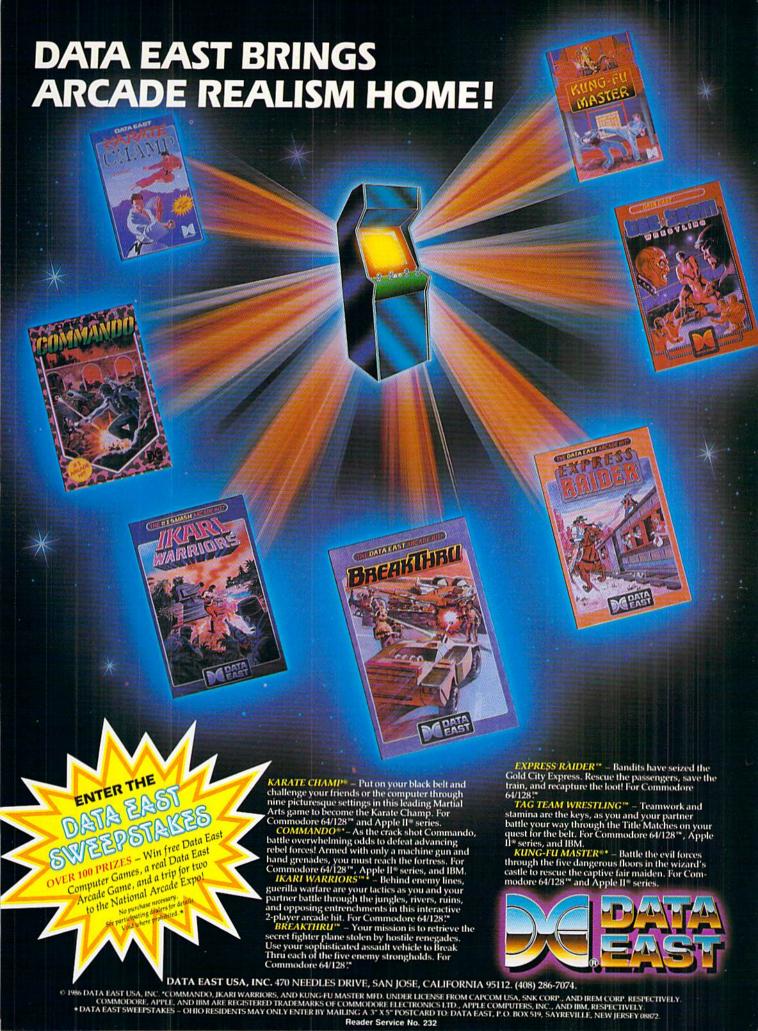

# IECHELON

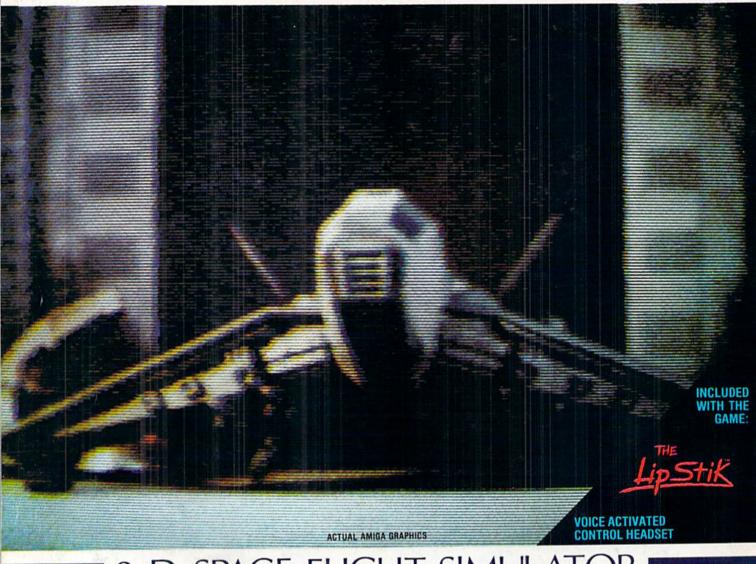

# 3-D SPACE FLIGHT SIMULATOR

ECHELON . . . A top secret military facility where a few highly skilled pilots will be trained to operate the 21st Century's most awesome combat and exploration vehicle, the Lockheed C-104 Tomahawk. The C-104 spacecraft has the latest in advanced instrumentation, weaponry, and control systems.

**ACTUAL C-64 SCREENS** 

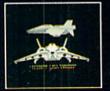

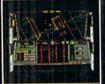

Enhanced versions coming soon for APPLE, IBM, AMIGA, ATARI ST, and COMMODORE 128.

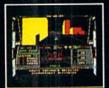

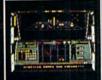

- 4 Different "State-of-the-Art" Weapons Systems Bi-Directional Transporter Unit Unmanned RPV (Remote Piloted Vehicle) Control Anti-Gravity Braking and Hovering Forward and Reverse Thrusters

- Twin 3-D Screens Real-Time Infrared Vector Graphics
- Non Real-Time Computer Enhanced Graphics Computer Assisted Control Systems
- Computer Information Data Link
- On Board Sub-Atomic Analyzer/Decoder

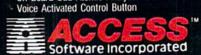

Reader Service No. 233

N is a true 3-D space flight simulator that puts you at the controls of the C-104 Tomahawk and in the heart of the action. You'll experience the excitement and thrill of real spaceflight through superb three dimensional graphics. But, before you go exploring on your own, it would be wise to go through the carefully designed training simulators. These rigorous courses will develop your skills in manuevering the spacecraft, accurate selection and use of weapons, control of RPV's, object retrieval and refuel and docking procedures. Developing these skills are essential to your survival when encountering hostile enemy spacecraft or exploring unknown terrain. ECHELON is available now and offers you the Simulation Adventure of a Lifetime for only \$44.95.

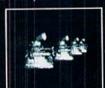

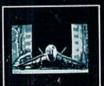

If you can't find our products at your local dealer, you can order direct. For mail orders, enclose check or money order, plus \$1.00 shipping and handling, and specify machine version desired. Order by phone on VISA, MasterCard or C.O.D. by calling TOLL FREE (800) 824-2549.

ACCESS SOFTWARE, INC. 2561 So. 1560 W. Woods Cross, U1 84087